**June 1983** 

 $75p$ 

An independent magazine published by ECC Publications

**Issue No 15** 

# **SPECTRUMS IN THE NURSERY User of the Month**

# **PRICES OF<br>SPECTRUMS ARE SLASHED**

ow to add muscle to our machine

**Personal**  $f$ inance  $-$  we have it taped

# COMPETITION-PRO PRECISION GAME CONTROL!

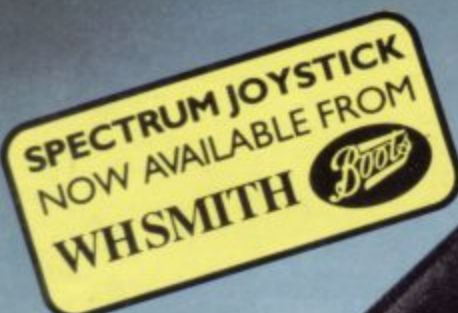

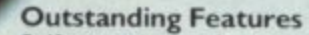

- Self centreing stick
- Super strong nylon and steel construction ۰
- $\bullet$ A total of 8 directions plus 2 large fire buttons (for left or right handed operation)
- Arcade proven moulded leaf switches ensure incredible  $\bullet$ reliability
- $\bullet$ Complete with boxed interface on Spectrum models
- A wide range of Joystick compatible software readily<br>available from W H Smith and leading computer shops or ۰ direct from us

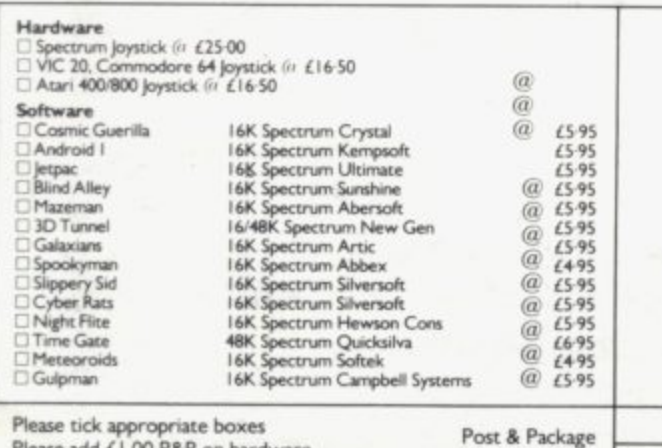

ase add £1.00 P&P on hardware Software post FREE

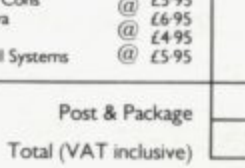

Cheques/postal orders should be made payable to Kempston (Micro) Electronics Ltd For Access/Barclaycard please give your card number and signature

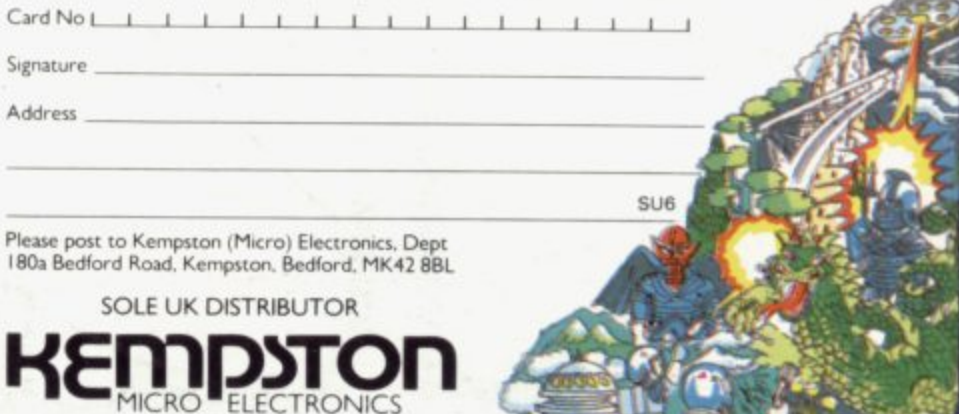

### **sinclair user**

### **incorporating Spectrum User**

**Editor Nigel Clark** 

**Deputy editor/designer** William Scolding

**Consultant editor** Mike Johnston

**Production editor Harold Mayes MBE**

**Staff writer** ohn Gilbert

**Editorial director** John Sterlicchi

**Advertisement manager** ohn Ross

Sales executive Annette Burrows

**Editorial assistant** Margaret Hawkins

. **Kanaging director** Terry Cartwright

a **Chairman** r Richard Hease

a **iinclair User is publaisneo montnly** by ECC Publications Ltd.

e **felephone** All departments H )1-359 7481

a any of the Sinclair User group of publications please send programs, articles or ideas for hardware projects to: s Sinclair User and Programs, If you would like to contribute to ECC Publications, 30-31 Islington Green, London N1 8BJ

Programs should be on cassette and articles should be typed. We cannot undertake to return them unless a stamped-addressed envelope is included.

We pay £10 for the copyright of each program published and £50 per 1,000 words for each article used.

C Copyright 1983 Sinclair User ISSN No 0262-5458 Printed and typeset by Cradley Print PLC, Warley, West Midlands Distributed by Spotlight Magazine Distribution Ltd, I Benwell Road, Holloway, London N7 01-607 6411 **Cover Photograph,** Caters News Agency Birmingham

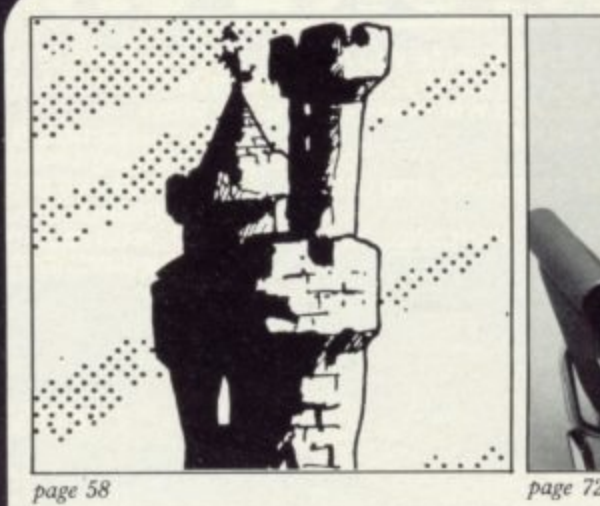

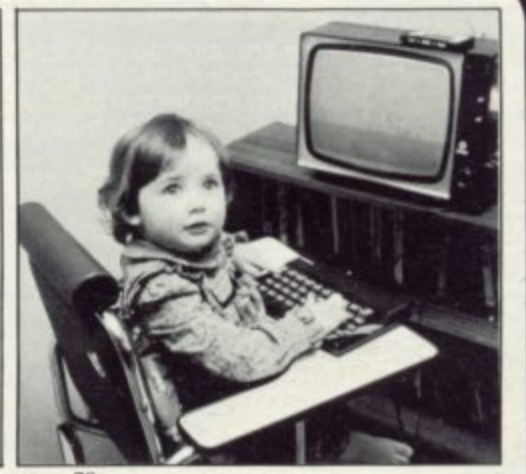

**Contents**

E

**5** SINCLAIRVOYANCE This month we look to the developments in the U.S. to see if there are indications as to what could be happening in the U.K. in the near future.

**9 SINCLAIR USER CLUB Two of the top software houses offer discounts on their ranges** exclusive to club members.

13 NEWS The reduction in the price of the Spectrum is the major item, with many other pieces of interesting information.

17 LETTERS Our April Fool program elicited a mixed response.

 $23$  HARDWARE WORLD A mains filter plug, the expandable RAM pack from Stonechip, and keyboard buttons are features in our round-up of the add-ons.

> even the company was between the

**36 BASICARE** Stephen Adams looks in detail at the expansion modules which add muscle to your ZX-8I.

44 DATABASES John Gilbert examines the main contenders for the personal finance market,

49 RETAIL TRADE We consider the machines which are now available through retail outlets.

53 PROGRAM PRINTOUT Fourteen more pages of listings for the Spectrum and ZX-81.

72 USER OF THE MONTH Sophie is 18 months old but already is an experienced user of the Spectrum.

**78 ADVENTURE PROGRAMMING** Following our series on how to program, Donald Hughes gives some tips on writing adventure programs.

83 BOOKS The market is becoming more competitive. John Gilbert assesses the situation.

87 EDUCATION A West Yorkshire council is using the ZX-81 to interest schools in computing. Amrit Surya explains how it is developing.

93 STARTING FROM SCRATCH Our popular feature to help new users become accustomed to their machines.

**94 SINCLAIR SIMON** With the Spectrum price falling, what will happen to the ZX-81? Simon thinks he has the answer.

100 HELPLINE Your problems answered by our expert, Andrew Hewson.

107 MIND GAMES Quentin Heath goes underground.

### **NEXT MONTH**

**Stephen Adams reviews the full range of memory expansions for the ZX-81 and John Gilbert assesses programming aids.**

### SINCLAIR USER June 1983

# **A SPECTRUM CONSOLE THAT EVERYONE CAN AFFORD!**

**For about the cost of the average games cassette you can now have a truly professional console for your ZX SPECTRUM!** At only £7.50 it's an incredible bargain, and will make **your programming or playing so much easier.**

**How did we do it? By designing a unique method of self-assembly, and using relatively inexpensive materials!**

**The result Is a console that's tough, light, professionally designed and very highly finished!**

For instance: it is made of double-laminated corrugated<br>board with a final laminate of tough, spongeable high<br>gloss vinyl.<br>When assembled (about 10-15 minutes) it is completely<br>rigid and tough enough to take years of usefu

**Of course, we designed into it all the facilities you would**

**need for ease of use and performance making it neat, tidy and good looking. So why pay more for a ZX SPECTRUM console? Send today!**

• Power Pack internal or external'

Complete access to rear of machine!

• Fully illustrated instructions

Ideal position for ZX PRINTER or alternative storage for cassettes!

Rugged double-laminated corrugated construction assembled in minutes lasts for years!

Rigid base for stability!

Full ventilation for Computer and Power Pack!

Ergonomic Keyboard angle ideal for typing or playing games'

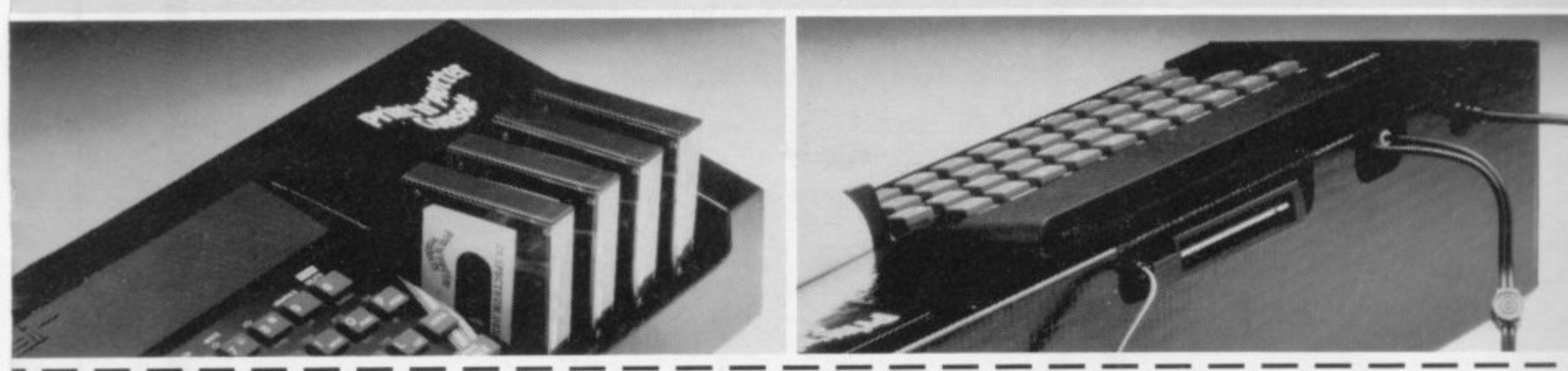

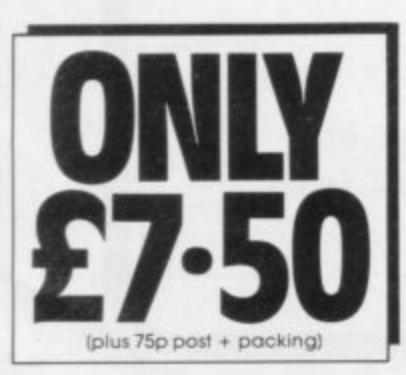

**Post today to Print' n P,otter Products. 19 Borough High Street. London SE1 9SE or phone 01-660 7231 for credit card sales,**

Please send me **Consoles @ 18.25(inc Post & Packing)** Please send me illustrated leaflet of Print<sup>-</sup>n **- enclose stamp).**

**Neumance encrosed &** Please bill my Access/Barclaycard/Visa/Mast**l**<br>-**Remittance enclosed E**

**Name:** 

**Address**

Please note: Overseas orders please add £1.00 postage for additional surface mail.

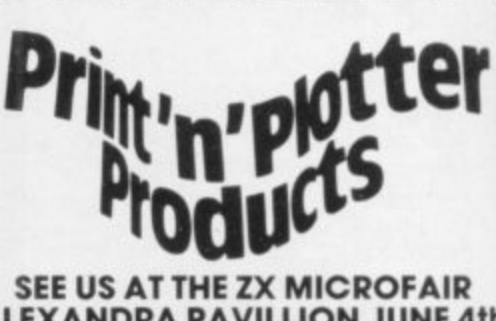

**L**<br>LS **'ALEXANDRA PAVILLION JUNE 4th EARLS COURT JUNE 16-19thAND THE COMPUTER FAIR**

**o** 

**t**

**SB** 

### **Sinclairvoyance**

# **The year of consolidation**

FTER the hectic activity of the last three years, with a **new computer every year, there are signs of 1983 becoming the year of consolidation. After the long-A F awaited Microdrive finally makes an appearance, nothing is T scheduled until next year. The next machine is then likely to E be the much-heralded portable business machine, making use** of the flat-screen television and Microdrive technology.<br>
The convention in Singleis ectivities probably b

**t to do with the company's inability to think of new ideas than it h has with its desire to ensure that it is better-placed to avoid the e problems and criticisms which it faced when the ZX-8I and h the Spectrum were first put on sale. The apparent slowing in Sinclair activities probably has less**

**c complacency, the result of a lack of serious competition at the t bottom end of the market. It gives the impression, however, of a certain amount of**

**i examination. A company which cuts the prices of its leading c products by 25 percent and 20 percent is scarcely complacent a and unworried by the competition. On the other hand, while c much of the vast expansion of the home computer market has t been the result of the fall in the price of programming power, It could be said that that argument does not stand close**

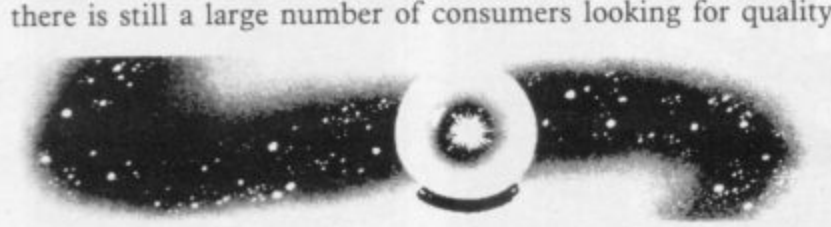

**f l a as well as low price who are willing to pay a little extra for it. t r There are limits, therefore, to which price-cutting will satisfy** the new computer owners who are becoming increasingly

**e e l n a u than price — factors such as ease of use, programming power s m and the number of special functions which can be obtained t b from a machine without the bother of difficult conversions or t e complicated software.** With the basic ZX-81 now available for less than £40, it will **not be long before consumers begin to consider factors other**

**Compare that to what is happening in the States.**

**r o e f e c board, it is intended to have a Spectrum-type keyboard. Although it has been denied officially on both sides of the Atlantic, Timex is looking to make a hybrid ZX-81 and Spectrum to be known as the T/S1500. With 16K RAM on**

**e n called the T/S200. Although no details of the specification** have been announced, it is known that most of the bugs **r s to be used is to be included, thus ending all those saving and**  $\frac{1}{1}$ **w o u discovered in the ROM by people such as Dr Ian Logan are to m be corrected and another port to allow pre-recorded cartridges** loading problems. Sinclair says it has no plans to bring either<br> **reaching to Britain In addition, there is the U.S. version of the Spectrum, to be machine to Britain.**

adapted for the British television system would be that **h o software would have to be re-written. At present, no details of** the new memory organisation for the machine have been **s k revealed, so that it is not known whether existing Spectrum i software would be compatible. A possible argument for the upgraded Spectrum not being**

**n g it, thus making any software using those particular addresses** unworkable. Thus some, but by no means all, software would **The present thinking is that with the cartridge port it is likely that some parts of the memory would be taken over for**

**need changes. The advantages to be gained by having a debugged ROM and easier saving and loading would easily**

**outweigh such problems. Those difficulties would not exist with the T/S1500 but the comments of Sinclair are easier to understand. Until Timex is willing to say that such a machine exists, giving price and**

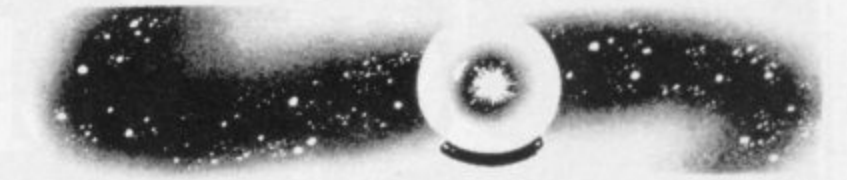

launch details, there is no point in Sinclair announcing plans **for it. That will change when Timex makes its announcement and there can only be advantages for putting such a machine on sale in Britain.**

**At a time when competitors, despite their difficulties, are beginning to move into the market it would provide an extra incentive to join the family of Sinclair users. It would remove the problems of coping with the ZX-81 keyboard and the unstable RAM packs.**

**It is a pity that it was not until the machines faced the fiercer competition in the more mature U.S. market that moves were not made to make such improvements. Neither of the new computers is revolutionary in concept but they are logical steps to improve on successful products.**

**Past experience, particularly in the field of pocket calculators, has shown that it is impossible to maintain a leading position in any sphere of life by standing still. Competitors have a habit of seeing what can be achieved and, learning by the mistakes of the pioneers, are able to provide something more acceptable to the consumer.**

**In Britain, the home computing market was created by Sinclair Research and the competitors have taken some time to get themselves properly organised. In the U.S. the market was already there. The machines were more expensive but they were used extensively in the home and set the standard for what people expected their computers to do and how easy it should be to use them. Timex thus thought it would be worthwhile to upgrade the machines.**

**While suggesting that it has been more competition which has prompted the moves, none of the improvements would** have been unacceptable to British users and would have

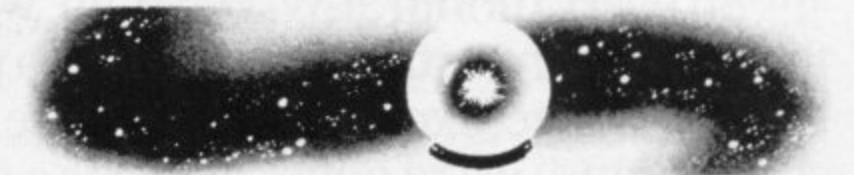

**0 • 1 0 about the machines. If Sinclair wishes to stay in the popular 0 end of the computer market it had better start taking notice of helped to answer some of the complaints which people make those comments before the competition does and leaves Sinclair with a smaller share of a potentially large market.**

**It is always possible, of course, that Sinclair is fully aware of the situation but had preferred to concentrate on the frontiers of computer development, leaving the less exotic tidying work to be done by Timex, thus saving itself time and expense.**

**It would be a pity if the fruits of that endeavour were to stay in North America, leaving the rest of the world with the first thoughts.**

# The June Toplen in Spectrum software at W.H.Smith.

 $=$  888  $-$ **ZX Spectrum FLIGHT SIMULATION** 

> **Flight Simulation** Sinclair  $f$ 48K

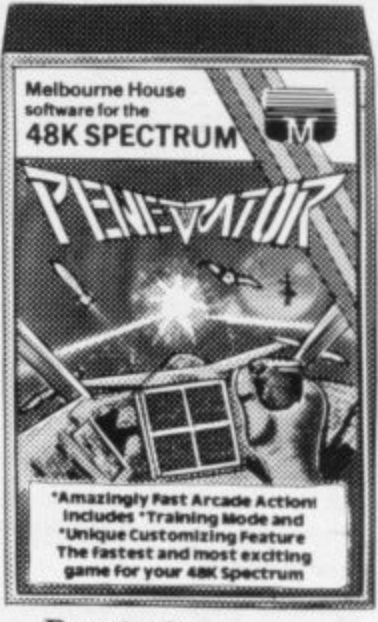

Penetrator **Melbourne House**  $48K$  £6.9

The range of software available for the Sinclair Spectrum is to say the least, extensive.

So every month at W. H. Smith, we review the range with particular reference to presentation, challenge, excitement and value for money. And because we're quite severe it's a difficult job finally to arrive at a Top Ten. But as you can see, not impossible.

You don't have to take our word for it.

At W. H. Smith we stock the widest selection of Spectrum Software, so you can judge for yourself.

Title **Arcade Games** Meteor Storm Space Intruders **Time Gate** Gulpman Spectral Invaders Meteoroids Planetoids **Hungry Horace Space Raiders** Mazeman Nightflight Ground Force Zero Caterpillar Leapfrog Gobble-A-Ghost Centi-Bug 3D Tanx Cruising **Blind Alley** Derby Day Jackpot Escape 3D Tunnel Gobbleman Galaxians **Invasion Force** Sentinal

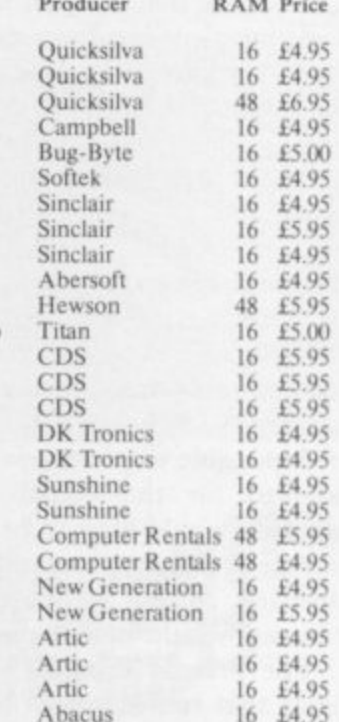

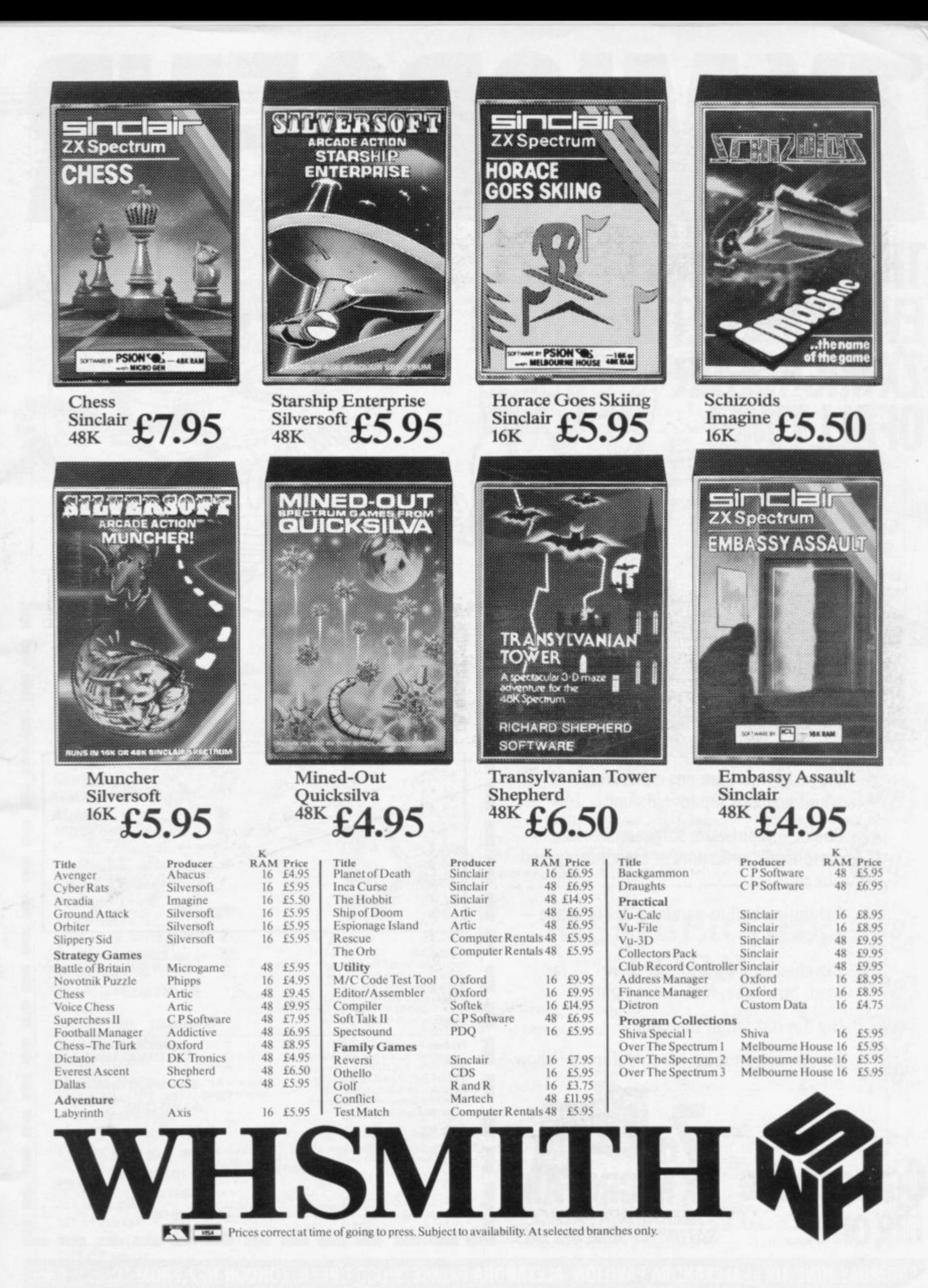

# $\sqrt{2}$  $\sqrt{}$ LAI **THERE'S ROOM FOR EVERYONE AT THE BIGGEST (MICR)**

### EVERYTHING FOR THE SPECTRUM, ZX81 AND **MOST POPULAR MICROS!**

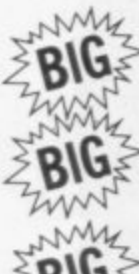

um

 $BIG \geq$  Twice as big as the last show!

 $\frac{1}{2}$ **BIG** computer products! Even more exhibitors and interesting new

www. Plenty of space to move, eat, drink and  $BIG \geq$  relax!

my Biggest value from any exhibition - $BIG \leq$  admission £1 (50p for kids under 14)!

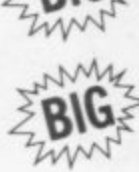

www. Choice of hardware, software, books, peripherals, programs - even a bring-andbuy sale!

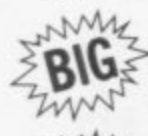

ZAMY

 $\geq$  Exhibition hall in parkland — big space —<br> $\geq$  **BIG** is park!

My Big choice of "how to get there" - rail,  $BIG \gtrless$  road, bus, tube, foot - see right!

 $BIG \geq$  Big day out for all the family!

. Big savings on most manufacturers' "show offers".

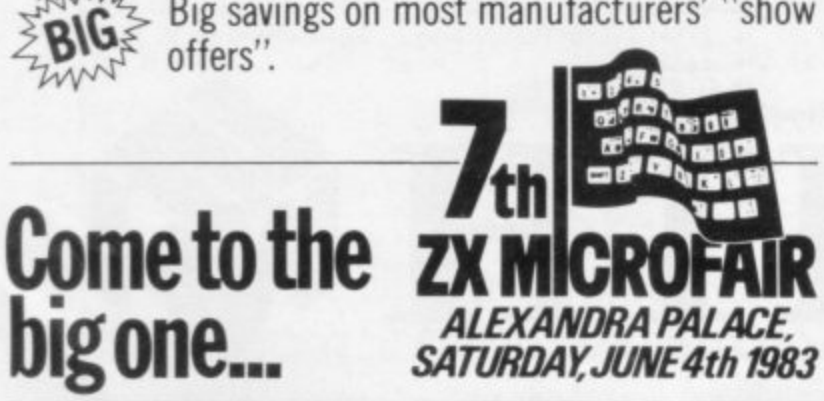

### **CUT OUT AND KEEP HOW TO GET TO THE BIG SHOW.**

By Road Follow signs from the A1 (Links with M1 and North Circular). Plenty of parking space available!<br>Variety of routes from Central London.

 $\Omega$ 

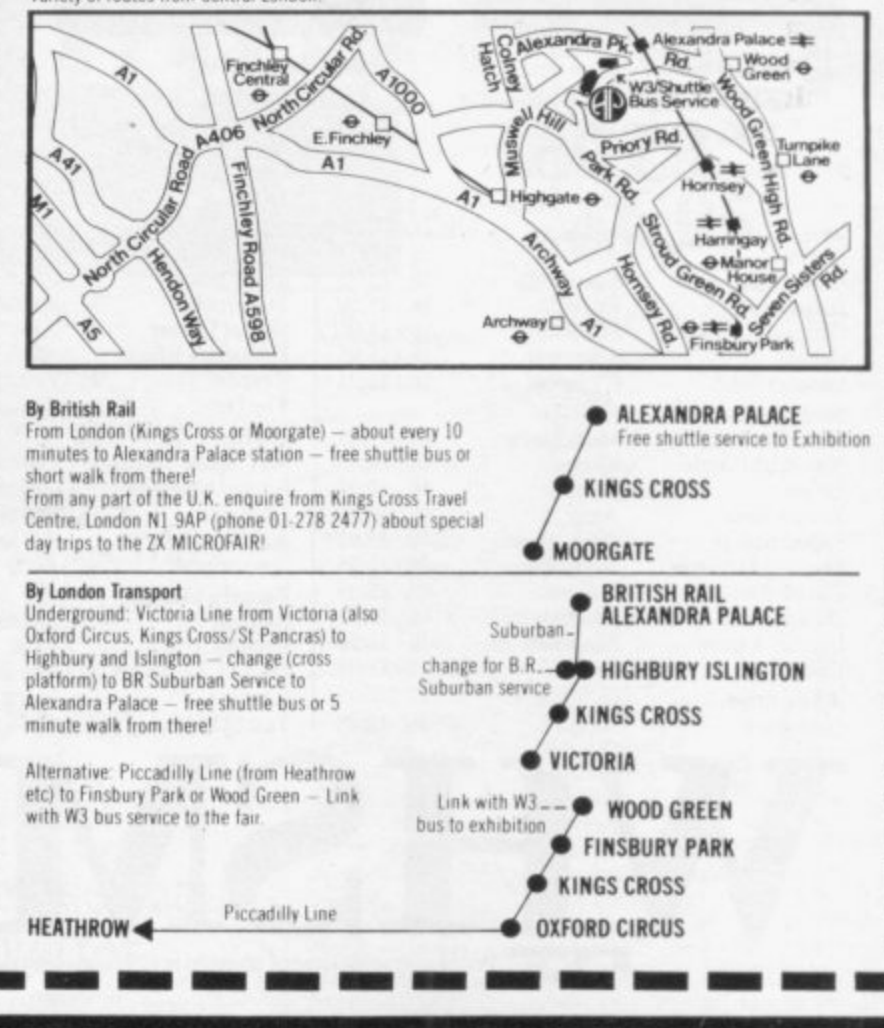

SATURDAY JUNE 4th at ALEXANDRA PAVILION, ALEXANDRA PALACE, WOOD GREEN, LONDON N22. FROM 10am to 6pm. Advance tickets available from: Mike Johnston, 71 Park Lane, Tottenham, London N17 OHG. Adults £1.00. Kids (under 14) 50p. Please make cheques payable to ZX MICROFAIR and enclose S.A.E.

### **Sinclair User Club**

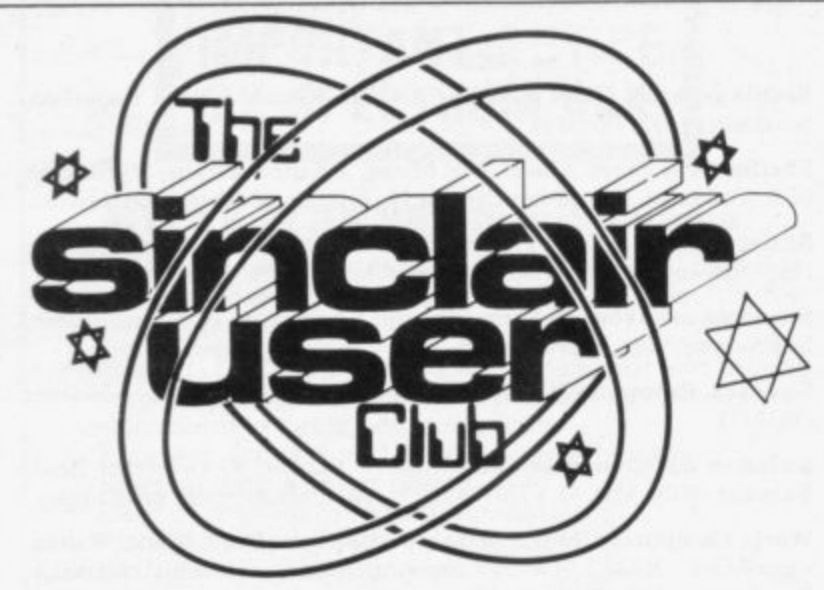

### **Save 10 percent on top software ranges**

**ranged with Quicksilva and New Generation Software to As usual the offer is open sell all their ranges at a dis- only to club members and is make one of the biggest offers months all orders should be since the club began. Exclu- sent to the club at the usual sive to members we have ar- address.**

**THIS month we are able to As a change from previous**

**count of 10 percent. available until the end of June.**

List Offer

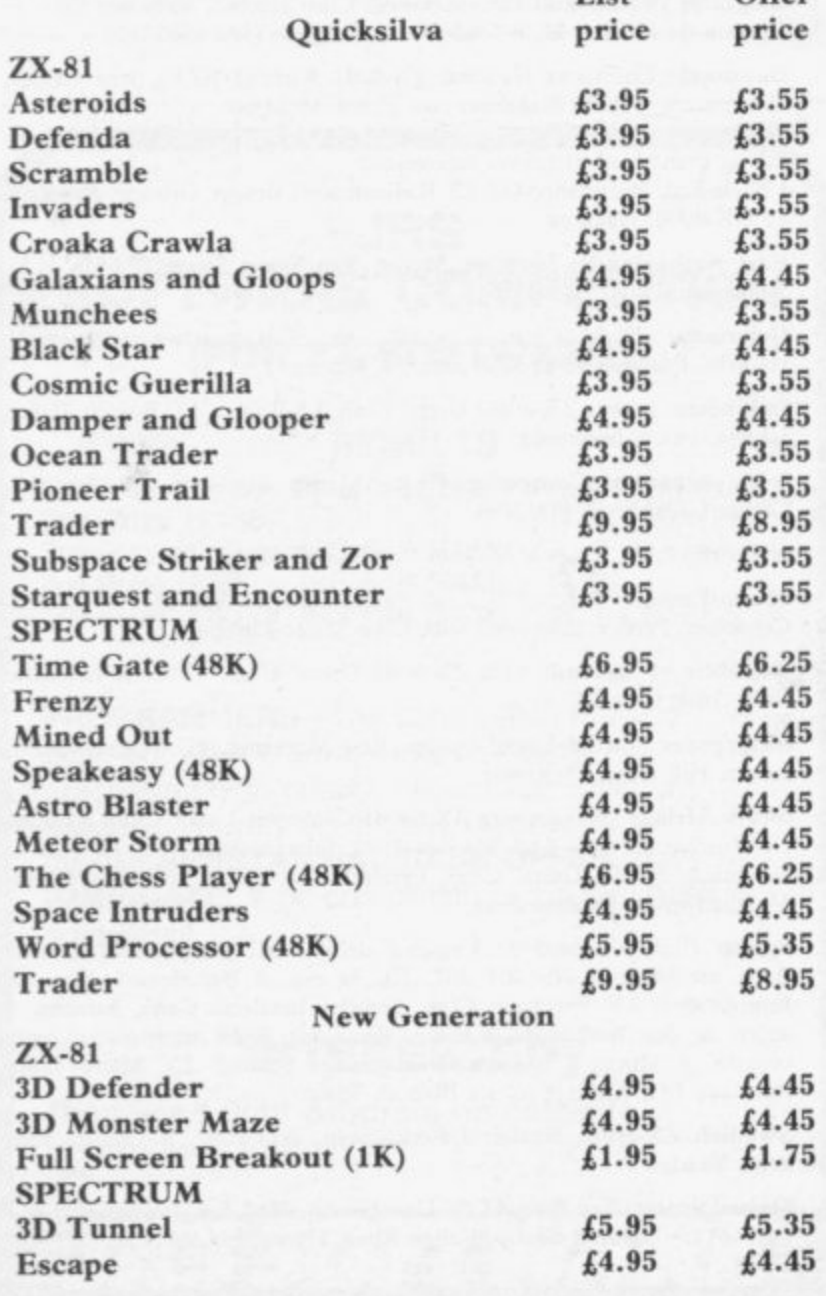

### **International membership continues its fast growth**

# **Tee-shirts get Sinclair habit**

**THE CLUB can now offer nal. For instance, Austin uses Large sizes are available.**

**Club, ECC Publications, 30- it. 31 Islington Green, London, N1 8BJ.** 

**continues to grow, as illustrated by a letter from one of our latest members. E Austin ber of which will be 80 is employed by the British next year but the point is best Aircraft Corporation in Saudi illustrated by a letter from a Arabia. He reports that in his member, who is a mere 64 circle of personal acquaint-years old. He writes: ances there are owners of at least six Spectrums and a number of ZX-8Is.**

**is broadcast only on VHF, hobby. At my time of life, there are apparently a num-who says it's a young man's ber of multi-standard sets hobby?". Not us, but we beavailable which will accept a lieve our youngest member is PAL signal-the Spectrum only nine. If you know better, generates a PAL standard sig-tell us.**

**tee-shirts to its members. a multi-standard Sony Trini-They have the Sinclair User tron, though he is experienc-Club logo in blue on a white ing minor difficulities with background. The price is the colour display. That is a £480 and small, medium and known problem, of course, All correspondence for the adjustment on the Spectrum; Club, including orders for our Helpline will be supplysoftware or tee-shirts, should ing the appropriate inforbe addressed to Sinclair User mation to help him alleviate and can be cured by a small**

**Our overseas membership for it is not only international The appeal of Sinclair machines never fails to amaze us but spans many age groups as well. The most senior mem-**

**Although Saudi television an exceedingly fascinating "I have had my ZX-81 for four months and have found**

### **MEMBERSHIP FORM**

subscription of £12 **I wish to join the Sinclair User Club and enclose my**

**Name Address Which computer do you own?** ZX-81 Spectrum **I Send your coupons to Sinclair User Club, ECC** Publications, 30-31 Islington Green, London N1 8BJ. **Cheques should be made payable to Sinclair User Club.**

### **Sinclair User Club**

### **Britain**

**Aylesbury ZX Computer Club: Ken Knight, 22 Mount Street, Aylesbury (5181 or 630867). Meetings: first Wednesday and third Thursday of the month.**

**Basildon Microcomputer Club: Roger Sims, Wickford 63032, after 6.30pm. Meetings every other week on Tuesdays from 7.30 to 10pm at** Healey Management Services, The Hemmels, Laindon, Essex.

Bristol Yate and Sodbury Computer Club: 99 Woodchester Yate, **Bristol, BS17 4TX.**

**Colchester Sinclair User Group: Richard LOWn, 102 Prettygate Road, Colchester CO3 4EE.**

**Doncaster and District Micro Club: John Woods, 60 Dundas Road, Wheatley, Doncaster DN2 41)R: (0302) 29357. Meetings held on second and fourth Wrednesdav of each month.**

**Eastwood Town Microcomputer Club: E N Ryan, 15 Queens Square,** Eastwood, Nottingham NG16 3BJ.

**Edinburgh ZX Users' Club: J Palmer (031 661 3183) or Ken Mitchell (031 334 8483). Meetings: second Wednesday of the month at Claremont Hotel.**

**EZUG-Educational ZX-80-8I Users' Group: Eric Deeson, Highgate School. Birmingham BI2 9DS.**

**Furness Computer Club: R J C Wade, 67 Sands Road, Ulverston, Cumbria (Ulverton 55068). Meets every other week on Wednesday evenings.**

**Glasgow ZX-80-8I Users' Club: Ian Watt, 107 Greenwood Road,** Clarkston, Glasgow G76 7LW (041 638 1241). Meetings: second and **fourth Monday of each month.**

**Gravesend Computer Club: do The Extra Tuition Centre, 39 The Terrace, Gravesend, Kcnt DAl2 2BA. Bi-monthly magazine and membership card.**

**Hassocks ZX Micro User Club, Sussex: Paul King (Hassocks 4530).**

**Inverelyde ZX-81 Users' Club; Robert Watt, 9 St. John's Road, Gourock, Renfrewshire PA 19 1PL (Gourock 39967). Meetings: Every other week on Monday at Greenock Society of the Deaf, Kelly Street, Greenock.**

**Keighley Computer Club: Colin Price, Redholt, Ingrow, Kcighley (603133).**

**Lambeth Computer Club: Robert Barker, 54 Brixton Road, London** SW9 6BS.

**Liverpool ZX-Computer Centre: Keith Archer, 17 Sweeting Street, Liverpool 2.**

**Merseyside Co-op ZX Users' Group: Keith Driscoll, 53 Melville** Road, Bootle, Merseyside L20 6NE; 051-922 3163.

**- Micro Users' Group: 316 Kingston Road, Ewell, Epsom. Surrey KTI9 922 3163. OSY.**

**National ZX-80 and ZX-8I Users' Club: 44-46 Earls Court Road, London W8 6EJ.**

**Newcastle (Staffs) Computer Club: Meetings at Newcastle Youth and Adult Centre, Thursday, 7.30 to 10 pm. Further information from R G Martin (0782 62065).**

**North Hertfordshire Home Computer Club: R Crutchfield, 2 Durham Road, Stevenage; Meetings: first Friday of thc month at the Settlement, Nevells Road. Letchworth.**

**Northern Ireland Sinclair Users' Club: P Gibson, 11 Fitziames Park,** Newtownards, Co Down BT23 4BU.

**North London Hobby Computer Club: ZX users' group meets at North London Polytechnic, Holloway Road, London N7 each Monday, 6pm.**

**Nottingham Microcomputer Club: ZX-80-8I users' group, G E Basford, 9 Holme Close, The Pastures, Woodborough, Nottingham,**

**Orpington Computer Club: Roger Pyatt, 23 Arundel Drive, Orpington, Kent (Orpington 20281).**

**Perth and District Amateur Computer Society: Alastair MacPherson, 154 Oakbank Road, Perth PHI 1HA (29633). Meetings: third Tuesday of each month at Hunters Lodge Motel. Bankloot.**

**Regis Amateur Microcomputer Society: R H Wallis, 22 Mallard** Crescent, Pagham, Bognor Regis, West Sussex PO21 4UU.

Scunthorpe ZX Club: C P Hazleton, 26 Rilestone Place, Bottesford, **Scunthorpe; (0724 63466).**

**Sheffield ZX Users' Club: A W Moore, 1 Ketton Avenue, Sheffield S8 SPA. Yorkshire. Annual subscription 10, monthly newsletter and cassette.**

Sittingbourne: Anurag Vidyarth (0795 73149). Would be interested to **hear from anyone who wants to start a club near the Medway towns.**

**Stratford-on-Avon ZX Users' Group: Chris Parry, 16 Sackville Close. St rat ford-on-Avon, Warwickshire.**

**Swansea Computer Club; B I Candy, Jr Gorlau, Killay, Swansea (203811).**

**Swindon ZX Computer Club: Andrew Bartlett, 47 Grosvenor Road,** Swindon, Wilts SN1 4LT; (0793) 3077. Monthly meetings annd library.

Worle Computer Club: S W Rabone, 18 Castle Road, Worle, Weston**super-Marc 8522 9JW (Weston-super-Marc 51 3068). Meetings:** Woodsprings Inn, Worle, on alternate Mondays.

**ZX-Aid: Conrad Roe, 25 Cherry Tree Avenue, Walsall WS5 4LH. Please include sac. Meetings twice monthly.**

**ZX Guaranteed: G A Bobker, 29 Chadderton Drive, Unsworthy, Bury, Lancashire. Exchanges information and programs throughout the country.**

**ZX-80/ZX-81 Users' Club:** PO Box 159, Kingston-on-Thames. A postal club.

### **Overseas**

**Belgium: ASH!. BDMA Belgium National Sinclair Club; P Glenisson, Rue De l'Epeestraat, 14, 1200 Bruxelles.**

**Belgium, France and Luxembourg: Club Sinclair, Raymong Betz, 38** Chemin du Moulin 38, B-1328 Ohain, Belgium (322 6537468).

**Denmark: Danmarks National ZX-808I Klub (DNZK), Jens Larson. Skovmosevei 6.4200 Slagelese, post giro 1 46 24 66.**

**ZZ-Brugergruppen i Danmark, Boks 44, 2650 Hvidovre, Gratis medlemskab og gratis blad til enhver interesseret.**

**J Niels-Erik Hartmann, OZ-ZX-Ractioamator, Bruger Gruppe, Bredgade 25 DK-4900, Nakskov.**

**East Netherlands: Jonathon Meyer, Van Spaen Straat 22,6524 H.N. Nijmegen, (080 223411). -**

**Germany: ZX-80 Club, a postal club; contact Thomas lencyzyk. Hameln, Postfach 65 D-3250 Hameln, Germany,**

**Indonesia: Jakarta ZX-8018I Users' Club, J S Wijaya, PO Box 20, Jkukg, Jakarta, Utara, Indonesia.**

**Irish Amateur Computer Club: Martin Stapleton, 48 Seacourt, Clontarl, Dublin 3. (331304).**

**Italy: Sinclair Club, Vie Molimo Veccho so/F, 40026 Imola, Italy.**

**Micro-Europe: Belgium or Club Paris-Micro, 19 Rue de Tilly, 92700, Colombes, France; associated with Club Micro-Europe.**

**Republic of Ireland: Irish ZX-808I Users' Club, 73 Cnoc Crionain, Baile Atha, Cliath I.**

**Singapore: Sinclair Users' Group: Eric Mortimer, ID Wilmer Court, Leonie Hill Road, Singapore.**

**South Africa: Johannesburg ZX-80-81 Computer Users' Club: S Lucas, do Hoechst SA (Pty) Ltd, PO Box 8692, Johannesburg.**

**Johannesburg ZX Users' Club: Lennert E R Fisher, PO Box 61446, Marshallstown, Johannesburg.**

**Spain: Club Nacional dc Usuarios del ZX-81, Joseph-oriol Tomas,** Avda. de Madrid, No 203 207, 10, 3a esc. A Barcelona-14 Espana. **International ZX Spectrum Club: Gabriel Indalecio Cano, Sardana, 4 atrico 2a, San Andres de la Barca, Barcelona. Send international reply coupon. Produces a bi-monthly magazine. Spanish ZX Micro Club: Apartado 181, Alicante (Costa Blanca), Spain.**

**Swedish ZX-club: Sinclair Datorklubben, Box 1007, S-122, 22 Enskede, Sweden,**

United States: Bay Area ZX-80 User Group, 2660 Las Aromas, Oakland **CA94611.—Han:ard Group, Bolton Road, Harvard MA 01451: (617 456 3967).**

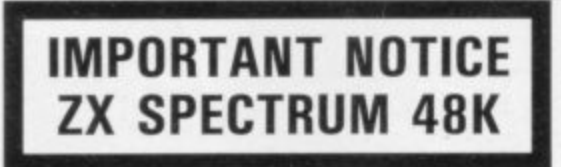

### **CYCLE PLANNER is not a game.**

MEDIDATA announces a unique software package which establishes a genuine and lasting use for the home computer.

Program 1: CYCLE PLANNER - Intelligent and friendly program designed to be run monthly. Analyses the female monthly cycle and computes:

- 1. Shortest, longest and average cycle lengths,<br>2. Starting date of next period,
- Starting date of next period.
- 3. Date of maximum fertility lovulation).
- 4. "Unsafe" (and "safe") dates.
- 5. Birth date if conception occurs.
- Option for recording dates on Sinclair printer.

**Program 2: GROWTH TRACKER — Menu-driven,** highly interactive guide to:

- 1. 40 weeks of growth before birth.<br>2. 24 months of development after l
- 24 months of development after birth.
- 3. The common childhood illnesses.

The MEDIDATA package, which has been designed by a London Teaching Hospital doctor, exposes the potential of the home computer to women, men and families.

Both programs available on a single cassette 148K Spectrum).

**Send orders to MEDIDATA, PO Box 26, London NW9 9BW.**

Enclose a cheque/P.O. for €7.25 (includes P&P).

### **JRS SOFTWARE COMPETITION (FOR ZX SOFTWARE)**

### **RESULTS**

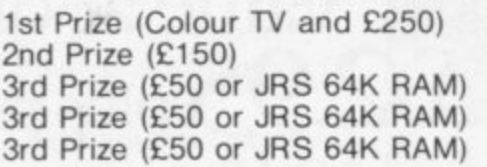

K. D. Pridmore D. A. Elliott K. R. Browne N. Beer W. I. Cooksey

PROGRAMMERS-The competition may be over, but we are always interested in purchasing high quality, original ZX Spectrum software. We pay up to 25% royalties or will make a **SUBSTANTIAL CASH OFFER**, payable **IMMEDIATELY** on completion of the purchase agreement.

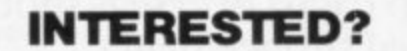

**IRS sUFr:WRE**

**IDE AVENUE, WORTHING, SUSSEX. BN13 3JU Tele** 

Then send your program on cassette (returnable) today!!

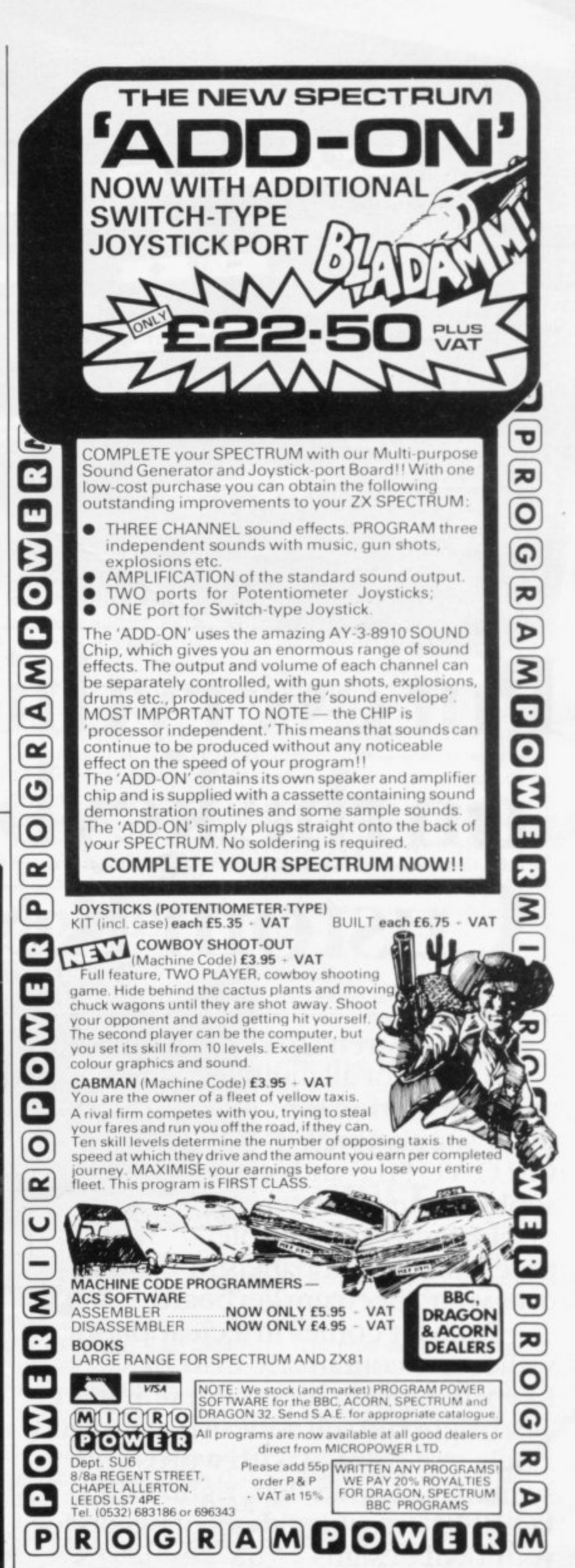

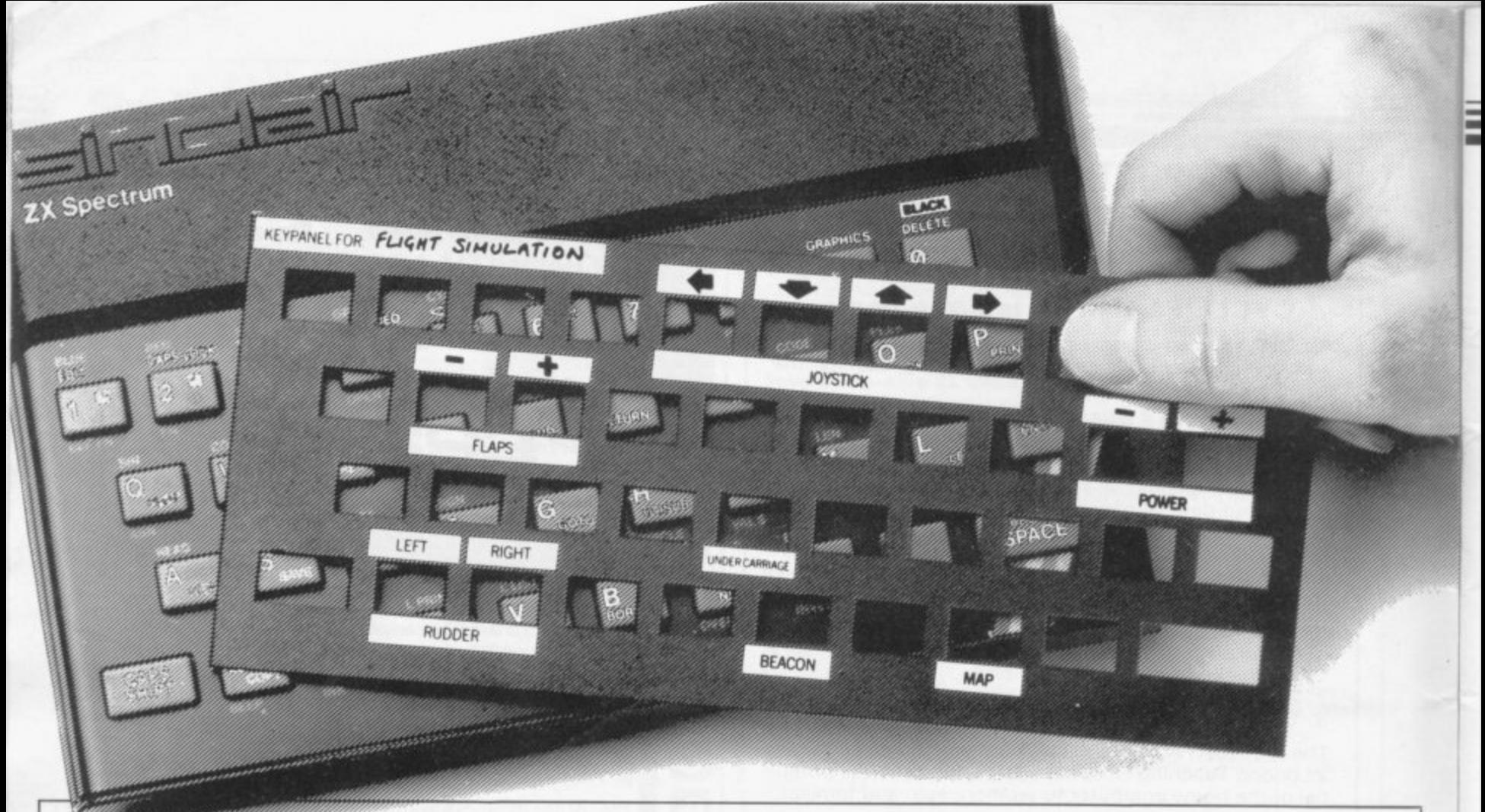

# **Put everything you need on the keyboard with a Custom Keypanel Kit.**

At last! An end to keyboard fumble. A must for all multikey games and a revolution for flight simulation, VU-CALC, VU-FILE and other sophisticated software.

Instantly changeable precision die-cut panels fit over your Spectrum keyboard.<br>Each kit comes in a clear plastic

wallet and contains:10 matt black Keypanels plus a sheet containing over 140 bright red self adhesive command labels, pre-printed with words and symbols - arrows, left, right, FIRE!, POWER!, etc, plus a sheet of blanks for your own designs.

The FIRST add-on for your Spectrum.

Sauseen Filmingo usas uo connection with any ottie , mo to tare p room to take the product of the set of the set of the set of the set of the set of the set of the set of the set of the set of the set of the set of the set of the set of the set of the set of the set of the

**Fantastic value at only**  $\mathcal{L}$ .  $\mathcal{L}$  plus p&p. **for 10 Keypanels.**

> **— Post today to Softeach Limited, — 25 College Road, Reading,** Berkshire, RG6 1QE.

**— Please send me:**

**z**

**Custom Keypanel Kits at .E2.95 + 25p p&p each (overseas should add 25% for additional surface mail)**

**enclose a total remittance of cheques/postal orders payable to Softeach Limited.**

**NAME ADDRESS**

**News**

### Marathon sponsor

THE CAMBRIDGE halfmarathon, sponsored by Sinclair Research for £5,000, is to be run on Sunday, July 17. It is the second year of the annual race and up to 2,000 competitors are expected, including keen marathon runner Clive Sinclair.

The half-marathon is part of Cambridge Festival Week, which begins on July 16. The co-sponsors of the event are Cambridge City Council and the local athletic club, Cambridge and Coleridge. They hope to build on the success of last year's event which was won by the fastest U.K. marathon runner, Ian Thompson.

The funds raised will be used to develop the local sports club's new track and field headquarters.

The race will start at 10 am from Parker's Piece. The two-lap course round the city will be by way of Fen Causeway, Grantchester and Trumpington.

# **Spectrum prices are slashed**

have been slashed. The 48K version now costs £129.95 and the  $16K$   $L99.95$ . That is a reduction of £55 on the  $48K$  and  $£25$  on the 16K. PRICES of the Spectrum the reductions were prompt-

cause chaos in the home com-16K Oric, which many see as

### **Language course**

A TWO-DAY course in Z-80 a microcomputer user. They assembly language program-claim that by the end of the ming is scheduled for the course a student will be able City of London Polytechnic.

The Z-80 processor is at grams which can either be the heart of Sinclair machines called as routines from Basic and the course is for anyone programs or stand alone. wanting to learn machine code or how the Z-80 func-on June 28 and 30. The fee is tions,

The organisers hope that it available from The Short will strip some of the mystery Course Unit, City of London from the subject and extend Polytechnic, 84 Moorgate, the programming abilities of London EC2. the programming abilities of London EC2.

ed by competition which, while it is not yet a serious threat, is thought to be growing quickly.

The move is expected to now the same as that of the puter market. It is believed the most immediate threat. The price of the I6K is

to write machine code pro-

The course will be staged

£15 and application forms are

The 48K price, however, is a good deal less than that of the corresponding Oric. Smiths has also cut the

price of the ZX-81 by LIO to £39.95.

The price of the ZX Printer has been reduced by Sinclair Research from £59.95 to £39.95.

The announcement was a great surprise to many in the market. There had been rumours of a reduction when the TS2000 version of the Spectrum was announced in the States. The prices of that greatly-modified machine were put at \$149.95 for the I6K and \$199.95 for the 48K. Depending on exchange rates, that is equivalent to British prices of about £95 and £125.

It would not be possible to use the TS2000 in Britain because of the different television systems, so an early fall in the price was thought unlikely.

A sharp increase in sales is now expected. Production of the Spectrum is now running at about 50,000 a month and the company has plans to increase that number substantially this year.

### **Contest** . **winner**

-

THE WINNER of the competition at Northern Premier Exhibition Pudsey computer show was James Wilson, aged eight.

The prize was a Spectrum,<br>with which he was delighted. Wilson already owned a ZX-81 and had been saving for a Spectrum. Now, he says, his dreams have come true.

The competition was in aid of the Hyperactive Childrens' Support Group.

More news on page 14

# **Summer fun at Dolphin**

INCLAIR Research is providing 200 computer systems for use S in a network of summer camps run for children by Dolphin, an activities holiday group.

year with the assistance of the Department of Industry Education Unit and the equipment was provided then by Apple Computers. This year s Apple Computers. This year it is the Sinclair ZX-8I and e focus of attention. Nicholas Goddard, Dolphin publicity co-ordinator, says: The group was formed last Spectrum which will be the

h Research have been very helpful. We would like to thank them for all the assistance they have given to us."

The camps were set up to provide week or weekend holidays tor children and Goddard says they are not

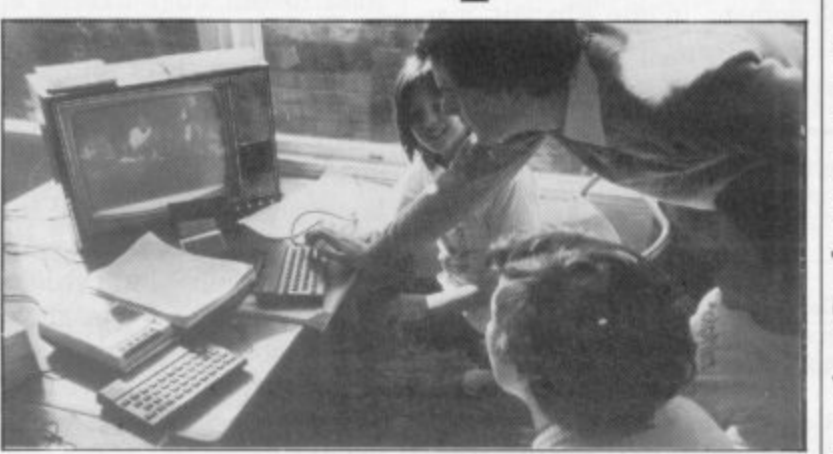

"The people at Sinclair is not all to do with computjust summer schools, The three main areas of techand enjoying computing. There is a wide variety of other pursuits available, so it ers.

> The other pursuits include video film and cartoon making, go-carting, windsurfing and horse-riding. They arc to complement the work done indoors on the computers. Dolphin concentrates on NW1 ILT.

emphasis is on having fun nology — computer programming in Basic and then in other languages such as Pascal and Logo. The children will also have an opportunity to learn the techniques of interfacing to control and even build robotic devices,

> Further information can be obtained from Nicholas Goddard, Dolphin Activity Holidays, 68 Churchway, London

### **News**

# Move forced by high sales of tracer

SALES of the RD Digital Tracer have been so buoyant that the company which manufactures it, RD Laboratories Ltd, has had to move to new premises in Wales.

A new manufacturing base has been set up at Cwmbran, Gwent because delivery dates were beginning to slip. With N the new facilities, managing director Bob Dickens claims director Bob Dickens claims r within the 28-day delivery period promised by the company. that orders which are now being placed will be met well

mately £50 and allows a Specn mately £50 and allows a Spec- trum or ZX-81 owner to straight into the computer i straight into the computer **and on to the television** screen. The Tracer costs approxitransfer a picture from a book

number of serious uses, including one in the medical profession to produce a fast read-off of areas of irregular shapes. The device already has a

make it possible for RD Lab-. oratories to make its range of consumer products available i through retailers. The move has already begun. The new facilities will

# **Memotech computer**

for the Sinclair ZX-81, is disc drives, will take any launching a computer this month. Until recently the new £200 machine had been shrouded in secrecy. Few people would talk about its specification or even confirm umns. That makes the mathat such a machine existed.

The computer, which as yet has no name, has a black colours available will appeal aluminium body, a threethe capacity to hold up to characters, called sprites,

MEMOTECH, manufactur-has two joystick ports as staner of alternative RAM packs dard, with the addition of combination of 8in. and 41in. floppies. The standard screen reso-

channel sound generator and availability of large graphics 5I2K of switchable RAM. It which have so far been implelution is 40 columns wide, with an option of 80 colchine capable of supporting business software. The 16 to games players, as will the merited only on two other microcomputers.

The machine can be used by beginners in computing, as the option of a 'very basic' Basic will be available, At the other end of the scale the computer will be the first inexpensive micro to support the CP/M operating system. That means that complex business programs which, until now, have been suitable only for such machines as the Apple will run on the new machine

### **Cartridges on Spectrum**

THERE HAVE been sugges- tions in the last few months that Sinclair Research will be producing a number of ROM cartridges for the Spectrum.

Those cartridges would plug directly into the machine and allow instant access to programs such as games or utility routines, assemblers or new languages.

A spokesman for the company declined to comment on what would be a new development in the Sinclair market. There is still no further news on Microdrive.

**ISK Spectrum**<br> **Bug Byte**<br> **16K Spectrum** 

### Microfair's new venue

THE NEXT ZX-Microfair will be at Alexandra Palace, London, on June 4, from 10am to 6pm. The price of admission will be £1 for adults and 50 pence for children and senior citizens, but the new venue will give exhibitors and visitors twice the amount of space available at the last show.

Extra seating facilities will be available for people who want to rest after looking at the exhibits and there will also be three bars and two buffets for hot snacks.

All the usual features will be in the show, including the Bring and Buy stand and the showguide, which will contain programs and articles<br>about Sinclair machines. machines. New features will include a chess tournament, played be-<br>tween Sinclair-based protween Sinclair-based<br>grams.

There is a rail link to the venue from King's Cross and an Underground link from Moorgate. It is also possible to travel by the Victoria Line<br>to Highbury and Islington, then cross to the British Rail train to Alexandra Palace. If you travel by car there are full parking facilities.

Advance tickets for the show can be obtained from Mike Johnston, 71 Park Lane, London Ni? OHG.

### **Trial sales satisfied**

THE LEGAL differences between the software house Quicksilva and a Londonbased shop operating a buyand-try scheme have been resolved.

Under the original scheme, customers were able to return cassettes bought in the normal way from The Software Centre of Wigmore Street and obtain an 80 percent refund. The refund was available only against the purchase of another cassette<br>of equal or greater catalogue value and could be claimed only within a six-month period.

Three software houses, including Quicksilva, protested at the length of the period. They claimed that it might be possible for customers to make pirate copies of tapes before returning them to the shop.

Quicksilva has withdrawn its complaint because of undertakings by The Software Centre. The period during which customers can return cassettes has been shortened to one month and the shop will make clear on all its advertisements that Buy 'n Try is not a form of software library. Customers are being asked to sign a declaration to the effect that they will not copy tapes.

### **Program**<br> **1** The Hobbit **Last Month Company Machine**<br>1 **Melbourne Hse. 48K Spectrum 1 1 Melbourne Hse. 48K Spectrum**<br>**10 Addictive Gms. 48K Spectrum 2 Football Manager 10 Addictive Gms. 48K Spectrum 3 Transylvanian** Twr.  $\begin{array}{|c|c|c|c|}\n\hline\n\text{I} & \text{Richard Shepard} & 48K \text{Spectrum} \\
\hline\n\text{I} & \text{Softek} & 48K \text{Spectrum}\n\end{array}$ **4 Compiler**  $\begin{array}{|c|c|c|c|} \hline \text{5} & \text{Softek} & \text{48K Spectrum} \\ \hline \text{5} & \text{Pentrator} & \text{6} & \text{Melbourne Hse.} & \text{48K Spectrum} \\ \hline \end{array}$ **5 Penetrator 6 Melbourne Hse.**<br>**6 Vu-3D 4 Psion 6 Vu-3D 4 Psion 48K Spectrum 7 Time Gate 3 Quicksilva 48K Spectrum 8 3D Tunnel — New Generation I6K Spectrum • • Artic Computing | 48K Spectrum**<br>**7 Psi/Ml. Hse.** 16K Spectrum 10 Hungry Horace **7 Psi/MI. I**<br>11 Conflict **1 Martech 11 Martech 12 Martech 148K Spectrum 148K Spectrum** 12 Flight Simulation 5 **Psion** 48K Spectrum<br>13 Nightflight – Hewson 16K Spectrum 13 Nightflight **— Hewson 16K Spectrum** 14 Horace goes Skiing — **Psi/M1**, Hs. **16K Spectrum 14 Horace goes Skiing. — Psi/Ml. 15 Arcadia — Imagine** 15 Arcadia – **Imagine** 16K Spectrum<br>16 Planet of Death – Artic Computing 48K Spectrum **16 Planet of Death \begin{array}{|c|c|c|c|c|} \hline \textbf{4} & \textbf{2} & \textbf{2} & \textbf{2} & \textbf{4} & \textbf{4} \\ \hline \textbf{4} & \textbf{4} & \textbf{4} & \textbf{4} & \textbf{4} & \textbf{4} \\ \hline \textbf{4} & \textbf{4} & \textbf{4} & \textbf{4} & \textbf{4} & \textbf{4} & \textbf{4} \\ \hline \textbf{4} & \textbf{4} & \textbf{4} & \textbf{4} & \textbf{4} & \textbf{** 17 Vu-File<br>
18 Derby Day  $\begin{array}{|c|c|c|c|c|} \hline \text{P sion} & \text{16K Spectrum} \\ \hline \text{16K Spectrum} & \text{16K Spectrum} \end{array}$ 18 Derby Day  $\begin{array}{c|c}\n\hline\n\vdots \\
\hline\n\end{array}$  **Computer Rntls.**<br>
19 Golf

**Top Twenty**

**Compiled by W H Smith and Microware.**

**20 Spectral Invs.** 

h

### **COUNTRIES OF THE WORLD**

**E5.95 16 and 48K on one cassette** Countries of the World is an educational package designed to give an appreciation of the location of all the main countries and some information about them.

16K version displays a world map,

shows the position of each country and names its capital.

48K version; all the above plus prints the population, size, currency, and main languages of each country, and statistics on largest and smallest

### **SPECTRUM SOFTWARE 40 BEST MACHINE CODE ROUTINES FOR THE ZX SPECTRUM E5.95** By Andrew Hewson and John Hardman Section A: Three chapters explaining what you need to know about Z80 machine code on the **Spectrum** • How to load and save machine code.

- 
- How to use the system variables.<br>How program lines are stored.

### How to use the stack, the display, the attribute files.

Section B: 40 routines including.

- Scroll-up, down, side to side by pixel or by character.
- Search and replace, token swap, string search.
- Rotate character, invert character-

**BACKGAMMON 16K**

8 Levels of play from novice to expert. Full colour display of tables and dice. Gamble on a single game or a series, double or quits. All the features of

**E5.95**

the ancient game.

horizontally and vertically. • Line renumber- including GOSUBs, GOT0s, RUN etc.

# **NIGHTFLITE**

**Hewson Consultants** 

We proudly announce our 1983 range of

NIGHTFLITE puts you at the controls of a light aircraft flying at night. You can: Climb, descend, take off, Land, bank left or right. Navigate between beacons. Raise/lower the flaps,

Raise/lower the undercarriage, Adjust engine rpm, Raise/lower the nose varying amounts.

Runway lights appear on approach. 5 modes including Autopilot.

Written by a qualified light aircraft pilot. **SPECVADERS E4. 9 5**

### 16K

Defeat each squadron of Beeple Zaps and another appears only closer. Cyrian mothership with ejecting Zeetle Baps.

5 levels of play from Orions snails pace to close your eyes and hope. Real time scoring. 3 lives. Pan galactic gargle blaster for highest score. sewith the mean Descending asteriods.

### **MAZE CHASE E 4.9 5 16 and 48K**

4 or 8 Mazes. Highest score to date, 4 independent guardians, 3 lives, Full colour, Fast machine code action. magic strawberries, eat lemons to score more, real time scoring.

**20 BEST PROGRAMS FOR THE ZX SPECTRUM E5.95**

By Andrew Hewson Program titles include:

Machine Code Editor – Write, modify, extend and load machine code using this all-basic program. No need to use an Assembler when you have this program.

Index File - Learn about fixed length records. save numeric and string information, add to, sort, modify, delete and print your records. Ideal as a computer based filing system. Duckshoot- Learn how to manipulate the attributes file andhave fun at the same time. Graphix- Construct up to 210 graphics characters with the full on•screen editing facilities, enhance and modify them and recall them later to build a detailed display to save on

Plus: FOOTBALL. DIGITISER. DIARY and many

**16 and 48K E5.95** cassette. more.

> **A A A 4ps** • : **• • • • •** k

SCORE IN FER

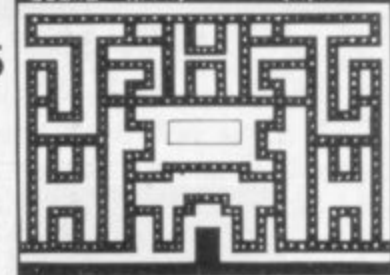

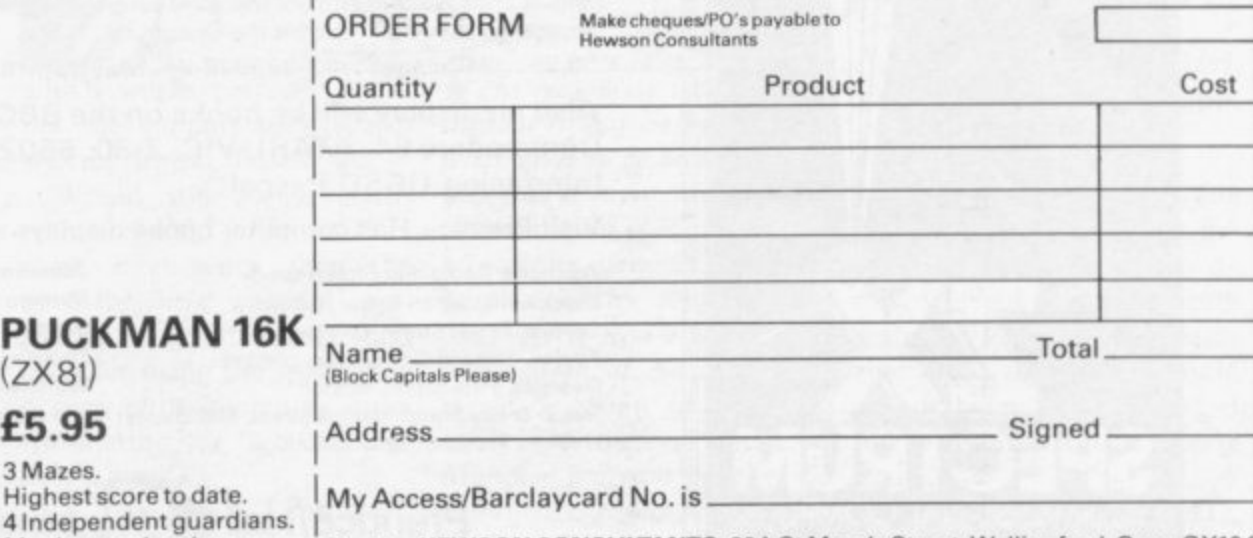

Post to: HEWSON CONSULTANTS, 60A St Mary's Street, Wallingford, Oxon OX10 0EL. Tel (0491) 36307.

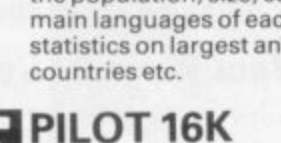

**E5.95**

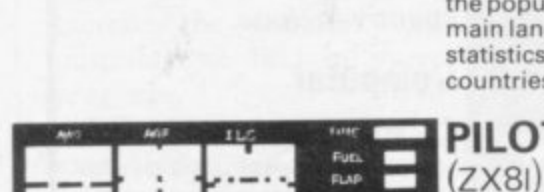

•.<u>•• a. -1111</u>

PLUS: Two complete world map screen displays for you to include in

your own programs.

CRUNTE , e i se r c r a

AD BEST<br>ANCHINE CODE ROUTINES ZXSPECTRUM

20 BEST PROGRAMS ZX SPECTRUM

ANDREW WEWSON

**CTC** DEEDA

w  $H N$  $\overline{\mathbb{C}}$  t + + taxebay

> **• " . .**

**1**

**O 1 E 1** Instruments and readouts A/H, ALT, HDG, FL, GR, VOR. **1** VSI. WIND, D ME, AD F. and ILS see "|<br>the sa Fly your own aircraft tne  $\sim$ the same as "NIGHTFLITE without the Hi Res Graphics.

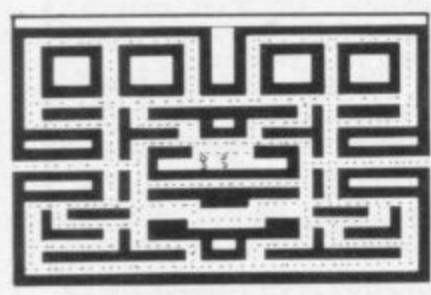

**PUCK** 

3 Mazes. Highest sc

4 Independ Magic strawberries. Real time scoring.

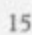

# **MARKET YOUR SOFTWARE**

K-tel (International), leaders in the field of Marketing and Distribution of leisure products to major retail chains are expanding their catalogue of Home Computer software.

Software accepted for inclusion in this catalogue will have the benefit of experienced packaging designers and artists, and exposure to major outlets.

**PUT THE EXPERIENCE OF K-TEL BEHIND YOUR PRODUCT** Send a tape and documentation for evaluation now to:

**K-tel International (UK) Ltd., Computer Software Department,**

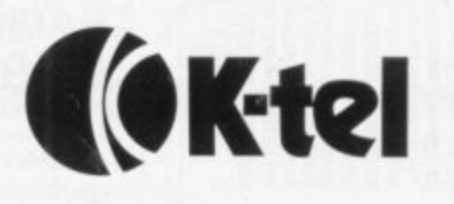

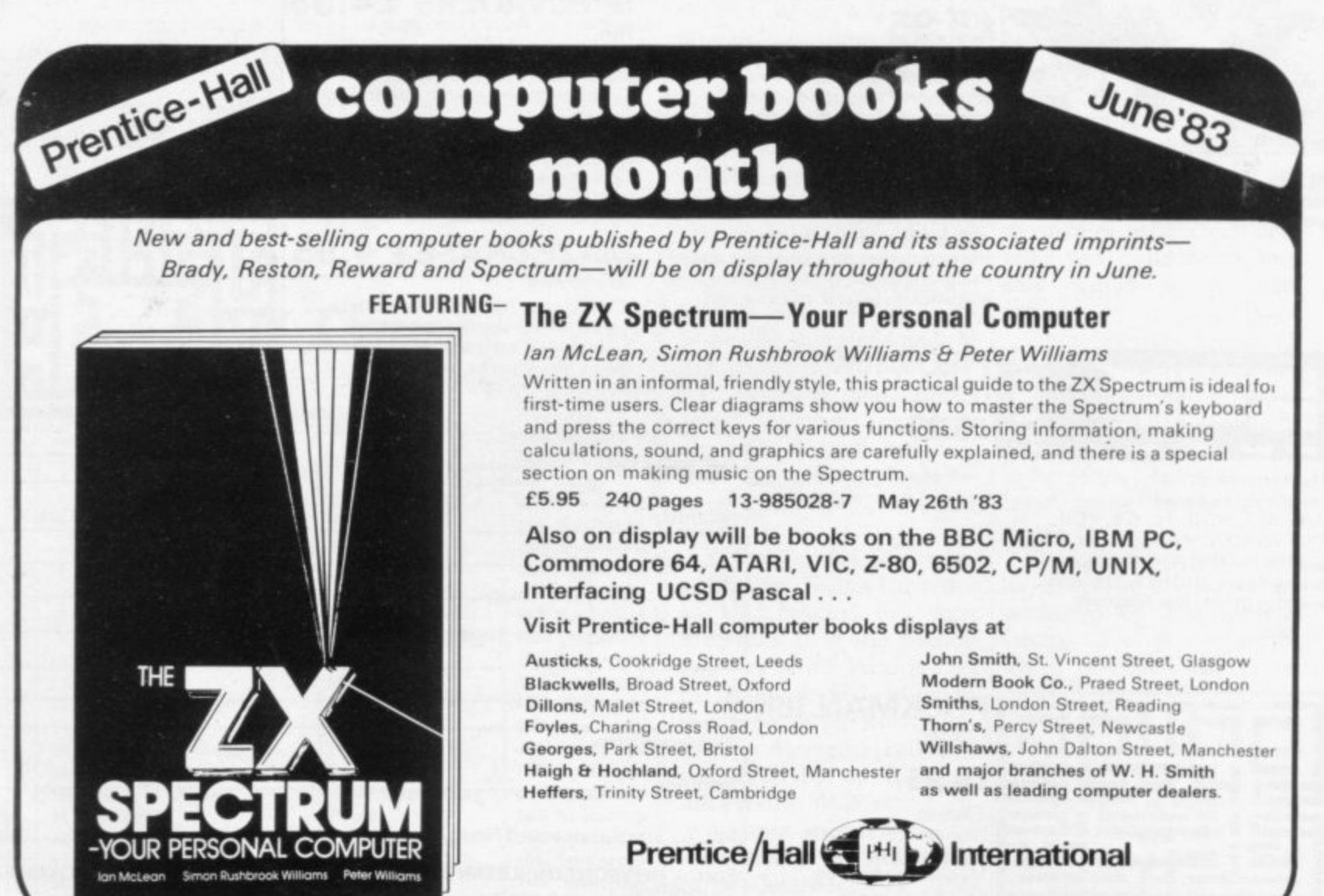

**66 Wood Lane End, Hemel Hempstead. Hertfordshire HP2 4RG, England**

### Letters

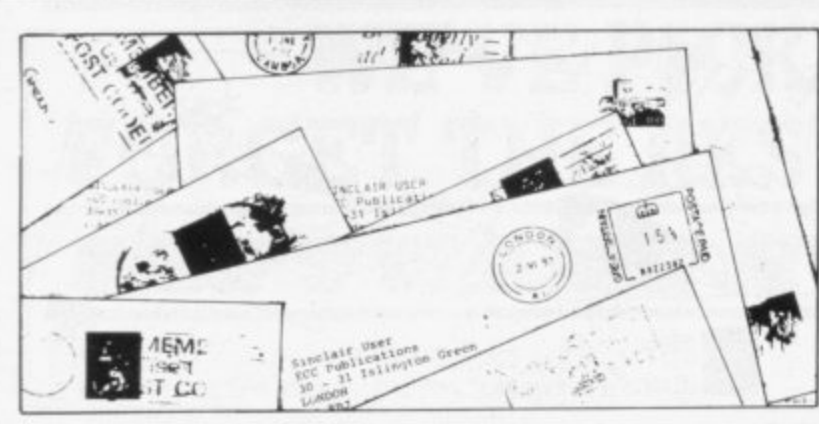

### **Divide and confuse**

**THIS IS to let you, John Gilbert and anyone who read my previous letter (April) know that I am not crazy. The improvement which 1 Heading for suggested to John Gilbert's program was, unhappily, misprinted. It should read: GOSUB 1000 +(VAL would be interested that at A\$\*1000)**

**The idea can be extended to any number of subroutines whose line numbers are related directly to menu inputs. The version printed substituted ' + for '+' which made nonsense of the whole thing**

**WITH A ZX-81 and a Spectrum I am naturally a regular reader of your excellent magazine. Normally 1 do not mind, and accept as a challenge and a useful learning exercise the mistakes and misprints we find in many**

**I feel sure, however, that most readers would appreciate more attention being given to program accuracy and less to the superfluous Yankee-type illustrations.**

**not work as printed and the**

**same issue there is the clever, albeit light-hearted program compiled by John Sidney**

**programs.**

**and I apologise to anyone whose machine is still searching for a sub-routine numbered 0.3333333333333.**

> **M Gordon, London N14.**

# **good sound**

**I THOUGHT your readers an ear socket into which one can plug in a pair of personal greatly improved.**

**Illustrations waste space**

# **Will not get fooled** again

**reactions to our April Fool program in the April edition. We were surprised by the irritation it caused some of our readers, since we assumed that most people have a sense of humour.**

**To those who say they feel cheated we can only say that Sinclair User contains much more than one small program to interest users of Sinclair machines.**

**the back of the Spectrum is ON APRIL I, I programmed the Machine Code Converter headphones. The sound is from my tape recorder on to Roy Graham (aged 12), into machine code when Wimborne, typed in the name of my pro-Dorset. gram, pressed New Line and program into my ZX-8I. I was about to load my game my computer to be converted**

WE HAD a wide range of I was an April Fool. **thought that the machine code converter program was too good to be true and I was going to see how it worked when I had used it but I was so excited I just got down to work typing-in the program and had a complete surprise.**

> **I must congratulate you; this was the best April Fool trick anybody ever played on** me.

> > **Robert Courtney, Isieworth, Middlesex.**

**I WAS impressed when I saw the machine code converter. I thought that at last a sensible** instead of the continual **games programs; but I was to be proved wrong. If you think that this April Fool was a clever trick, I feel sorry for you.**

> **S Mercer, Sutton Coldfield, West Midlands.**

**CONGRATULATIONS\_ I fell for it, hook line and sinker. I even read the address 1 April Way and it did not register. One good thing is that it is the first time I have seen the inverse screen, so I have ordered a video inverter from one of your advertisers.**

> **E Solari, Leamington Spa.**

**John Clark (aged 11), Glenrothes, Fife. continued on puge**

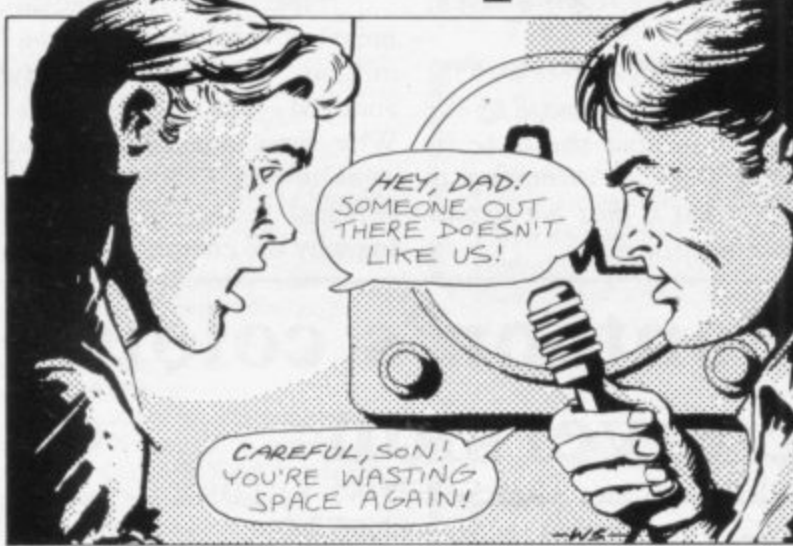

**For example, the neat little which works perfectly withprogram from Alistair Mul-out the support of a spacelins in your April issue does wasting stupid illustration.**

**useless illustration takes up your readers with a little more than 50 percent of the more intelligence than the page area. Yet in your editori-need for these wasteful comal you say that "important items have still had to be consider using the space they omitted or postponed because occupy with something more On the other hand, in the Would you please credit** al you say that "important ic-strip type drawings and stimulating to a computer

**J Johnson, Stockport,**

**Cheshire. instructions are followed.**  $\bullet$  The reason we include illus**trations is that we believe computer users to be human beings who find it easier to assimilate I AM annoyed with Machine information if it is presented in Code Converter as I was goa pleasant format. If space ing to buy a program to do were saved by removing the this when I saw that prodrawings it would mean com-gram, so I bought the magaplete pages of listings which zine and thought I could would be almost impossible to spend the money I saved. I enter. The comment about the did so and now I have to save Muncher program on page 65 again. is incorrect. It has been checked again and found to work if the**

### **SINCLAIR USER** *June 1983*

**of lack of space."**

### **Letters**

### continued from page 17

# **Long listings made easier**

YOU MAY have noticed that when typing-in a long listing on the ZX-81, three or four listings sometimes have to be made by the ZX-81 to get the current line on the screen. That can be tiresome but I think I have discovered a cure.

When the screen starts to get filled by the listing, you merely POKE the number of **Program** the bottom line into the systhe bottom line into the sys-<br>tem variable S-TOP. So if 'B' **fade-out** line, you would POKE dot matrix printer to a new 16419,B-256\* INT(B/256) and POKE 16420, INT(B/ for printing? Even the ZX-81 256). That then makes the syntax checker sometimes bottom line the top line in cannot tell the difference beany automatic listing, e.g., tween "equals"(=) and "mi-<br>when 'NEWLINE' is nus" (-). pressed, leaving plenty of room for further lines without re-listing.

but I still feel you could cater How do you print it? for ZX-81 users a little more.

**D Sargent (aged 13), London E13.**

### **Horace gets a good meal**

YOU SAY in Sinclair User that the testers of Hungry Horace cannot get out of the third maze. I have found an easy way of getting points which works only on the third and fourth mazes; it works by hitting the bell slightly and then quickly getting back. I have made more<br>than 100,000 points and get in and out of the third and fourth maze without much trouble.

**Hampshire.**

### **Customised beeping**

interested to learn that Uncle and 2270, as follows:

Clive made the keyboard beep a system variable so that it could be altered to suit individual taste and application. I dislike a protracted beep because I find it irritating and because it slows program entry. On the other hand POKE 23609, 50 provides adequate keyboard beep without loss of speed.

**Simon Hothersall, Fulwood, Lancashire.**

ribbon before producing copy is  $nus''(-)$ .

> **Edward Heron, London, SW4.**

I think your magazine is I AM writing about a query I think your magazine is I AM writing about a query great and get it every month and that is this  $\sim$  what is it?

> **Richard Kellett, Hastings, East Sussex.**

 $\bullet$  The little sign is the way the cursor key is represented by our new printer and should be ignored. We are attempting to ensure that it does not appear again in listings.

### **Pontoon's colour conversion**

computer.

**Ben Reavell (aged 9),** gram from line 2260 to 2400, **Basingstoke,** but change line 2400 to read COLIN KOSTYRAKA – gram, lines 10 to 2250. Add letters, April 1983 — may be two lines to this, lines 2260 HERE IS an idea which will **2260 RETURN — and**  enable your readers with a I6K Spectrum to make use of the excellent game of Pontoon in the January edition. Start by typing-in the pro-— 2400-LOAD, then save that on tape by — SAVE "GRAPHICS" line 2260, stop the tape, and leave it there. Clear the computer and type-in the main pro-

2270 RUN.

go wrong; if it does, I shall personally want to thump Uncle C.

I think a company such as Sinclair Research should be able to produce a computer which works and does not break down when it is switched on, as did my third

I respect that my predicament is probably one-in-amillion but I feel very annoyed that it happens. Why does not Clive spend some of that £130 million of personal wealth on researching why the computers do not

Then save this on the tape immediately after the graphics by SAVE "PONTOON" line 2270.

The whole program can then be run on the 16K Spectrum by LOAD and will auto-run. This will enable readers with a I6K Spectrum to make use of this superb 48K game.

> **K Kiteley, West Kingsdown, Kent.**

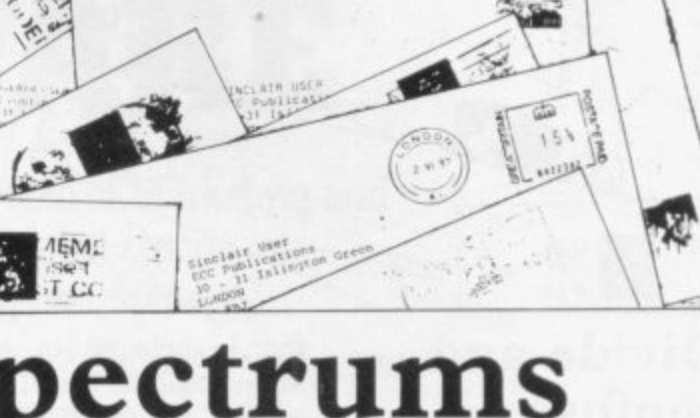

# **Spectrums still annoy**

is the number of the bottom HOW ABOUT treating your MANY PEOPLE are saying work and why the colour does that Sinclair's troubles are all not work on some colour telein the past. I beg to differ. visions, such as Toshiba, on Since mid-December I have which I spent more than had four Spectrums and I am £250. praying that this one does not T Laycock,

**Fleet,** Hampshire.

### **Slow pain in the neck**

FOR ZX-81 users without an add-on keyboard, try this to avoid computer-neck, a painful condition caused by looking at the TV each time you press a key to make sure entry has been registered.

Before entering your program, put the computer into FAST mode. That causes the video display to shake when a key is depressed and, without moving your head, the shake can be seen with the corner of yout eye. When entry has been completed, switch, if you wish, to SLOW mode.

I use this method and find it very effective.

> **Ivor Brooks, Southend, Essex.**

### **Vocabulary growth**

MY FIVE-YEAR-OLD, computer-crazy son made the following contribution to computer language — "computiful", meaning someone completely at one with his computer.

> **D B Forrest, Leyland, Lancs.**

# WE'VE PICKED THE BEST, **FORGET THE REST! SPECTRUM/ZX81**

### SOFTWARE SUPERMARKET

All we do at Software Supermarket is play every Spectrum/ZX81 program we can find, pick out the very best and offer only those to our customers - in our ads and our catalogues.

From over 30 countries you write, praising our free selection service (it's impartial, too: we produce no programs ourselves). You say we save you plenty - in postage and mistakes.

And we're quick. We usually send your order out on the same day we get it. Faulty tapes, if any, replaced at once.

OUR NEW CATALOGUE IS OUT NOW. Here's a few - the best of the new, the all-time greats. Free catalogue with every order. You've got a great computer: we've got the great programs.

Mail order only, please. If we had to run a shop, we wouldn't have time to run all the programs.

### **48K SPROTRUM ONE?**

LET 'E.T.X.' TALK TO YOU The clearest ever heard in this "adventure/graphic arcade game utilizing every byte of computing power in the Spectrum" (Abbex). Enchanting graphic adventure: 16 landscapes: 1400 power zones: 4-levels: 16-page on-screen manual: up to 9 players: it's amazing what a Spectrum can do. (Abbex) £5.95

**TRANSYLVANIAN TOWER** *Enthralling and* An excellent game at a reasonable price" (PCN). Stunning 3D graphic adventure. Fight (and shoot) your way through the 500 3D rooms in Count Creepie's castle. Combines adventure and arcade games with great skill. We can't give it up! (R. Shepherd) £6.50.

KNOT IN 3D Brand new mind-boggler from the author of 'Escape' get knotted. Avoid collisions: worry about the chasers as you roam through an apparently empty 3D space. But is it? Are you? (New Generation) £5.95

**BLACK CRYSTAL** The massive 180K of program, 'loads' from 2 cassettes in 6 chapters. You must solve each of the 6 stages to defeat the Lords of Chaos. Real-time monster battles, 16 command keys. Instruction manual, (Carnell) £7.50

**THE HOBBIT** (S User) "A marvellous game. should set the standard" (ZX Comp). Free 285 p illustrated book contains clues to help you. 30 beautiful full-screen pictures; 500 word vocabulary; 16 page instruction manual: it took 4 people 18 months to write! (Melbourne House) £14.95

**PENETRATOR** *The graphics are truly impressive* definitely 'SCRAMBLE' ever. Demo. Training programs. Plus amazing Customizing<br>Mode lets you build your personal 'Scramble'. Write your own unique arcade game - without all the effort! (Melbourne House) £6.95

**GREAT BRITAIN LTD** *About as complex as such a* for money" (Which Micro?). Choose your party and run the country. Watch what happens as the results come in on election night. Even plays Rule Britannia. (Hessel) £5.95

**PIMANIA** "Amusing and brilliant... the graphics are excessed, 10. Oser, "Amusing and brilliant... the graphics are excellent" (S. User). you could win the £6,000 Golden Sundial of Pi. (Automata) £10.00

### AN ASS : 1 : 1 : 1 : 1 : 1 : 1 : 1

FROGGY The best frog there is, we reckon. This game uses so much As you get better, the game gets harder. Just great. (DJL) £5.95

**ARCADIA** "Stunning graphics have no equal" (S. User). "In the. met. Move in 4 directions to avoid them. Choose your own keys. Incredible. (Imagine) £5.50 **INVASION FORCE** bomb ship by shooting through the force

field. Suicidal game option. (Artic) £4.95

**MINED OUT** *The impossible to fault* maddeningly adictive"<br>(PCN) Just crawl across a mine field to rescue Bill Bonuses for speed and for damsels. Watch out for walking mines. Action replay drives you crazy. (Quicksilva) £4.95

**COSMIC GUERILLA** Yet another mind-bending 6 skill levels for each gives you 24 games in 1. Will make your wrist ache. (Crystal) £5.50

**AIR TRAFFIC CONTROL** If you've outgrown your charge at Heathrow. Land your planes safely. Watch out for rogues. 6 skill levels, plus demo. (Hewson) £5.95

**WINGED AVENGER** "Hard to beat" (CVG). "One of the Very fast 'PHOENIX', 7 play levels, 3 attack waves, laser shield: mothership with smart bombs. A best-seller. (Work Force) £4.50

**3D TUNNEL** "Superb graphics and game presentation" (CVG). frogs and rats. Demo mode: 3 speeds: training program for each phase. (New Generation) £5.95

**3D TANX** play levels: accurate ballistics: 1 or 2 players: pause: demo game: training program: even plays God Save The Queen. (DK'tronics) £4 95

**FAUST'S FOLLY** The first adventure we've seen that's worth in 2 parts: clear instructions: then a smashing adventure with directions, inventory, look, score, save, (Abbex) £5.95

### 

Special 16K ZX81 versions of 6 of these programs are available. Use the coupon to order. Free catalogue with every order or phone for catalogue only

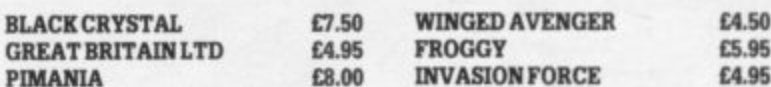

**SOFTWARE SUPERMARKET** 87 HOWARD'S LANE, LONDON SW15 6NU, ENGLAND Telephone: 01-789 8546 (24 hours: no credit cards)

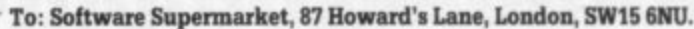

If you do not want to cut this magazine, write your order out carefully on plain paper and quote this number (SU7)

I own a 16K Spectrum 48K Spectrum 16K ZX81 (please tick) payable to Software Supermarket I enclose my Cheque/PO for £. Please use block capitals. If we can't read it, you won't get it.

Name Address

**BLAC** 

PIMA

Postcode Phone, if any, in case we have a query

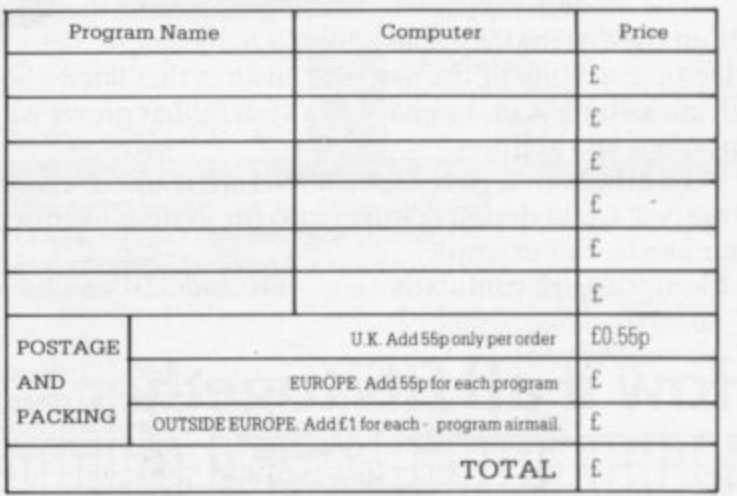

# At Mem we realise the poter

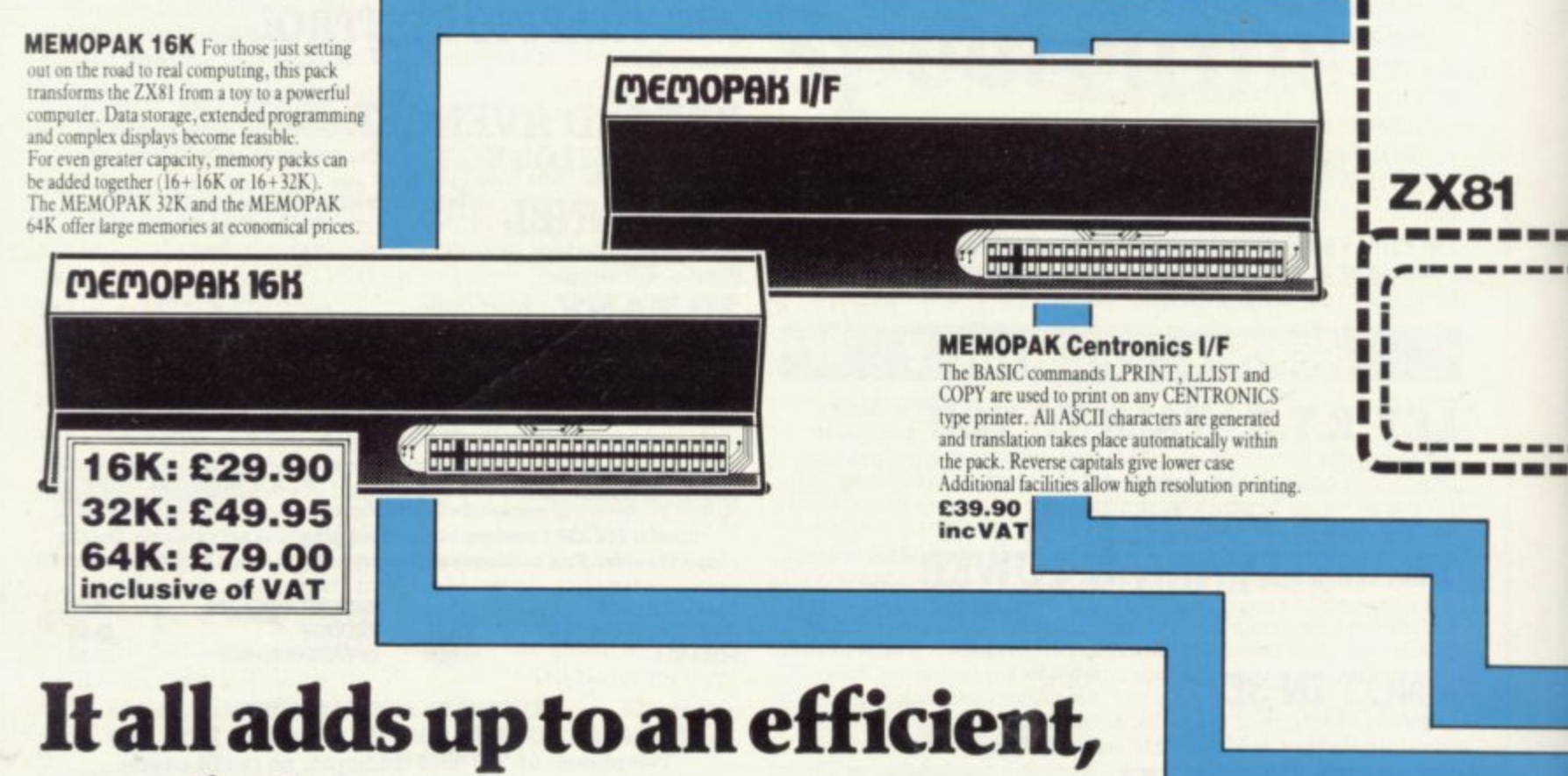

# modular computer system

The **Memotech** approach to microcomputing is to take the well-proven and popular ZX81 as the heart of a modular system. This small computer houses the powerful Z80A processing unit and acts as the central processor module through which the Memopaks operate.

Memotech has a reputation for professional quality, producing units which are designed to fit perfectly, to look well-balanced, and to work efficiently and reliably.

The modular approach gives ZX81 owners the freedom to design the system they really need. Furthermore, the intercompatibility of the modules ensures that later additions will click straight in, to give you a system that grows with your ambitions and abilities.

To ensure that your expectations are realised, care is taken at every stage to design features into the system to anticipate your needs. For example:

1) Memories are cumulative e.g. 16K and 32K can be added

to the Memopak 16K or even to the Sinclair 16K RAM pack. 2) The HRG firmware allows commonly used constructions (such as scrolling, shading and labelling graphs), to be called by a few simple commands. 3) The Centronics I/F converts ZX81 character codes into ASCII and extends the print line to the width of the printer, still using the LLIST, LPRINT and COPY commands.

As one example, a system with 16K of memory and Memocalc is all that is required to perform the same sophisticated numerical projections as a computer at 10 times the price. The problem may be as complicated as a cash flow or production schedule, or as simple as household accounts or pocket money budgeting. If your bank manager wants to see a cash flow, then a single print instruction to the Centronics I/F will give a printout which is more than acceptable.

The example system which is shown, on the other hand, would satisfy the needs of someone who wanted to enter data

### How it all fits together Neurotech/Sinclair units can be combined. You can see from the diagrams how various

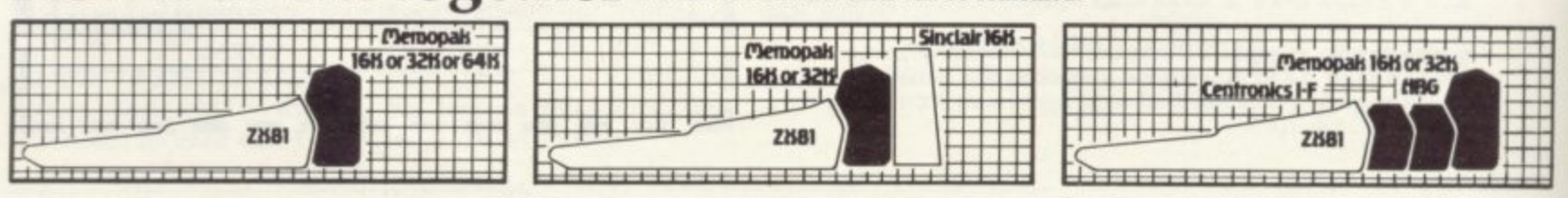

# otech,<br>tial of your ZX81.

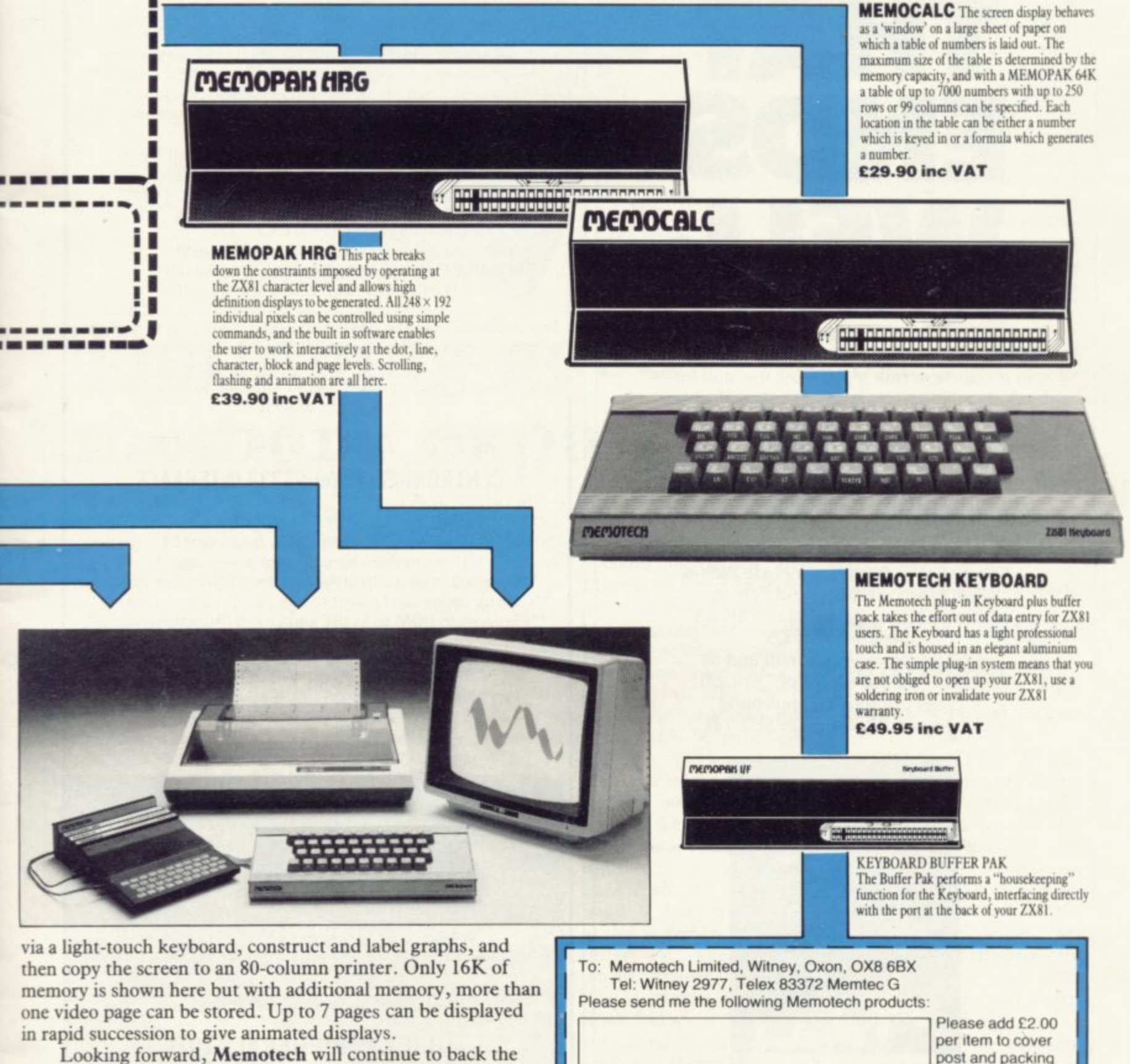

ZX81 through 1983 with fast storage devices, pressure sensitive electronic drawing boards and more software packs including a Wordprocessor, an RS232 Interface and a Z80 Assembler.

Memotech products are available from major branches of W.H. Smith & John Menzies

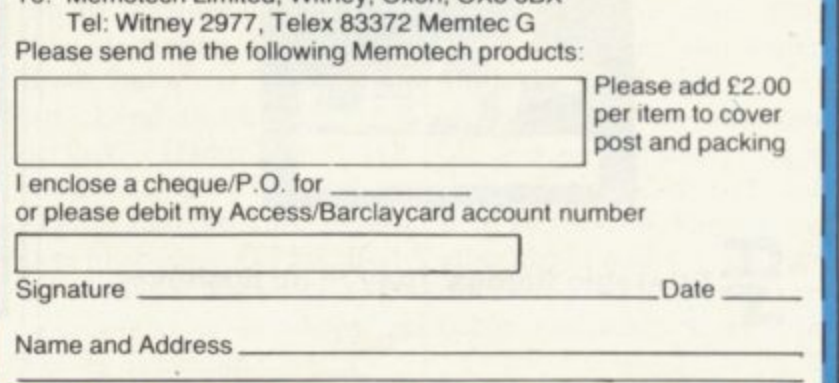

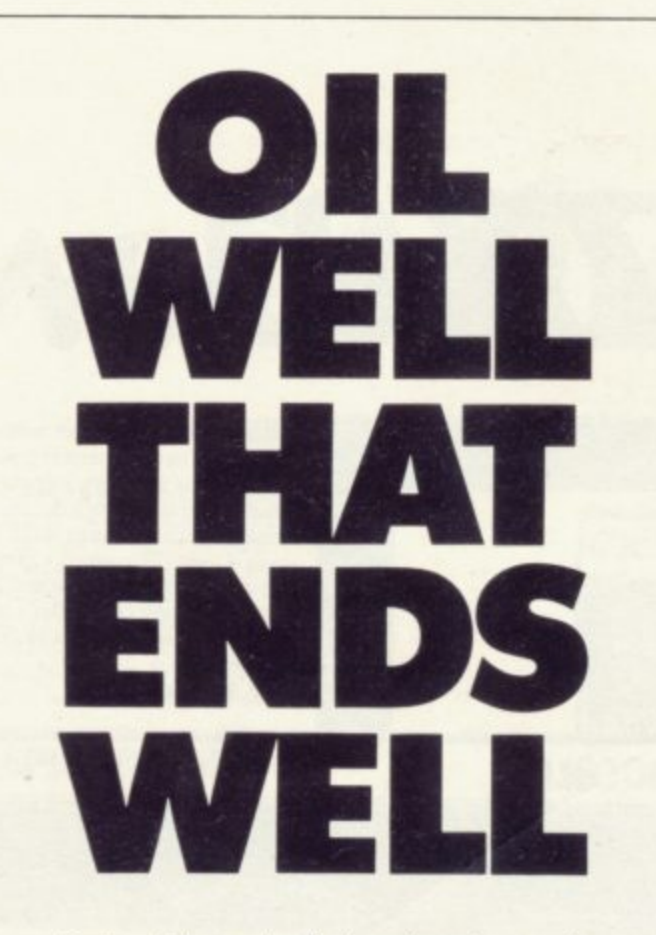

**Dallas, The task of oil exploration and exploitation in Texas is no game. You'll have to decide how much you'll sell the stuff for where to find it - how to get to it and where to pump it That's just for starters. Can you take over the Euing Empire or will you be taken over in the attempt? We've warned you - but then we think you're just about ready for it**

**Other titles in the range include Airline, Autochef, Print Shop and Farmer.** Prices: ZX81 and Spectrum 16K £5 **Spectrum 48K E6 Available from W.H. Smith and all good computer shops or Dept S6 Cases Computer Simulations** 14 Langton Way London SE3 7TL

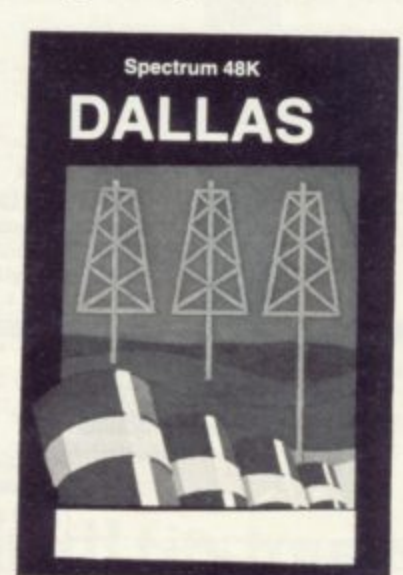

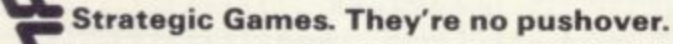

### **ZX SPECTRUM ZX SPECTRUM ZX SPECTRUM**

### **CENTRONICS printer/RS232 serial INTERFACE 2 INTERFACES IN I**

**o complement the 'best computer in the World' we have developed a superb interface. A CENTRONICS parallel AND a bidirectional RS232 interface in the same box. Professional applications are now in easy reach.**

**• •Line length limited only by printer"** \*\*Uses standard PRINT/LPRINT/LIST/LLIST statements\*\* **• •High resolution graphics with EPSON and NEC printer• • • \*Will print anything from the screen in graphics mode" "Compatible with SINCLAIR printer and most other add-ons"** \*\*Easy to use. Supplied with demonstration software on **cassette"** \*\*Uses standard printer cable available as an extra\*\*<br>\*\*Handshaking provided for both ports\*\*

**"Handshaking provided for both ports" • •Full bi-directional RS232 link • • • \*Software selectable BAUD rates" ••501 110/150/300/600/ 1200/ 2400 BAUD•• \*\*Fully assembled, boxed and tested"**

**This interface uses the built in operating system to simplify use giving a highly professional performance that will enable the SPECTRUM to be used for real applications, e.g., Wordprocessing, computer aided design, process control, intelligent V.D.U., etc, etc.**

### **ZX-81 ZX-8I ZX-8I ZX-8I CENTRONICS printer/RS232 INTERFACE**

**• •Easy to use• • "Line length limited only by printer• • "Uses inverse characters for lower case . • •Compatible with SINCLAIR printer, RAM packs etc.• • ' • "Control codes can be sent to use your printer to the full" • •Firmware in ROM so LLIST and LPRINT functions always available" • 'Wilt drive any printer with standard interface from your lX-81• • "CENTRONICS and RS232 ports may be used to drive two devices together" "Most popular BAUD rates available selectable by link" • • 1 "Fully assembled, boxed and tested with instructiom, "Handshaking provided for both ports" manual"**

**1 Word-processing and graphics software available soon S.A.E. for details.**

**3 Price E29.95 (+E4.50 VAT+ E1.50 p&p. TOTAL: E35.95) CHEQUE / PO** 

**Please allow 10 working days for delivery**

### **MOREX PERIPHERALS LTD (Mail order only)**

**/ Depl. SU, 2 Bailie! Road, Caversham, READING, Berkshire Tel: (0734) 478854. Telex: 849911 HOREXG**

**0**

**S t r a**

**a**

### Hardware World  $\equiv$

### **Buttons for keyboard**

**KEYBOARD BUTTONS is an idea from Ian Samways and consists of clear acrylic discs lin. in diameter which stick to your ZX-80 or ZX-81 keyboard. The buttons allow you to "feel" where the centre of the key is while looking at the TV.**

**They have a piece of paper stuck to the back which, when you have cleaned the keyboard with methylated spirit or something to remove the grease, can be removed and stuck in the centre of the key. Being clear, it does not obscure the markings on the keyboard,**

**Easy to use and simple to** apply, this should be popular **for most ZX users at a price of £1.95 for a packet of 40. Schools which use ZX-81s could benefit with a few spares as they are sure to be easier to use. Contact Ian Samways at 20 Erica Drive, Corfe Mullen, Wimborne, Dorset BH2I 3TQ.**

### **Stopping wobbles cheaply**

**board containing another 16K can be added inside the plastic case. That brings the**

**To attach the extra RAM**

**total RAM to 32K.**

**AUDIO COMPUTERS can supply the same anti-wobble device as fitted to its I6K RAM packs. It consists of a plastic shape which is fitted over the edge connector. When the RAM pack is inserted into the back of the ZX-81, two tongues are forced between the edge connector and the case. Two other plastic feet slip under-**

The cost of the anti-wob**ble device is 50 pence and at first it looks good value but tried on the I6K Sinclair and other RAM packs it has been discovered that using the keyboard vigorously makes the** continued on page 24

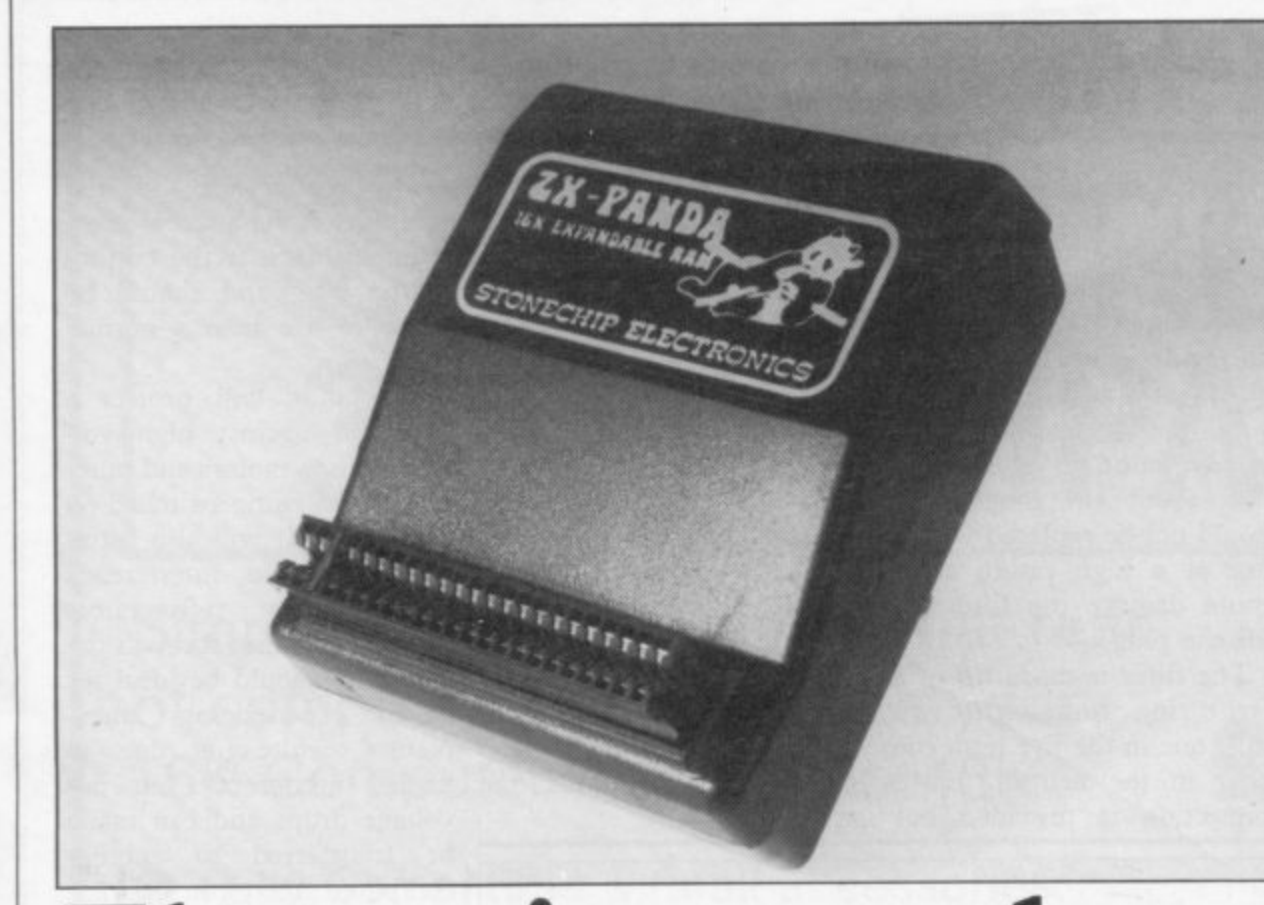

# **Thumping good memory expansion**

**THE ZX PANDA is a 16K Stonechip Electronics. The black plastic case is designed to wrap neatly round the back of the ZX-81 and thus not to wobble. The edge connector is also different in that it is tin-plated like the edge connector on the ZX-81 to stop dirt build-up due to dissimilar metals.**

**expandable RAM pack from high-quality gold connector LED on the top of the case Most RAM packs use a budge it. A red miniature and that can cause a battery-also indicates that power is type effect on the contacts, which causes oxide to be There is no extension PCB at formed on the edge connec-the back but an expansion tor.** type effect on the contacts, reaching the RAM pack.

> **The RAM pack worked first time under test and exhaustive thumping of the keyboard — far in excess of normal use — could not the case can be pulled apart**

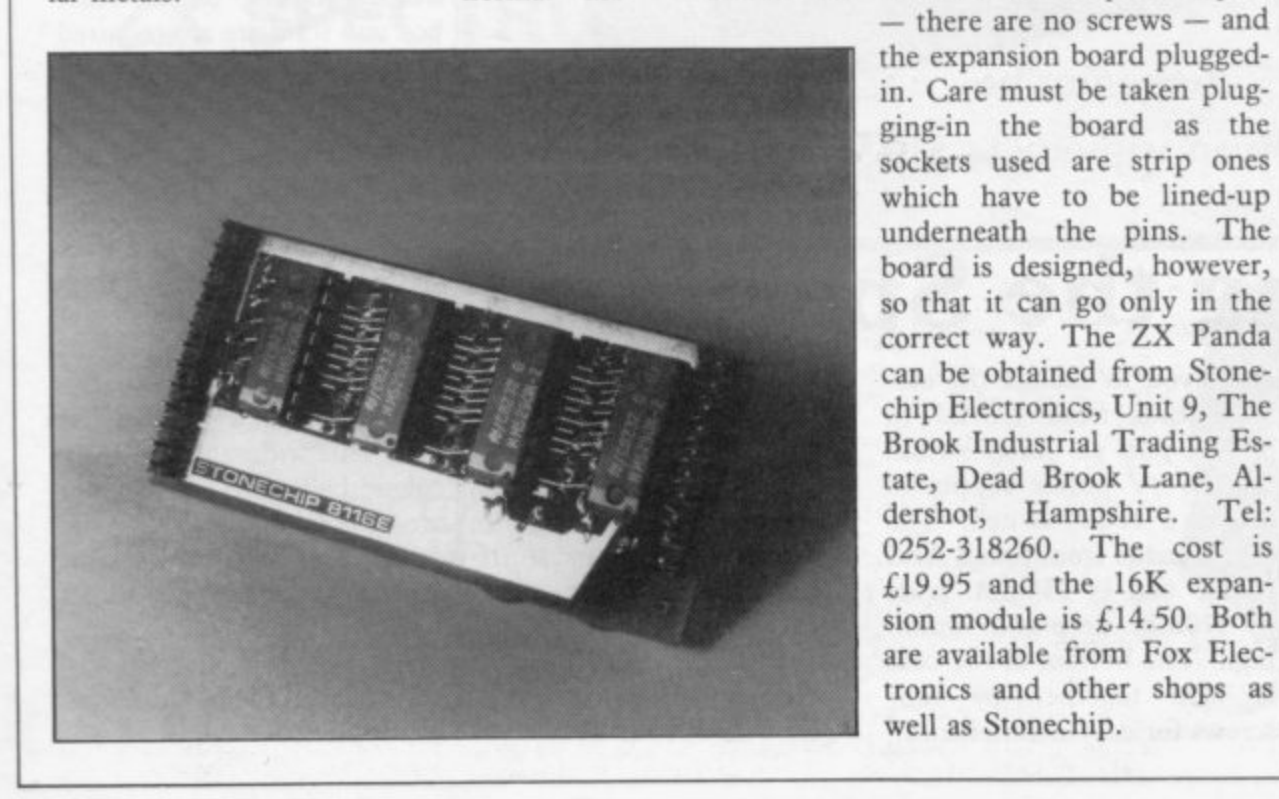

SINCLAIR USER June 1983

### **Hardware World**

### continued from page 23

RAM pack 'wiggle' its way out of the expansion port and fall off. That is disadvantageous both to computer and RAM pack.

On its own RAM packs it also has two double-sided sticky pads stuck above the edge connector to hold the RAM pack on to the ZX-81. Tried with the ZX-81 without the anti-wobbler, the problem was solved, so be advised that a pack of sticky fixers will work wonders; they cost about the same as the device but they fix 20 ZX-8Is. Audio Computers is at 87 Bournemouth Park Road, Southend-on-Sea, Essex, SS5 2jj. Tel: 0702- 613081.

THE PLUG-IN mains plug with a difference contains an interference filter as well. The plug is in white plastic and is about  $4\frac{1}{2}$ in. high and 2in. wide. The fuse in the plug is rated at 3.15 amps and is of the small glass type usually found in radios and TVs, about lin. long. That should not be replaced with a fuse of a high rating as it not usually used on Sinclair out any radio interference would damage the filter in-and other computer game generated by refrigerators side the plug.

ferrite ring wound with two has an additional transient those experiencing unexcoils, one in the live lead, the suppressor capacitor to stop

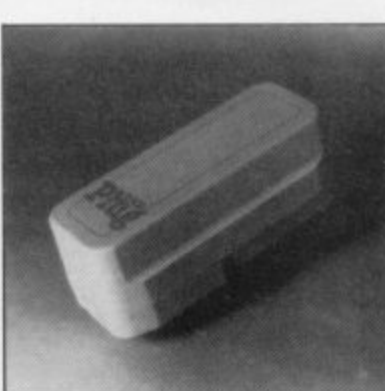

**Plug-in cushion**

The filter is made up of a encased in a plastic block and mains. It should be ideal for power supplies. The filter is and TVs coming through the

other in the neutral. Earth high voltages reaching the mains interference but not connection is provided but power pack.

computer is via a screw-down terminal block at the bottom of the plug and should be easier to use than a normal plug.

The connection to the

The plug will protect a computer against high voltages due to motors and other equipment being switched on near them. It will also filterplained white-outs due to voltage drops and can easily be transferred to another computer when you upgrade at a later date.

The plug is available from Power International Ltd, 2A<br>Isambard Brunel Road, Isambard Brunel Portsmouth POI 2DU, Tel: 0705-756715 at £15.50 inclusive. Also offered is an advice service for users still having problems.

### **Printing in colour**

SOFTEST has produced an interface to allow you to use the Tandy four-colour printer plotter. Although the Tandy has RS232 and Centronics inputs, an interface box and software are required to use the printer. Softest provides them in a package costing £35.

The printer can be used to LIST programs from the Spectrum using a machine code routine and the threepart program also allows you to draw graphs and print characters in a 40- or 80 column width. Plain paper is used 41n. wide and the fourcolour ballpoints in the unit are black, red, blue and green. The paper can also be moved up and down under software control. For more details contact Softest, 10 Richmond Lane, Romsey, Hampshire.

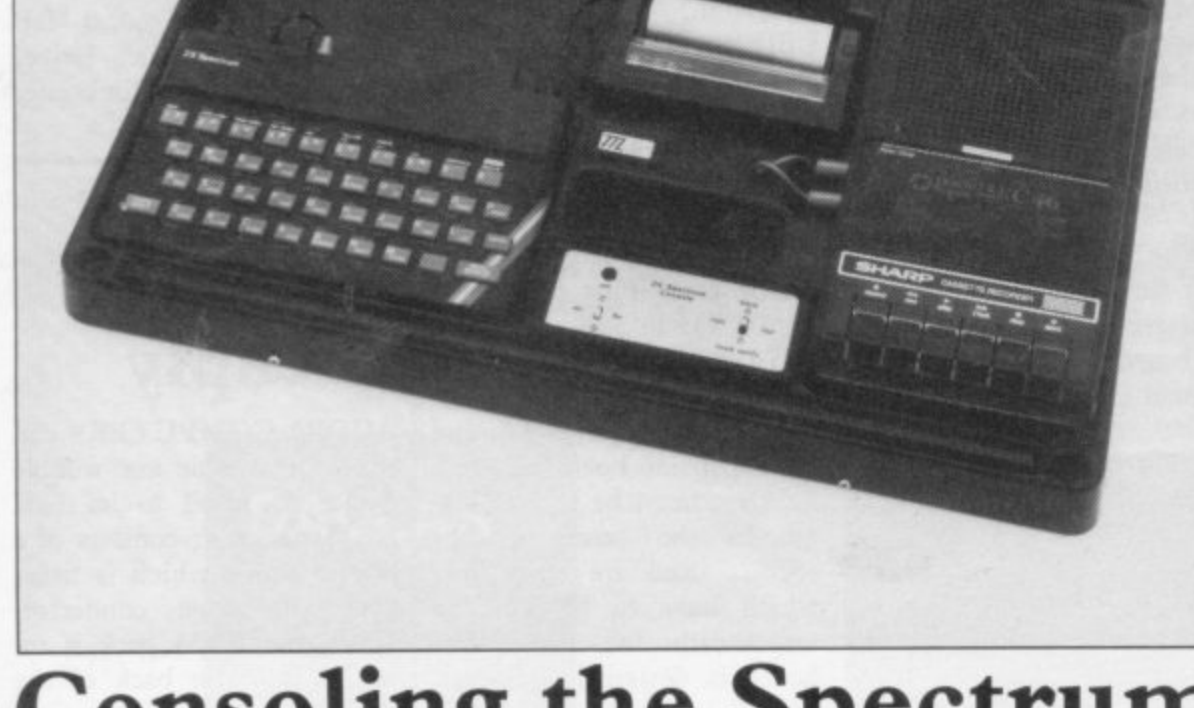

# **Consoling the Spectrum**

has updated its desk Console sette leads from LOAD to range to include the Spec-SAVE, plus an on/off switch trum. To keep a desk tidy it is for the 9V power supply to ideal as it will take a tape **act as a re-set switch. The** recorder, two cassettes, print-case is made from tough ABS er, power pack, Spectrum plastic and is 555mm. wide<br>and Microdrive RS232 for by 370mm. deep and 50mm. er, power pack, Spectrum plastic and is 555mm. wide

switch panel on the front to screws for easy maintenance.

TRAFFIC TECHNOLOGY allow you to change the caswhich we are all waiting. Ingh. The bottom of the case<br>The console also has a is held together by four high. The bottom of the case

Optional extras are stacking pillars for more than one unit, and dust covers. The cost of the Console is £42.18 including post and VAT in the U.K. People outside the U.K. should allow for a package of 1.5kg. Traffic Technology Ltd, PO Box 2, Warminster, Wiltshire BAl2 7QX. Tel: 037388-316.

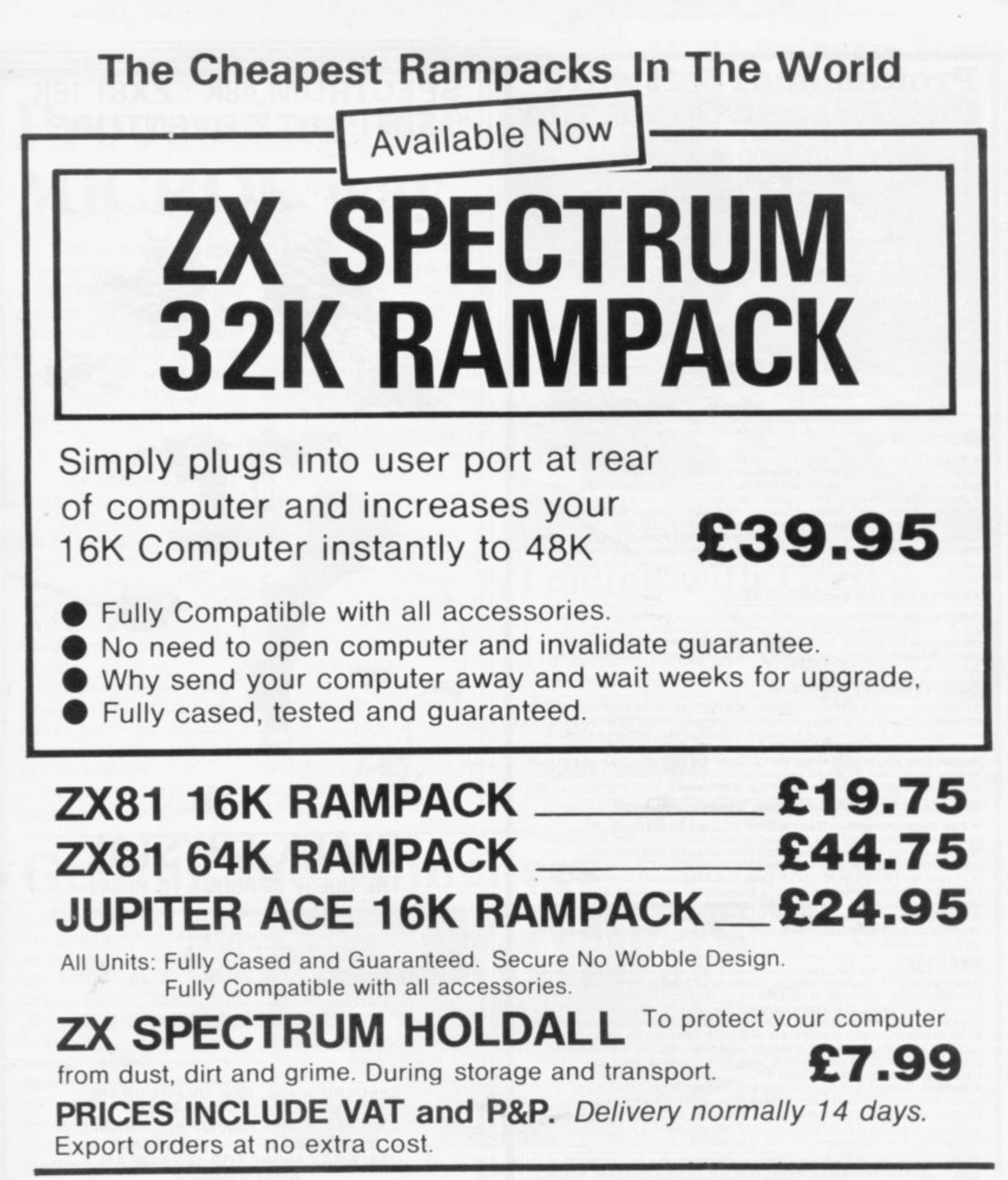

Send cheque/P.O. Payable to:-

 $\Omega$ **1 4 CHEETAH**

MARKETING LTD 359 THE STRAND LONDON WC2R OHS Tel: 01-240 7939 Telex: 8954958

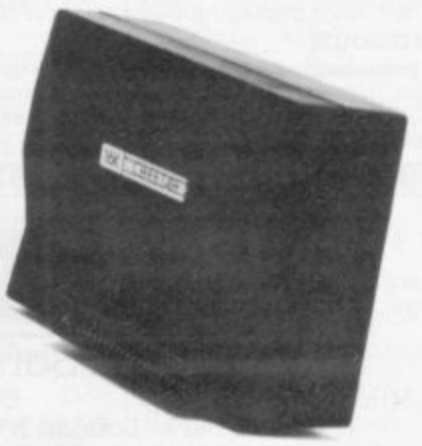

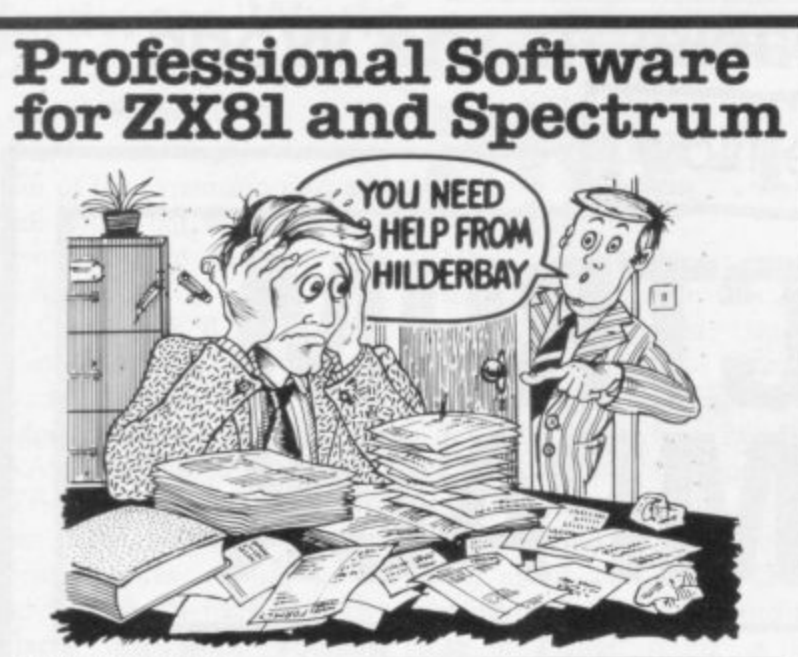

### **SPECTRUM 48K**

**Example 1** Payroll: Weekly, monthly, hourly. All tax codes, and pay levels.<br>Guaranteed correct. £25.00 **= Statutory Sick Pay:** Better than<br>programs costing 10 times as much on other machines. £40.25 programs costing 10 times as much on other materials. as to condite<br>Stock Control: Over 1500 lines. Find, add, delete, in 2 seconds<br>Sinclair or full-width plain paper printer (with interface) supported.<br>\$25.00 **= Spectrum** printer supported. £15.00

### **SPECTRUM 16K (usable on 48K)**

Mortgage: See how repayment amount affects duration and total amount paid. While paying: see how much interest and how much capital you are paying. Month-by-month table printed. On the same tape  $-\blacksquare$  Loan: Calculates true interest when paying instalments etc. £8.00 (both programs together)

### Parallel Printer Interface:

Allows you to use a full-width plain paper printer with your 16K or 48K Spectrum! Has too many features to list here! COMPLETE with cable,<br>connectors, and supporting software -- nothing else to buy! £45.00. A<br>runaway best seller -- so please contact us about delivery. **■ Printers:**<br>We can help at a sensible price. FREE on request with orders for printer or interface.<br>simple word processing program for Spectrum!

### Tape Loading Problems With Your Computer?

The Microcomputer User's Book of Tape Recording: Is a<br>practical guide to help you get programs in and out of your computer.<br>Written for the computer user – but several audio and computer<br>professionals have found it useful! processionals have found it usefull ISBN 0-946476-00-4. ONLY \$3.15<br>incl. postage (\$2.90 in shops) **= Test and Alignment Cassette:** Tape<br>loading problems are often due to a mis-aligned tape head. Align your<br>tape head by ea

### **ZX8116K**

**EBeamscan:** Computers bending moment and shear force diagrams for **EBeamscan:** Computers bending moment and shear force diagrams for<br>a simply supported beam with 1-99 point, uniform and uniformly<br>tapered loads. £25.00 **= Time Ledger:** For up to 17 employees, 200<br>clients. £15.00 **= Optim** Up to 500 activities in 16K. Over 500 activities in 48K. £15.00<br>■ Budget: Keeps track of expenses and compares with budget. 50<br>headings plus 12 months or 12 categories. £15.00 ■ Financial Pack:<br>Contains three programs: Mo All items are post free and include VAT. Programs are supplied with comprehensive manuals.

Remember - We at Hilderbay pride ourselves in the development of high quality professional software that is fully functional and with full support. Not fancy packaging, fancy prices or fancy names. **COMING SOON** 

**Word Processing Package** will allow the use of a daisywheel typewriter, linked to Spectrum, as keyboard and printer. Contact us now for further information on these products and our full range of Apple II and CP/M Software.

TRADE ENQUIRIES WELCOME ON ALL PRODUCTS

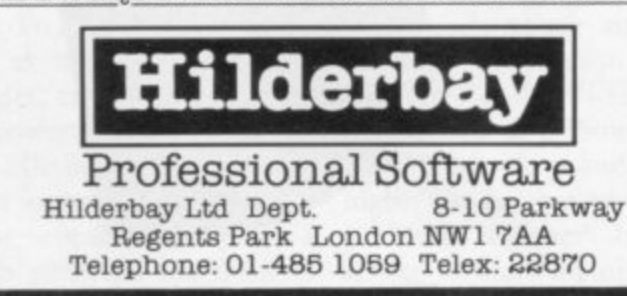

### SPECTRUM 48K: ZX81 16K **SIX PART ADVENTURE**

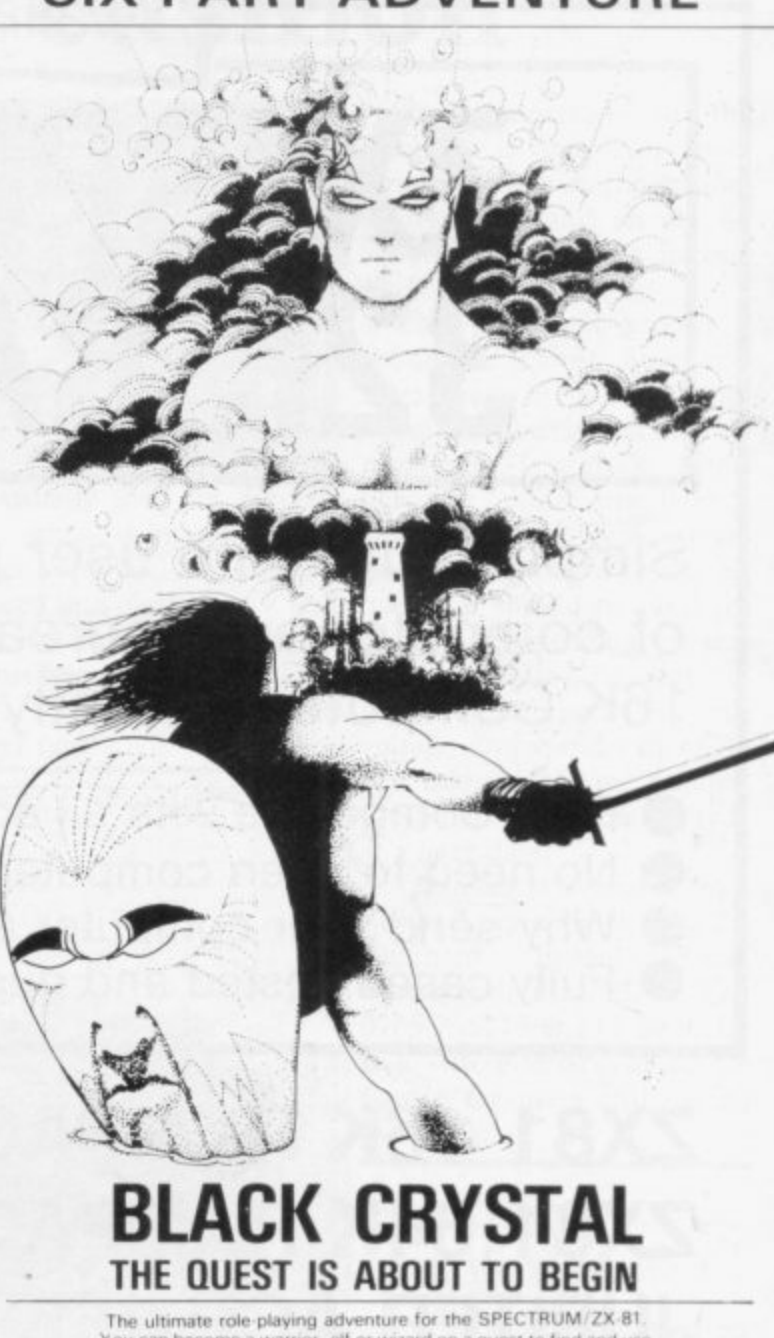

The ultimate role playing adventure for the SPECTRUM/ZX-81.<br>The ultimate role playing adventure for the SPECTRUM/ZX-81.<br>You can become a warrior, elf or wizard on a quest to find and use<br>the rings of creation: to destroy t

computers Real time monster battles. Superb graphics. Save game feature.<br>All six parts are supplied together on cassette, boxed with instruction booklet.

SPECTRUM ARK 180K OF PROGRAM

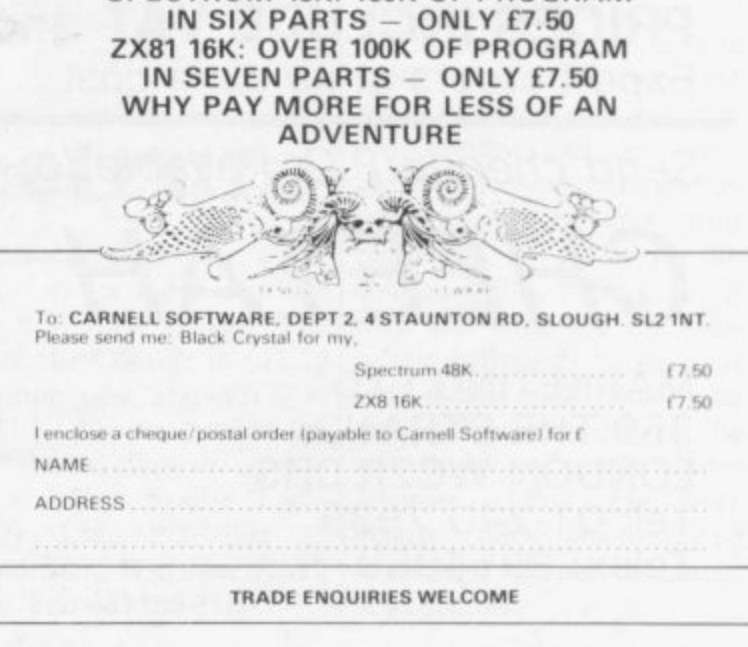

### **ZX-81 Software Scene**

# **Processing the MiCROL way**

attention from the Spectrum to the I6K ZX-8I. The company has released a word processor and VisiCalc emulator on one tape. Both programs have been built around existing software which has already been market-tested for the ZX-81.

The word processor was originally called ZTEXT. The program allows full editing facilities and the cursor can be moved up, down and across the text to alter mistakes in type-script. You can also move around the text file with specific commands to transfer you to the beginning or end\_

The processor will search for and replace strings specified by you — for instance, if you want to change the tense of a piece of text.

processor is a formatter/print-1BR.

MiCROL is now moving its er routine. With a Centronics interface on the ZX-81 it would then be possible to print text in upper- and lower-case.

> A spreadsheet program is also being provided on the same tape as the word processor. It works in much the same way as the Sinclair Vu-Cale and consists of a matrix of squares in which numbers and formulae can be entered and processed.

> The package provides the same kind of cover that Mi-CROL is providing for the Spectrum. Both programs are of a good quality and as they are being offered together, they are good value.

Incorporated into the word leigh Street, Cambridge CBI The cassette is accompanied by full documentation and is available at the usual MiCROL rate of £9.95 from MiCROL, Freepost, 38 Bur-

### **Trading with Crystal**

YOU CAN now take part in investment programme prof- itable. You must decide the re-building of the economy of the planet Venus and make money on the side.

Your adventures on Venus are all part of a new graphics game for the I6K ZX-8I **called The Merchant of Ve**nus. A corporation on Venus has employed you to make its where you will invest the money given to you under your contract and, if you fail, from where you will get that pound of flesh.

You make all your decisions from your Hi-liner freighter while flying around the planet. You must use your judgment to decide which spacecraft you want. You can deal in machinery, robots or fuel; it does not matter so long as you make a profit.

Crystal Computing should make a profit with this complex action-graphics game.

Crystal also provides a series of 1K games on cassette. They include a version of asteroids which takes some beating, a ski-run slalom game, a dungeons and dragons adventure and the inevitable but excellent space invaders.

The standard of programming is technically excellent to put the games into 1K and the games are fast and addictive.

The Merchant of Venus is available from Crystal Computing, 2 Ashton Way, East Herrington, Sunderland SR3  $3RX.$  It costs £5.95. The ZX-81 1K Games pack is priced at £4.95.

# **Getting the Munchees**

A MUNCHEE is a Pacmanlike creature which wanders around a maze in the new Quicksilva game, Munchees, for the I6K ZX-81. The game is slightly different from the usual Pacman mould because you can choose with how many ghosts you want to play. The number of ghosts does not matter much, as they are not very intelligent. Unless you are only two centimetres away from a ghost it does not want to know about you and in some cases it does not seem to know you exist.

The keyboard layout is difficult, as only three of the cursor keys are used and the keys are grouped into UP and DOWN and LEFT and RIGHT. Once you are used to that, however, the game is very addictive.

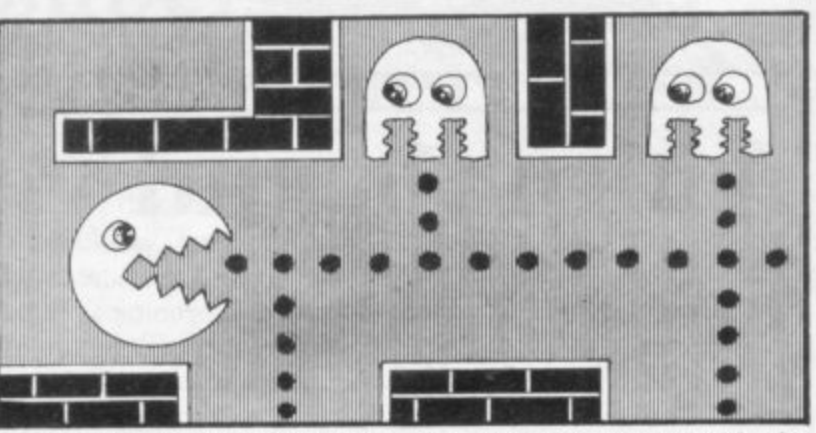

equal some games which are the program to record the available commercially for the Spectrum. It is, on the whole, the best Pacman-type game we have seen for the 16K ZX-81.

Quicksilva also has a good version of the popular arcade game Galaxians. The game is fast — perhaps too fast stay alive very long.

The graphics of Munchees high score table is included in and Munchees £3.95. High scores reaching the thousands are possible and a

names of those who are most

adept at the game. Also included on the Galaxians tape is another maze game, Gloops. Two games on the one cassette is good value for money. Both are for the 16K ZX-81.

and it is almost impossible to are available from Quicksilva, Munchees and Galaxians Department SU, 92 Northam Road, Southampton SO2 OPB. Galaxians costs £4.95

### $A$ Stral<br>Astral obstacle course

THE MASSIVE asteroid chunks spinning across the screen are only some of the obstacles you will meet in your efforts to conquer ZX Asteroids from MikroGen. The asteroids, large hulking crustations, are supplemented by UFOs and space mines which appear often.

The keyboard layout is slightly disconcerting. You use the '7' key to start each round, '2' to rotate anti-clock**wise, '4' to rotate clockwise, '8' to thrust your ship for**ward and the usual '0' to fire. Those keys are not easy to remember during the game and when the pressure is on a<br>game could be lost if you have to fumble for the clockwise key and confuse it with another key.

The game starts when you enter your level of difficulty, measured by the speed at which objects move around the screen. There are 10 levels of difficulty, marked by the keys from '0' to 'I', where '0' is slow and '1' is very fast.

ZX-81 owners should beware because once bought and played, you will never be able to put it down. ZX Asteroids is produced by Mikro-Gen, 24 Agar Crescent, Bracknell, Berkshire. It costs L3.95.

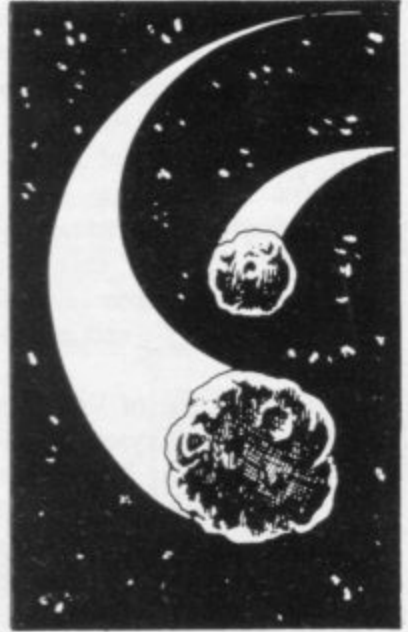

# **Go on safari and beat the evil Bongo**

IF YOU WANT a quiet day at the zoo, we advise you not **ing our wander through the to visit Dr Bongo's Safari** Park. The park is a base for the evil doctor's missiles. us. We were, however, stung Any player brave enough to by a swarm of bees for stealenter this adventure, for the ing honey. 16K Spectrum, accepts the task of finding the island base are not understood by the at the centre of safari-land adventure. For instance, you and the missiles which could must use 'e' for east and 'n' destroy civilisation as com-for north. That is the same puters know it.

park was that very few of the dangerous animals attacked

for most of the direction keys.

One thing we noticed dur-The game is ideal for some**one who enjoys trying to dis**cover which words will work and which will not during an adventure. Others may be disenchanted by it.

Some simple commands trating — we seemed to be We found the game frus**getting nowhere fast. The** is unusual but it would have **been better to present the player with some easy tests at** the beginning and grade them upwards as the game progresses.

The game is rather slow and the reason seems to be that it is written in Basic, although slowness should not worry the player as it gives a certain amount of time for thought.

Apart from those criticisms, Dr Bongo's Safari Park is certainly recommended as an adventure game and its complexity should keep players happy for hours.

It can be obtained from Custom Software, 44 Aireview Terrace, Skipton, North Yorkshire. It costs £4.95.

# **Animals and vegetables**

Sinclair arcade scene.

Cyber Rats is the most there are dozens of metal rats mushrooms. moving down the screen tohopping spiders of the centi-standard Pacman pear from nowhere.

Silversoft, no stranger to the not be eaten unless you have to the prize. first devoured a mushroom.

impressive of the three. The one screenful another screen-in the documentation accomgame is a little like Centipede ful appears with more obsta-panying them. In Cybcr Rats but instead of one long worm cles between Sid and the the location of the lire but-

wards your laser base. The **Muncher**, which is almost a down key should be 'N' and hopping spiders of the centi- standard Pacman game.<br>pede game are replaced by There are a few subtle differdeadly purple rats which ap- ences between it and the tra- $£5.95$  and they are available The second is **Slippery** a skull and the ghosts are House, 271–273 King Street, **Sid. You must drive your** slimmer than normal. The London W6. ditional game. The Pacman is from Silversoft, London

MUNCHER, Slippery Sid snake around the screen, eat-centre of the maze is no longand the Cyber Rats are all ing the mushrooms as you go er the home of the ghosts — it arcade creatures from three but not hitting the stones. houses a prize cherry. During new games for the 16K Spec-You must also beware of poi-the game two doors will slide trum. The games are from sonous toadstools which can-open, giving Muncher access

When you have cleared lent but there are a few errors The final new release is disclosed and in Muncher the All three games are excelton, the space key, is not game, not 'M'.

Each of the games costs

**Spectrum Software Scene** 

3RX

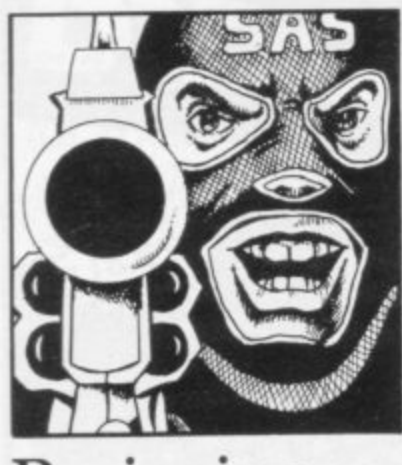

### Besieging the Basic Embassy

HOW ANYONE seriously could market a game like the ICL Embassy Siege we may never know. The program is arguably the worst piece of software around for the I6K Spectrum. The player has to enter a three-dimensional representation of the embassy of a foreign power, search for the code room and escape with the codes.

The program is annoying because you have to wait up to three minutes for the maze to be defined. You also have to wait a long time for each 31) position to be drawn on the screen after you have made your move.

The reason for those problems is that most of the program is written in Basic and, as a result, everything is slowed. It almost makes one enquire whether ICL has discovered machine code.

Another side-effect of using Basic is that the clock against which you have to play stops when an operation is being performed by the computer. When you have your finger on the buttons to make a move the time stops ticking away. We managed to enter the code room and finish the game in two seconds.

It is a pity that Sinclair Research had to associate its name with such a program. Embassy Siege can be obtained from Sinclair Research, Freepost, Camberley, Surrey, GUI5 3BR. The program costs £4.95.

### **Useful tool from Zeus i**

and the new Zeus assembler sembler for the Spectrum. As the past. Both packages can for the 48K Spectrum is the well as doing a full disassembig daddy of all assembler programs. It is very simple to the current state of the regisuse for the beginner but for ters and alter them if necesknowledge of the subject the lines of code and move program can be a powerful machine code tool.

The lines of assembly code are given line numbers so that it is possible to enter new lines or to alter old ones. There is an auto-line number routine in the program, which will prevent the user having to put in line numbers, and a re-number routine which will re-number the whole program or only part<br>of it.

If errors occur during the assembly process the computer will list the errors with the line on which they occur. If there are no errors you can save the machine code and run it using a one-letter command "X".

Crystal Computing, the manufacturer of Zeus, also

ZEUS was father to the gods produces a monitor and disas-have been sadly neglected in someone who has even a basic sary. It will also substitute  $£8.95$ . Both packages can be bly, the program will display around blocks of memory.

> The Zeus assembler and Herrington, Sunderland SR3 the monitor and disassembler

### Simply wonderful

the best and most addictive to play. That is the case with **Hot Foot and Crevasse for** the I6K Spectrum from Microsphere. Both are sold on the same cassette.

We found Crevasse to be the most addictive. The player must manoeuvre a buggy across the ice to the other side of the screen. The buggy is easy to move and smoothness of movement is an interesting part of the game. That may seem very easy until the ice starts to shift under you and

SIMPLE GAMES are often cracks begin to appear. It will take all your skill and cunning to move the buggy<br>around the continuallycontinuallychanging gaps without falling over the edge. Some cracks may close just when you want them to do so, but others will appear. Who knows, they may even start under your buggy.

be used together and form a very powerful tool. Zeus costs £8.95 and the disassembler and monitor cost

obtained from Crystal Computing, 2 Ashton Way, East

The second game is more complex. You are a rabbit and you have to find the carrots which are strewn around the fields. When you have collected all you need to eat you must return to your burrow.

There is, however, danger in those fields and the fatter you become through eating carrots the bigger target you make for your enemies.

Both games are enjoyable and are suitable for young children, although we are<br>sure adults will be intrigued.

The cassette is available from Microsphere Computer Services Ltd, 72 Rosebery Road, London NIO 2LA and costs £4.95.

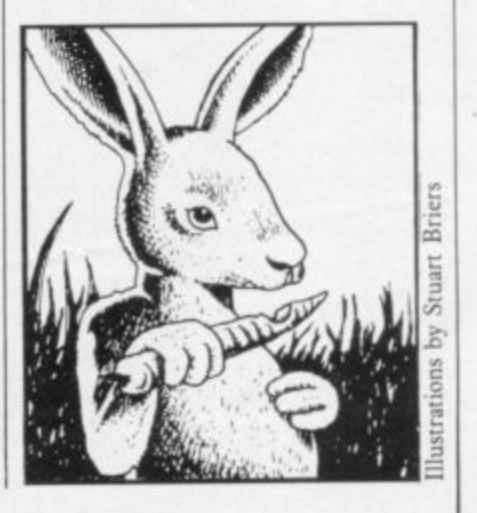

# **Superior games with Superchess**

range of options.

To view the options available all you have to do is to quality of play from the protype 'help' and the com-gram is governed by the level mands page is displayed. They include recommended move, change of playing<br>level, resignation, self-play and even a technical information page about how the program works. It is also possible to set up a board and let the computer analyse the positions of the pieces.

The self-play mode will continue a game in which the computer will play itself. One

IF YOU want a chess pro-move is made at a time and gram for the 48K Spectrum, the next move is not made Superchess Two, from CP until the user presses 'enter' Software, is one to choose. as a prompt. The computer Apart from its quality, the will ignore any other instrucprogram offers an amazing tions you try to give it in that mode.

The amount of time and number. There are seven levels, numbered from zero to six. At level zero the computer gives its answering move almost immediately but when playing at level two the time taken between moves lengthens considerably.

The Superchess Two program costs  $£7.95$ . It is available from CP Software, 17 Orchard Lane, Prestwood, Great Missenden, Bucks HP16 ONN.

### **GAMES FOR 16K SPECTRUM**

### **by William Smith by J.A. Yates**

**,**

Five different games, some of them This is an excellent simulation of entirely original, which should entirely original, which should the well known card game and appeal to fourteen year olds of all makes a fascinating change from ages

Using a combination of BASIC and machine  $\text{code}$  - for extra zip this cassette contains the following:

girders and up ladders to reach the terrible kongo. Avoid the deadly patches of red jelly and watch out for kongo's patrolling warriors.

ROBOT RESCUE Guide your ship through a meteor storm to reach the landing pad and bring the stranded astronaut back to the mother ship.

**HIGHWAY RUNNER Get your** family of frogs safely across the **fin I**

advancing hordes of wild lions and rhinos.

UFO Protect your planet from the aliens with their deadly torpedoes. supply of lasers. rotec Be sure you don't exhaust your

e t f r

Facility to reset a crashed system

**without pulling the plug**

All games feature high score and

### **SUPERPLAY 1 E5 SOLO-WHIST E5**

makes a fascinating change from the usual arcade type computer game

The computer deals the cards and **KONGO** Move your man along<br>girders and up ladders to reach the opponents who are controlled by the computer.

> A running total of tricks won is kept on the screen and you have to use considerable skill to beat the computer

The graphics are of a high standard **arid you will soon forget that you are using a computer and you will** become absorbed in the battle of **BIG GAME HUNTER** Shoot the wits with your three hard bitten opponents

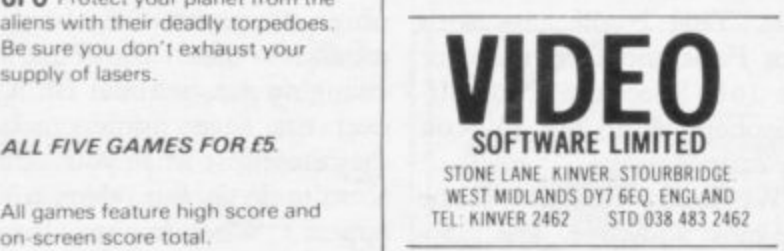

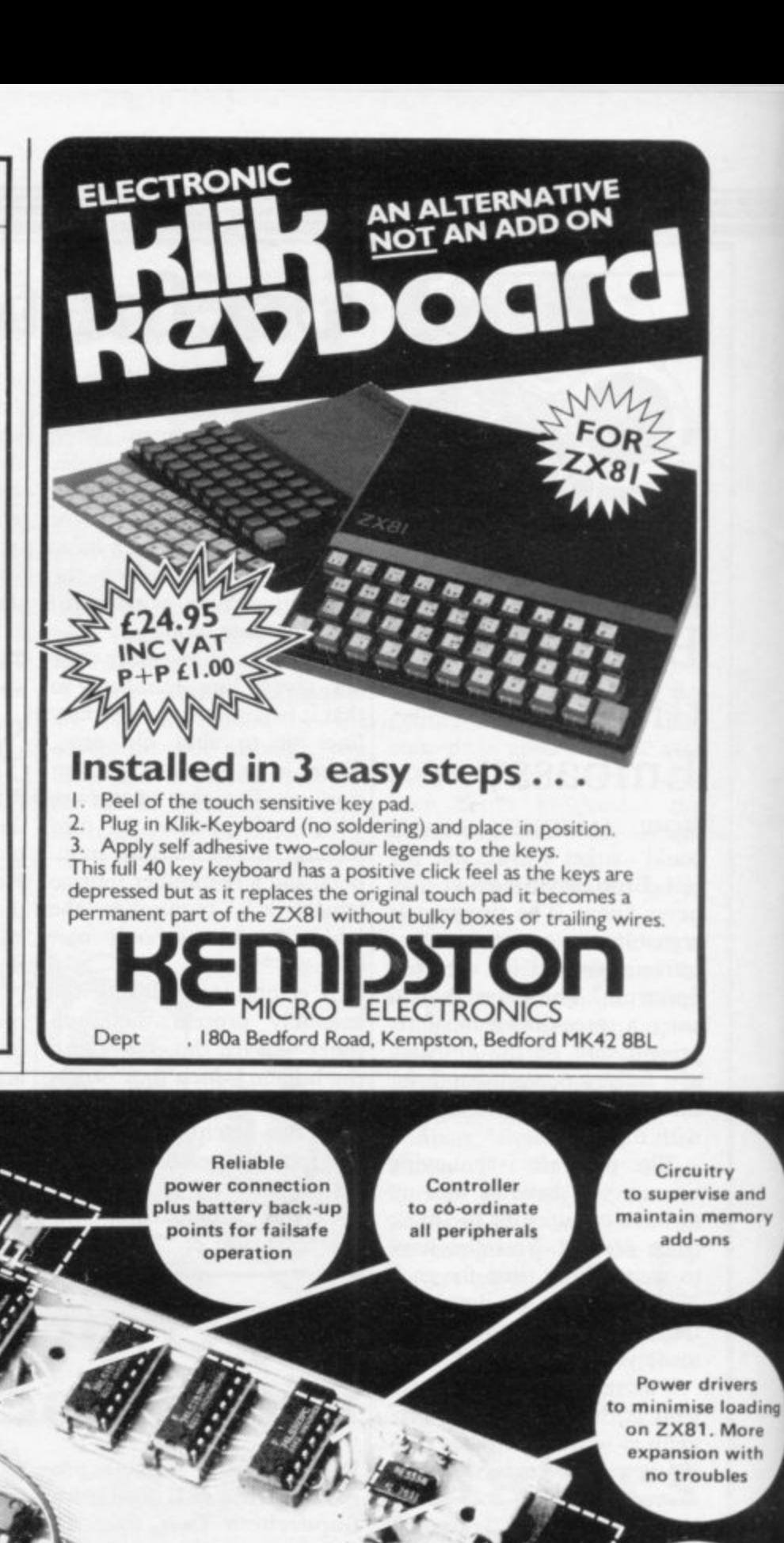

**Extra lines** for one megabyte expansion

**Din 41612 standard connector . Perfect contacts for 64 gold plated connections**

"...just 10

**Gold plated connector for firm connection** to the ZX81

reasons why you

### **quality ribbon cable** at no extra cost

**supplies to eliminate overheating on** the **ZX81** 

sources of power

Extra

**0 f high**

# **DRGANIC MICRO BETTERbyDESIGN**

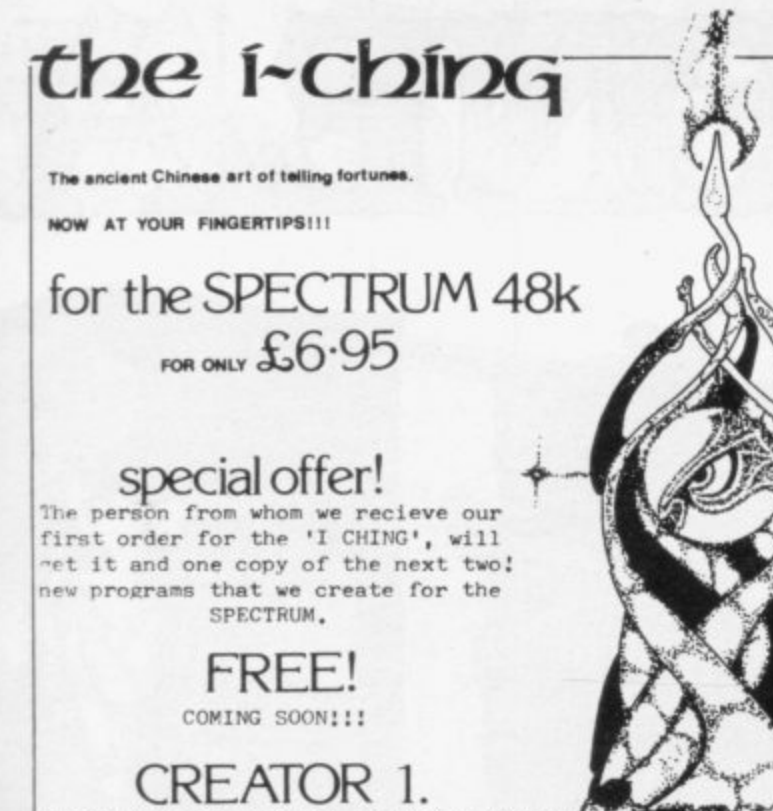

Please make all Cheques or Postal Orders pavable to; SIRIUS LOGIC.

40. Ryerley Road, Fratton. Portsmouth.

**YOUR KEY** 

**TOWER** 

POWER -

**TO THE** 

PO1 5AX. (allow 14 days for delivery).

# **SiRiUS LOGIC**

PERSONA ZX

### Are your finances driving you mad?

Do you find that working out your finances makes your head buzz? Do you see red?

Don't worry, now you can have Hilton's Personal Banking System on your side, giving you a clear head start and (hopefully) putting you back into the black!

Maintain permanent records and fully detailed statements of your finances including: \* All cheque book transactions

and bank receipts \* All standing order payments<br>Automatically Processed (monthly, quarterly, six-monthly or annually and for set number of payments)

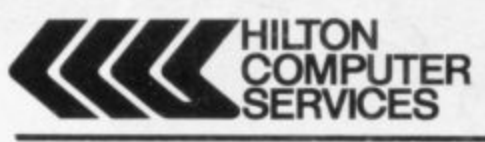

In addition the ability to search, locate, delete or correct previous entries. List by category facility is included. Additional Bank Reconciliation module available to automatically match your Bank Statement to your Personal **Banking System account.** Full instructions included and guaranteed after sales maintenance provided

\* PBS ZX81 £8.95 (16K)

\* ZX SPECTRUM £9.95 (48K)

\* DRAGON £9.95 (32K) **EXECUTE 12.85 (32K)**<br>
Bank reconciliation (for use with above) fS.<br>
Ask for the PBS at your local computerstore.<br>
ORDER by POST (specifying machine)<br>
OR at the POST OFFICE using<br>
TRANSCASH ACCOUNT 302 9557

> **Hilton Computer Services Ltd** (Dept SU) 14 Avalon Road. Orpington, Kent BR6 9AX \* YOUR PBS IS NEVER OUT OF DATE \*

You simply choose the following modules you want and plug them into the PERSONA and turn your ZX81 or ZX SPECTRUM into a total computing package ... into an **ORGANIC MICRO.** 

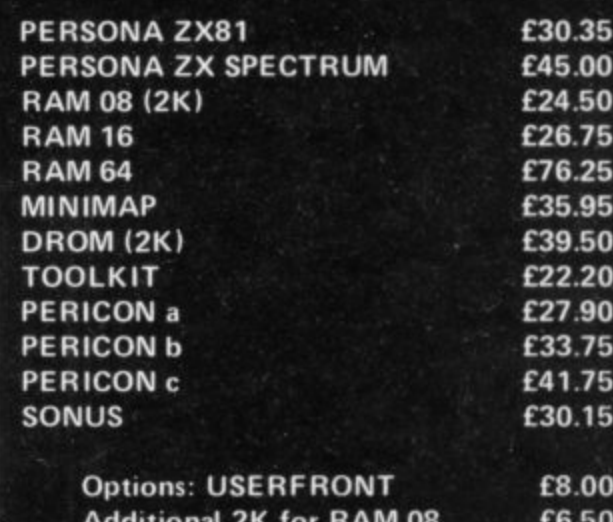

**Additional 2K for DROM** £7.50

Prices include VAT, Postage and Packing for U.K. deliveries. Overseas Orders: please add 15% to price for surface mail.

Post to: BASICare MICROSYSTEM LTD. 12 Rickett Street, London SW6 1RU. Tel: 01 - 385 2135

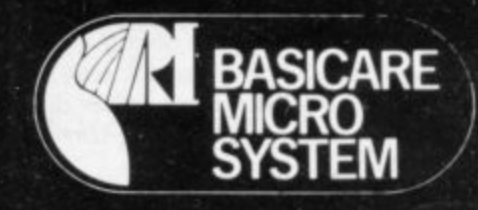

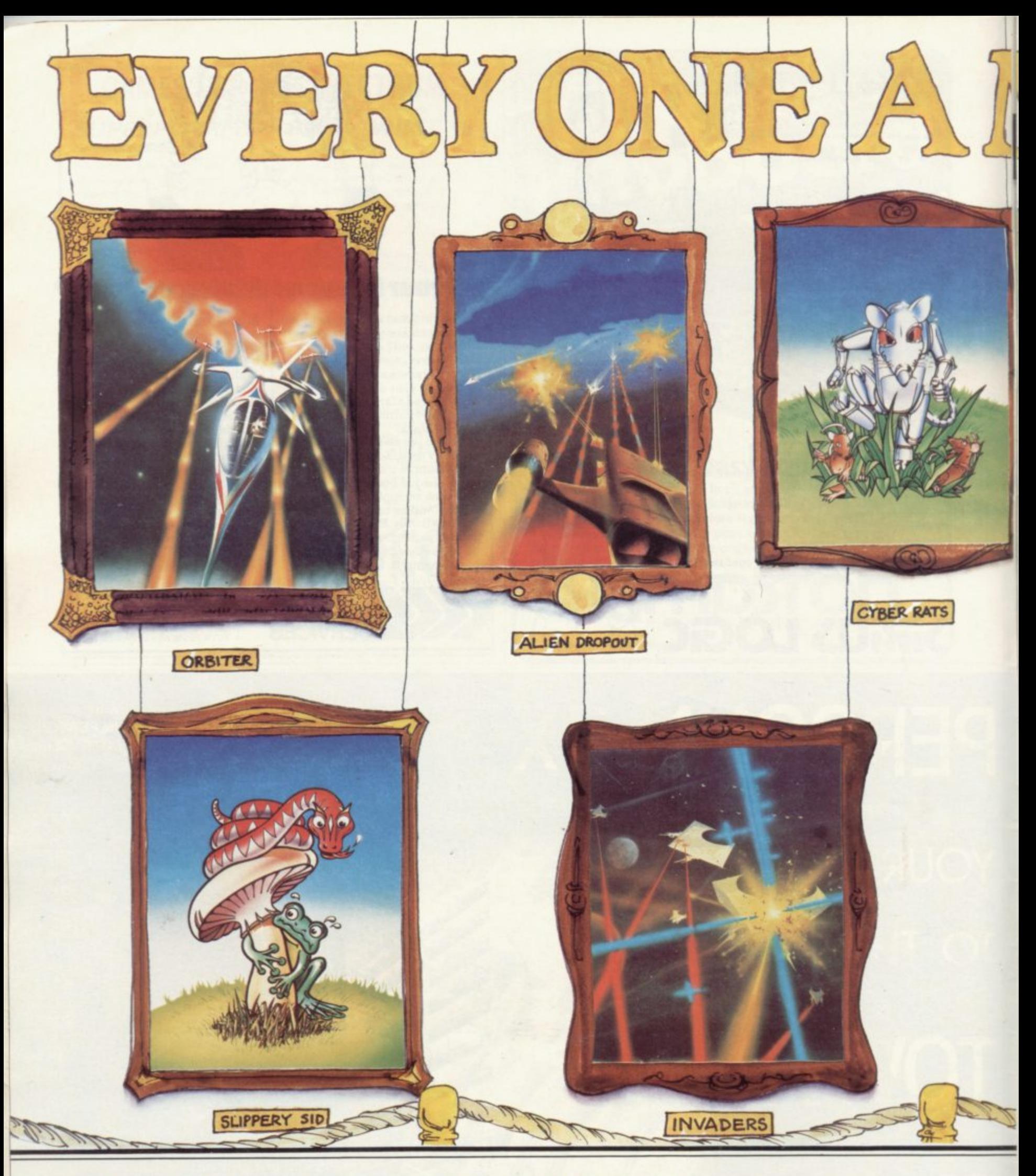

# **E SILVERSOFT COLLECTION**

Silversoft. Masters of the video canvas present the first of a timeless collection of Electrik Artwork for the connoisseur. Our skilled artists have toiled over their electronic easels to produce these moving masterpieces • now being exhibited throughout the galaxy. Complete details of these classic programs may be found in our fully illustrated catalogue • Your local software gallery can arrange a viewing • so beam down there and pick up on original. Don't forget Silversoft still deliver direct to anywhere in the known universe (Post Office willing). If your local (art) dealer is out of stock then please contact us straight away.

• A must for serious collectors.

ALSO AVAILABLE FROM BRANCHES Of W.H.SMITH. BOOTS. JOHN MENZIES& All GOOD COMPUTER STORES

Send to: SILVERSOFT Ltd LONDON HOUSE 271.273 KING ST **LONDON Wo TEL 01-748 4125**

Please note: Due io expansion we have moved to larger premises, we apologise in advance for any inconvenience to our customers.

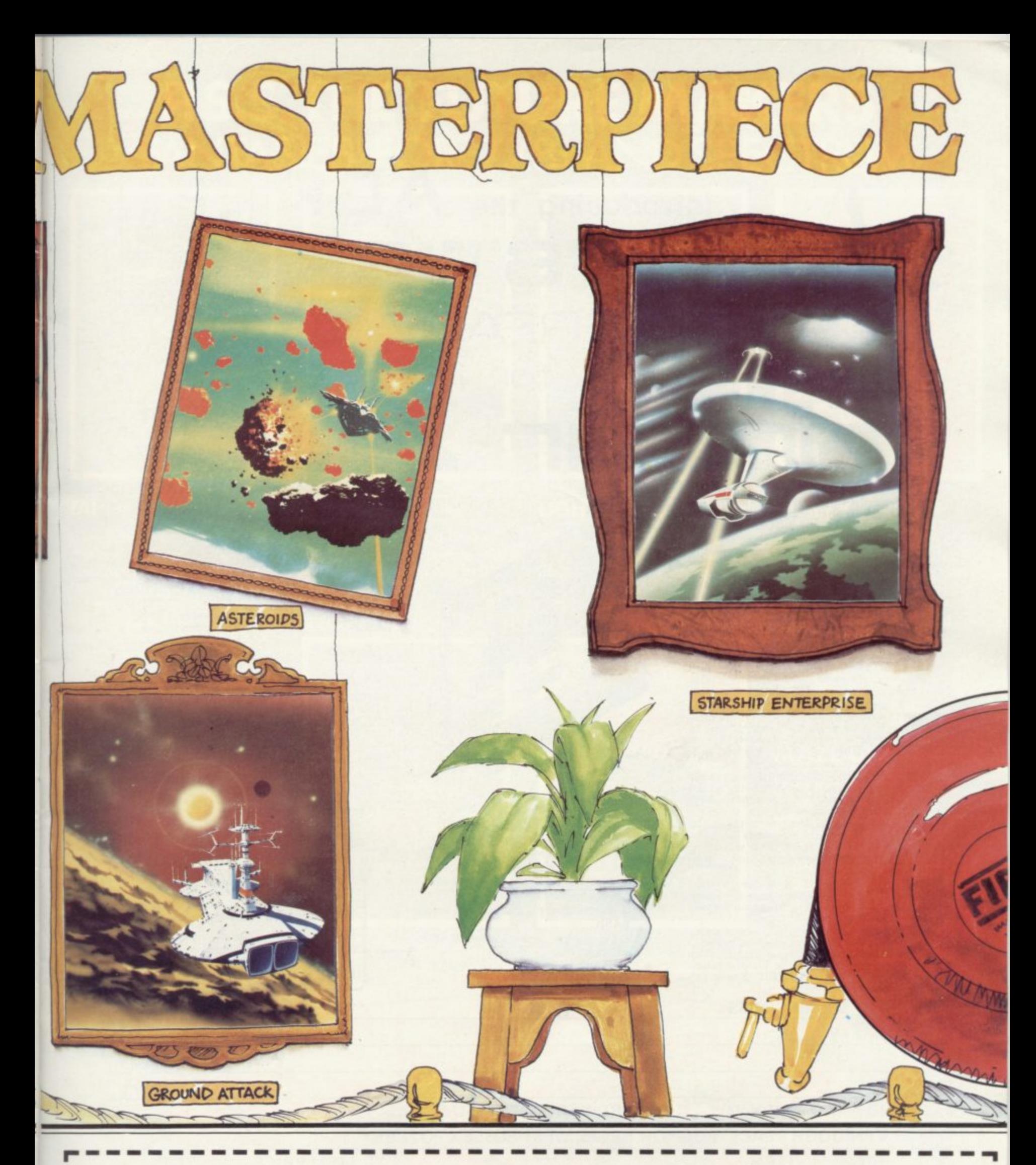

### ZX SPECTRUM SOFTWARE

### $\Box$ ORBITER £5.95  $\Box$ **GROUND ATTACK** £5.95 CYBER RATS NEW  $\Box$ £5.95 SLIPPERY SID NEW  $\Box$ £5.95 STARSHIP ENTERPRISE £5.95 48K ONLY  $\Box$ £5.95 MUNCHER

### ZX81 SOFTWARE (I6K ONLY)

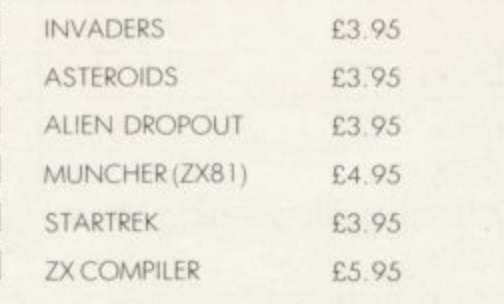

### Response Coupon

 $\Box$ 

 $\Box$ 

 $\Box$ 

 $\Box$ 

 $\Box$ 

 $\Box$ 

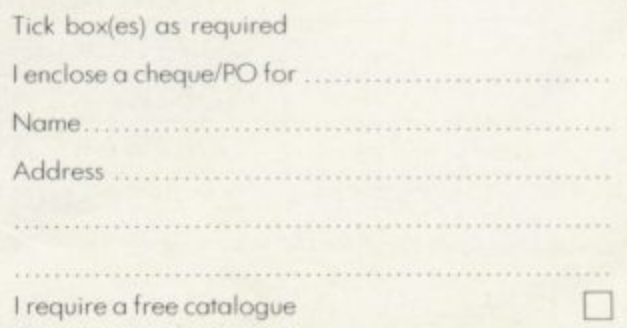

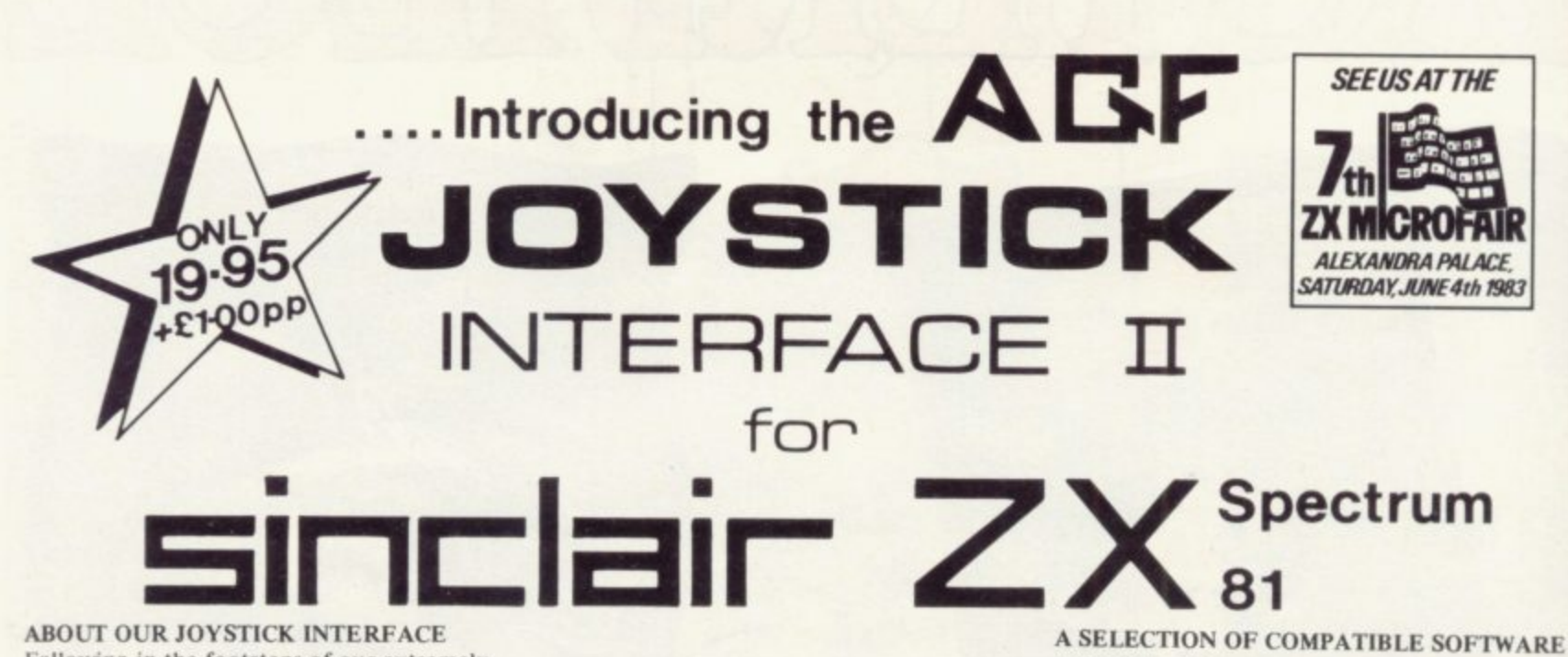

**Following in the footsteps of our extremely popular original interface, which has sold over 1,000 worldwide since October last year, we have improved its performance.**

**The Interface Module II has been specialls designed to plug on to the rear connector of your ZX Spectrum or ZX81 and allow** you to connect any standard Atari type **digital Joysticks. All of the computer's connections are duplicated on an extension connector so that you can still use any other devices intended for use with your computer. The Interface Module 11 resides in the same memory space as the keyboard, which re**mains fully functional at all times, therefore **it will not interfere with anything else connected.**

**When a suitable joystick is plugged into** Player 1' socket its action will mimic pres**sing the cursor keys, up "7". left "5" and so** on. The firing button will simulate key  $\phi$ . **This unique feature guarantees the best software support.**

**Take a look at the selection of compatible games we have listed. More are being added all the time as a result of our contact with the various software companies.**

**A second Joystick may be connected in the 'Player 2' position which simulates in a pars- Bel fashion keys T-V-U-I-P. This will allow you to play a whole new generation of two player games.**

**An added advantage of using our Joystick Interface is that you relieve your keyboard of the key-thumping strain of game playing whilst increasing the enjoyment.**

**Using joystick control in your own programs is as easy as reading keys. Eight directions and Fire are all read by simple BASIC. With every order there comes a free demonstration** program called 'Video Graffiti' plus a full<br>set of instructions.

**FROM: MR/MRS/MISS**

**ADDRESS**

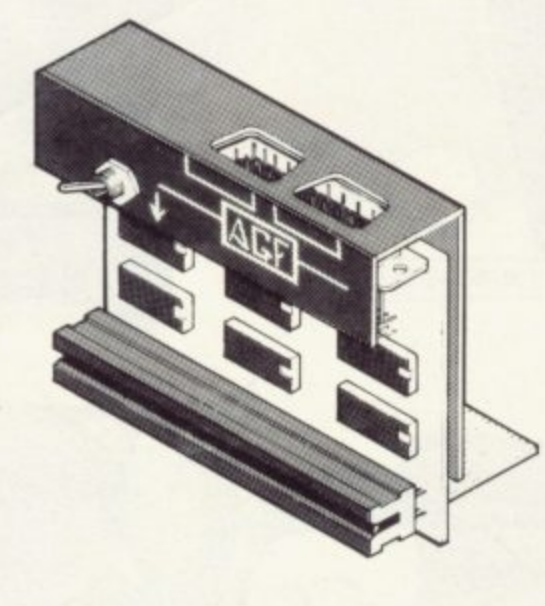

### **KEY FEATURES**

- **\* Proven cursor key simulation for maximum software support**
- **\* Accepts Atari, Competition Pro, Wico, Starfighter, Le Stick, etc Joysticks**
- **\* Second Joystick facility**
- **\* Eight directions programmed in simple BASIC**
- **\* Rear extension connector for all other add-ons**
- **\* Free demo program, 'Video Graffiti' +** full instructions

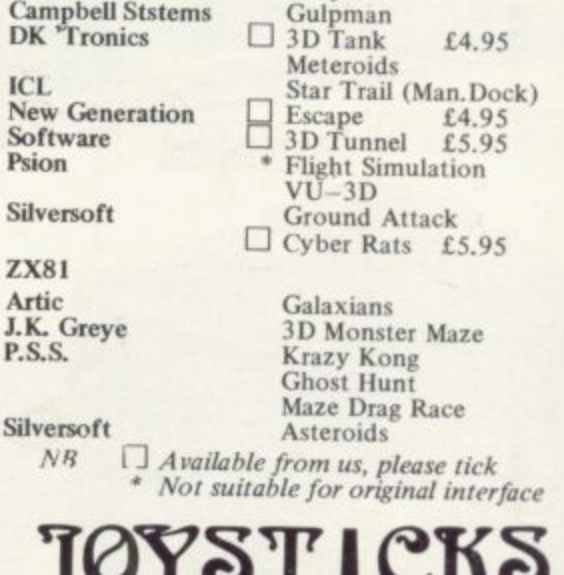

**Mazeman Labyrinth**

**ZX SPECTRUM**

**Abersoft Axis**

**ICL**

**Psion**

**Artie**

**ZX81** 

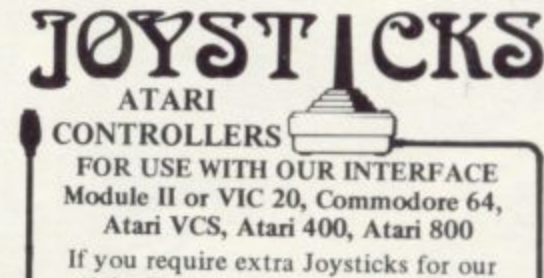

**original interface module mark order 'OLD' Joysticks**

**ONLY £7.54 inc VAT + P&P**

### **CITY ITEM ITEM PRICE TOTAL INTERFACE MODULE II 20.95 JOYSTICK(S) 7.54 SOFTWARE AS TICKED ON LIST SOFTWARE AS TICKED ON LIST SEND C.W.O. ONLY TO: A.G.F. HARDWARE, DEPT. SU 26 VAN GOGH PLACE, BOGNOR REGIS, WEST SUSSEX P022 9BY**

**ZX81 □ ZX SPECTRUM □ Please tick** FINAL TOTAL **DEALER ENQUIRIES WELCOME** 

**EXPORT PRICES ON APPLICATION** 

# **RS.S. THE FUTURE MAKERS FANTASIES FOR ZX81 AND SPECTRUM**

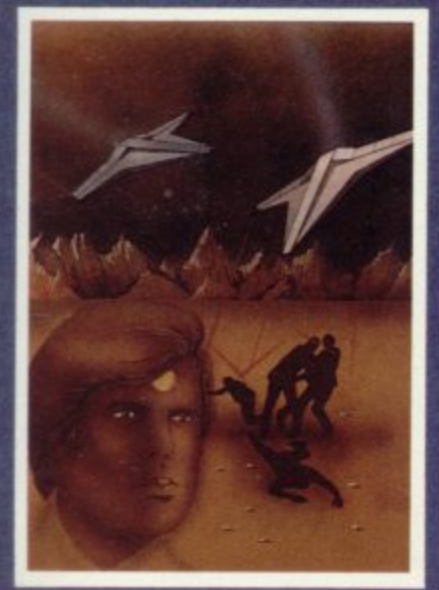

**In any other time or galaxy, the dust boll world called TAI would have been quite unimportant, TIMES CHANGE ....Now it is the last remaining out-post between the advancing Imperial Fleet and the main planets of the Dothan System. Unless the Imperial Forces can be held off** untill the Republican battle **fleet arrives. an entire civilization will be betrayed \_ You have been chosen to defend TAL The Galactic future depends on you ZX8I 16K 4-95**

**TAI** 

**Can you help Fergy and his friends get across the 4 lane**

**highway and back to the hilly pond?**

### Y м С Ο D F G Е W R

### **M CODER**

**Quite simply the most flexible integer compiler available today for either the 16K Z\_X81 or the** Spectrum16K/48K. **ZX81 16K**

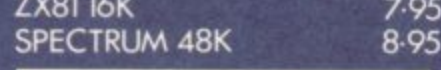

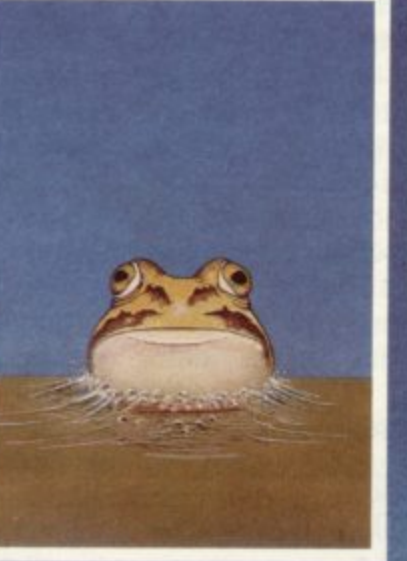

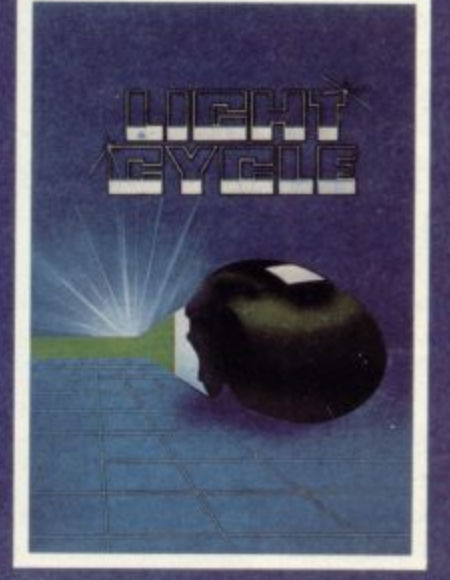

### **LIGHT CYCLE**

**All the speed and excitement you could want, very addictive. Race and block the computer or another player.**

**SPECTRUM 16K 48K 4-95**

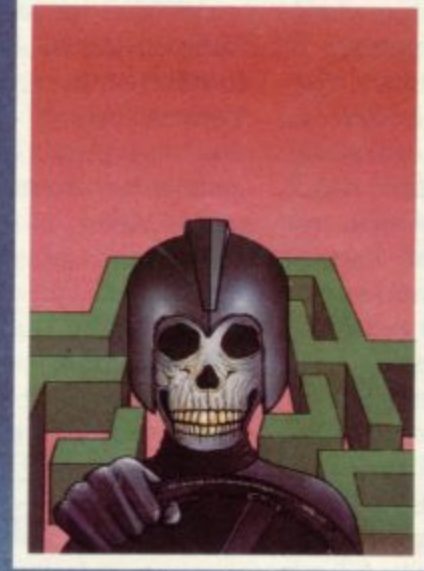

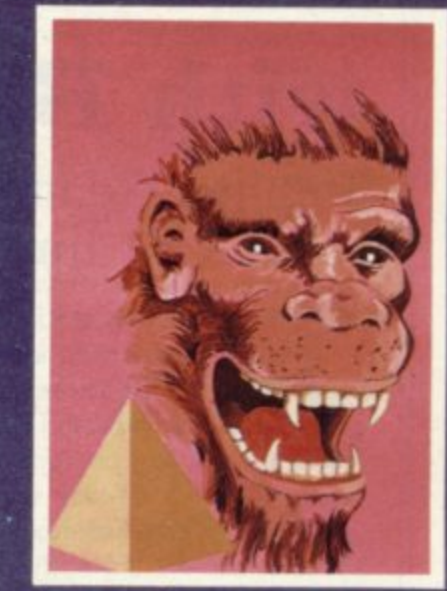

### **KRAZY KONG**

**All machine code version of the popular arcade game. This pro9ram has all the features of the original and is every bit as fast 3 different screens make it difficult to beat. Z.X81 16K**

 $3.95$ 

### **MAZE DEATH RACE**

**Drive through a giant maze. 9 times the size of the screen picking up points as you go - but watch out for other cars rocks, oil and ice. Superb machine code game. Highly recamended. ZX8I 16K**

**SPECTRUM 48K**

 $3.95$ <br> $4.95$ 

**Includes Crocodiles. Logs. varying traffic speed etc.**

**HOPPER** 

**ZX81 )6K 195**

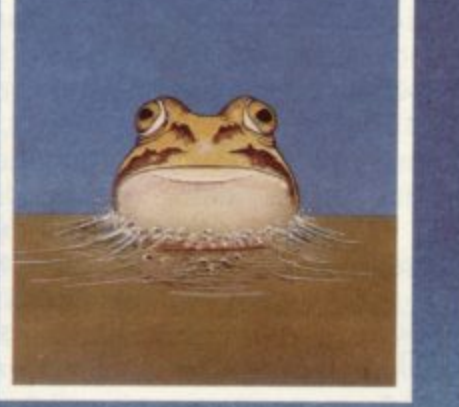

**SEND CHEQUE OR PO. TO P.5.5.452 STONEY STANTON RD.COVENTRY CV6 50G. FOR INSTANT CREDIT CARD SALES TEL (0203)667556 TRADE ENQUIRIES CONTACT JOHN FLETCHER.COVENTRY(0203)667556**

# **Maximum expansion with Basicare**

Stephen Adams reviews a system which gives the ZX-81 limitless flexibility

THE BASICARE system consists of a set of modules all housed in the same long, flat, silver, shaped boxes. The boxes are stacked vertically on top of each other, connected by a 64-way white edge connector. The edge connectors act as the ... spine of the system and have additional control signals to those from the back of the ZX-81. The extra control signals are used to expand the memory size beyond the 64K limit of the computer and also give it its flexibility in design.

E time by plugging-in another module on while to the value and the range of modules allows you to have as much RAM as you need in small or large jumps and to attach any number of printers and ports to the system. The system can be expanded at any to the top of the stack and the range of

which has to be at the bottom of the stack and is the device through which n RAM and other devices. The Persona - contains refresh circuitry so that the The basic module is the Persona the computer communicates with the dynamic RAM does not have to rely on the REFRESH address from the computer.

As the REFRESH (R) register is used for a different purpose on the ZX-81 that is a good idea. It also means that if the computer is changed to a type which did not have a refresh signal for dynamic RAM — a Vic, for instance — dynamic memory could still be used. The reason for using dynamic memory is that it reduces the number and size of the chips dramatically when compared to static RAM.

The Persona also buffers all the address and data lines so that no great strain is placed on the signals from the ZX-81. The Sinclair ROM and 1K internal RAM can be turned-off if required to insert your ROM — the internal RAM on the ZX-8I has to be turned-off when using any other RAM pack anyway but that facility is provided to give the user a choice.

Two pins are provided to re-set the system without pulling-out the power plug. Basicare even supplied a switch mounted across those pins on the system I was using. On a larger system

each page has to be set up using the reset switch on powering-up the system, so that can be very useful.

The other thing about the re-set switch is that it effects only the page of RAM on which you are at the moment and so does not erase any of the program or data in other pages. The other two pins are for selecting DATA or Toolkit sections of memory using the Minimap or changing the use of a particular RAM pack. In that case a jumper wire must be used with a plug on each end to connect between the back of the Persona and the module concerned. Basicare can supply the jumpers if required.

All the modules have one or two holes in the back either for connection to other equipment — in the case of the Pericon printer module — or choiceselection pins. The selection is made usually by inserting small blue pins on to the Molex pins to join them together. All the blue pins required are supplied by Basicare when you buy the module.

It is a pity that some standardisation could not have gone into the positioning of the choice pins, as every module seems to have a different set-up and the

### 'Apart from printer routines, the user is left to make up his software'

pins on the Pericon module have even been moved to the right-hand side of the case.

The RAM modules for 16K and 64K have to be allocated a bank number and a page number via the choice pins. Each bank is made up of four I6K pages. On the I6K RAM modules the RAM can be put into any page of any bank so long as there is not another module allocated there. On the 64K modules the RAM must all be in the same bank because they use single 64K chips. The system is set up for four banks when using the Minimap module and only one when it is omitted. If you want more than 32K

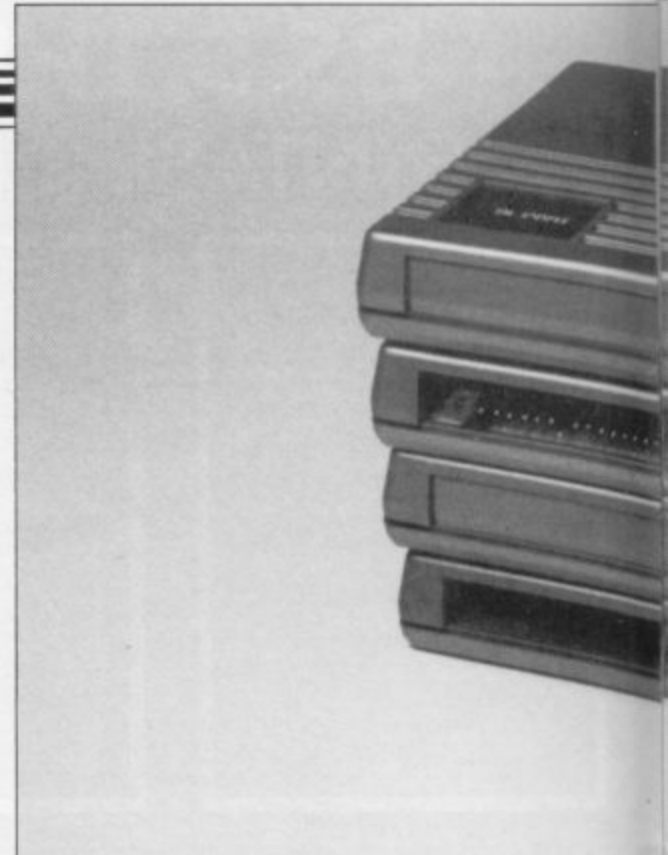

of dynamic memory on the system you have to include the Minimap in your calculations.

The memory map under the Basicare system is divided into 16K sections, with some sections divided into 4K and 8K sections due to the way the ZX-8I hardware was designed. The two biggest sections, called File A and File B on the normal ZX-81 system, would be covered by the I6K RAM pack as it appears twice in the memory map. That is because the File A area is used to store the program and data and the File B area used to display the screen created in File A.

On the Basicare system those two areas are switched together, even though the two RAM areas may be split to make better use of the RAM. Some provision for a TV display must be made in Page 0 so that the user can see that the system is working. In other pages the File B area may be used as a data store, but not by Basic, or as an alternative TV display.

Basicare suggests that alternating between two File Bs would be a good way<br>of providing animation. Any dynamic RAM must be located into one or both of the File areas. Under a non-Minimap system that would limit the user to a maximum of I6K, as File B would have to be a reflection of File A to see any results.

The bank and page number of each module and whether it appears in File A/B or both is on without crashing the system\_

Using only the Persona and RAM packs, 56K of RAM can be used as the system needs a Minimap module to control the extra RAM. The Persona plugs into the ZX-81 expansion port the large hole at the back — and the
#### **Basicare**

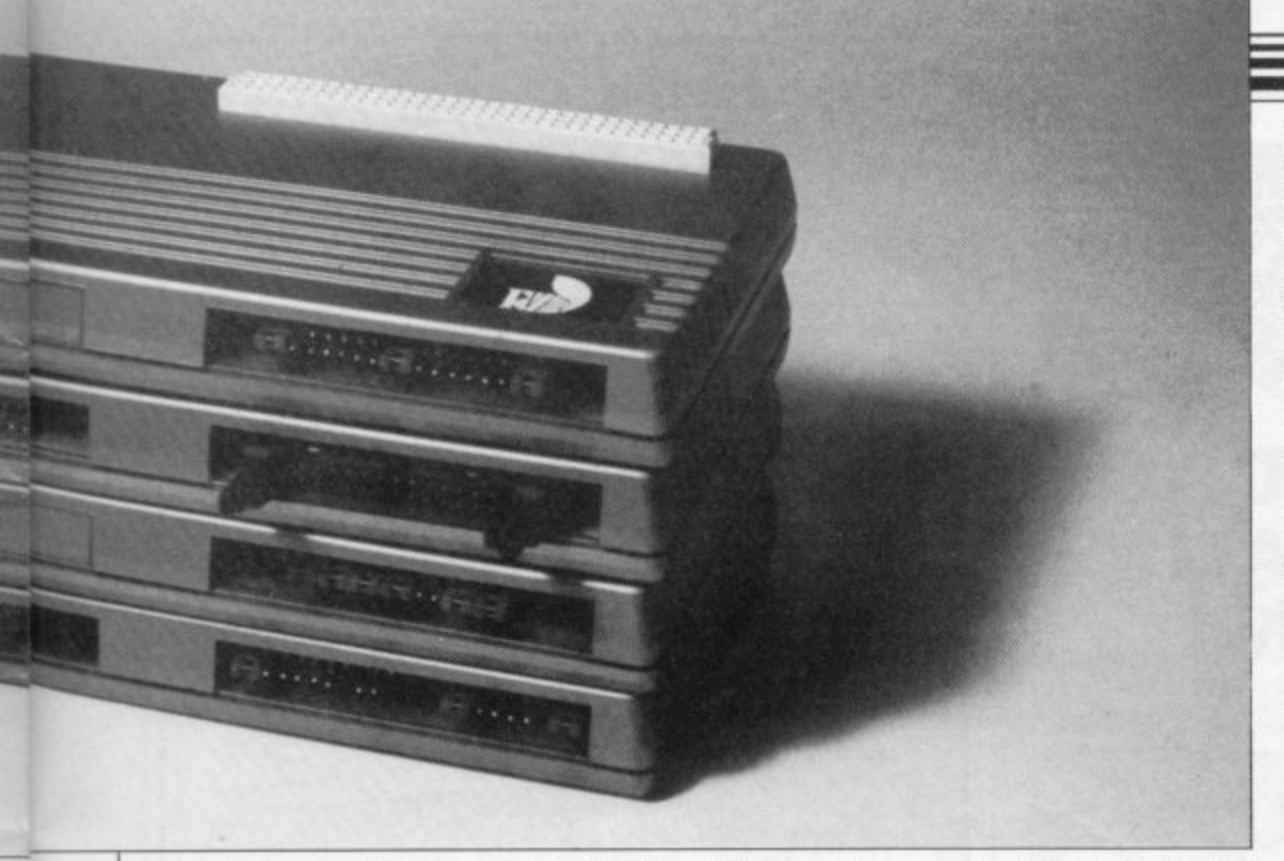

only device you can use with the Basicare system is the Sinclair printer. That is because it is an I/O-mapped device which is excluded from the Basicare system, which operates only on memory-mapped devices.

I/O ports could be used but the ports must provide a PCB edge on which to code can be stored and EPROMs and connect the Basicare system and they<br>must not draw too much power.

Power must be a consideration on such a system as the ZX-81 is supplied only with a 700ma power pack, unless you have bought a printer with a larger 1.2 amp power supply. Every module you use must be supplied with power from somewhere; at the moment that is from the ZX-81 power supply via the 9V output on the edge connector and the internal  $+5V$  regulator in the Persona. Provision is made at the back for power to be provided direct into the back of the Persona but a power pack is not yet available from Basicare as a standard item.

Users therefore will have to limit their systems to what the Sinclair power pack can provide — a I6K RAM and Persona on the 700ma power pack — or build their own.

The connections at the back are via standard Molex plugs — 0.Iin. spacing — and the system can be driven from a  $+ 12V$  or a full  $+ 12V/- 12V/ + 5V$  supply. A car battery, for instance, could be used as a standby or main supply for the system.

The other set of Molex pins on the back of the Persona module selects the different set-ups which can be required, determined by the pins on the back of each RAM module. Switching between RAM pages — 16 in all, from banks of four pages — is done by one POKE to a memory location inside the Minimap.

The Minimap is located in the SLOT area at Slot 0 or memory location 140 POKE RAM08,A 45440. By PEEKing at that location the page number for both the File A/B and 160 LET FILEAPAGE = O\*16 the Data/Toolkit areas can be determined.

That is the main area where machine user-definable graphics modules can be located. It is 8K long and is over-used at the moment on the ZX-81 for everything from speech to graphics add-ons. None of them will work with the Basicare system, as no Sinclair PCB connection is provided on any of the available modules. Putting them on the computer PCB and then plugging-in the Basicare system at the back would knock out both systems.

Basicare provides two modules which can go into that area. Both are based on 6116-type static RAM chips. RAM 08 can give up to 8K of RAM and the

### **'The user is restricted at the moment to Basicare modules'**

DROM provides up to 8K of batterybacked memory — a nickel-cadmium cell inside the module charged by the

computer. The DROM module can have a USERFONT option fitted which gives user-definable graphics. The RAM 08 can also contain EPROMs up to the same 8K and the DROM can have 2K sections write-protected so that you cannot wipe out data or machine code accidentally.

With the Minimap in place and a few

jumpers the Toolkit section can have four different pages using the same POKE to switch pages as the dynamic<br>RAM. The Toolkit and Data areas are switched together and the page numbers can be different from the dynamic RAMs. Using the Toolkit or Data areas to store variables is the only way to exchange them between programs in different pages.

For example, to transfer number A from the current page to page 0 would require to use a program like this:

- 100 LET PAGE = PEEK 45440 110 LET FILEAPAGE= INT
	- (PAGE/16)
- 120 LET
	- TOOLKITPAGE = PAGE— INT (FILEAPAGE\*16)
- 130 REM FIND TOOLKIT PAGE NUMBER AND CURRENT FILE A PAGE NUMBER
- 
- 150 REM MUST BE 0 TO 255
- 
- 170 POKE 45440,FILEAPAGE+ TOOLKITPAGE

The program would find from the Minimap the current Toolkit and File A (program) page numbers. The Minimap number is always made up of File A "Page" number multiplied by 16 plus the Data/Toolkit page number. Then POKE the RAM — RAMOS — in the Toolkit area with A.Strings and decimal numbers would take more than one memory location to store them, so the user must devise a system to transfer<br>them correctly.

The new POKE to be made to the Minimap must then be calculated to keep the Toolkit page the same but to alter the File A page to O. When the POKE has been done the program in the File A section of Page 0 will then be operating, so the number must be retrieved by a LET A=PEEK RAM08 somewhere in the program.

Basicare has provided no hints in the documentation on how variables should be passed between pages and has left it to the user to devise a system which will lead to non-compatible software on the same system. Apart from some printer routines, the user is left to make up his software. Each system may be individual to the user but it would have been pleasant to sec some software available.

The Data area can also be used to transfer variables from one page to another but cannot be used for machine code. That is because of the way the ZX-81 hardware was designed. On a non-Minimap system that can be used as part of Basic memory by POKEing continued on page 40

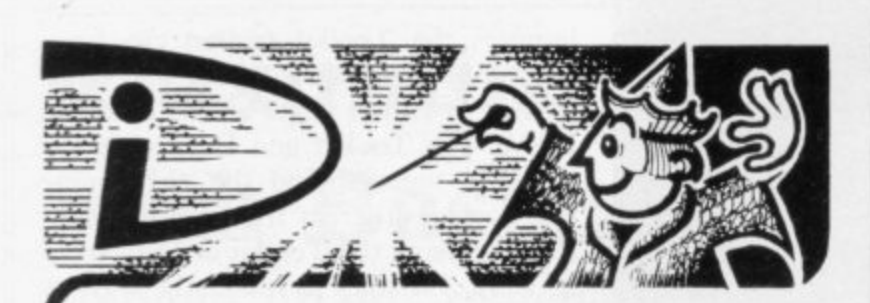

# **THIS SPACE INTENTIONALLY LEFT BLANK**

Your masterpiece could appear here. We need good, original machinecode programs for the Spectrum and Oric. Excellent royalties or cash payments offered for high quality games. If you have written an exceptional ptogram, please send a copy to the address below for immediate evaluation.

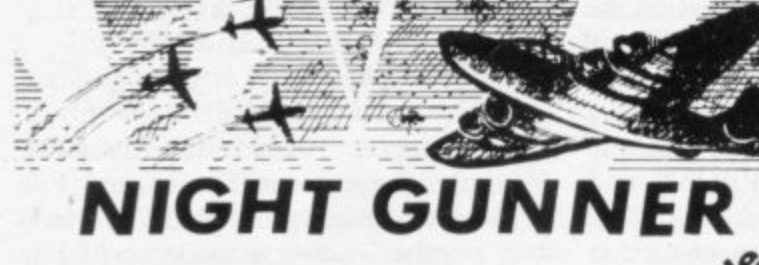

Enemy aircraft approaching . . . BATTLESTATIONS Enemy and an approaching in the MELSTATIONS. you survive another mission? This is the ULTIMATE you survive another mission? This is the ULTIMATE a excellent graphics Requires 16K RAM pack only challenge. An entertaining machine code game with

Highly addictive! f4.95 inc.

 $\overline{\phantom{a}}$ 

**IM 1111**

t

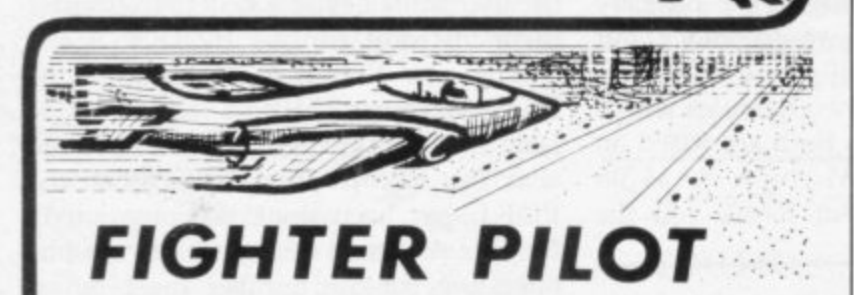

15 feet . . . 7 feet . . . TOUCHDOWN! Instrument landings are not always as easy as this. You are in full control from take-off to landing during this real-time flight simulation of a jet fighter. Written by pilots - tested by real-time flight simulation of a jet fighter. Written by pilots pilots  $-$  for you to fly like a pilot.

'An excellent program!' Capt. H. Senior British Airways pilot. Requires 16K RAM only Super value at 14.45

Senior zivi  $\overline{\phantom{a}}$ **J**ntegratio DIGITAL INTEGRATION Dept. SU • **D O** GITAL

22 Ash Church Road Ash. Aldershot Hants GU12 6LX.

MAIL ORDER ONLY

TRADE ENQUIRIES WELCOME

All prices inclusive (Overseas add f.0.55 p&p per tape, f.2.00 for HRG board) All products guaranteed, refund if not satisfied.

## **ZX SPECTRUM & ZX81 EDUCATIONAL SOFTWARE**

#### Spectrum Junior Education E7.50

Use your Spectrum to help your children with their school work. This cassette contains eight attractive, easy-to-use programs for the 7 to 11 age group

- Topics include English comprehension, spellings. homophones. junior science, maths and history
- Entering your own questions and answers allows you to adapt two of these programs for exercises in any subject area
- Moving colour graphics and sound are extensively used to improve motivation.
- Use the "draw" programm to produce pictures, maps and diagrams.
- Suitable for the 16K or 48K Spectrum. Program notes are supplied OVERSEAS ORDERS £8.50

£5.50 0 Level Chemistry (C1) E5.500 E5.500 E5.500 E5.500 E5.500 E5.500 E5.500 E5.500 E5.500 E5.500 E5.500 E5.500 E5. rever of Ihis cassette contains four clearly presented revision, tutorial programs. The  $\frac{10}{10}$ subject matter has been carefully structured to covet the most important t aspects of

- Elements, compounds and mixtures
- Structure, bonding and properties
- Pedox, electrolysis and the activity series.
- e Acids, bases and salts

d

i

r

**i**

**i**

48K Spectrum and 16K ZX81 versions of the cassette are available. Pleas specify which you require

OVERSEAS ORDERS £6.50

, **Professional Computer Assisted Learning materials from**

**CALPAC COMPUTER SOFTWARE 108 Hermitage Woods Crescent, St Johns, Woking, Surrey GU21 1UF.**

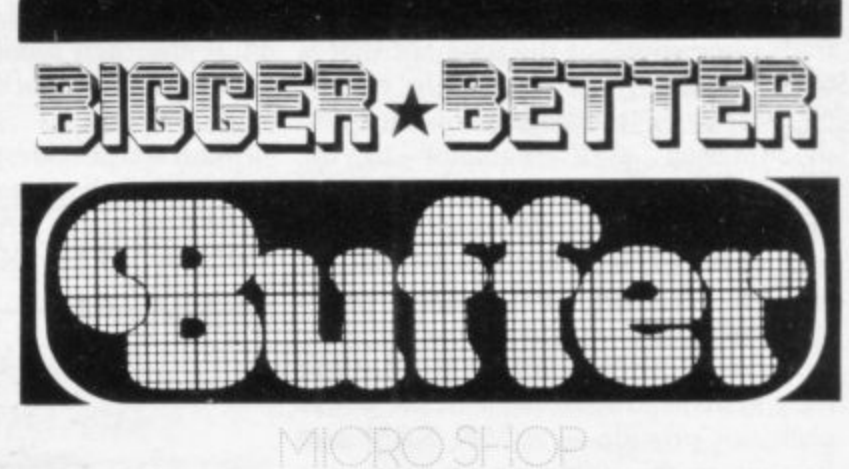

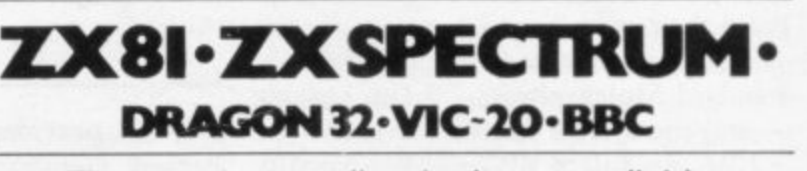

**&** The very best mail order items available "over the counter"

Games, Keyboards, Serious Programs, Rams, **l** Books, Peripherals and much, much more!

or send large S.A.E. for catalogue (state which computer) FAST MAIL ORDER SERVICE PHONE 01-769 2887 WITH ACCESS/VISA (24hr Ansafone)

Open 10.30 — 5.30 Tues. to Sat. (closed Mondays)<br>**310 STREATHAM HIGH ROAD, LONDON SW16** 

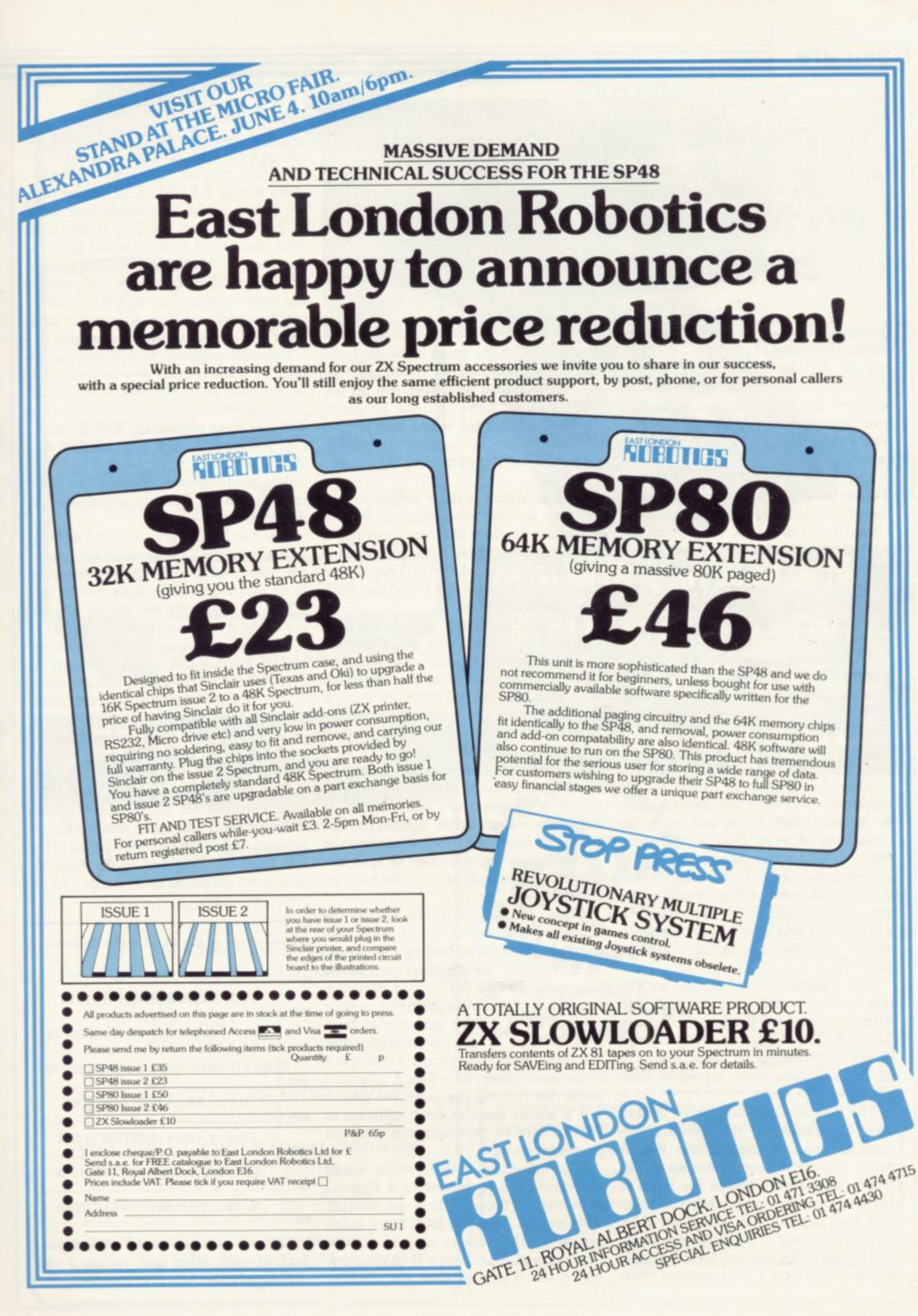

**Basicare** 

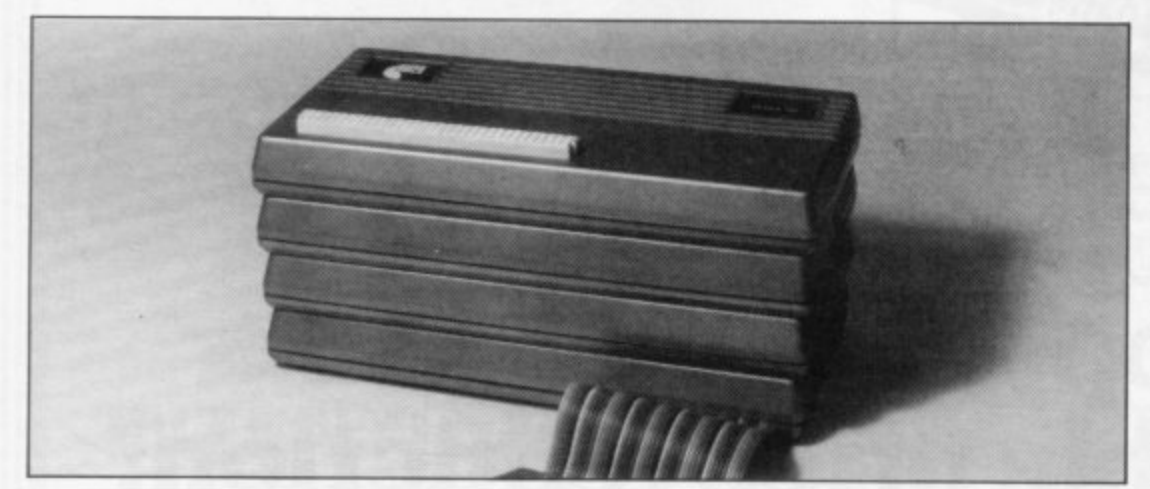

#### continued from page 37

two of the system variables to alter RAM-TOP. On the Minimap system, however, the program must be stopped from using that area for Basic as it would destroy the program when any switching was done.

The same method as used in the Toolkit area therefore must be used to transfer variables from page to page. Using that area  $-8K$  long  $-$  for the transfer of variables leaves the Toolkit area free for the controlling routines in EPROM or RAM. The RAMO8 module can be used only in that area and requires a jumper wire to change it from its normal Toolkit area place.

The use of the path area is not mentioned in the documentation but I assume that it might be something similar to the BBC computer TUBE interface which allows you to have a common memory area between various computers.

The SLOT area is where all the input-output devices are located, such as printers, disc drives and ports for controlling devices outside the computer. It is divided into seven SLOTs and each has its own set of addresses with the 4K area of memory. The device types-in each SLOT which can be divided into four device types and each device type has up to 32 addresses allocated to it.

The Pericon and Minimap are the only devices available for that area. The Minimap uses SLOT 0 and the Pericon SLOT 7. The Pericon modules contain 8255-type, three-port chips, one of which is used to drive a parallel Centronics-type printer.

The Pericon-C module can be used to drive any printer as the software program is stored in one of the File A pages. Storing different routines in different pages allows you to use them as one long program, since when you jump to a new page all the system variables are changed, too, so you continue where you ceased when you last used the page. When you set up a program you must

go through all the pages to be used and RUN the program in them, so that when you return to a page you do not have only a LIST of the program. Menus in each page would help to give you the choice of jumping to another page or using the routine in the current page.

The hardware is fairly simple to use; if there are any complications with a particular module Basicare provides a program of part Basic and part machine code which will help you. That is true only of the USERFONT and the Pencon printer modules.

The details on the system are of a technical nature and very sparse on how the system works inside the modules. The details are split into sections to go with each module and although there is a brief description of the system at the beginning, it is not sufficient to help the first-time, non-professional user.

Programs and routines to enable you to make an easier use of the system, which is complex, are non-existent. It would have been better if Basicare had produced a manual which described the system in its entirety than to split the information into details on the individual modules.

Some software routines should be made available on tape or in EPROMs to allow the user to control the system he is trying to use. Routines such as the automatic transfer of certain variables between pages using a specified module in the Data or Toolkit areas would help. The storage of printer routines, for instance, should not occupy RAM space in the main program  $-$  File  $A$   $-$  area. I know that restricts the use of the system but it allows users to swap software or for Basicare to provide some standard programs on tape.

The minimum usable system would therefore have to consist of a Persona Minimap — because there are cheaper ways on the ZX-8I to have more memory in a 64K memory map — at least two pages of RAM and a RAMO8 module in which to store data and machine

code routines.

All of the software would have to be run in from tape, unless you invested in a DROM module or had someone program it into a ROM. That means that the program and data would first have to be loaded into the File A area and then transferred to the Toolkit area. In that case the high-speed cassette system or disc system Basicare says it is producing would be useful, as well as some machine code routines to transfer data from one area of memory to another.

Dynamic memory of 52K and up to 64K of Toolkit/Data area memory can be provided on the system — not IMB as the advertising suggests — and this will take some organising. Any commercial software bought for use on the ZX-8I will have to be limited to I6K, unless modifications are made to it to make use of the Basicare system way of doing things.

The hardware works well and so long as the power can be supplied will allow the user to extend the RAM and ports to its maximum. The connection to the ZX-8I is good and the system should not suffer from white-outs.

The user can extend the system as and when he wants but is restricted at the moment to Basicare modules; none of the Sinclair equipment apart from the printer will work.

The software and documentation with the system needs to be expanded to make it easier to use. Its popularity will depend on whether Basicare can pro-<br>duce Personas for different computers and whether it and other manufacturers produce sufficient modules for it. The cost must be compared to the need to have extra memory, as its initial cost is reasonably high.

Memory map of the ZX-81 using Basicare.

**FILE AREA B (SWITCH 2) 16K SLOT AREA (NOT SWITCHED) 4K PATH AREA (NOT SWITCHED) 4K DATA AREA (SWITCH 1) 8K FILE A AREA (SWITCH 2) I6K TOOLKIT AREA (SWITCH 1) 8K ROM AREA (NOT SWITCHED) 64K 56K 52K 48K 32K I6K 8K OK**

The two switches shown are indepen-<br>dent of each other and switch 2 can choose only the first four pages.

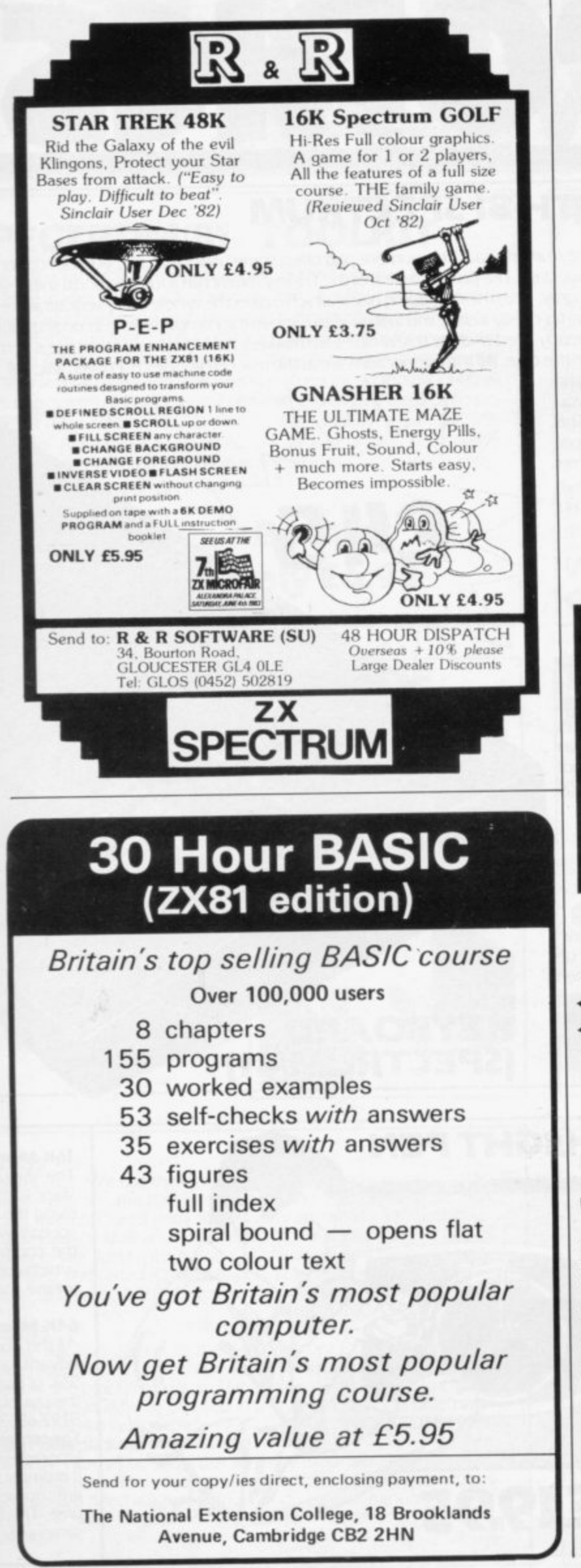

#### **Dedicated Typewriter-style Keyboards** from steatite the Industry professionals  $\begin{array}{|c|c|c|}\n\hline\n3 & 4 & \\\hline\n\end{array}$  $\mathbf{1}^{\mathrm{cor}}$  $2<sup>60</sup>$  $5\degree$  $6\degree$ WE Em RW  $Q =$ ñΞ  $G$  $\overline{B}$  $\mathbf{N}$ Full-travel keys, rated at 15 million ops □ 0.65 newtons professional mechanism for touchtyping feel □ Complete complement of legends supplied for ZX81, with clear plastic usive of inserts for superior long-term readability □ Sturdy low-profile sloping top case □ Fitted flat cable for no-hassle connecting □ Full instructions for disconnecting existing keyboard and fitting your new send the coupon keyboard Professional Products Division Steatite Insulations Ltd, Hagley House, Hagley Road,<br>Birmingham B16 80W, Telephone: 021-454 6961 To Steatite Insulations Ltd., Hagley House, Hagley Rd., B'ham B16 8QW Cheques/P.O. payable to Steatite Insulations Ltd: allow 28 days for delivery. Please send me \_\_ keyboard(s). I enclose cheque/P.O. value. Name Address.

Our new cased keyboard has 52 keys, 12 of these are used for the numeric pad. The numeric pad offers some useful features, you can cursor with one hand and it will be a boon for anyone who enters a lot of numeric data. The pad is a repeat of the 1-9 keys plus it has a full stop and a shift key. The numeric pad keys are coloured in red, the normal keyboard keys are grey, with the case being black which makes the whole thing very attractive The case measures IS X X X 21/2. The computer (either 80/81 or spectrum) fits neatly inside. You will have to remove the computer from its original case, it is then screwed to the base of the case. The case had all the bosses already fitted and the screw holes are marked. Also fitted inside the case is a mother board (81 model only) which allows 16K, 32K and 64K to be fitted in the case. All the connections are at the rear of the case i.e. Power, Mic, Ear, T.V.  $\overline{\overline{\text{NIT}}}$ |<br>| me useful features, y<br>| plus it has a full stop<br>| kes the whole thing<br>| et he computer from<br>| d. Also fitted inside |<br>| ear of the case i.e. Po

**ZX KEYBOARD FOR USE WITH/Si SPECTRUM**

akira

and the expansion port. The case is large enough for other add ons also<br>to be fitted inside. One of these could be the power supply, then you could very quickly fit a mains switch, or a switch on the 9V line. This means you have a very smart self-contained unit. This case does not stop you from using any other add-ons that you may have e.g. Printer etc. We are convinced that this is the best keyboard available at present. It offers more keys and features than any Other keyboard in its once range

### **NOTE**

The case can be purchased separately with the keyboard aperture uncut, so if you have one of our early uncased keyboards. or in fact any other suppliers' keyboards, these could be fitted. The keyboard is connected to your computer by a ribbon cable and this has connectors fitted which simply push into the Sinclair connectors. It is a simple two minute job and requires no electronic skills. This keyboard does not need any soldering. Please specify on order whether you require the ZX 81 or Spectrum case.

## **SPECTRUM MODEL**

This is supplied with spectrum legends, and a slightly different base for fitting the spectrum inside, again all the connectors are at the rear of the case and there is plenty of room for the power supply (and other add-ons). Should you want to change, we can supply both the Spectrum legends and details of updating your case which will enable modification from the ZX 81 to spectrum. PLEASE specify on your order whether you require the ZX 81 or spectrum case.

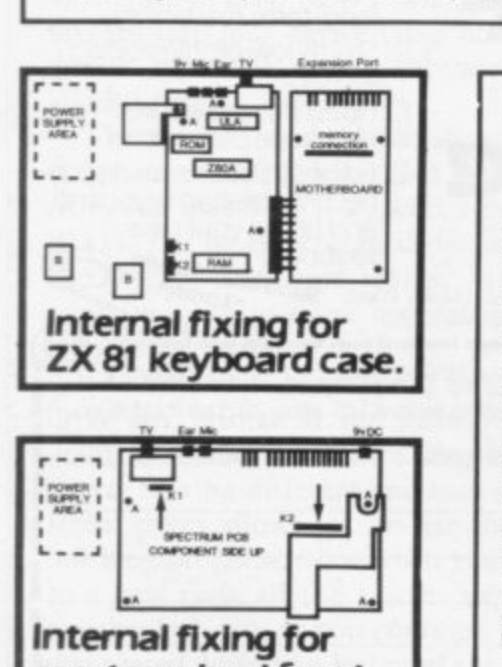

spectrum keyboard

**SPECTRUM LIGHT PEN**

The pen enables you to produce high resolution drawings on your own television set, saving a vast amount of time over using basic program**ming statements, such** as Plot, Draw etc. You can erase, modify and save drawings and it comes complete with<br>software program. software program. The superb light pen is available from D.K.

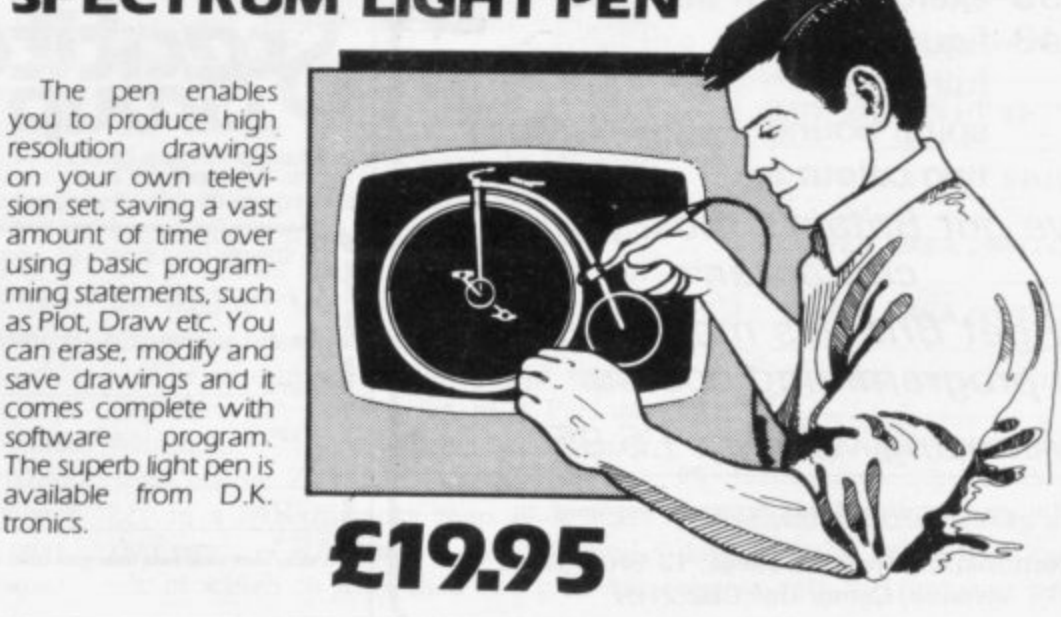

**KEYBOARD**

**(SPECTRUMi811**

#### **16K Memory Exp**

The 16K uses 4116 L Static Ram and occu using the Static Ran **peed low power&** the computer. All t which comes to yo where. Position in I

#### **64K Memory Exp** All the above infon

advantage lies in th 56K of usable memi the use of other adi 8192-65536. The Blk **Spectrum Memor** Upgrade your Spect it is simply slipped in are supplied, and th time. The fitting req same as Sinclair's uj

AIIIM=

1.1111

.

 $\frac{1}{\sqrt{2}}$ 

1**C** 

**case.**

# **ZX 80-81 Spectrum on HARDWARE**

## **SPECTRUM/81 TOOLKIT**

This is the toolkit which won acclaim in the feature in the August 1982 issue (pages 29 and 30) of Sinclair User, "It is the most impressive program, fast in execution with clear and full instructions... it stands out from the rest of the field "The ZXED is a powerful editor for use on the expanded ZX81. It is intended for use by the serious BASIC programmer and offers several useful and time saving features most helpful during all stages of program development. The facilities provided are as follows: ALTER, BYTES, COPY, DELETE, FIND, HELP, INSERT, KEEP. MOVE. RENUMBER AND VERIFY. The Spectrum Toolkit contains most of the features above plus autoline numberer and append, and will run in the

I6K and 48K spectrum

### **FLEXIBLE RIBBON CONNECTOR**

**Both at**

**only €6.95**

If you have ever had whiteouts or system crashes this could be the answer. It stops the movement between the computer and the RAM expansion, it is supplied with a ribbon, 6 inches long, with a male connector at one end and a female at the other, at only

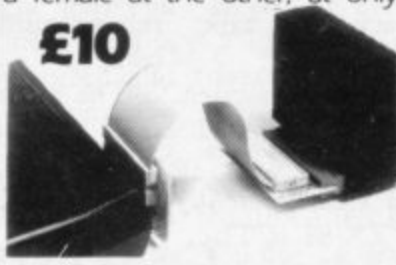

#### ansion E22.95

6 E)ynamic Ram Chips We use the dynamic as they are much denser than ext lay less space. They are also much cheaper than the equivalent product an The Ram is manufactured with high quality materials, and uses high r Ri ms. It is supplied ready-built and only needs to be plugged into the rear of Ill the components are fitted into holders. This massive add-on memory yo u fully assembled and tested is the cheapest 16K memory available anyn I nemory from 16384 to 32768. (Same as the Sinclair memory.)<br>**16K (UNCASED) £19.95** 

#### **16K fLINCASED) E19.95 vision E52\_95**

o

**p**

g

ire

e

**i**

b

y

p

ori nation on the 16K also applies to the 64K Memory Expansion, but the i I  $Bk$ or rh e 64K giving nearly FOUR times the memory. This advanced model has  $\frac{1}{2}$ **OF EXECUTE 192-16384 is switchable. 64K (UNCASED) £49.95**<br>OF *F* Expansion MK1 £35.00, MKII £30.00.

ect <sub>rum</sub> to 48K of user Ram. The Spectrum memory expansion is simple to fit, i eq<sub>u</sub>  $u_{lj}$ If it side the case, and then only requires plugging in. Full fitting instructions t i T **f** U<sub>l</sub> igrade to 48K).  $\frac{1}{\rho}$ 

## **41( GRAPHICS ROM E24.95**

The DK Graphic module is our latest ZX 81 accessory. This module unlike most other accessories fits neatly inside your computer under the keyboard. The module comes ready built, fully tested and complete with a 4K graphic ROM. This will give you an unbelievable 448 extra pre-programmed graphics, your normal graphic set contains only 64 This means that you now have 512 graphics and with their inverse 1024. This now turns the 81 into a very powerful computer with a graphic set rarely found on larger more expensive machines. In the ROM are lower case letters, bombs, bullets, rockets, tanks, a complete set of invaders graphics and that only accounts for about 50 of them. there are still about 400 left (that may give you an idea as to the scope of the new ROM). However, the module does not finish there, it also has a spare holder on the board which will accept a further 4K of ROM/RAM. This holder can be fitted with a IK/2K/RAM and can be used for user 1er

#### i s **ORDER TODAY FOR FAST DELIVERY** o , 1 **WHY WAIT?** n

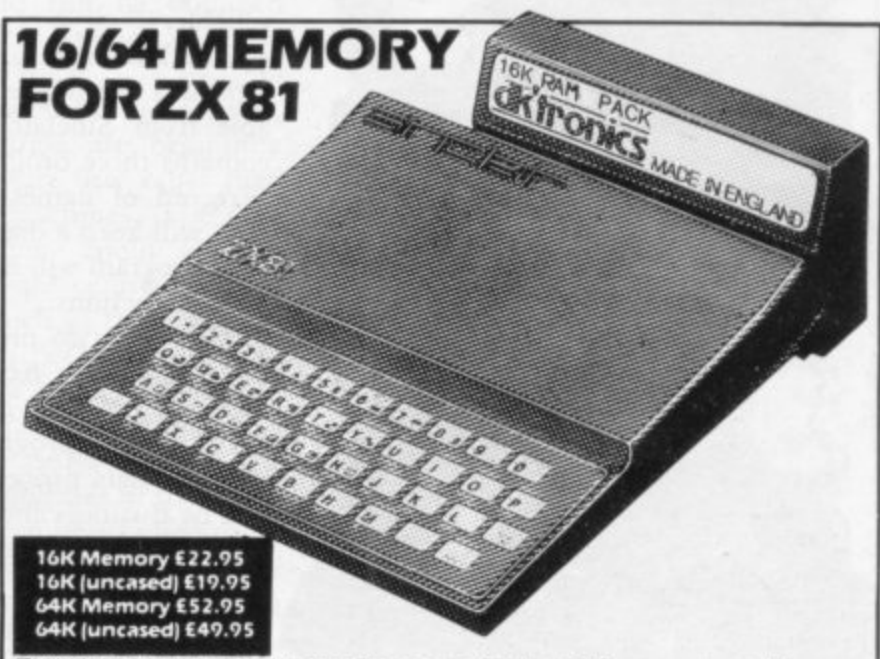

M a ĥ he above illustration shows the casing for the 16K or massive 64K

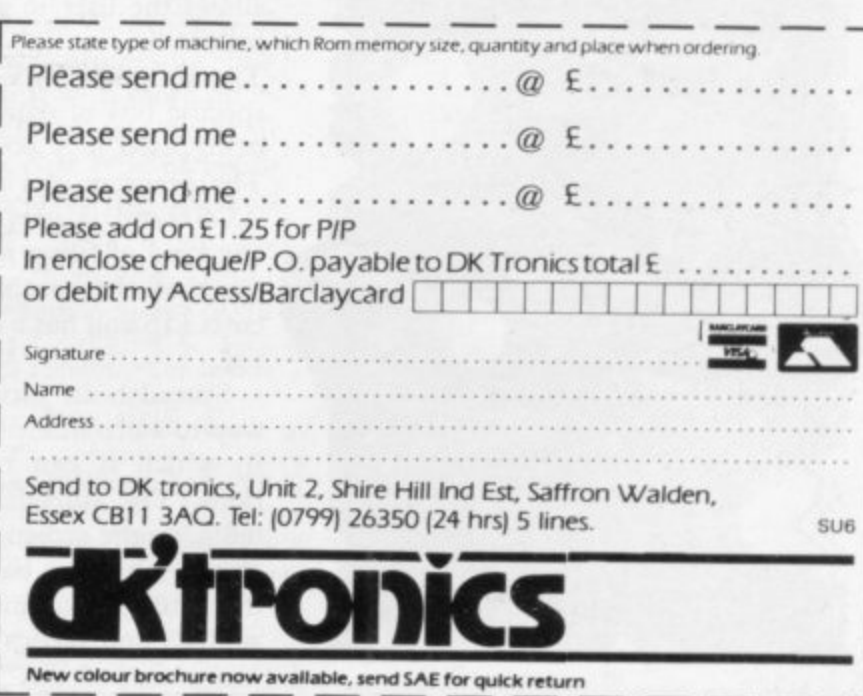

o

D

5lin

**K**

**m**

**i**

**l**

s

t

 $\mathbf{r}$ 

1

1

# **Applications for the Sinclair at home and the office**

Why not stop playing games and do something interesting with your computer? John Gilbert assesses the software

OTH SINCLAIR machines can be used for storing data of any **Both**since and the set of the set of the set of the set of the set of the set of the set of the set of the set of the set of the set of the set of the set of the set of the set of the set of the set of the set of the set kind, such as names and addresses, telephone numbers and even an ever-changing record of appointments. The ZX-8I needs the 16K RAM pack for any kind of data storage and both information and program have to be SAVEd together. That operation can take up to six minutes and is not very reliable.

**The Business and Household cas**sette was one of the first packages avail**able from Sinclair for the ZX-81. It** contains three programs. One will keep a record of names and addresses, the next will keep a diary of events and the final program will handle all your financial transactions.

The first two programs worked well but the Bank Account program on side two took six minutes to load and SAVEing the program back on to tape with the data proved very difficult.

The Business and Household cassette may not be very reliable but it is good value at  $£3.95$ .

One of the best data management systems available for the ZX-81 is The Fast One, from Campbell Systems. It allows the user to set up files of information in any way which suits him. The program will sort and search for specific bits of data and if numbers are being used it is possible to total them. The program is a step forward for the ZX-81 and is very flexible. It will do any kind of filing job, given the limitations of the machine. The Fast One costs £15 and has a comprehensive manual\_

Spreadsheet programs are an easy way to store numerical data in a format in which it can be used for calculations. The spreadsheet is a matrix, or **table, on the screen and any box, or cell,** the letters and numbers which run hori**zontally and vertically at the sides of the**

sheet. This type of program can be used to plan the family budget and calculate automatically running totals of family expenditure. That is only one of the many applications for which it can be used in the home.

MiCROL. produces a spreadsheet program called Matrix Planner. It is easy to use and has a spreadsheet of eight rows by 30 columns. That configuration can be changed by the user through the program variables. Approximately 300 cells can be created in the matrix before all the 16K of memory is used.

Sinclair Research markets two pro**grams similar to the Matrix Planner.** Vu-Calc is a program which uses the spreadsheet. It has limitless possibilities and can be used for financial modelling, keeping track of bank accounts and even setting-up scientific experiments which rely on number-crunching for their outcome.

The second is Vu-file. It is like Vu-Calc but the user can only store information and not perform calculations on

'There are programs for data storage on the Spectrum but most of them can be used only on the 48K version'

data. Both programs are available for the ZX-8I and Spectrum. ZX-8I versions cost  $£7.95$  and Spectrum versions **£8.95.**

**The arrival of the Spectrum set soft**ware houses the task of writing programs which can use data files separate from the programs. It has opened the way to storing large amounts of data on **cassette and, when the Microdrive ar-**

#### **Databases**

rives, on floppy tape. There are several good programs for data storage on the Spectrum but most of them can be used only on the 48K version.

The Database from MiCROL is one such program. The files can be split into documents. Those documents are useful in splitting-up topics within the machine. You can give each document a heading, such as tax, income or budget, and you can have several of them in memory at one time.

Documents are split further into records, with one record corresponding to each datum. With that system it is possible to do your tax and budgets at the same time, without having to load the computer twice with information. The program can store up to 999 record lines in memory. The Database costs  $£9.95$  and is complete with handbook.

The Masterfile program from Campbell Systems is the most comprehensive of the databases available. It is

'Most data processing programs can already deal with more information than the ordinary user needs'

the successor to The Fast One for the ZX-8I and provides fast access to large amounts of information. The user can also model the program to meet specific requirements. Data can be sorted and searched and reports can be compiled using the system. Masterfile costs  $£15$ for the 48K version and £12 for I6K.

The spreadsheets which proved so popular with the ZX-8I are starting to creep on to the Spectrum market. The best, so far, are from MiCROL and Microsphere. Both are remarkably similar. The MiCROL version costs £9.95 and provides the basic calculating power of most spreadsheet programs. It is easy to use and can help the business or home user with complicated calculations.

Omnicalc is the spreadsheet from Microsphere. It is ideal for someone who has just found the spreadsheet **concept but it is also a very powerful** tool for anyone who has used one previously. The program seems to work<br>faster than the MiCROL spreadsheet and information can be accessed almost immediately.

The screen format is easily under**standable and very clear for the first-** time user. The program contains a help option which lists the commands available through the spreadsheet. Omnicalc costs £9.95. It is complete with a user manual.

All-Sort is an interesting utility program for the 48K Spectrum. It enables a user to sort data which has been set up within a home-built program. The data is stored initially in an array and All-Sort can sort up to four of them at once. It can be obtained from Alan Firminger. The program is useful and very fast but at  $£18$  exclusive of VAT it is expensive.

Listfile is a program which does exactly what its name suggests. The program allows a user to store lists of data, such as names and addresses, and<br>to access that information very quickly. Data is entered in blocks which can be up to eight lines of 26 characters long. An extra line, called the info line, can be used to index information but that is not printed-out when the printer is used to list the information.

Listfile is available for the I6K and 48K Spectrum and can be obtained from G and J Bobker. It costs  $£10$  and has full documentation.

Now that the Spectrum has arrived, software manufacturers are beginning to think about software uses other than games on Sinclair machines. The data processing programs could handle many tasks which are centred on the home. Databases, such as the one from MiCROL, are useful for storing textual information, such as a list of favourite records or even knitting patterns.

The Microdrive could expand the data processing capabilities of the Spectrum. Information can be accessed more quickly and as a result bigger programs could be stored in memory and data could be fed in bit by bit.

The capabilities of the Spectrum could be extended in this way but soon we will have to decide whether it is necessary. Most data processing programs can already deal with more information than the ordinary user needs. It<br>may be proved that that type of application for the Microdrive is a waste of time.

**Sinclair Research. Camberley, Surrey GU15 3BR.**

MiCROL, 31 Burleigh Street, Cambridge CB1 1BR

**Campbell Systems, 15 Rous Road, Buck**burst Hill, Essex 1G9 6BL.

**Microsphere Computer Services Ltd, 72** Rosebery Road, London N10 2LA.

**Alan Firminger. 171 Herne Hill, London** 5E24 SIR.

G and J Bobker, 29 Chadderton Drive, Uns**worth, Bury, Lancs.**

# **COMPUTERGUIDES**

**PUBLISHED BY SINCLAIR BROWNE LIMITED** 

**SB**

# **Dynamic Games for the ZX Spectrum Dynamic**

# **Games for the ZX Spectrum**

**TIM HARTNELL** 

**,/ •** Asimclair

### **by Tim Hartnell**

Tim Hartnell has selected 20 dynamic games of **lasting interest. They range from board games like CHESS and P/RANDELLO, to arcade action in JOGGER and DEATHRACE 2000.** and include a major adventure game, **REVENGE OF CASTLE DREAD.** A detailed introduction is provided for every **game and, in most cases, the program is explained line by line, highlighting the tricks the programmers have used and suggesting how these can be applied in other programs and games. At the end of the book a chapter is devoted to suggestions on how to improve yout own programs.**

May 1983 **(paper)** (paper)

**0 946195 13 7 192pp**

# **The ZX Spectrum Explored**

by Tim Hartnell, **Foreword by Clive Sinclair**

**In this practical guide — with piograms throughout — Tim flannel] takes his readers** from their first steps in programming to how the **ZX** Spectrum can be used as a tool at home, at work and for education. He looks at the use of **sound, (olon' and 31) graphics, and shows how io** write programs in BASIC, as well as how to use machine code on the ZX Spectrum.

**The IX Spectrum Explored is complete with** many programs for education, business and — not **least — pure fun!**

0 946195 00 5 218pp October 1982

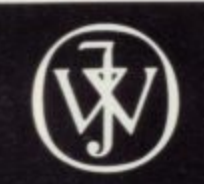

**. 9 Marketed 5 by John Wiley& Sons Limited** Baffins Lane · Chichester · Sussex PO19 1UD · England  $f5.95$ 

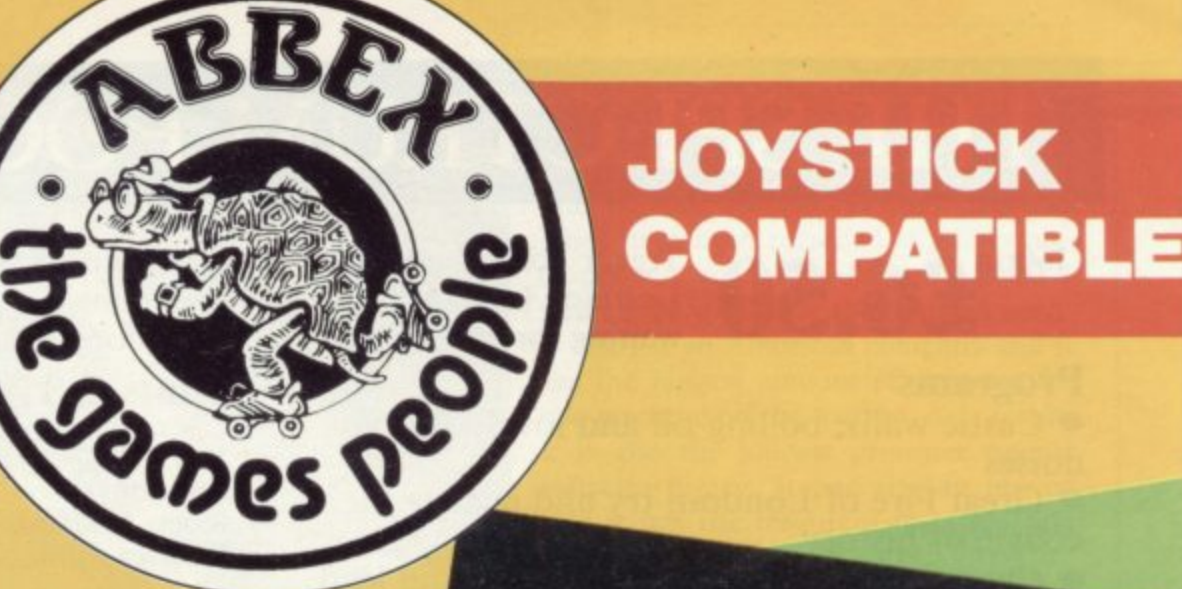

### WAVE AFTER UNRELENTING WAVE OF ZENOPHOBIC ALIEN ATTACK, INTERSPERSED WITH EVER MORE FREQUENT ASTEROID + COSMIAD RAIDS. THE TWO COMBINE INTO AN UNENDING RAIN OF DEADLY DEBRIS. WITH RADAR, THERMOCLASTIC HEAT LANCES LET RIP IN THIS GRAPHIC MAELSTROM. **'OUR** 16K/48K £5.95

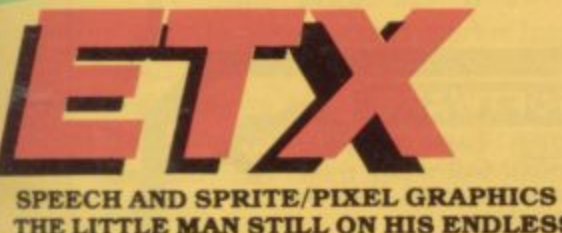

Sensational

16K/48K

THE LITTLE MAN STILL ON HIS ENDLESS **SEARCH HAS WANDERED INTO THIS** SENSATIONAL GAME. IT'S OUR LATEST AND **GREATEST. TRUE GRAPHICAL ELEGANCE.** 16K/48K £5.95

# CANIL Software Supermarket

# SPOOK Y MAN

EXTRA MAN, ONE OR TWO PLAYER OPTION. **HIGH SCORE, JOYSTICK CONTROL, 255** LEVELS OF DIFFICULTY, DIAMONDS, **HEARTS, CLUBS, MYSTERY SCORE, FOUR INDEPENDENT GHOSTS. IT'S THE CLOSEST TO THE ORIGINAL AND THE BEST. 16K/48K £5.95** 

## **ONCE YOU'VE SEEN IT IN ACTION IT'S ALMOST** A NECESSITY!' **Sinclair User**

GALAXIAI

**16K/48K £5.95. RECOVER FAUST'S LOST SOUL FROM THE GRASP OF SATAN AND** HIS EVIL FIENDS. YOU'LL NEED A **COMBINATION OF MACHIAVELLIAN MACHINATION AND SUBTLE WIT TO OUTWIT THE CRYPTIC POWERS OF** THE DARK LORD HIMSELF.

Number **& M N N N N N N N N N N N N N** 

THIS IS IDENTICAL TO THE ORIGINAL. **SOUND PIXEL GRAPHICS. 255 LEVELS** OF DIFFICULTY. 2 PLAYER FUNCTION. **FAST AND FURIOUS. REQUIRED** PLAYING FOR ANY SPECTRUM OWNER. 16K/48K £5.95

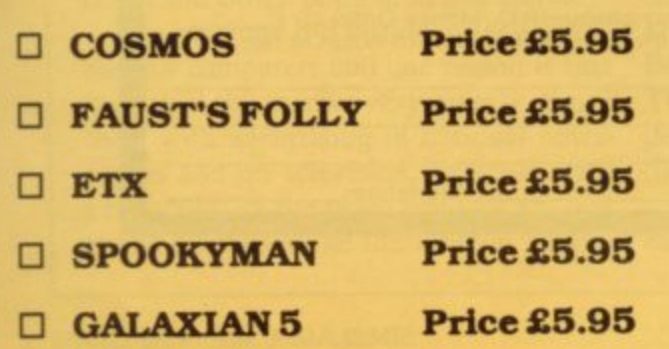

#### **ABBEX ELECTRONICS LTD** 20 ASHLEY COURT, GREAT NORTHWAY, LONDON NW4 Tel: 01-203 1465

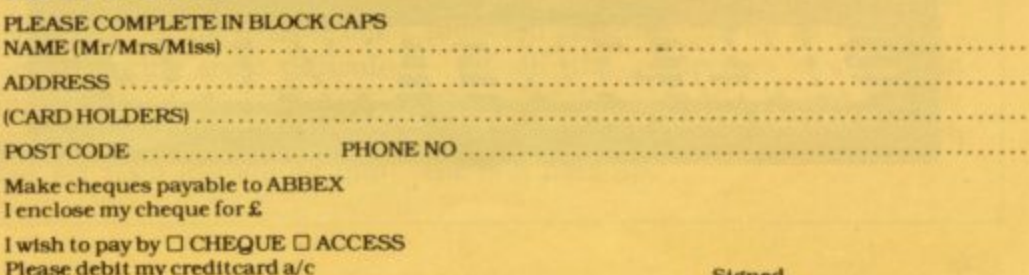

signe 

# **THE SPECTRUM POCKET BOOK**

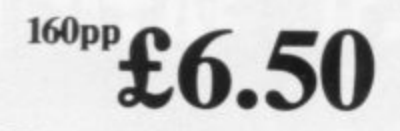

**Trevor Toms, best selling author of the ZX8I Pocket Book and the Sinclair Learning Lab, turns his attention to the ZX Spectrum — the book you have been waiting for! All the material in the book is totally new.**

**features within machine code.**

**Hints & Tips**

#### **Programs**

**6 • Castle walls; boiling oil and lovely slurping noises**

• Great Fire of London, try and change the course of history **• Great Fire of London; try and change the course of history**

**them to their doom**

● Truly amazing; generate a new maze puzzle<br>
every go<br>● Reversi: the classic oriental strategy game **every go**

**• Reversi; the classic oriental strategy game with board screen display**

**1 dimensions** to escape. **• 3D Maze; race against time and three**

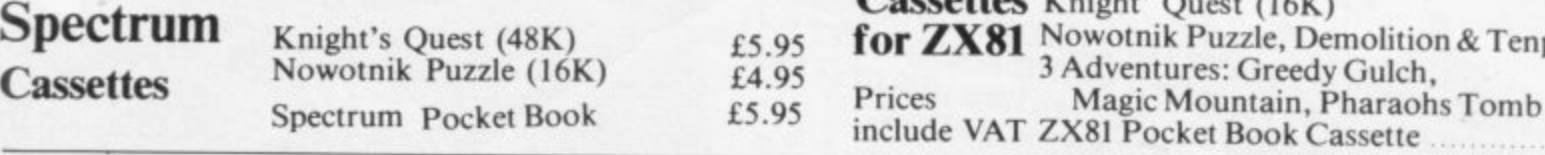

# **PHIPPS ASSOCIATES**

<sup>3</sup> Adventures: Greedy Gulch,<br> **Prices** Magic Mountain, Pharaoh Magic Mountain, Pharaohs Tomb .... £5.00 **£5.00 Dept B FREEPOST EM463 (No stamp required)** 99, East St, Epsom, Surrey KT17 1BR.<br>Telephone 03727-21215. 24hr phone service.

for **ZX81** Nowotnik Puzzle, Demolition & Tenpin £5.00

**Cassettes** Knight' Quest (16K) 14.95

ment); now you can really dig into the Sinclair ROM! **This section alone would be stupendous value for money!**

**Discover new ways of using PRINT; INSTR functions, VAL, PRINT USING, hexadecimal conversion, upper**

tones, automatic scroll and how to use all the machine

**Machine Code**<br>All the tools you need to write machine code effectively. Graphics tool kit — debug monitor — symbol assembler **(with labels, all ED commands, ORG statements, forward**

Prices include postage but for air mail delivery in Europe add 90p (outside Europe add £2.20) per item. Access and Barclavcard accepted

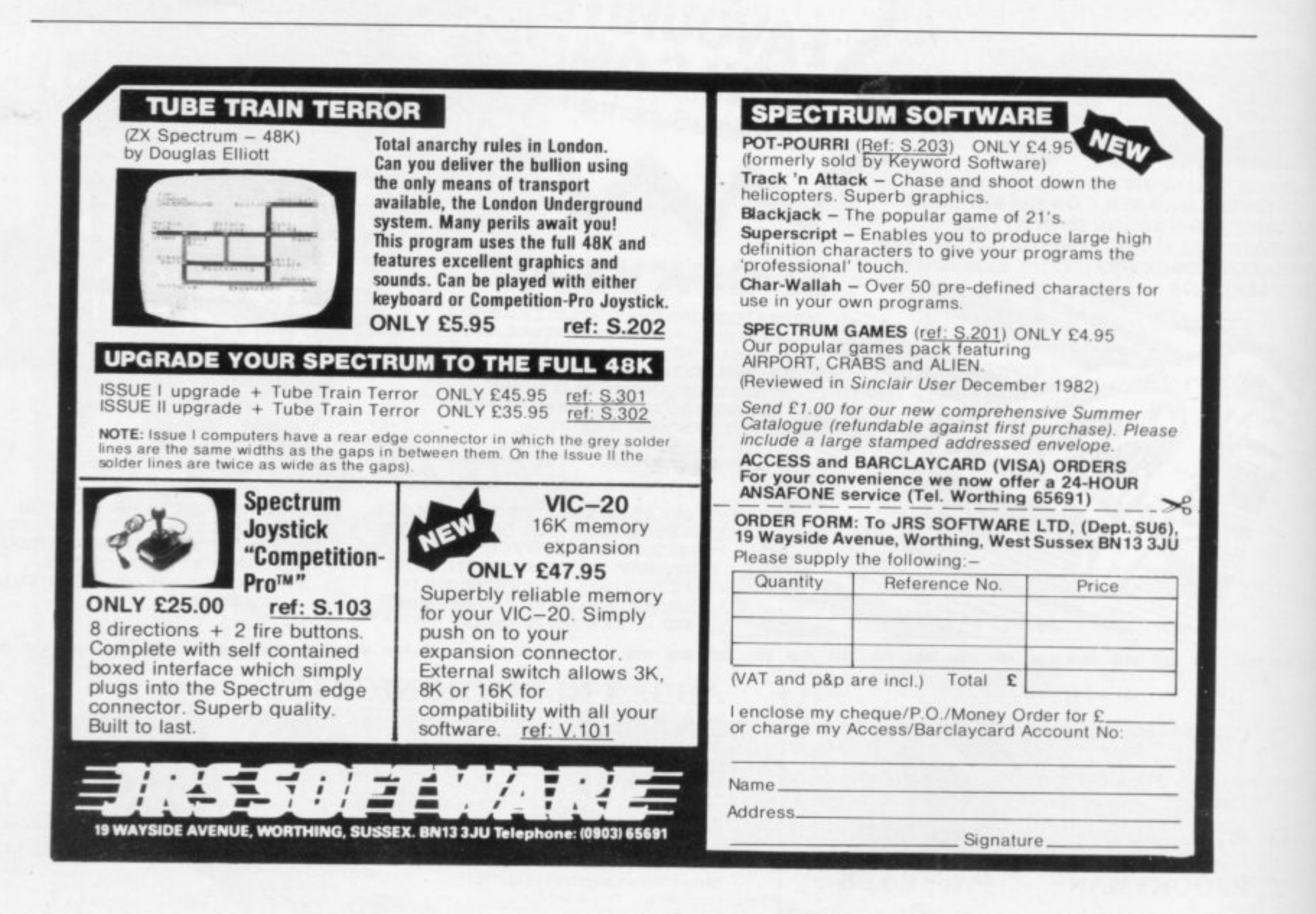

## **Retail Trade**

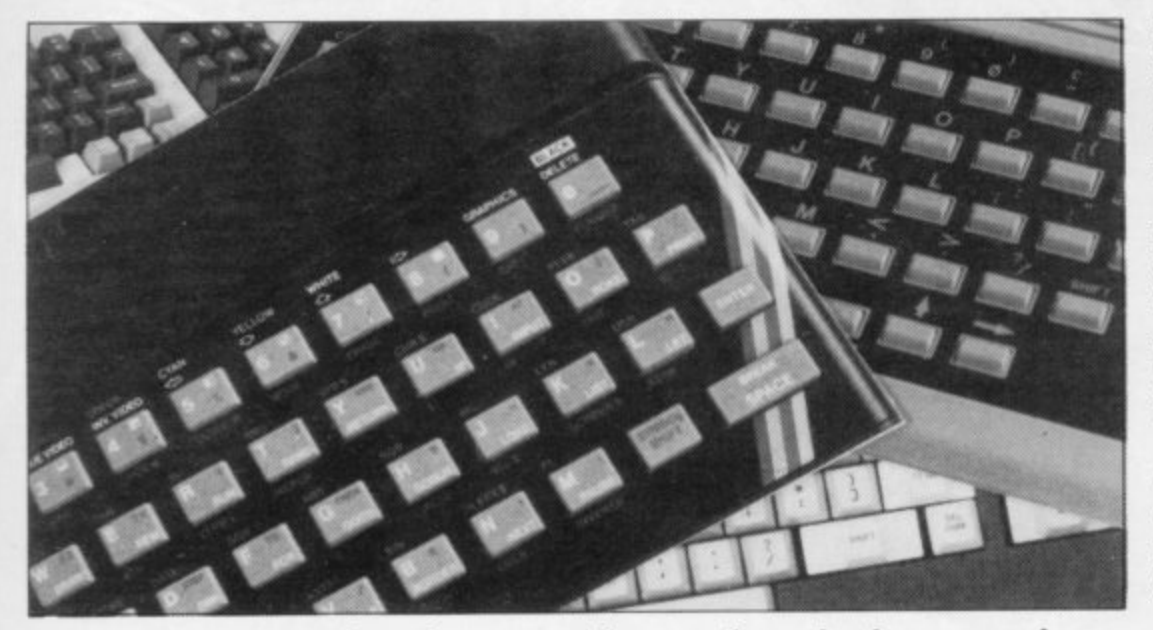

Competition in the retail market is increasing. We assess the present situation on availability of the main machines and software support.

# **High Street war into new phase**

**HE REDUCTION** in the Spec**trum price has thrown the home computer market into tur-H moil. Just as some manufacturers were E beginning to pose a threat to Sinclair R Research's dominance in Britain the company has taken steps to confirm its**  $\frac{1}{2}$ 

**D position. U marketing strategies from mail order to C retail the battle will now be fought in T the high streets. With most companies switching their**

**O companies to do so. It started to sell the N and now the machine is also being sold i in Boots, Currys, Dixons and Debenn hams. Sinclair announced at the launch t of the Spectrum that sales would be by h mail order only but it was not long e before the machine found its way into** the shops. **Sinclair Research was one of the first ZX-8I in Smiths more than a year ago**

**p lowed the Sinclair lead. Texas Instrue ments started to sell the TI 9914A in c specialist computer and video shops but - soon it, too, had made the move into Other computer manufacturers fol-Boots and other popular chain stores.**

**The machine did not do as well as the Sinclair computers and one reason is that it entered the market very quietly. Since then, with advertising in national newspapers and on television, together with a reduction in the price to £149.95, it is giving machines like the Dragon 32 and**

**the Oric a run tor their money. It is now easily obtainable but software is limited.**

**Boots is also responsible for introducing the Vic-20 into the high street. The er to the Sinclair Spectrum. Vic is an American machine manufactured by Commodore Computers, the able for the machine but one month company which also produces the Pet after the 48K version was introduced to series. The machine was an immediate the shops, stores such as Currys were success in the States and its impact on the British public has been as great.**

**£129.95 with standard memory of 5K backed with some software, which inand some worthwhile software. Commodore hopes that its new machine, the Commodore 64, will do even better.**

**The entrance of the Dragon 32 into the high-street market was preceded by** The machine sold well for two months **but it was not until Christmas that sales took off in the festive boom.**

**After a slow start software houses are taking more interest in the machine and the public is just beginning to realise what it can do.**

**The standard 32K Dragon costs £198.95. That is much more expensive than the 48K Spectrum, although the Dragon has a more extensive version of Basic and better graphics facilities. There are supplies in the shops but dealers are experiencing some difficulties in getting machines.**

**The Atari computers, the 400 and 800, have not yet been introduced into** **the W H Smith or Boots chain stores but is sold in Currys and Dixons.** They have been regarded as games ma**chines but now Atari has introduced a series of programs for the business user.**

**Atari is an American company and it has the biggest amount of software for one machine on the market. As a result, it is also the loudest protester against** that it has the resources to tackle that **industry within the industry.**

**The company seems to have a monopoly on ideas at the moment, as many of the programs available for home computers in Britain are spin-offs of Atari games.**

**The Atari 400 has fallen in price recently. It now costs £159 and its upgraded counterpart, the 800, has 48K of memory to replace the original I6K specification. The company hopes that will make the machines more competi- tive.**

**Plenty of stocks are available with no shortage of software.**

The Oric-1 is produced by Oric In**ternational Products. It was introduced to the large electrical stores, such as Micro C, at the beginning of April and is now starting to appear in W H Smith and Boots. The machine was launched originally through mail order outlets and was described as a serious contend-**

**Oric says that the software is availnot able to support it with programs. The 16K Oric costs £99.95 and the**

**The Vic-20 is still a good seller at 48K £169.95. The computer is being** cludes a database, an adventure called

### 'Dragon, Vic-20 and Sinclair are most in evidence with the best back-up'

**Zodiac, and a cassette which contains several games.**

**The Spectrum still seems to be the best buy in the high street and the ZX-81 is still selling in large quantities.** software. When the machine was **launched in Smiths there was already a full list of titles. Now Smiths has several thousand cassette titles on its books.**

**Of all the computers available in stores, the Dragon, Vic-20 and Sinclair computers are most in evidence with the best back-up.**

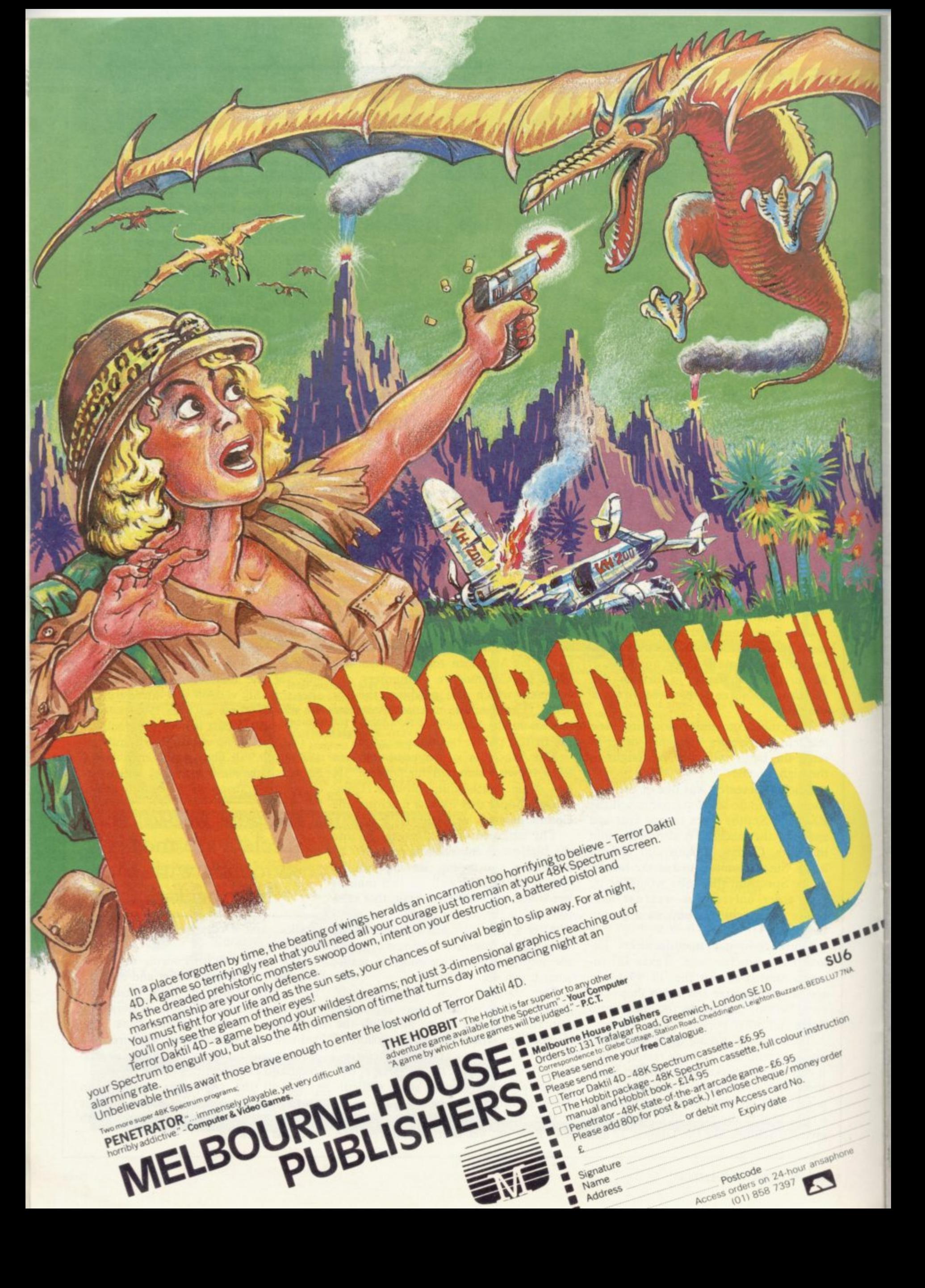

# NOW. A ZX81 PUSH-BUTTON KEYBOARD FOR UNDER £10.

 $|8\rangle$ 

 $7\hat{e}$ 

 $1<sup>101</sup>$ 

1. Make sure the original keyboard is clean<br>and check that all the keys function.

2. The Buttonset is held in place by self-adhesive pads

At last there's a really cheap but efficient way of ironing out the ZX81's only real bug: its keyboard. The **Filesixty Buttonset offers:** 

4

 $5<sup>2</sup>$ 

 $6\frac{C}{D}$ 

A full-travel calculator-type moving keyboard for only £9.95. Installed in seconds. The peel-off adhesive backing means you just register into position and press. No messy labels, dismantling or soldering. 3 groups of colour keys to pick out shift, numerals and newline. Precision moulded in ABS to match your ZX81, with contrasting legends for maximum legibility.

Filesixty Ltd., 25 Chippenham Mews, London W9 2AN, England. Tel: 01-289 3059. Telex: 268 048 EXTLDN G 4087.

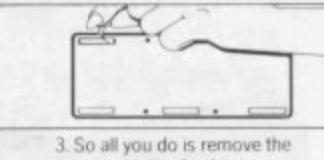

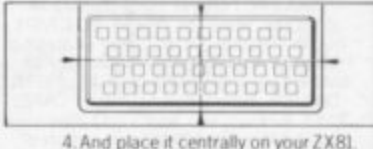

protective backing.

Orders to Filesixty Ltd., FREEPOST, London W9 2BR.

Cheques/PO made payable to Filesixty Ltd.

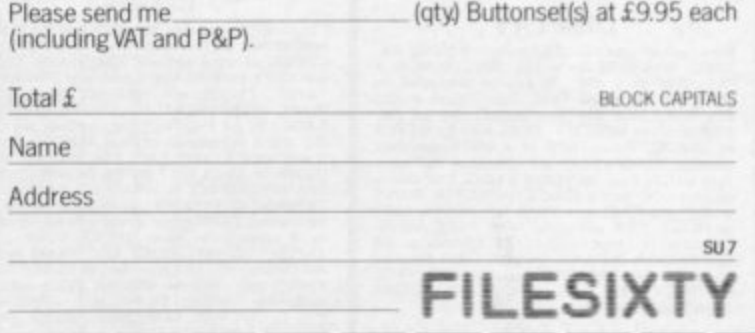

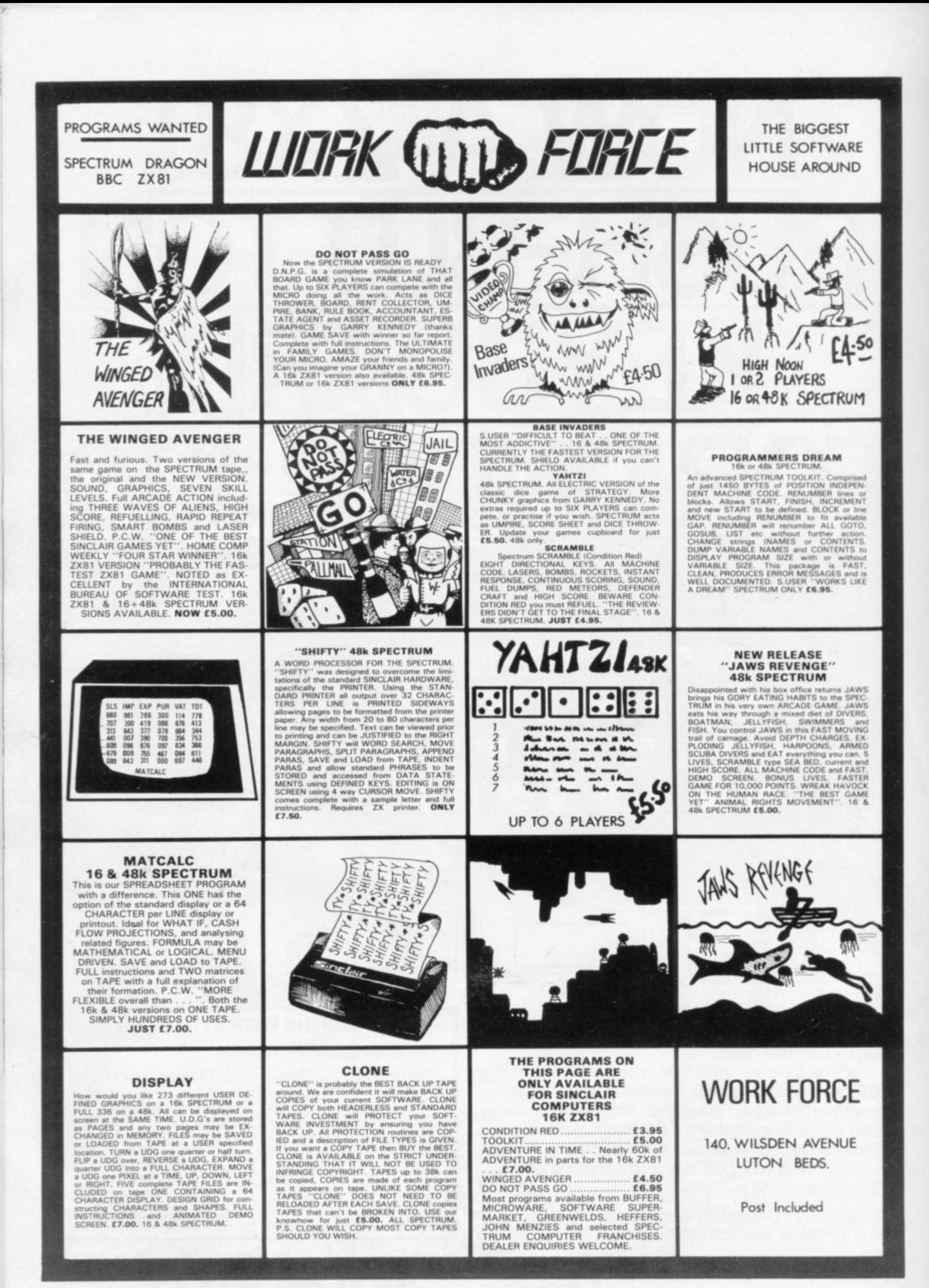

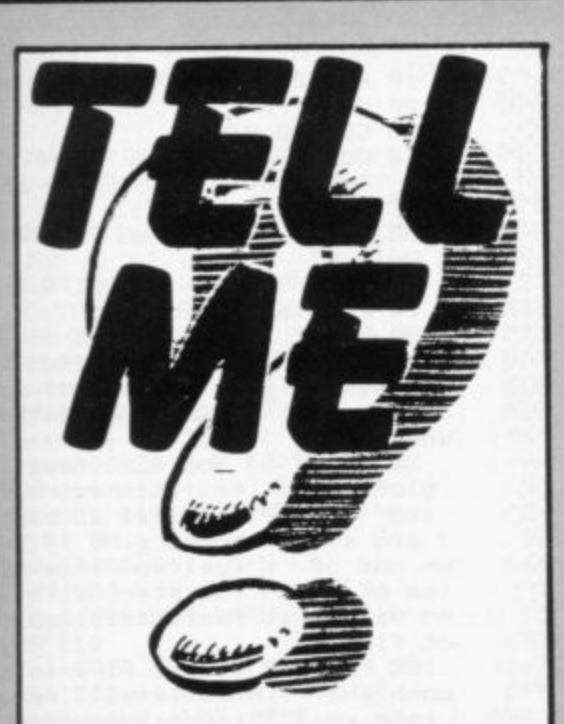

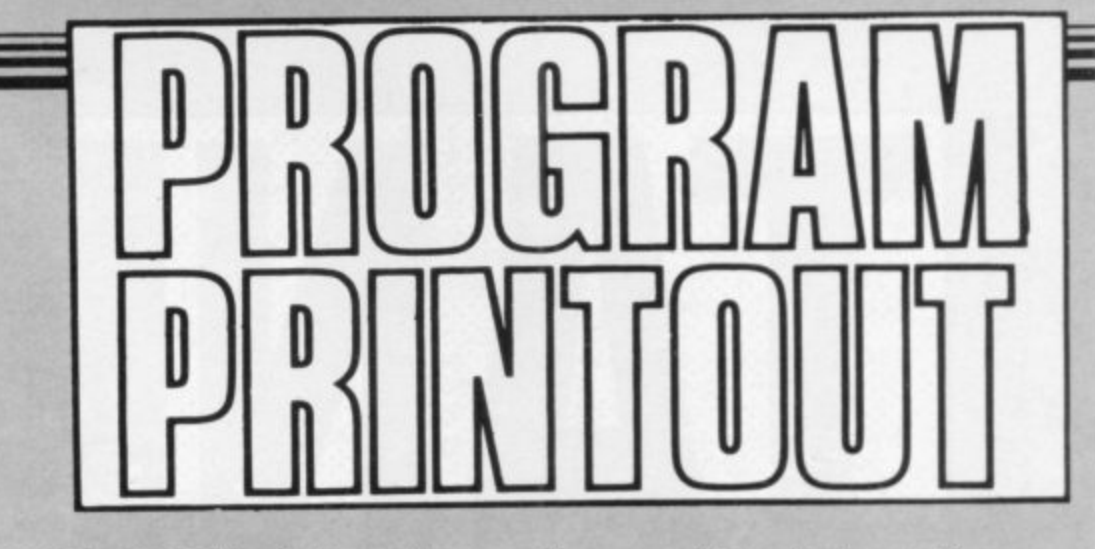

Me for the 16K ZX-81.

The computer asks a question, such pressing NEWLINE. More cas "A river beginning with A". The can be included after line 500. first player to find an answer enters his initial and thus wins a point.

ANIEL WOLFE of Muswell players' scores will be displayed. If a Hill, London has adapted Tell question is asked which no-one can<br>Me for the 16K ZX-81. answer, the letter can be changed by pressing NEWLINE. More questions

The questioning game is successful because, although the questions remain When each question has been asked, the same, the initial letter always varies.

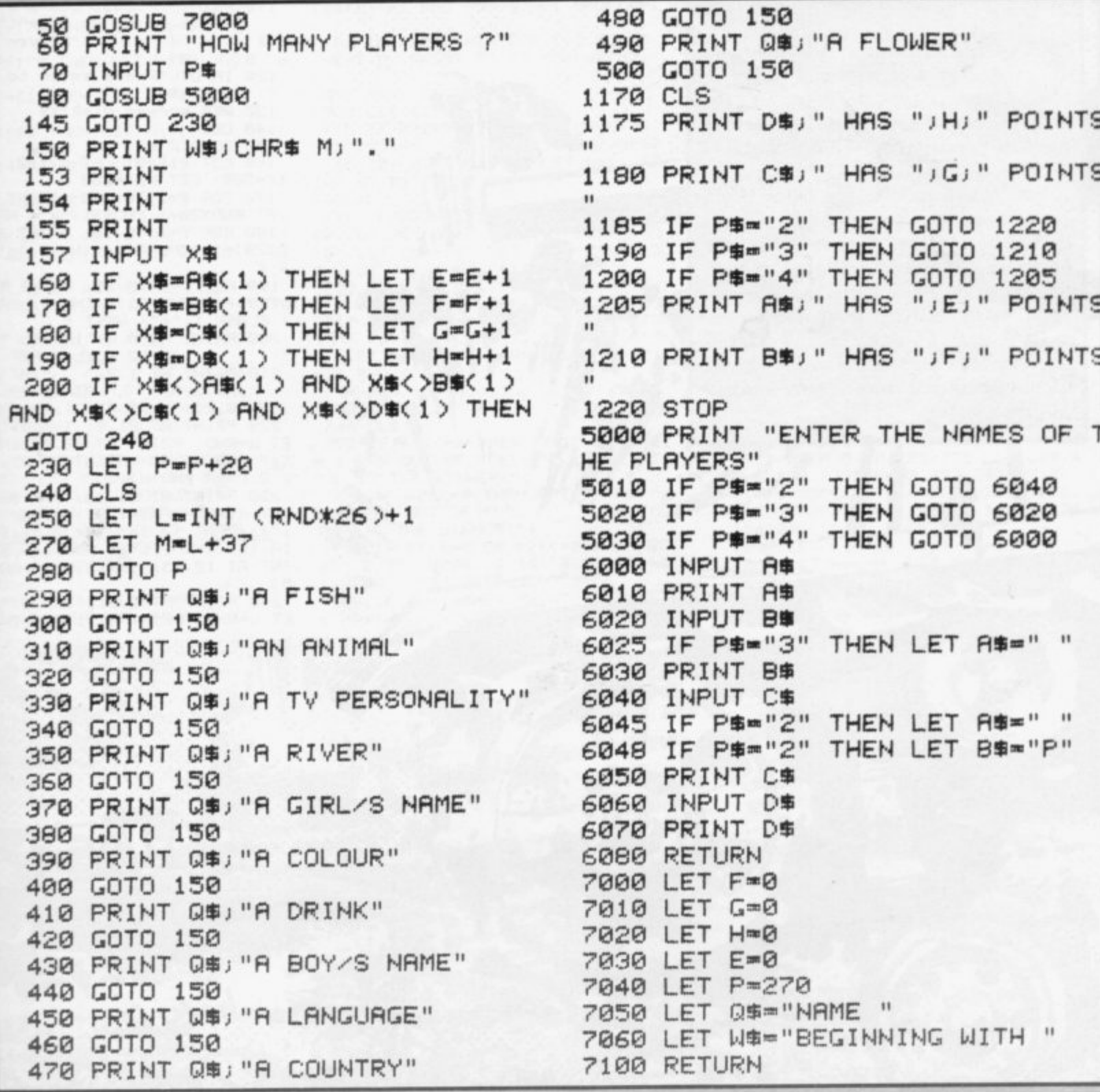

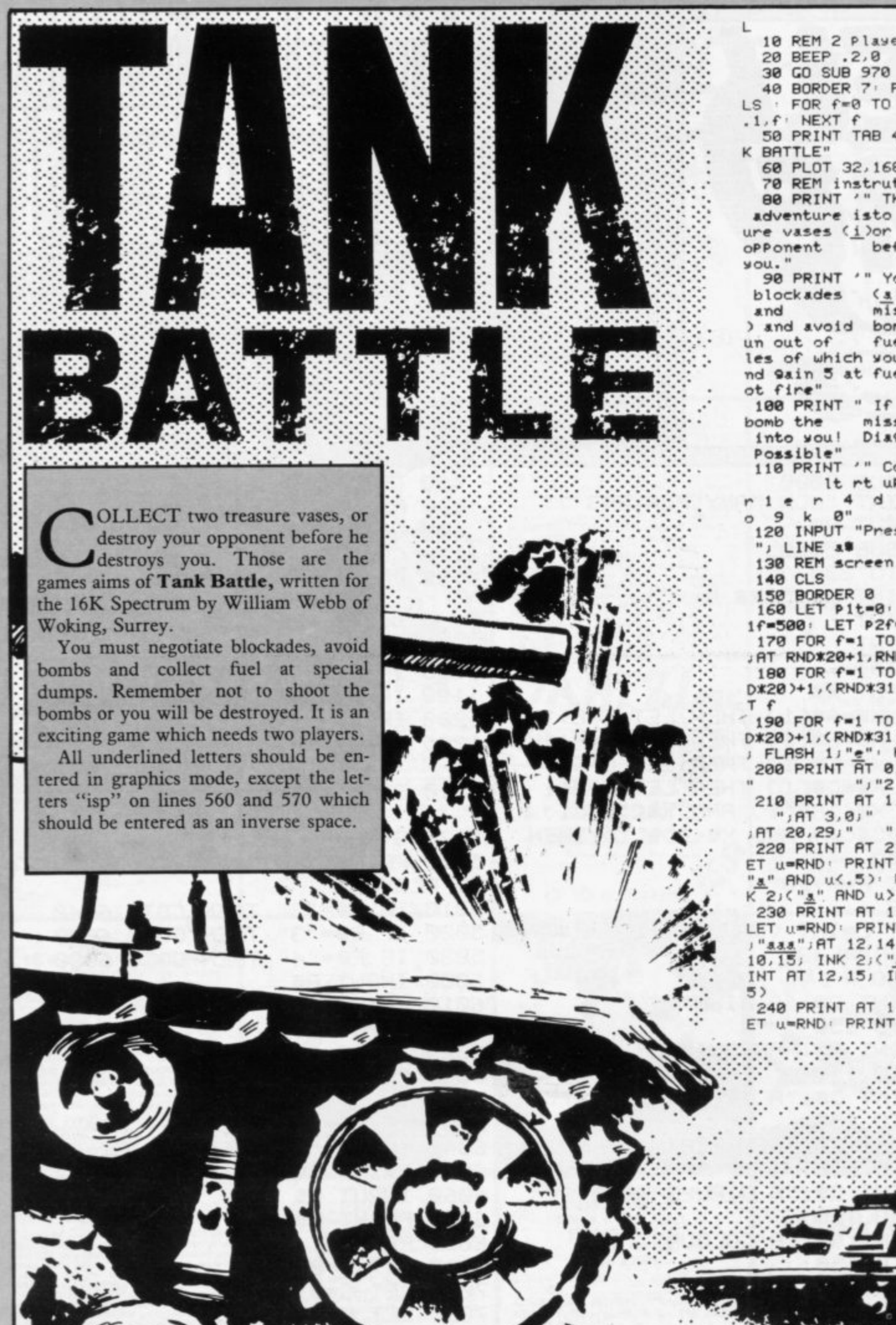

10 REM 2 Player tank battle

20 BEEP .2.0<br>30 GO SUB 970<br>40 BORDER 7: PAPER 7: INK 0: 0 LS · FOR f=0 TO 60 STEP 5 · BEEP  $.1.6$  NEXT  $f$ 

50 PRINT TAB 4, "TWO PLAYER TAN K BATTLE"

60 PLOT 32, 168 DRAW 176.0 70 REM instrutions<br>80 PRINT '" The object of this

adventure isto collect two tres ure vases (i)or to destrow your oPPonent before he destrows

90 PRINT '" You must ne9otiate blockades (a) 9ain extra fuel missiles at bases(d and ) and avoid bombs e.NB If you i un out of fuel you lose, missi

les of which you start with 10 a nd 9ain 5 at fuel bases, you cann<br>ot fire"

100 PRINT " If you fire into a missile will rebound bomb the into you! Diagonal movement is Possible"

110 PRINT '" Controls are :-"'" It mt up dn fire"'"Playe  $4 d$  3"'"Player 2 1

 $\begin{array}{c}\n\cdot \\
\vdots \\
\vdots\n\end{array}$ r 1 e r 4 d 3"'"Player 2 i<br>o 9 k 0"<br>120 INPUT "Press enter to start "; LINE A.

130 REM screen display

140 CLS

150 BORDER 0 160 LET P1t=0 LET P2t=0 LET P 1f=500: LET P2f=500

170 FOR f=1 TO 100 PRINT INK 2 HY PORT-1.10 188 PORT F

D\*20)+1,(RND\*31); INK 5;"d": NEX

190 FOR f=1 TO 25 PRINT AT (RN D\*20)+1,(RND\*31); INK 2; PAPER 6

 $D X 20 + 1$ ,  $(RND X 31)$ ;  $INK 2$ ;  $PHPER 6$ <br>
; FLASH  $1$ ;  $i e^{n}$ ; NEXT f<br>  $200 PRINT AT 0.0;$  "1 FUEL ";  $P1F$ ;<br>
", "2 FUEL ";  $P2F$ <br>  $210 PRINT AT 1.0;$  "; $AT 2.0;$ "<br>
; $AT 3.0;$  "; $AT 19.29;$ "<br>; $AT 20.29;$ " "; $AT 21.29;$ "

220 PRINT AT 21.0, INK 3, "1" L ET u=RND: PRINT AT 20.0; INK 2; (<br>"<u>a</u>" AND u(.5): PRINT AT 21.1; IN<br>K 2; ("<u>a</u>" AND u).5)<br>230 PRINT AT 11.15; INK 3; "1";<br>LET u=PND: PPINT AT

LET u=RND: PRINT AT 10,14; INK 2<br>  $\frac{1}{10}$ ,15; INK 2;  $\frac{2}{3}$ ,17<br>
10,15; INK 2;  $\frac{1}{3}$ , AND u(=.5): PR<br>
INT AT 12,15; INK 2;  $\frac{1}{3}$ , AND u(=.5): PR

240 PRINT AT 1,31; INK 3; "1": L<br>ET u=RND: PRINT AT 1,30; INK 2;( 25,489,97

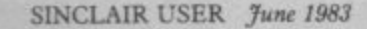

42, x2) INK 1, "c"<br>290 LET x3=(IN 64510=247 AND x1 (31)-(IN 64510-251 AND x1>0) 300 LET x3=(IN 65022=251 AND x1 (21)-(IN 63486=247 AND \$1)1) 310 LET x4=(IN 57342=253 AND x2 <31)-<IN 57342=251 AND x2>0) 320 LET y4=<IN 49150=251 AND y2 <21)-<IN 61438=253 AND y2>1) 330 IF IN 61438-254 AND IN 6348  $6 = 251$ GO SUB 618<br>348 IF IN 63486=251 THEN LET fi GO SUB 610 350 IF IN 61438=254 THEN LET fi =2: GO SUB 610 360 LET zi=ATTR (wi+w3,xi+x3) LET z2=ATTR (x2+x4,x2+x4) IF z2<br>=58 THEN LET x4=0 LET x4=0<br>370 IF z1=58 THEN LET x3=0 LET  $x3 = 8$ 380 IF z1=178 THEN LET bo=1: GO **SUB 530** 390 IF z2m178 THEN LET bo=2: GO SUB 530 480 IF z2=61 THEN LET fu=2: GO SUB 490 410 IF z1=61 THEN LET fu=1: GO **SUB 490** 420 IF z1=59 THEN LET tr=1: GO **SUB 870** 430 IF z2=59 THEN LET tr=2: GO SIR 878 440 IF x3<>0 OR x3<>0 THEN LET<br>p1f=p1f-5: IF p1f<=0 THEN GO TO 740 450 IF x4<>0 OR w4<>0 THEN LET P2f=P2f-5: IF P2f<=0 THEN GO TO  $740$ 458 PRINT AT 0.0, "1 FUEL "; PIF; -<br>478 PRINT AT #1,x1," ",AT #2,x2<br>" ", LET #1=#1+#3' LET #2=#2+#4 LET x1=x1+x3 · LET x2=x2+x4 480 GO TO 280 490 REM fuel 500 IF fu=1 THEN LET P1f=P1f+IN T (RND#100) LET P1m=P1m+5 BEEP<br>.2.24 BEEP .2.12 BEEP .2.24 510 IF fu=2 THEN LET P2f=P2f+IN T (RND\*100) LET P2m=P2m+5 BEEP 2,12 BEEP .2,24 BEEP .2,12 520 LET fum0: RETURN 530 REM bomb 540 LET x1=x1+x3, LET x2=x2+x4; LET y1=y1+y3: LET y2=y2+y4

a" AND u<. 5): PRINT AT 2,31; IN

260 LET wi=2: LET xi=0: LET w2=

280 PRINT AT w1, x1; INK 4; "b"; A

K 2;("a" AND u>=.5)

250 REM main loop

270 BEEP .001,20

20: LET x2=31

EP .01, f: NEXT 560 IF bo=1 THEN PRINT AT w1,x1<br>INK 2, FLASH 1, BRIGHT 1, "f" FOR  $f=1$  TO 150: NEXT  $f$ : PRINT AT  $y1, x1$ , INK  $2$ , "Sop" 570 IF bo 2 THEN PRINT AT  $y2 \times 2$ <br>
STO IF bo 2 THEN PRINT AT  $y \leq 1$ <br>
FOR  $f = 1$  TO 150 NEXT  $f$  PRINT AT  $y2 \times 2$  INK 2. 580 FOR f=1 TO 150 NEXT f 590 BEEP 1,1 100 600 GO TO 740 610 REM fire<br>620 LET 9=0: IF fi=1 THEN LET f<br>1=91: LET f2=x1: LET fd=1: LET P<br>1m=P1m-1: IF P1m<0 THEN RETURN 630 IF fi=2 THEN LET fi=y2: LET<br>f2=x2: LET fd=-1: LET p2m=p2m-1 IF P2m<0 THEN RETURN 640 FOR f=1 TO 10 LET 9=9+1 I F ATTR (f1, f2+(g\*fd))<>56 THEN G 0 TO 700<br>650 IF f2+(9\*fd)<=0 OR f2+(9\*fd THEN NEXT f  $32 - 31$ 09 11 THEN NEXT T<br>
660 PRINT AT f1, f2+(9\*fd);("<u>9"</u><br>
AND fd=1)+("<u>h</u>" AND fd=-1)<br>
670 IF 9>1 THEN PRINT AT f1, f2+ (9\*fd)+(1 AND fd=-1)-(1 AND fd=1  $21^{11}$  11 680 IF f=10 THEN FOR f=1 TO 60 690 NEXT f: RETURN 700 LET f2=f2+(9\*fd) 710 IF ATTR (f1, f2)=58 OR ATTR (f1.f2)=61 THEN BEEP .2.20 BEEP<br>.15.10 BEEP .12.5 LET f=1 PR<br>INT AT f1.f2-(1 AND fd=1);" RETURN 720 IF ATTR (f1, f2)=178 THEN BE EP.05,20 BEEP.05,12 BEEP.05<br>6 LET fd=-fd LET 9=0 PRUSE 2<br>0 LET f=1 LET reb=1 NEXT f<br>730 IF ATTR (f1,f2)=60 OR ATTR (f1, f2)=57 THEN FOR f=-30 TO 60 STEP 3: BEEP .05.f: NEXT f: PRIN<br>T AT f1.f2; FLASH 1;"f": PAUSE 5 0: LET hit=(f1=w1 AND f2=x1)-(f1  $=y2$  RND  $f2=y2$ ) 740 REM end routine 750 PAUSE 20 760 CLS 778 IF P1f(=8 THEN PRINT "PLAYE<br>R 1 RAN OUT OF FUEL-<br>R 2 IS THE WINNER!" 788 IF P2f <= 0 THEN PRINT "PLAYE R 2 RAN OUT OF FUEL-PLAYE R 1 IS THE WINNER!" 790 IF P1f(=0 OR P2f(=0 THEN BE P.2.25 BEEP.2.18 BEEP.2.15<br>BEEP.2.8 BEEP.2.7<br>BOO IF bo=1 THEN PRINT "PLAYER CRASHED INTO A MINE-**PLAYER** 

550 FOR f=60 TO -40 STEP -3' BE

2 IS THE WINNER": LET bo=0<br>810 IF bo=2 THEN PRINT "PLAYER<br>2 CRASHED INTO A MINE-PLAYER<br>1 IS THE WINNER": LET bo=0<br>820 IF reb=1 THEN LET reb=0: PR<br>INT "PLAYER ",("1" AND fd=1)+("<br>2" AND fd=1);" SHOOT A BOMB AND<br>2" AND fd=1) CAUGHT A REBOUNDING MISSIL  $\Omega$ E": LET hit=0<br>830 IF hit=1 THEN PRINT "PLAYER<br>2 DESTROYED 1 AND SO IS THE WI NNER" LET hit=0 840 IF hit =- 1 THEN PRINT "PLAYE R 1 DESTROYED 2 AND SO IS THE W INNER": LET hit=0<br>850 INPUT "ANOTHER GO (y/n)? ") ##: IF ##""" THEN CLS . GO TO 1 60 868 STOP 830 REM treasure<br>880 IF tr=1 THEN LET Pit=Pit+1 PRINT AT y1+y3, x1+x3; FLASH 1; NK 3, "1<br>890 IF INK tr=2 THEN LET P2t=P2t+1 PRINT AT 92+94, x2+x4; FLASH 1;<br>INK 3;"1" 900 BEEP . 2, 25 BEEP . 2, 30 BEE .2.23 BEEP .2.15 BEEP .2.20 910 0 930 920 RETURN 930 REM won 940 PAUSE 20 CLS<br>950 PRINT '" Player ";("1" AND tr=1)+("2". AND tr=2);" has colle treasure vases and<br>winner"'"CONGRATULA cted two so is the<br>TIONS!" 968 CO TO 858 970 REM USR 9rap 980 RESTORE 990 FOR f=144 TO 152: FOR 9=0 T 0 7: READ & POKE USR CHR# f+9, a NEXT 9 NEXT f<br>1000 DRTR 170, 127, 254, 127, 254, 12 7, 254, 85, 16, 56, 127, 248, 254, 255, 2 38.68 1010 DRTR 8, 28, 254, 31, 127, 255, 23 8, 68, 126, 195, 157, 255, 255, 255, 255  $,126$ 1020 DATA 0, 48, 125, 255, 253, 120, 4 8, 0, 132, 73, 178, 92, 252, 26, 107, 74, 0, 4, 6, 255, 255, 6, 4, 0, 0, 32, 96, 255 255, 96, 32, 0, 24, 126, 255, 126, 60, 24 1020 DRTR 0,48,125,255,253,120,4 8, 8, 132, 73, 178, 92, 252, 26, 187, 74,<br>8, 4, 6, 255, 255, 6, 4, 8, 8, 32, 96, 255, 255, 96, 32, 0, 24, 126, 255, 126, 60, 24  $, 24, 24$ 1030 LET P1m=10 LET P2m=10 1040 LET reb=0: LET P1t=0: LET P<br>2t=0: LET bo=0: LET hit=0 LOSO PETURN 1060 SAVE "tank": VERIFY "tank"

SCILLOSCOPE uses the IN function to scan the MIC and EAR sockets. It then draws the response on screen, acting like an oscilloscope. By recording your voice on cassette, playing that back while the program is running, you can obtain a representation of your voice pattern onscreen. The program was written for the 16K Spectrum by Robert Horsfall of East-

burn, Yorkshire.

3 LET v=0: LET n=0 4 INPUT "INSTRUCTIONS? (y/n)" id\$: IF d\$="y" THEN GO SUB 1000 5 INPUT "level? (2 FOR CASSET  $TES)$ "; 9 6 IF 9<.8 THEN PRINT "Too Lit tle": GO TO 5 7 INPUT "ENTER DENSITY"; dist 8 INPUT "AMPLITUDE BEEPS?";d\$ : IF d == "y" THEN LET ad =. 01: CLS : GO TO 10 9 LET ad =. 001 10 LET a=254+256\*(255-2^7) 20 FOR x=1 TO 5 21 LET v=v+IN a 22 NEXT x 26 IF ad=. 01 THEN BEEP ad, 2500  $8/4$ 27 LET www -(255\*5): LET v=0 30 DRAW dist, (-w/9)-(-n/9) 31 LET n=w 35 LET c=c+1: IF c>=(220/dist) THEN CLS : PLOT 0, 10: LET n=0:

1 REM \* CASSETTE \*

2 PLOT 0.0: LET C=0

LET C=0: LET d=0

1010 PRINT ''"IF YOU SEND THE SI GNAL VIA THE"' "MIC SOCKET, YOU WI LL NOT BE ABLE"' "TO HEAR THE SIG NAL THROUGH THE"' "COMPUTER'S SPE AKER SO YOU SHOULD"' "ENTER 'y' W HEN ASKED FOR : "'"'AMPLITUDE BEE PS' "' "THIS SOUNDS BEEPS, THE PITC H OF WHICH SIGNIFIES THE AMPLI OF THE SIGNAL " **TUDE** 1020 PRINT "PRESS ANY KEY TO CON TINUE": PAUSE 0: CLS : PRINT "YO U WILL ALSO BE ASKED TO INPUT T HE 'DENSITY' "' "THIS MEANS THE SP EED OF DRAWING"'''''''"ANY KEY T O CONTINUE": PAUSE 0 1050 RETURN

"''"THIS PROGRAM USES "'"THE IN FUNCTION TO SCAN"' "THE MIC AND EAR SOCKET INPUTS. "''"ALTHOUGH T HE SCANNING IS NOT"' "VERY SENSIT IVE, IT WILL PICK UP"' "SIGNALS FR OM A CASSETTE RECORDER"' "AT HIGH VOLUME"

40 GO TO 20 1000 PRINT " \* CASSETTE \*

TEANWHILE, BACK AT THE GARRET.  $73(2)$ AUL AYLIN of Dundee has OMETIMES written a program for the 16K FEEL  $50$ Spectrum to help users design UNIN SPIRED. their user-definable graphics. An eight by eight grid is printed and you are MY GRAPHICS asked to input the name of your charac-ARE LACKING ter - any lower-case letter from "a" to **DEFINITION!** "u". You can then complete the grid, using "1" to draw a black square and 0 to draw a white square. At the end of each line, both the binary and the decimal number for that line are displayed. On completion of the last line, the completed graphic is displayed above the grid. There is also a provision for mistakes and artistic inspiration - each line can be changed if "2" is pressed.  $-WS-1$ 4 REM Graphic Designer By 195 PRINT " 2 TO RE Paul Awlin WRITE LINE" 8 REM Grid 200 FOR a=0 TO 7 10 PLOT 112, 119  $210$  LET  $f=0$ 20 DRAW 63,0 220 FOR b=0 TO 7 30 DRAW 0,-63 223 IF INKEY\$<>"" THEN GO TO 22 40 DRAW -63, 0 Э 50 DRAW 0,63 224 IF INKEY #= "" THEN GO TO 224 60 DRAW 7,0 225 IF INKEY #="1" THEN LET c=1 230 IF INKEY #= "0" THEN LET C=0 65 FOR 9=1 TO 6 70 DRAW 0,-63 235 IF INKEY \*= "2" THEN GO TO 21 80 DRAW 8, 0 ø 90 DRAW 0,63 237 REM Bin to Dec 92 NEXT 9 240 LET d=2^(7-b) 95 DRAW 8,0 250 LET emc\*d 97 FOR h=1 TO 4  $260$  LET  $f=ef$ 100 DRAW 0,-8 270 IF c=1 THEN PRINT AT 7+3, 14 105 FOR h=1 TO 6 +b; "(98)" 110 DRAW -63,0 280 IF C=0 THEN PRINT AT 7+a, 14 120 DRAW 0,-8  $+b$ ; " " 130 DRAW 63,0 290 PRINT AT 7+a, bic 135 NEXT h 400 NEXT b 140 PRINT "ENTER YOUR LETTER " 410 PRINT AT 7+a, 27; f 150 PRINT "(a-u, in small case)" 415 POKE USR a#+a, f 160 PRINT "FOR USER GRAPHIC" 417 BEEP 0.25.0 170 INPUT 3\$ 420 NEXT a 180 FOR h=0 TO 2 424 FOR h=0 TO 2 185 FOR 9=0 TO 31: PRINT AT h, 9 425 FOR 9-0 TO 31: PRINT AT h.9 1" ": NEXT 9 ; " " : NEXT 9 188 NEXT h 426 NEXT h 190 PRINT AT 0,0; "ENTER EITHER 430 PRINT AT 4, 16; A\$; "= "; CHR\$ 0 FØR BLANK" (CODE A#+47) 193 PRINT "(13\*sP) FOR(98)" 450 BEEP 1,4

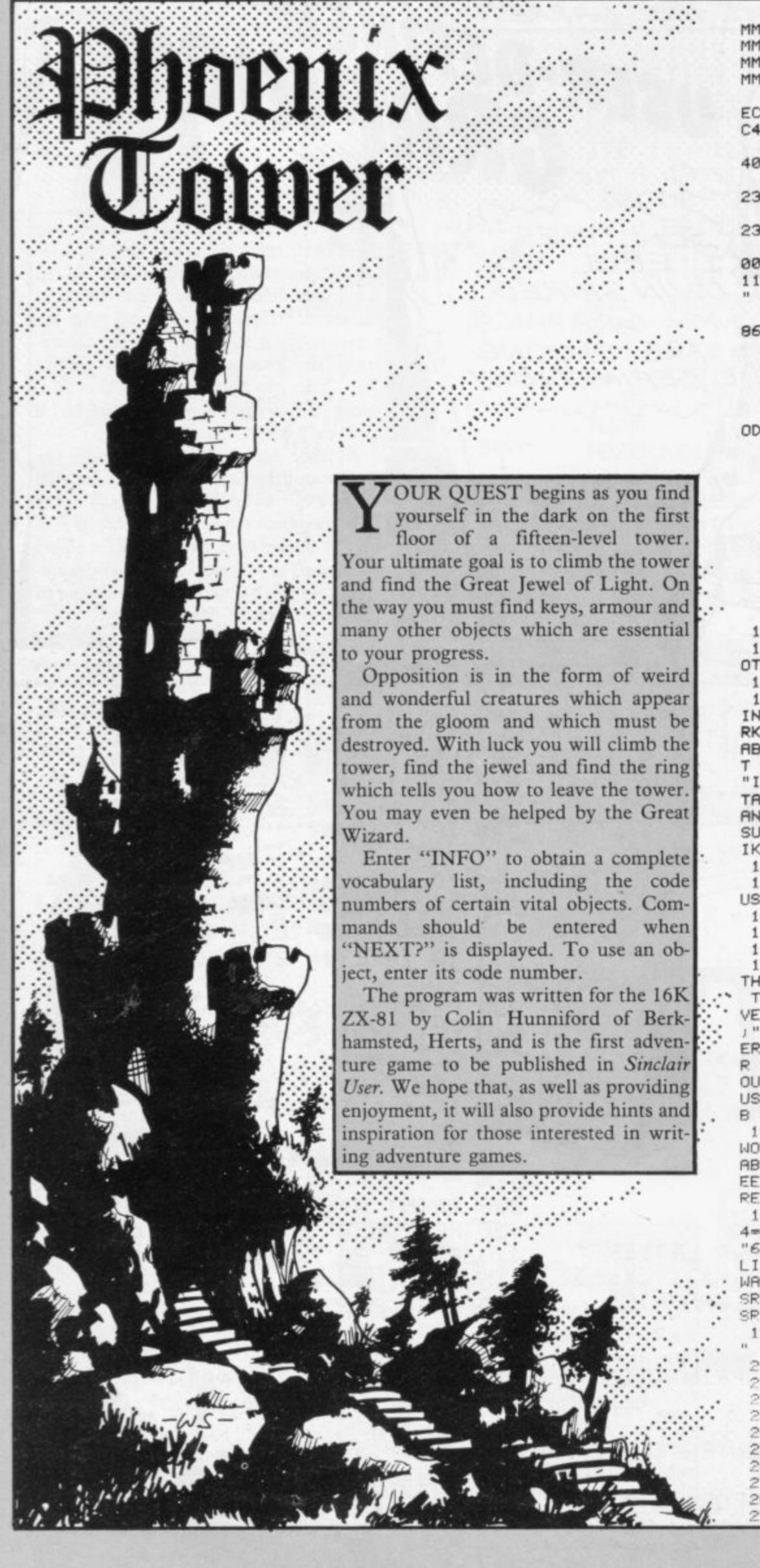

**1 REM 11.1MMMMMMMMMMMPIMMMMmtiMMM MMMMMMMMM146 chArIctersMMMMMMMMM MMMMMMMMMMMMMMMMMMMMMMMMMMMMMMmM MMMMMMMMMMMMMMMMMMMMMMMMMMMMMMMM MMMMMMMMMMMMMMMMMMMMMMMMMMM**

**2 LET A..."2R0C401106021906207 EC680772310F92A0C4011210019ED5B0 C4001D602EDBO"**

3 LET  $A$ **\***-A<sup>\*</sup>+"2121032239402R0C **4011860219220E40C9"**

**4 LET FISAIII./.2A00400615C50620 237E06807710F923C110F209"**

**5 LET AS.441114.2A0C400615C50620 23368010F823C110F4C9"**

**6 LET ASA111.1.2R0C40110E001936 00233634112000193603233680233603 11200019368011200019360623233686** I

LET  $A$ <sup>\*-</sup> $A$ <sup>\*</sup>-12A0C40110E001936 **86112100193600C3D940"**  $B$  LET  $C=16513$ 

**9 FAST**

10 FOR I=1 TO LEN R\$ STEP 2

**11 LET C=C+1**

**12 POKE C, 16\*(CODE R#(1)-28)+C ODE ANKI.1.1)-20**

**14 NEXT I 15 DIM As<15,6,6>**

**16 SLOW**

**20 RAND**

**25 LET D\*•CHR\* 0** 

**30 DIM E(14)**

40 LET E(1)=9999 **50 LET C•16514**

**60 LET 1...0**

**80 COTO 130**

**90 LET R=INT (RND\*6)+1** 

**100 LET BINT (RND\*6)4.1 110 IF AO(N,A,B)<>CHRS 0 THEN G**

**OTO 90**

120 RETURN

**130 IF USR 165e3<>usp C THEN PP TNT "WELCOME TO .";TR8 USP C)"MU RKY ADVENTURE 2.PHOENIX TOWER";T AB USP C)TAB USR C;"YOU ARE RBOU T TO ENTER THE TOWER";TR8 USR C; "IN WHICH YOU MUST FIND A KEY;") TAB USR C;"A JEWEL,A TORCH AND M ANY OTHER" TAB USP C;"THINGS TO SURVIVE.";TAB USR C;"WOULD YOU L IKE INSTUCTIONS7")**

**140 INPUT Be**

**150 PRINT • "1881TAB USP CITA8 USR CI**

**160 IF BOW" THEN GOTO 130** 

**170 IF 88(1>e"Y" THEN COSUB 185 180 GOTO 220**

**105 PRINT "YOUR TRSK IS TO GET THE CREFIT"JTRB USP Ci"JEWEL FROM ••• THE PHOENIX THAT". TAB USR C "LI "WHEN next 1 IS DISPLAYED .ENT • ER" TAB LISP C • VES ON THE 15TN FLOOR" TAP LISP C , P YOU WANT TO "IT% USP Ci"USE.Y THEP C WORD USR CI"THE GAME AS YOU PLAY." TA OU WILL LEARN THE POLES OF":TAB B LISP C**

**O R** MORDS MOVE B US<br>EEBE **, " 8 , ncod C;" PENCH"."2...TPEASUPE" 190 PRINT TAB USR C , TAB OSPITAL WORDS MOVE. HELP ARSH.UP.DOWN."IT RB USR C:"TAKE,DROP,INFO.SAVE.SN EEZE."ITA8 USR C TAB USR**

 $\frac{19}{19}$  $C = C$ **" 195 PPINT TAB USR Ci"3-JEWEL"," 4-SPELL BODY" TAP 1.1P C ,** LIGHT .TOD U **"6=SWOPE"ITREI USP** LIGHT" **TAB** USR **. WATER"**  $\sum_{i=1}^{n}$ **sp c-.11.ppmoup" "14-CL08",TAB 0 SP CITAB USR** 

L<sub>IS</sub> **196 PRINT "PRESS A VEY AND WATT**

 $290$ **1"W 710 PFT0RN** IF INKEY \*\*\* " THEN GOTO 200

215 REM here the levels are 228 FAST

 $240$  FOR  $N-1$  TO

250 FOR 1-2 TO 8

260 **GOSUB 90**

270 **LET AWN.A.0'**

**280 .** COSUP 2n **290 LET ASK N.A** 

HR\$ 9 400 IF N=9 THEN LET AS(N,A,B)=C HR'S 8 410 IF N=10 THEN LET A#(N,A,B)= CHR# 7 420 IF N=11 THEN LET AS(N, A, B)= CHR\$ 6 430 IF N=13 THEN LET AS(N, A, B)= CHR\$ 4 450 IF N=15 THEN LET A\*(N, A, B)= CHR\$ 460 GOSUB 90 470 IF N=15 THEN LET AS(N, A, B)= CHR\$ 18 498 GOSUB 90 490 LET AS(N, A, B)="S"<br>500 FOR I=1 TO 5 510 GOSUB 90 ø 520 LET AS(N, A, B)=CHR\$ 17 550 GOSUB 90 560 LET AB(N, A, B) = CHR\$ 15 570 NEXT I 580 NEXT N 590 LET N=1 600 LET L=1 610 GOSUB 90 615 LET Y1=A 620 LET Y2-B 630 SLOW 640 FOR 1-0 TO 5<br>650 NEXT I 660 PRINT TAB USR C; TAB USR C: T<br>AB USR C: "YOU ARE ON THE GROUND FLOOR OF"; TAB USR C: "THE DARK TO JER" **EGS PRINT TAB USR C: "YOU ENTER**<br>THROUGH AN OPEN DOOR"; TAB USR C:<br>"THE DOOR SLAMS SHUT BEHIND YOU" TAR USR C 666 REM input routine 666 REM input routine<br>670 IF USR C=0 THEN GOTO 4900<br>675 IF E(1)<200 THEN PRINT "YOU<br>ARE FEELING TIRED";TAB USR C;<br>680 PRINT "NEXT ? ";<br>690 INPUT B# 700 PRINT B\$;TAB USR C:<br>705 IF 8\$="" THEN GOTO 680 IF BO(1)="M" THEN GOTO 915<br>IF BO(1)="H" THEN GOTO 1840  $718$ 725 IF B\$(1)="U" THEN GOTO 1840<br>730 IF B\$(1)="B" THEN GOTO 1220<br>734 LET B\$=B\$+" " 720 735 IF B#< TO 2>="DO" THEN GOTO 1270 740 IF B\*(1)="T" THEN GOTO 1660 . 750 IF B#< TO 2>="DR" THEN GOTO 2005 755 IF B\*="SAVE " THEN GOTO 445 FOR I=1 TO 14<br>IF STR\$ I+CHR\$ 8=8\$ THEN GO<br>30<br>NEXT I<br>GOSUB 190<br>GOTO 670  $\theta$ 760 IF B\*(1)="I" THEN GOTO 2100<br>770 IF B\*( TO 2)="SN" THEN GOTO 880 780 FOR I=1 TO 14 790 TO 830 800 NEXT I 810 GOSUB 190 820 GOTO 670 830 IF E(VAL 8\$)>0 THEN GOTO VA L 8#\*100+3000 840 PRINT "SORRY, CANNOT DO THAT 850 GOTO 670 980 IF TO THEN GOTO 1155<br>885 PRINT "YOU HAVE JUST SNEEZE  $D''$ 890 LET E(1)=E(1)-1

300 NEXT I

HP\$ 5

**HR# 14** 

**HR\$ 11** 

**HR# 13** 

**HR\$ 10** 

310 GOSUB 90

340 IF N=1 THEN LET AS(N, A, B)=C

350 IF N=2 THEN LET AB(N,A,B)=C

360 IF N-5 THEN LET AS(N, A, B)=C

370 IF N=6 THEN LET A\$(N,A,B)=C

380 IF N=7 THEN LET R\$(N, A, B)=C

390 IF N=8 THEN LET AS(N,A,B)=C

900 IF RND>.6 THEN GOTO 1620 910 GOTO 670 911 REM moves<br>915 IF T>0 THEN GOTO 1155<br>920 PRINT "WHICH WAY? (N,E,W,S) 930 INPUT B\$ 935 PRINT B# 940 IF B#="" THEN GOTO 4600 950 LET A=A+(B\$(1)="S")-(B\$(1)= IN" Y 960 FOR I=3 TO 14 970 LET E(1)=E(1)-E(I) 980 NEXT I 990 LET B=B+(B#(1)="E")-(B#(1)= ingan 5 1000 IF EC1)(1 THEN GOTO 1440 1006 IF A>6 OP AK1 OR B>6 OR B<1 THEN GOTO 1110 1009 LET D\$=A\$(L.A.B)<br>1010 IF D\$="■" Then Goto 1110 1020 IF Y1-A AND Y2-B THEN GOTO 1200 1030 LET Y1=A<br>1040 LET Y2=B 1050 IF D\$-CHR\$ 18 THEN GOTO 181  $\alpha$ 1060 IF D\$=CHR\$ 15 THEN GOTO 113 1065 IF D#=CHR# 17 THEN GOTO 176 1070 GOSUB 3220 1090 IF DS=CHRS 3 OR DS=CHRS 15<br>THEN LET T=1 1100 GOTO 670 1110 IF USR C+USR 16583<>USR C T HEN PRINT "BONK. YOU HAVE HIT A W ALL"; TAB USR C; 1111 LET A=Y1 1112 LET B-Y2 1120 GOTO 915 1125 REM monsters<br>1130 LET X-INT (RND#7)#8+1<br>1140 PRINT TAB USR CJ"HERE IS A"<br>1" WOLF - NIMBIC TRICORD MUSHM AN TROG NUMPIC GROG "< M 70 X+7) TAB USR C 1155 PRINT "WHAT ABOUT THE MONST 1190 GOTO 670 1200 PRINT TAB USR C: "PARDON?"; T AB USR C: 1210 GOTO 915 1215 REM stairs 1220 IF TOO THEN GOTO 1155 1225 IF AS(L, A, B)<>"S" THEN GOTO 1330 1230 IF E(5)(1 THEN GOTO 1350 1235 IF L=15 THEN GOTO 4438 1250 PRINT "YOU HAVE CONE UP THE STEPS" 1260 GOTO 665 1270 IF TO THEN GOTO 1155

**SANDO** 

大学の方が 숙제 E. I 4P) 

 $415$ 

5100 PRINT "YES, YOU HAVE IT"

5110 GOTO 670

 $D$ \*11 >+4)  $1220$ 1280 IF E(5)(1 THEN GOTO 1350 1825 LET D\$=A\$(L, A, B) 1290 LET L=L-1 1300 PRINT "YOU HAVE GONE DOWN T ø HE STEPS" 1310 IF L=0 THEN GOTO 1370<br>1320 GOTO 665 PRINT "NO STAIRS HERE" 1330 GOTO 670<br>PRINT "YOU NEED A KEY"  $1340$ 1350 1360 GOTO 670 1365 REM escaped 1378 PRINT TAB USR CJTAB USR CJ"<br>WELDONE"JTAB USR CJ("YOU GOT THE<br>JEWEL AND " AND E(3))8)JTAB USR<br>CJ"£"JE(2)J" WORTH OF TREASURE AND YOU", TAB USR C, "GOT AWAY WIT " $JE(1)$ " SP#" 1380 PRINT TAB USR CJTAB USR CJ" WOULD YOU LIKE ANOTHER GAME? "; 1390 INPUT BB 1400 PRINT B# TAB USR C:<br>1410 IF B# "" THEN GOTO 1380<br>1420 IF B#(1)="Y" THEN RUN 1425 CLS 1430 RAND USR 16601 1435 REM died 1440 PRINT TAB USR C: "WHAT A PIT Y.YOU HAVE DIED";TAB USR C:("BUT<br>YOU STILL GOT THE JEWEL AND " A<br>ND E(3)>0);TAB USR C:"YOU GOT £"<br>;E(2);" WORTH OF TREASURE" 1450 FOR 1-0 TO 9<br>1460 IF USR 16563 THEN NEXT I 1485 GOTO 1380 1486 REM fight 1490 IF T<1 THEN GOTO 4700 1495 LET MS=INT (RND\*2000)<br>1500 LET M=INT (RND\*MS)<br>1505 IF E(13)>0 THEN LET M=M-INT (RND\*100) 1510 LET Y=INT (RND\*E(1)) 1515 IF E(9)>0 THEN LET Y=Y+INT <RND\*E(1)> 1520 LET X=INT (RND\*6)\*6+1<br>1530 PRINT TAB USR C: "OUCH KICK<br>KNOCK BATTERBASH PUNCH "(X TO  $x+5$ 1540 LET E(1)=E(1)-M 1550 IF E(1)(1 THEN GOTO 1440 1560 LET MS=MS-Y 1570 IF MS<1 THEN GOTO 1590 1580 GOTO 1500<br>1590 PRINT TAB USR CJ "YOU KNOCKE D THAT MONSTER A MILE" 1600 LET T=0<br>1605 IF AS(L,A,B)=CHR\$ 15 THEN L ET AS(L, A, B)=CHR\$ 0 1610 GOTO 670 1620 PRINT TAB USR C: " AND DRAWN<br>ATTENTION TO YOURSELF"  $1625$  LET T=1 1630 GOTO 1130 1640 REM take 1660 IF T>0 THEN GOTO 1155 1670 LET DS=AB(L,A,B) 1675 IF D#-CHR# 15 OR D#-"." OR<br>D#-CHR# 0 OR D#-"S" OR D#-CHR# 1<br>7 OR D#-CHR# 18 THEN GOTO 1740 1676 PRINT "0K" IF DS-"G" THEN GOTO 1720  $1688$ 1690 LET ECCODE D#3=ECCODE D#3+1 1700 LET AS(L, A, B)=CHR\$ 0 1710 GOTO 670 1720 LET E(2)=E(2)+INT (RND\*1000 1730 GOTO 1700<br>1740 PRINT "NOTHING HERE TO TAKE 1750 GOTO 670 1760 PRINT TAB USR C; "YOU HAVE F ALLEN INTO MUSH" 1770 LET E(1)=E(1)-INT (RND\*100) 1790 IF E(1)<1 THEN GOTO 1440<br>1790 PRINT TAB USR C: "BUT YOU AR E ALL RIGHT" HEAVY ARMOUR" AND D#=CHR# 13):("<br>WOODEN CLUB" AND D#=CHR# 14):("S<br>TAIR CASE" AND D#="S"):("GRAND P 1800 GOTO 670 1810 PRINT "HERE IS A WIZARD AND<br>HE GIVES", TAB USR C, "YOU AN OBJ<br>ET AND HE SAYS!"

1275 IF AS(L.A.B)<>"S" THEN GOTO

1830 IF D#-CHR# 12 THEN GOTO 182 1835 GOTO 1070 1836 REM help<br>1840 IF RND>.7 THEN GOTO 1990<br>1950 PRINT "SORRY,NO HELP HERE"<br>1960 LET E(1)=E(1)-10 IF EC1>C1 THEN GOTO 1440  $1970$ 1980 GOTO 670 1990 GOTO 1820 2000 GOSUB 195 2004 REM drop<br>2005 IF T>0 THEN GOTO 1440<br>2010 PRINT "WHICH NUMBER WILL YO U DROP? 2020 INPUT BS 2025 PRINT BOITAB USR C 2030 FOR I=3 TO 14 2040 IF STR# I=B# THEN GOTO 2080 2050 NEXT I 2060 GOSUB 195 2070 GOTO 2010 2080 IF E(VAL 8\$)<1 THEN GOTO 45  $90$ 2085 LET E(VAL B#)=E(VAL B#)-1 2090 GOTO 670 2095 REM info 2100 PRINT TAB USR C: "YOU HAVE £  $\sim$  $\mathcal{O}^{\mathcal{O}}$ 120000 300000 č **CONSTRUCTION** ")E(2))" OF TREASURE") TAB USR C. " AND ";E(1);" SP# AND YOU ARE O<br>N";TAB USR C;"LEVEL ";L 2118 GOTO 818 2130 RUN 3100 PRINT "YOU HAVE "; E(1); " SP 3110 GOTO 670 3200 PRINT "YOU HAVE £";E(2);" O<br>F GOLD" 3210 GOTO 670 3215 REM objects 3220 PRINT TAB USR CJ "HERE IS A" ITAB USR CIC "PIT OF MUSH" AND D\$ CHR# 17);("WISE WIZARD" AND D#= 3220 PRINT TAB USR C: "HERE IS A" SEE PRINT THE USR COMPERE IS HOT<br>FOR 1200 ("PIT OF MUSH" AND D\$<br>CHR\$ 1200 ("SOLID WALL" AND D\$="<br>CHR\$ 1800 ("SOLID WALL" AND D\$="""<br>"000 ("SILVER SWORD" AND D\$=CHR\$ 2000 TORCH" AND DOCHRO 8) C "POSH SHI ELD" AND DE=CHR® 90x("BUCKET OF WATER" AND DE-CHRE 10) C"SILVER

HOENIX GUARDING A JEWEL" AND D\$=

1820 LET AB(L, A, B)=CHR\$ (INT (RN

CHR\$ 3);("NASTY LOOKING MONSTER"<br>AND D\$=CHR\$ 15);("HOARD OF TREA<br>SURE" AND D\$="G");("BOOK OF SPEL LS" AND DS-CHR\$ 4);(" LOAD OF NO<br>THING" AND D\$-CHR\$ 0);("GOLDEN K EY" AND DO-CHRO 5); TAR USR C; 3230 RETURN 3240 REM light 3300 PRINT TAB USR C: "THE JEWEL<br>LIGHTS UP";TAB USR C 3305 PRINT THE USP C: "NORTH": THE LISP 3310 LET DS-AS(L.A-(A)1).B) 3315 GOSUB 3220 3320 PRINT TAB USR C "SOUTH" TAB HOP O 992¶ | FT D∰−A∰K! (A+(A(6),B)<br>9998 GOSUR 3228 3335 PRINT TAB USP C: "EAST" (TAB **LISP** 3340 LET DS-AS(L.A.B+(B(6)) 3345 GOSUB 3220<br>3350 PRINT TAB USR C: "WEST"; TAB IRP C 3355 LET D \*\* A CL, A, B-(B)1)) 3360 GOSUB 3220 3365 GOSUB 196 3370 GOTO 670 3400 IF TO THEN GOTO 1155<br>3405 PRINT TAB USR C: "THE SPELL<br>BOOK MAKES SOMETHING":TAB USR C: FOR YOU" 3410 LET E(1)=E(1)-INT (RND\*E(1) 3420 GOTO 1820 3500 GOTO 5100<br>3600 IF T<1 THEN GOTO 4700<br>3610 PRINT TAB USR C: "YOUR SWORD<br>KILLED THE MONSTER" 3620 GOTO 1600 3700 PRINT TAB USR C/ "TO GET OUT OF THE TOWER, YOU MUST", TAB USR CJ "GO DOWN THE STEPS ON THE BOTT<br>OM"JTAB USR CJ "FLOOR" 3710 GOTO 670<br>3800 PRINT TAB USR C: "YOU SWITCH<br>ON THE LIGHT AND SEE:" 3810 GOTO 3305<br>3900 GOTO 5100 4000 IF AS(L, A, B)=CHR\* 3 AND T)0 THEN GOTO 4020 4010 GOTO 5100<br>4020 PRINT TAB USR C: "WATER HAS<br>PUT OUT THE PHOENIX" 4030 GOTO 1600 4100 PRINT TAB USR CJ "WITH A WAV E OF YOUR WAND, YOU ARE", TAB USR<br>C, "ON THE NEXT LEVEL" 4110 IF L<15 THEN LET L=L+1 4120 GOTO 1600<br>4300 GOTO 5100 4400 IF TK1 THEN GOTO 4700<br>4405 PRINT TAB USR C/ "YOU SURE B<br>ASHED THAT MONSTER" 4410 GOTO 1600<br>4430 PRINT "THESE STEPS DO NOT G  $0$   $IP$ <sup>"</sup> 4440 GOTO 670 4445 REM place save 4450 IF USR 16583<>USR C THEN PR **TNT** "START TAPE RECORDER AND PRE SS", TAB USR C, "NEWLINE WHEN READ Y. "JTAB USR CJTAB USR CJ "rem los IxxI"JTAB USR CJ ď 4460 INPUT BO 4470 SAVE "Xx" 4480 GOTO 670<br>4500 PRINT "NOTHING TO DROP" 4510 GOTO 670 4600 PRINT TAB USR C 4610 GOTO 920 4700 PRINT "NOTHING HERE TO BASH 4710 GOTO 670 4800 REM scroll off last words<br>4900 PRINT TAB USR C:<br>5000 IF PEEK (PEEK 16396+PEEK 16<br>397\*256+1)<>128 THEN GOTO 4900 5010 GOTO 675

10 GOSUB 1000 20 CLS 30 LET W=0 35 LET SH=1 40 LET T=30 45 LET S=0 50 LET Z=3 60 LET R=250 65 FAST 70 PRINT AT 1,0;"(32\*is)" 75 FOR L=2 TO 20 80 PRINT "(is:30\*sp:is)" 85 NEXT L 90 PRINT AT 20,0; "(32\*is)" 91 PRINT AT 0,0;".......... EN ERGY" 95 LET C=10 100 LET B=10 105 FOR A=1 TO T 110 LET X=INT (RND\*18)+2 115 LET Y\*INT (RND\*29)+1 120 PRINT AT X, Y; CHR\$ 23 125 NEXT A 127 SLOW 130 PRINT AT C.B. "(9h)" 135 LET C=C+(INKEY == "6")-(INKEY **事="7")** 140 LET B=B+(INKEY \*= "8")-(INKEY **歩="5"**) 145 PRINT AT C.B. 150 LET P=PEEK (PEEK 16398+256\* PEEK 16399) 155 IF P=23 THEN GOTO 200 160 IF P=128 THEN GOTO 220 166 IF P-CODE "(9h)" THEN PRINT AT 0,4;" " 167 IF P=CODE "(9h)" THEN LET W S."  $=1+1$ 168 IF W=10 THEN GOTO 230 170 IF P=58 THEN GOTO 500 180 PRINT AT C.B; "0" 185 LET S=S+1 190 IF S>R THEN PRINT AT 20,10; "UUU" 195 GOTO 130

200 LET Z=Z-1 205 PAUSE .5 210 IF Z=0 THEN GOTO 220 215 GOTO 130 220 PRINT AT 2, 1; "GAME OVER"; TA B 20; "SCORE="; S 225 STOP 230 PRINT AT 2, 1;; "YOU RAN OUT OF ENERGY"; TAB 15; "SCORE="; S 235 STOP **500 CLS** 510 PRINT "YOU COMPLETED SHEET ";SH;TAB 20; "SCORE=";S 515 PRINT "LIVES=";Z 520 PRINT "MORE OBSTACLES WILL NOW APPEAR" 525 PAUSE 200 530 CLS 535 LET W=0 540 LET T=T+30 545 LET R=R+175 547 IF SH>=3 THEN LET R=R+125 550 LET SH=SH+1 560 GOTO 65 570 STOP 1000 PRINT " MOLE" 1010 PRINT AT 2,0; "YOU STEER YOU R TUNNELING MOLE, AVOIDING THE" "\*""AND YOUR OWN TUNNELS""(9 h)"".IF YOU HIT ONE OF THE""U""S YOU CAN GO ONTO ANOTHER **SCRE** EN." 1020 PRINT AT 7,0; "IF YOU HIT A" "\*""YOU WILL LOOSE A LIFE." 1030 PRINT AT 9,0; "IF YOU HIT TH E BORDER YOU LOOSE ALL YOUR LIVE 1040 PRINT AT 11,0; "IF YOU HIT Y OUR OWN TUNNEL YOU LOOSE SOME O F YOUR ENERGY. THE SAME IF YOU STAY STILL." 1050 PRINT AT 15,0; "CURSOR KEYS TO MOVE. ", TAB 10; "PRESS A KEY. " 1060 PAUSE 4E4 1070 RETURN

TEER your tunneling Mole through the ground. Hitting a Stone will cause you to lose a life and hitting the border will kill you. If you remain still, or hit your tunnel, you will lose some energy. Eating a worm "V" will move you to another screen.

The program was written for the 16K ZX-81 by Simon Reeve of Chessington, Surrey.

Graphics instructions are given in lower case letters within brackets. A space is represented by 'sp', a graphic character by 'g', and an inverse character by 'i'. Thus 'gh' represents graphic

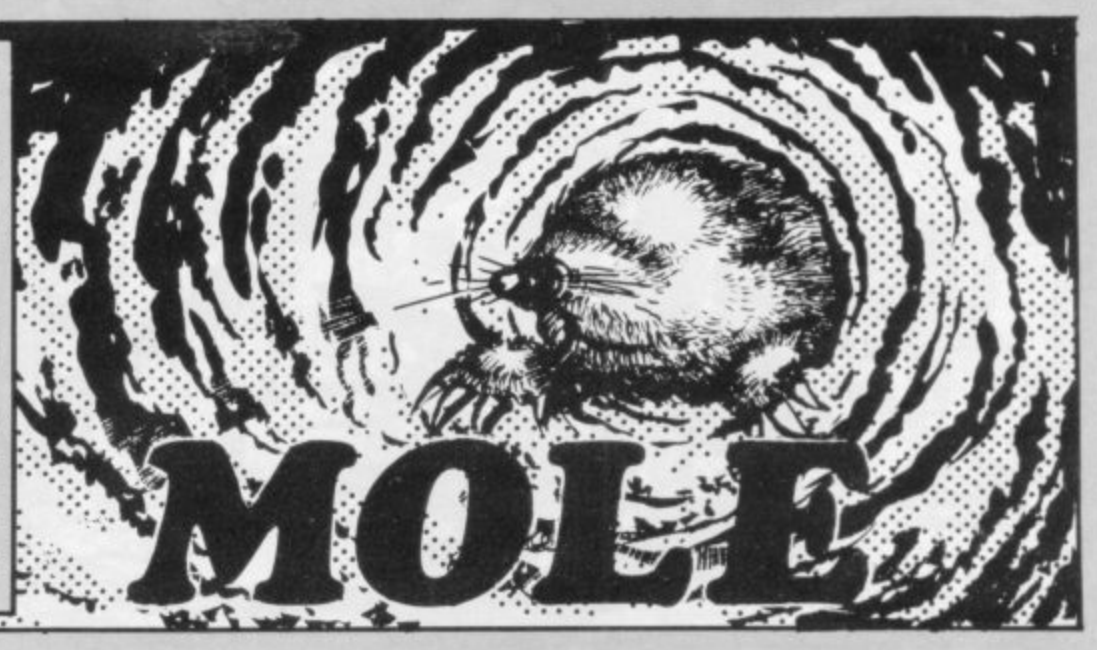

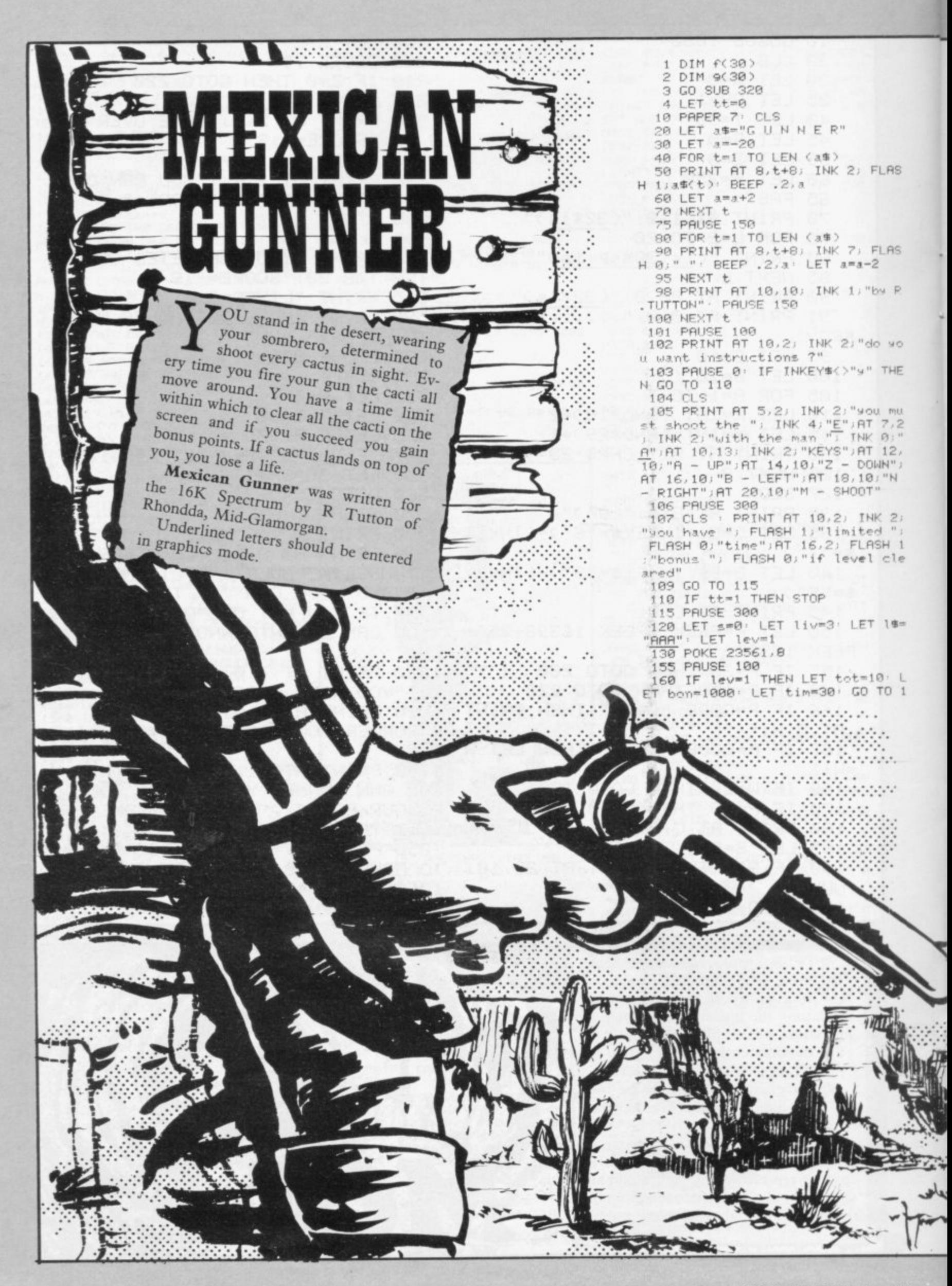

170 IF lev=2 THEN LET tot=15: L ET bon=2000: LET tim=35: GO TO 1 **AAA** 180 IF lev=3 THEN LET tot=20: L<br>ET bon=3000: LET tim=50: GO TO 1 000 190 IF lev=4 THEN LET tot=20 L ET bon=4000: LET tim=65: GO TO 1 888 200 IF lev=5 THEN LET tot=20 L ET bon=5000: LET tim=80: GO TO 1 **AGGI** 210 IF lev=6 THEN PRINT AT 10,1  $" - PRT$ 0) INK 7;" NT AT 10,10, PAPER 1, INK 6, FLA<br>SH 1, EXCEPTIONAL": PAUSE 150: G  $0T0$  $\overline{a}$ 320 FOR m=1 TO 5 330 READ c事 340 FOR n=0 TO 7 345 PEAD Y 350 POKE USR C#+n, x: NEXT n: NE VT m 360 DATA "a", 124, 16, 56, 63, 56, 40  $68,130$ 370 DATA "b", 62, 8, 28, 252, 28, 36,  $6,129$ 380 DRTA "c", 62, 8, 28, 62, 28, 28, 4  $2.73$ 382 DATA "d", 16, 16, 124, 56, 124, 5  $6, 72, 132$ 386 DATA "e", 130, 84, 56, 124, 56, 8  $4,130,0$ 399 RETURN 400 PRINT AT 2,1; PAPER 6; INK 500 IF liv<0 THEN PRINT AT 10.1 0; INK 3;" " PRINT AT 10,10; INK 3; FLASH 1; "HARD LUCK " PRINT AT 12,10; INK 3; "<br>" PRINT AT 12,10; INK 3; FLAS<br>H 1; "AGAIN ?" LET tt=1: GO TO 1 03 510 GO TO 550 S28 STOP 550 PRINT AT 2,13; PAPER 6; INK  $11"lives: "1"$  $0$  liv) 600 PRINT AT 2,23; PAPER 6; INK 1) FLASH 1; "level "; lev: RETURN 1800 PAPER 7: CLS : BORDER 5: GO SUB 400: GO SUB 500: GO SUB 600  $LET 8 = -20$ 1001 DIM a(30) 1002 FOR n=1 TO 20: LET a(n)=n\*1 88 NEXT n

" BEEP .1, a' LET a=a+2<br>1020 NEXT t 1030 PAUSE 50 1040 FOR t=3 TO 20 1858 PRINT AT t.1; INK 2; "H": BE<br>EP .1,3: PRINT AT t.30; INK 2; "H " BEEP .1.a LET a=a-2<br>1060 NEXT t 1061 LET at=58<br>1062 LET tot1=tot 1064 LET X=INT (RND\*14)+5 LET W  $=INT$  (RND\*26)+3 1066 PRINT AT X, Y) INK 0; t# BEE  $.1.3$ 1067 POKE 23674, 0 POKE 23673, 0 POKE 23672, 0 1070 LET a1=(65536\*PEEK 23674+25 S\*PEEK 23673+PEEK 23672)/50 LET a2=(65536\*PEEK 23674+255\*PEEK 2<br>3673+PEEK 23672)/50 1071 IF a2>a1 THEN LET a3ma2: GO TO 1073 1072 LET 33=31 1073 IF 33-0>=tim THEN PRINT AT<br>10.10; INK 7;" ("PRINT A T 10.10) PAPER 1, INK 6, FLASH 1 "TIME OUT": GO SUB 8000: GO TO 169 1075 FOR n=1 TO tot<br>1080 LET x1=INT (RND\*14)+5' LET  $y1 = INT$  (RND \* 26) + 3 1898 IF x1=x AND w1=y THEN PRINT AT x1, w1; OVER 1; FLASH 1; INK 4; "E": BEEP .5,3: BEEP 1,-2: LET<br>11v=11v-1: GO SUB 500: PRINT AT x1, w1; FLASH 0; INK 0; t#: GO TO  $2002$ 2000 PRINT AT x1, w1: INK 4; "E": BEEP .01,10<br>2001 LET f(n)=x1: LET 9(n)=y1 2002 NEXT n 2005 PAUSE 0 2010 IF INKEY\$ ~ "m" THEN GO TO 20  $20<sub>1</sub>$ 2012 GO SUB 9000 GO TO 2010<br>2020 IF t∰≕"A" THEN GO TO 2040<br>2030 GO TO 2060 2040 FOR 9=9+1 TO 29: PRINT AT 4) INK 0, "-" BEEP .01.0 PRINT +1)=60 THEN LET a1=x: LET b1=4+1 GO SUB 2500 GO TO 1070 2050 NEXT 4: GO SUB 2550: GO TO 1878 2060 IF ts="B" THEN GO TO 2080 2070 GO TO 2100 2080 FOR 4=y-1 TO 2 STEP -1: PRI NT AT x, q; INK 0;"-": BEEP .01.0 TR (x, q-1)=60 THEN LET a1=x: LET

EP . 1, 3: PRINT AT 20, t; INK 2; "=

1878 2100 IF t\*="C" THEN GO TO 2120 2110 GO TO 2140 2120 FOR 9=x+1 TO 19: PRINT AT 9 AT THE BITT": BEEP .01.0' PRINT , y )=60 THEN LET a1=4+1: LET b1=y<br>: GO SUB 2500: GO TO 1070 2130 NEXT 9 GO SUB 2550 GO TO  $1070$ 2140 FOR 9=x-1 TO 4 STEP -1: PRI<br>NT AT 9.9: INK 0:"!": BEEP .01.0<br>: PRINT AT 9.9: INK 7;" ": IF AT TR (9-1, w)=60 THEN LET a1=9-1 ET b1=y: GO SUB 2500: GO TO 1070 2150 NEXT 4: GO SUB 2550: GO TO  $1070$ 2500 PRINT AT 31.61; OVER 1; FLA<br>SH 1; INK 0;".": BEEP 1,10: PRIN<br>T AT 31.61; FLASH 0; INK 7;" "! LET tot=tot-1: LET s=s+a(tot1-to<br>t): GO SUB 400: LET tot=tot+1: G 0 SUB 2558 LET tot=tot-1<br>2518 IF tot<>0 THEN RETURN<br>2528 PRINT AT 10.18; INK 7;"<br>": PRINT AT 10.18; PAPER 2<br>: INK 6; FLASH 1;"BONUS ";bon; P AUSE 150: LET s=s+bon: GO SUB 40 **8: PAUSE 200** 2521 PRINT AT 18,18;"<br>"PRINT AT 18,18; PAPER 2;<br>INK 6; FLASH 1;"END OF LEVEL ";1 ev: PAUSE 200: LET levelev+1: GO<br>SUB 600: GO TO 160<br>2550 FOR t=1 TO tot: PRINT AT f( **RN** 8000 PAUSE 200: LET lev=lev+1: G 0 SUB 600 RETURN 9000 LET x2mx: LET y2my: PAUSE 0 9005 IF INKEY#="b" AND ATTR (x,y) N LET t#="<u>B</u>": LET w=w-1: GO TO 9  $040$ 9010 IF INKEYS="z" AND ATTR (x+1)<br>, y ><>>>< AND ATTR (x+1, y ><>60 THE<br>N LET ts="<u>C</u>" LET x=x+1; GO TO 9  $0.40$ 949<br>9020 IF INKEY\$="a" AND ATTR (x-1)<br>,9)<>at AND ATTR (x-1,9)<>60 THE<br>N LET t\$="<u>D</u>", LET x=x-1; GO TO 9  $040$ 9030 IF INKEY#="n" AND ATTR (x,y)<br>+1)<>at AND ATTR (x,y+1)<>60 THE<br>N LET t#="<u>A</u>": LET y=y+1: GO TO 9  $040$ 9035 GO TO 9050<br>9040 PRINT AT x2,y2; INK 7;" "<br>9044 PRINT AT x,y; INK 0;t\$

9045 RFFP . 01.0

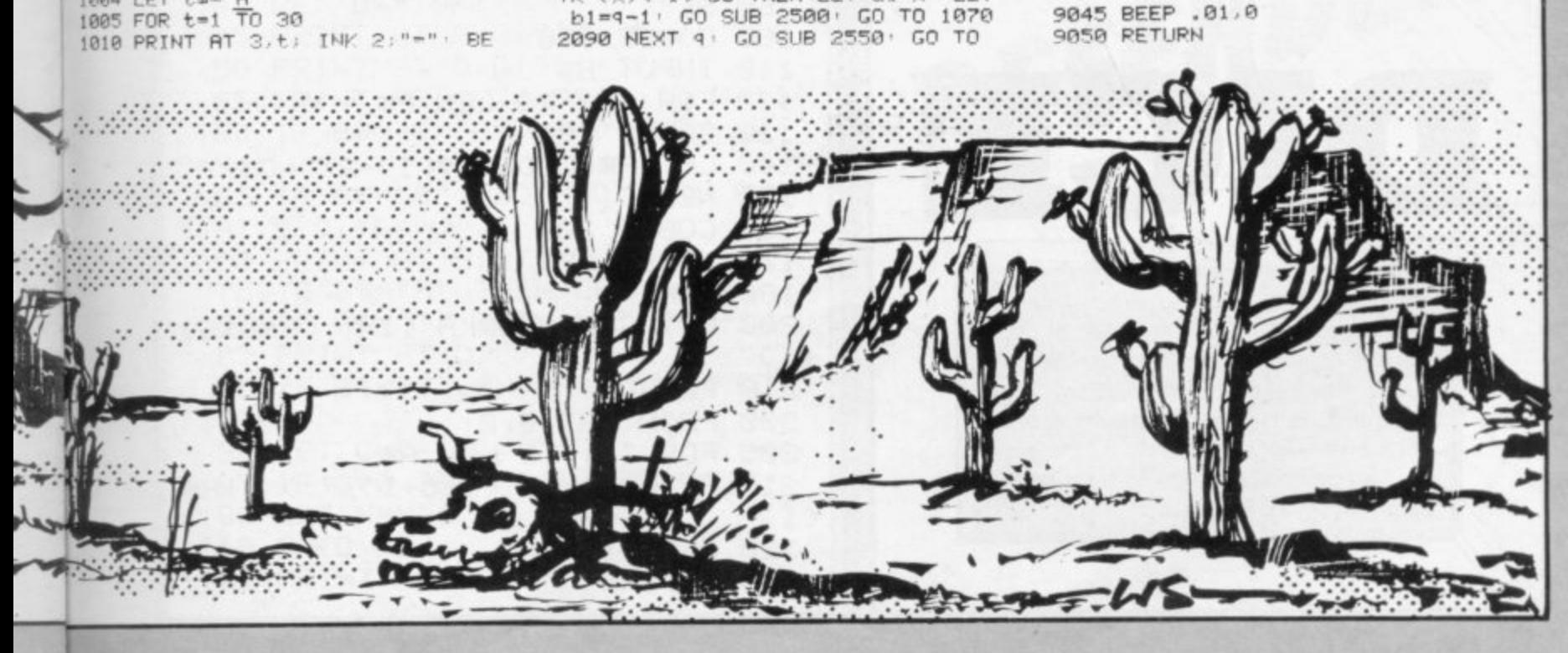

1894 LET ts="A"

1005 FOR t=1 TO 30

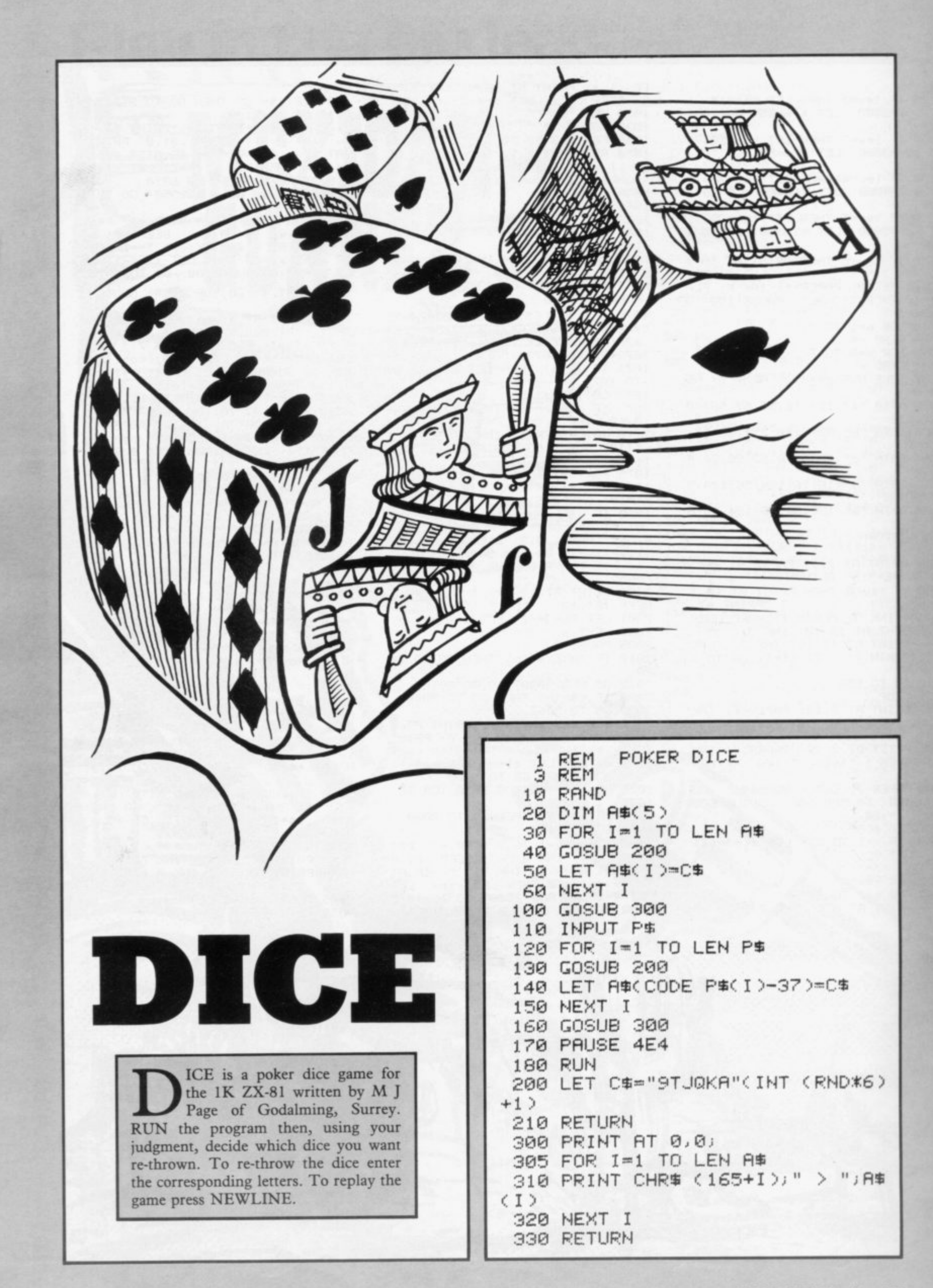

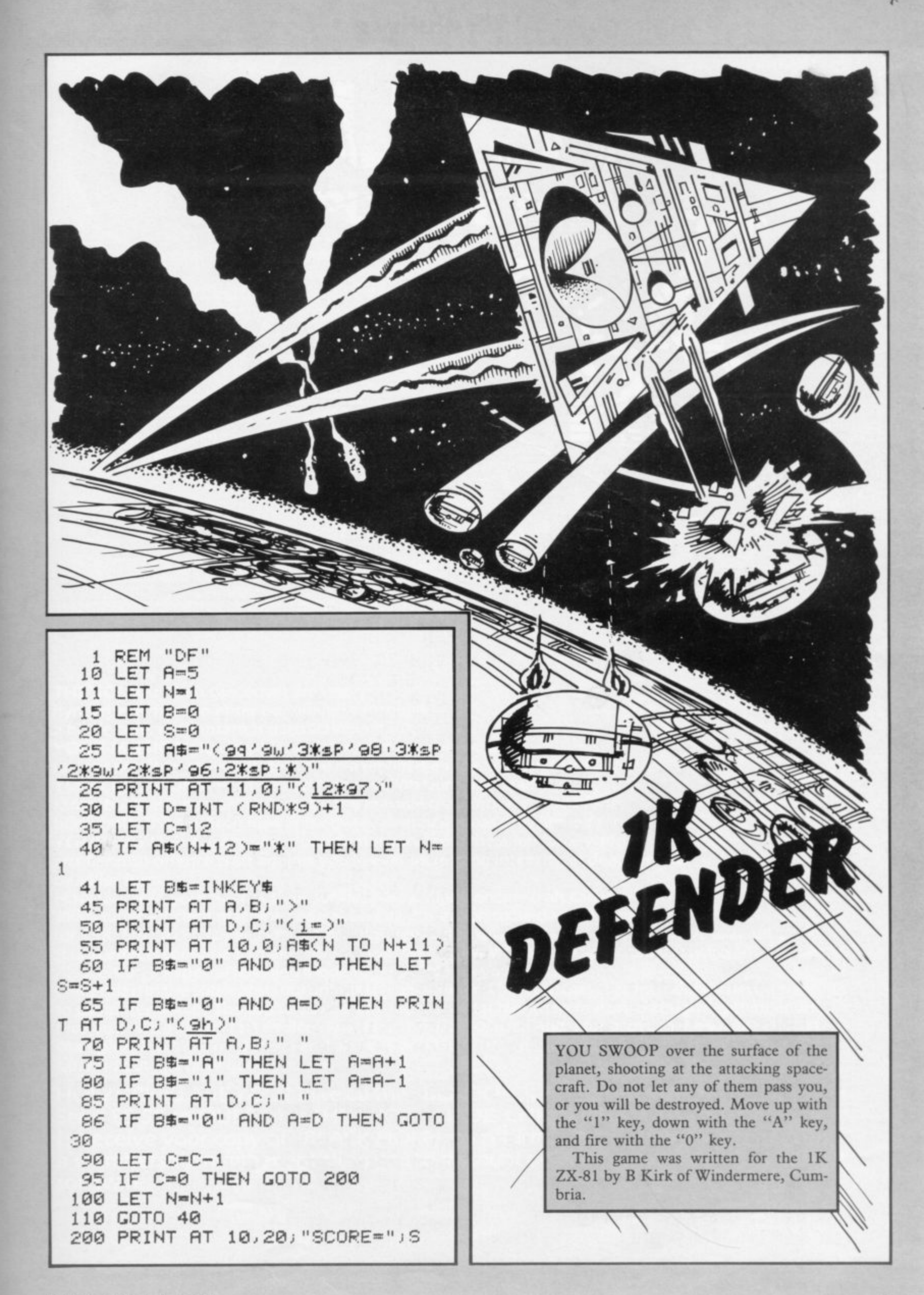

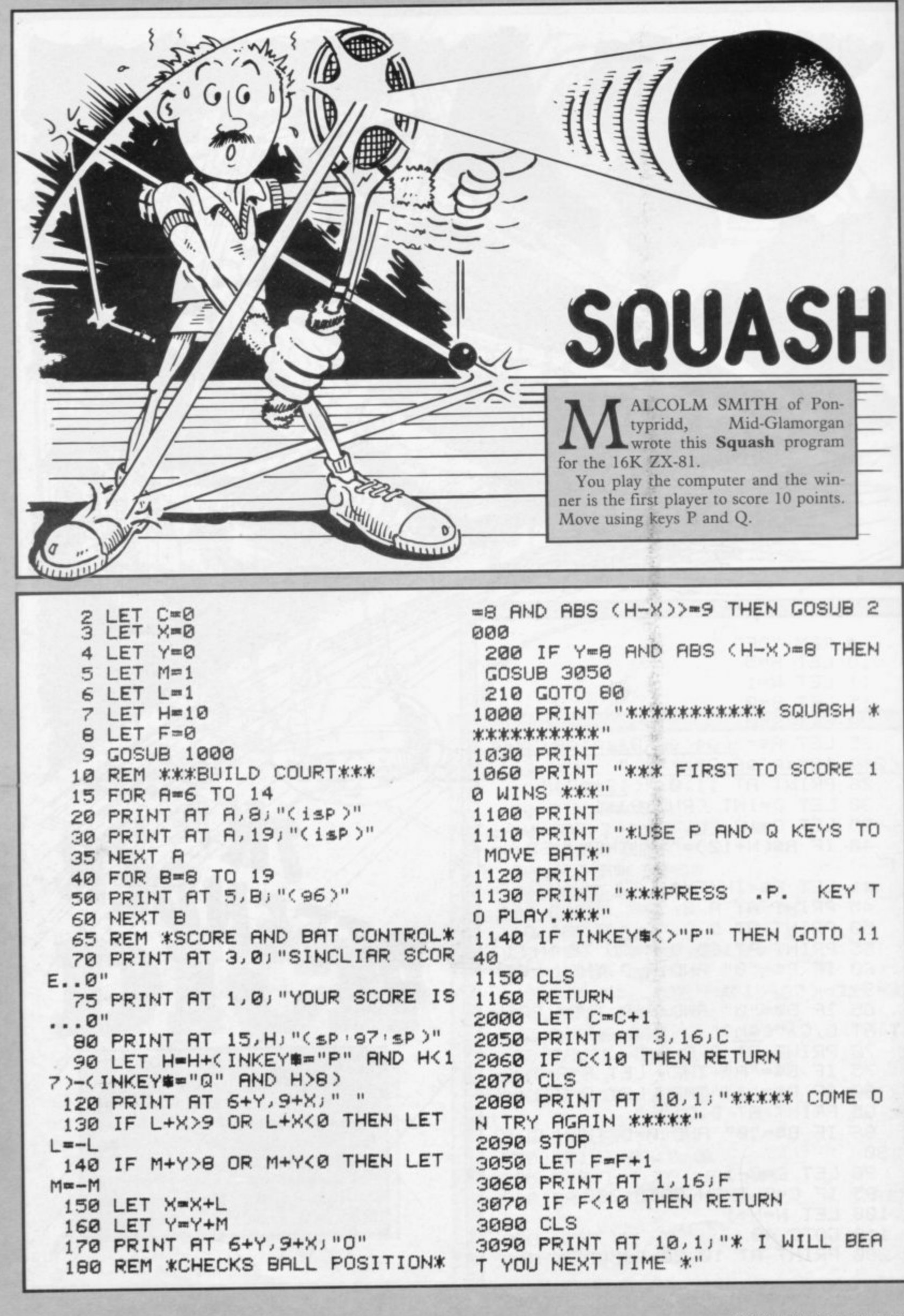

# **QUEST SIMPLY THE BEST T look FOR ANY SPECTRUM BLACK Nous**

**THE SCENE:Allen spacecraft are using hyperspace drive to enter our universe through a black hole. Their intent is destruction. qa**

**YOUR MISSION: To uphold the defence of your universe as long as possible while inflicting the maximum damage on alien forces. YOUR WEAPONS: Positive and Negative Ion Guns are deadly at any range but the ion stream is bent by the massive gravitational field of the YOUR BATTLE: You are under constant attack from the alien force which pits fiendish offence craft against you in ever increasing intensity, in deadlier and deadlier form.**

**How long can your fleet of ships survive? How many enemy craft can you destroy? 100% super efficient machine code allows all this action to be packed in to run on the 16K (or 48K) Spectrum. Superb animation, high resolution graphics, incredible explosive and full sound effects combine to make "Black Hole" set a new standard in Spectrum software. Also features a special learning mode to help develop your skills.**

**Embedded in the software Is our unique score validifier which enables us to introduce a new dimension to computer games. The top ten scorers in each calendar month from April through September will receive a "I'm a Black Hole addict" T-shirt and the chance to compete for prizes to the value of E.500 in a championship to be held at the end of the year. We will then publish a list of the top 1000 scorers SO) 9 Can find out Just how good you are.**

**011 HOW GOOD ARE YOU? Take up the "BLACK HOLE" challenge NOW and find out.** Send £5.50 to QUEST, 119 THE PROMENADE, CHELTENHAM, GLOS GL50 1NW **to receive your copy of "BLACK HOLE" by return first class post together with a membership•number entitling you to discount on our forthcoming blockbusting software.**

**1ade enquiries welcome A NEW DIMENSION excellenf terms available IN SPECTRUM SOFTWARE**

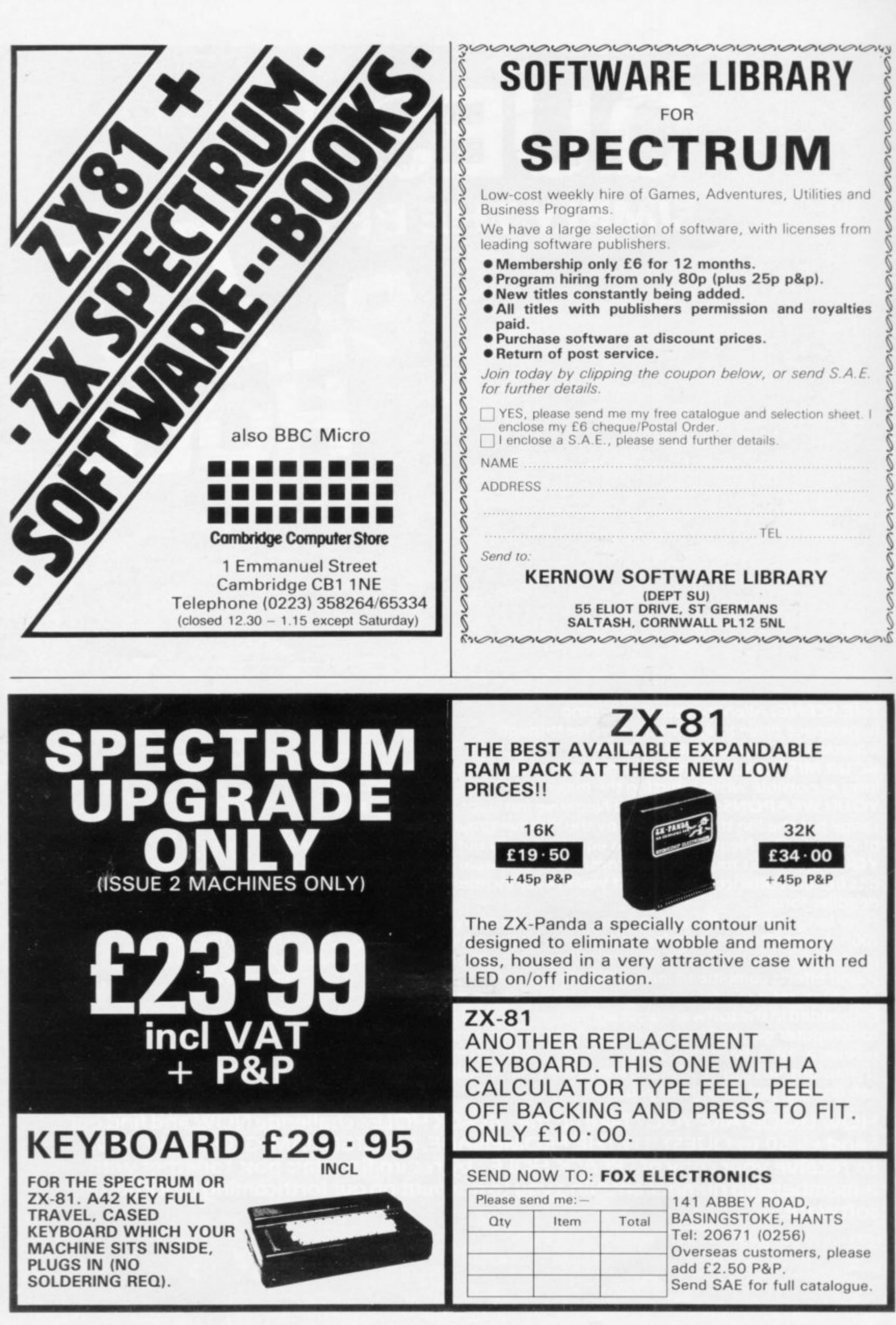

Do you own a computor? - Thinking of getting one? - or are you just interested in computors? **WHICHEVER CATEGORY YOU COME UNDER — THIS OFFER IS FOR YOU**

#### **DO YOU SINCERELY WANT TO BE RICH? WOULD YOU LIKE TO MAKE SOME REAL MONEY JUST WORKING WHEN YOU FEEL LIKE IT** o f g ?

It is a very TRUE saying— More than halt of the People in the World are Asleep"—it is the

Let me first of all tell you a little about myself. I am 52 years of age and I am placing this advertisement at a time that is near to my contemplated retirement. I wish retirement in order that I can find time to commence writing my second book, more of this later

or this later.<br>Are you unemployed?—maybe recently made redundant?—or are you just fed up with your work and need a change?—then why not **BECOME** YOUR OWN BOSS and start making some **REAL MONEY for YOURSELF** bur work tual bus ECOME it details g some

CHANGE YOUR WHOLE LIFESTYLE

THIS WILL BE THE SUCCESS STORY, of not only **1983—BUT OF ALL TIME** n

Let me tell you—it is not so very long ago that I was BROKE, yes completely and utterly BROKE The Bank Manager would not even see me for a loan, and let alone grant me one, and I was paying off my iet alone grant me one, and I was paying on my<br>debts by small instalments to avoid Court Action<br>for Recovery or even Bankruptcy tor Recovery or even Bankruptcy  $\frac{d\Gamma}{d\Omega}$ KE The kr

We were renting a very small, very old house (since demolished) paying at that time 10/ weekly rent—this sum we had to literally 'scrape' together each week

We did have (I say did have) an old 'banger' of a car, for which I had originally paid £140 on Hire Purchase

One day along came the Hire Purchase Company Representative to repossess the car—as I then owed them two monthly rentals of £9 each (that was the amount of the monthly rental)—so that was the end of the car and the money paid on itall lost.

I knew then that I had to do something about this terrible state of affairs-IKNEWICOULD DO IT I had been 'working on' an idea that I had held I

SECRET tor many, many years<br>Remember—I WAS BROKE—i<br>managed to save the sum of TV assisted b assisted by my wife who had such great faith in<br>me, however just this two pounds to commence-— managed to save the sum of TWO POUNDS (E2) I have never looked back since and I have come a very, very long way, b very, very long way, believe me<br>I NOW HAVE THREE CARS me. nowever just this two pounds to commence—

I HAVE A LUXURY HOME and builders have recently completed an extension for me. quite costly of course, it is worth a SIX FIGURE SUM (C100.000) 10 me now. or if you prefer American Dollars. about \$189,000

My wife, our daughter and myself live very, very comfortably— TO SAY THE LEAST, surely this you now realise

To give you just two recent examples of my weekly payments into my bank account. WORK• INO PART TIME ONLY REMEMBER—

They were 13,649—THREE THOUSAND, SIX HUNDRED AND FORTY-NINE POUNDS, or if you Prefer it in American Dollars. about \$6,896

The second one for C1,836—ONE THOUSAND EIGHT HUNDRED AND THIRTY-SIX POUNDS again if you prefer it in American Dollars, about \$3 470

Proofed this paper

Remember, THESE ARE JUST TWO RECENT WEEKS AS EXAMPLES FOR YOU, working only PART TIME, now are you interested?

YOU can decide which is best for you-to This advertisement has been written for YOU broke or to HAVE MONEY—YOU DECIDE. you

rest who make the REAL MONEY have my MONEY REFUND INCLUDED of course There are ONLY TWO KINDS OF PEOPLE IN<br>THIS WORLD—Those who say it can't be done— -Those who say it can't be done-AND THOSE WHO DO IT-like Myself and now, very shortly YOU

The book I sell is NOT a book of ideas, whereby you have to 'sort out' and secure your own eventual business ideas—It is NOTHING LIKE THAT it details ONE BUSINESS ONLY at which I've succeeded and at which you will now succeed—it trains you tor this ONE BUSINESS ONLY, there is NOTHING ELSE

I knew what I wanted, when I was down and outat that time NO ONE WAS INTERESTED IN MY PROBLEMS, this is natural of course—do you know what you want? If it is the ROAD TO RICHES and you SINCERELY wish it, this is for you

Protect your future and your sell respect, whilst at the same time protecting your Family in the future —START MAKING SOME REAL MONEY FOR YOURSELF and STOP DREAMING about it. I've known absolute poverty, been right down, on the floor, it is not very nice—but I DID NOT INTEND TO REMAIN THERE—compare that position with what I have today—apart from my income— THREE CARS—LUXURY HOME—and, Oh Dear so much more than words can ever tell you

I made all the mistakes. discovered all the pitfalls along the way-and I paid for them-none of these will befall you, as you have MY BOOK to guide you and to train you

Operate entirely from your own Home. No telephone is necessary. No car is necessary. No knocking on doors to sell. Operate solely by post. Every man and woman is a potential customer tor you

Within THREE WEEKS of my commencing on my own, in this business, I can tell you-<br>I HAD PAID OFF ALMOST ALL OF MY DEBTS

AND BOUGHT A CAR, yes within the first THREE WEEKS

YOU can decide how big you wish to become, it was my intention never to get too large, so I simply cut down 'and worked only part time, enjoying life to the lull and the rest of the time doing whatever I WISHED TO DO. no matter what it was—

Fantastic—yes, BUT TRUE I make my offer at this time, to enable me to secure more time to write my second book, it will take me at least 12- le months, but when rt is published it

will prove to be a sensation, believe me It Is my intention to pass on the SECRET OF MAKING MONEY to YOU. I KNOW you are already very anxious to learn about it Even it you are at present employed, you will commence part time, you will soon be presenting your notice to your present employer—TO WORK FOR<br>YOURSELF—remember my own first three weeks

#### -I EVEN BOUGHT A CAR.

Why line the pockets' of your employer an longer, start \*lining your own' before you leave too late I am not making this otter to MAKE YOL, RICH, in order to make myself rich, it is not necessary, you already know why. Working part time, my last financial year shows income well in excess of £70,000 with profits at over £11,000-yes JUST PART TIME, this can be multiplied many times if<br>necessary. For those who wish it, in American Dollars again, this amounts to about \$132,300 and profits about \$20,790.

I mentioned already that "More than halt of the people in the World are Asleep'', this is what allows the rest of us (Me and You) to MAKE THE REAI MONEY—because you are about to become one of the AWAKE people—if you WISH TO GROW RICH

The pessimists say-'lt is not possible to succeed on your own any more"—what utter rubbish and absolute nonsense—these people belong to the category that are ASLEEP-believe me, it is easier now than ever it was, but only those who WANT TO MAKE MONEY do so. I KNOW

I was talking to a Holls-Royce Owner recently who said, the roads are paved with gold know, it is there for you to help yourself. Just taking, as a small example for you my most recent lust will not hop themselves —it is TRUE you tour years of part lime working—on each ol those' years my income has increased each year over the preceding one—whilst others around me have closed down and gone into Bankruptcy

Just examine again some of the cash figures I<br>have given you herein, this is only a part, I'm not disclosing everything to you of course, lust sufficient to give you an idea of what YOU car, now do in my line of business I started with a capital of lust TWO POUNDS

This offer is made under my MONEY REFUND, it is us your GOLDEN OPPORTUNITY OF A LIFETIME TO MAKE MONEY, it is YOUR SUCCESS that matters to me, hence this REFUND OFFER

Are you prepared to send me just ten pounds<br>(£10) to receive My Book with details of this new (£10) to receive My Book with details of this new business for yourself, you can commence right away. The ROAD TO RICHES awaits you, despatched to your within 48 hours of your order reaching me Money Refunded if you do not agree and you return to me within 7 days-can I be any airer than this

can **A. W. E. SUMMONS** P.O. Box 30, 8 Dew Street, Haverfordwest, Dyfed, Wales.

what have I got to lose. Here is my ten pounds and at the end of the first three months of my new business venture operation, IF, I repeat IF I've made a clear profit of at least £3,000 I will send you a further E40 completing payment tor my book, if I have NOT made this profit, I OWE YOU NOTHING FURTHER, the balance is cancelled-on this understanding and MONEY REFUND here's my tenner.

Name

Address

 $- - - - - -$ 

#### **STOP PRESS LETTERS PROOFED TO THIS PAPER**

Expenses (all detailed)  $$615.15$ Mr. K. P. of Lancs writes: My account for the first two months of operations.

![](_page_68_Picture_932.jpeg)

He adds-"may I take this opportunity to thank you for introducing me to this most successful business venture. I am confident that it will provide me with , financial security for the years ahead'

Mr. R. O. of London writes: How grateful I am in sending you a cheque for E40 for I have made a CLEAR PROFIT of C3,256 86 at the end of my 3 months period of operations, I'm now more confident that my business will provide me with financial security for the years ahead I would like to add that I am very pleased you have introduced me to this profitable venture'. J. B., Devon

I have been absolutely amazed by the PROFIT I have made from it ... thanks to YOU'. P. J., London.

1 am having good success. E. H., Yorks.

dent that it will be a first of the control of the control of the control of the control of the control of the

 $S111$ U

![](_page_69_Picture_0.jpeg)

design and to learn the associated programming procedures, or just to have fun creating interesting patterns. SNAIL LOGO supports standard Logo commands. e.g. Procedures, Repeal, Parameters, Replace, it includes syntax checking and an editor plus other detail features.

#### **SPECTRUM FORTH**

FORTH - 10 times faster than Basic, much easier than machine code. If you want to discover the advantages of Forth or are already converted. Spectrum FORTH is the ideal package. It is cassette based and includes Spectrum Forth, a sample Forth program and comprehensive user documentation. It has all Forth structures and allows full use of the Spectrum's colour, hi-res graphics. Specify 16k or 48k when ordering.

16k version. about 114 new words can be **defined 16k Spectrum £9.95** 48k version. about 1000 new words can be **defined 48k Spectrum £9.95**

#### **Speech from the Spectrum 48k**

of the bidding and play. Following the card play is an explanation of those aspects highlighted in the hand. The correct bid and play must be made in order to progress but a

**SOFTALK I •Multiwords• 70 plus words E5.95**

**SOFTALK II 'Spacegames' 80 plus words £5.95** 

**Beginners (40 hands) £5.95 Advanced (40 hands) E5.95**

#### **TAL K BEEPER AMPLIFIER**

help feature is included. For 16k and 48k Spectrum -

Plugs directly to the Spectrum's EAR or MIC<br>cooket Betters coursed (not cunnlied) **' S E5.95** or **SAVE £1** when ordered with any program **c e** Please add 35p for p&p. socket. Battery powered (not supplied)

UK Prices include post & packing. Despatch within 48 hours of receipt of order. **m** (For orders outside UK add 80p for postage). Send cheque or postal order to: Send SAE (8"x4") for catalogue

#### **CP SOFTWARE, Dept.3su.17 Orchard Lane, Prestwood, Bucks. HP16 ONN 8 0**

Also available from:

Buffer Microshop - Streatham, London **p** Philip Copley - Ossett. West Yorks **l** Georges - Bristol Screen Scene - Cheltenham **s**

WH Smith - Computer Branches ZEDXTRA - Kinsen, Bournemouth Computers of Wigmore Street. London Fal-Soft Computer - Falmouth

**o TOP RATES PAID FOR HIGH QUALITY PROGRAMS r SEND YOUR MATERIAL FOR EVALUATION AND PROMPT REPLY.**

**s**

![](_page_70_Picture_0.jpeg)

![](_page_70_Picture_1.jpeg)

### **User of the Month**

**Claudia Cooke interviews a West Midlands doctor who is finding ways .of using a Sinclair computer to help educate his children The smiling Spectrum is Sophie's first choice**

S six months ago. It is not that she has spoken of that enrichment but speaking is altogether a problem, since Sophie is only 18 months old. enriched since the arrival of a Sinclair Spectrum in her home

E proof as she hurls herself towards the keyboard for another intense session with one of her two programs. Both were written specially for Sophie by her father, Dr Tom Dent, who shares Soh phie's enthusiasm for home computers. Her shrieks of delight are sufficient

with the Spectrum as soon as it arrived. f It soon became apparent that the role of o onlooker was too much for little Sophie; she wanted to play, too. His other children, 10-year-old James and Rhian, aged seven, both fell in love

he could write a program for Sophie for pressing specific keys and refraining i answer with two colourful and instantly-rewarding programs which operate At first her father was not sure how from resting an elbow on the others is difficult for any baby—but found the whichever key is pressed.

The first allowed Sophie to produce a smiling baby's face on the screen, something with which she could identify and recognise from an early age. Her father, a 35-year-old general practitioner, explains: "Faces are the first things to which a baby responds and understands. It was a happy, smiling face and Sophie loved it".

The second baby-proof program is called Ghastly Graphics and has proved equally popular with the older children. Again, it operates by random pressing of the keys. Gradually it produces a mass of random graphics which eventually will fill the screen in a colourful pattern. Each graphic is accompanied by a note, making a cheerful tune which further captures Sophie's attention.

Dent admits that at that stage the Spectrum is just another toy to Sophie and an expensive one were it not also used by other members of the family.

He is already looking to the future, when Sophie is three or four, and hopes the Spectrum will be able to teach her to

either he or his wife, 36-year-old Janet, could do.

"The marvellous thing about a computer is that it has infinite patience. Where anyone else might be bored with a reading lesson after half an hour or so, it will carry on until Sophie has had enough; and when children are really interested in something, they can go on for hours.

"The computer also makes things much more fun; learning becomes a game. I have written two educational<br>programs for James and Rhian and they love them. Yet if I showed them the same facts in a book they would tell me to get lost. Books do not tend to be fun".

One of Dent's educational programs is for learning tables, a tedious task for most schoolchildren. Yet James and his

![](_page_71_Picture_14.jpeg)

friend both worked their way through the program during my visit with evident enjoyment, not to mention great accuracy.

The other program is on elementary . physics, an explanation of the differences between gases, solids and liquids. A simple explanation of each is followed by a simple question to test the child's comprehension of what has just been read. An incorrect answer takes the

read quicker and more efficiently than child back to the relevant text, which may be read again for a better understanding.

> There are no pictures, no tunes only words. Yet the program has proved popular with the children in a way no physics text book could hope to do.

> "If you want to know the answer in a text book, you have to look it up each time at the back of the book but here it tells you immediately whether you are correct. It also means you cannot cheat or skip pages as you can do in a book. It is programmed so that you cannot move on until you have understood and answered a question correctly on one par-<br>ticular section".

> The Dent family does not use the Spectrum only for serious programs. They use many of the games programs on the market, too, and Dent was forced to admit that he is usually beaten by James.

> He sees the implications of the computer generally as far-reaching. Already the health authority at Walsall, where he works in a group practice, has a computer which can recall children for vaccinations more accurately than human labour could do.

> There is also the potential for com-<br>puters to be used in many other forms of recall in medicine, such as women needing regular cervical smear tests.

> Dent feels that if individual practices could have their own computers they could prove invaluable in assessing individual practitioners' performances. He has already written a Basic program as an experiment for patient use. It assumes that the patient is complaining of a stomach pain and asks a series of relevant questions to which the patient responds by pressing a key.

> The computer assimilates the various responses so that Dent can press another key and be given one or several possible diagnoses.

1 was invited to try the program and, being unable to remember the full details of any stomach pain I might have had, caused a rather confusing diagnosis which ranged from dyspepsia to gall bladder trouble. The point was that it
# **User of the Month j**

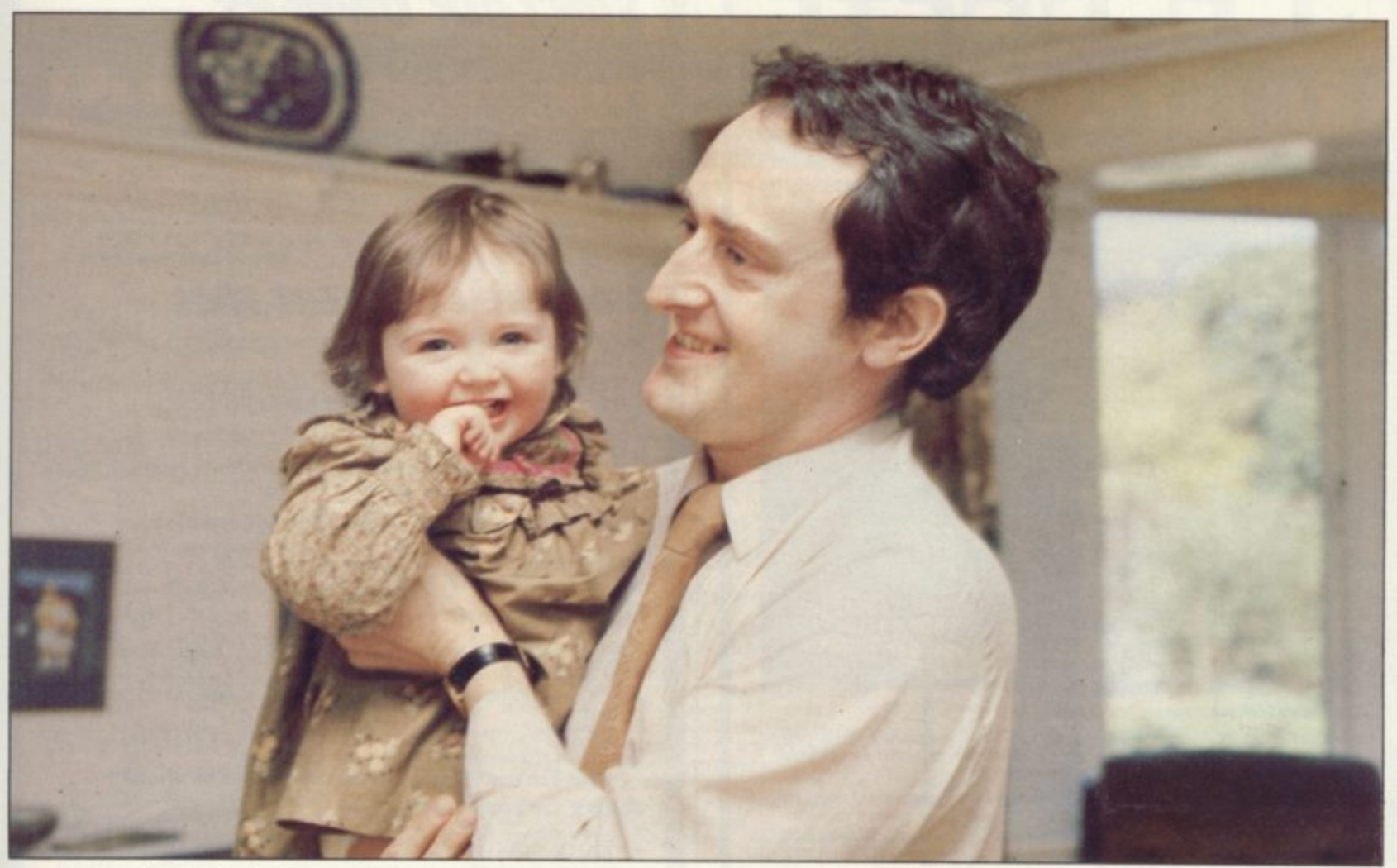

was fun and I think I would have thought so even if I had a pain at the time. It also seemed more private and I could take my time in pinpointing the exact spot of the pain without worrying that the doctor might become impa- tient.

The program is not something Dent will use with his patients; it is simply a test for himself at this stage.

"I think a computer could become very useful in this field. Certainly it would save some time if a patient were to answer the questions before going in to see the doctor. It is a fact that a doctor, being only human, cannot ask the same questions without some form of bias".

With a computer, a patient is given no hint of an expected answer, or the possible element of surprise at any given answer, but Dent is quick to point out that the computer is not in itself sufficient because it does not see the patient.

"The computer cannot possibly notice that the patient looks more tired than the previous week, for example, or seems to be depressed about something, but it might have a function in producing, very quickly, a list of possible diagnoses for a given complaint".

Dent, who lives with his family and his Spectrum at Streetly, near Sutton Goldfield in the West Midlands, trained as a doctor in London and has been

practising at Walsall for five years. One or two of his friends in the area have their own home computers but he says his children know more computer owners than he does.

"By and large, children seem to love them. If they think a computer is fun and it helps them to learn, I cannot see anything wrong. I certainly do not feel

## 'The computer also makes things much more fun; learning becomes a game'

it is indoctrination or anything. When a child becomes bored with the computer, he has only to switch it off and walk away".

Dent is hesitant about predicting the success of a computer as a replacement for school because of the social implica- tions.

"It is a good teacher but I think the children would miss school friends, football and so on. We hope that Sophie might learn from the computer to read and perhaps to write before she begins school.

"If there were no school in the area which seemed acceptable to us, I suppose we might consider teaching her at home but that is not the case and,

anyway, I think we would make that decision with or without the computer".

At the moment the Spectrum is Sophie's toy, one of many. She understands that io press a key will produce something entertaining on the screen. She does not yet know that it can make a difference which key you press and she certainly does not understand that tapes were not designed for unravelling with a little finger and trailing across the floor but given that she is still a baby, her familiarity with computers should make all those things far easier to learn in the next few years.

Her seven-year-old sister already enjoys entering programs, with a child's unquestioning acceptance of the repetitive details required in instructing a computer—and she started only six months ago.

The Dent family has found a toy, a teacher and a potential secretary all in one. The next stop will be to buy an interface to enable them to use the Spectrum as a word processor.

With an age range spanning one-third<br>of a century, they have found something from which each can benefit. As a family they have been converted.

If readers would like to nominate people for User . isington Green, London NI 8BJ groing name, of the Month, please write to Sinclair User, 30-31 address and daytime telephone number and the reasons for the nomination.

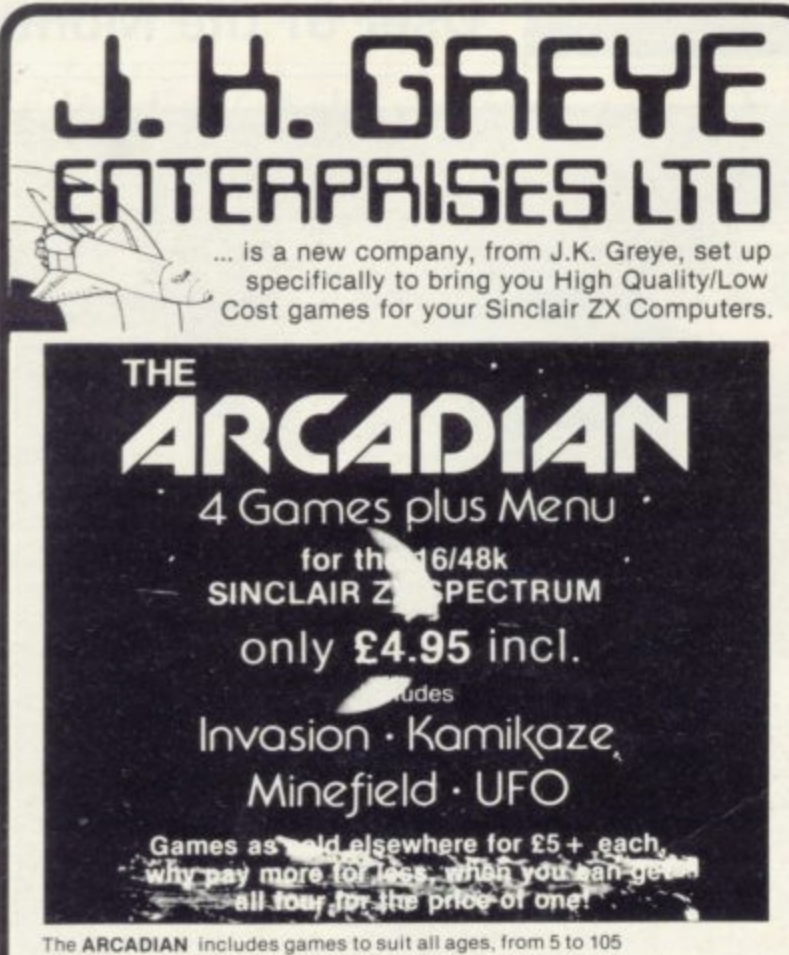

INVASION: Our version of the Classic Arcade Game, surely one of the best around, Includes Full Colour High Res. Graphics, Sound and it's incredibly fast at the end.

KAMIKAZE: If you like Scramble, you'll love this. 16 levels (long ones at that), of tortuously twisting caverns, Missiles, Starmines (which move in between games, so it's never the same next time around), Bases, Fuel Dumps (watch you don't run out of fuel!), and two speeds (difficult and<br>impossible). Definitely a game for those amongst you with a suicidal<br>tendency, when playing games, because you can score even when you<br>crash! (If you

as far as we've managed!).<br>MINEFIELD: A totally new game, in which you have to lay mines in a forest. Sounds simple doesn't it? But, once you start, you can't stop and there lies the rub (or to be more exact the explosion!). Guaranteed to get your fingers in a twist!

UFO: Dodge the Asteroids, blast the Alien Craft and work off your<br>aggressive instincts on the keyboard. Gets progressively more difficult the longer you last!

All of these for only £4.95, can you afford to miss out on this one!

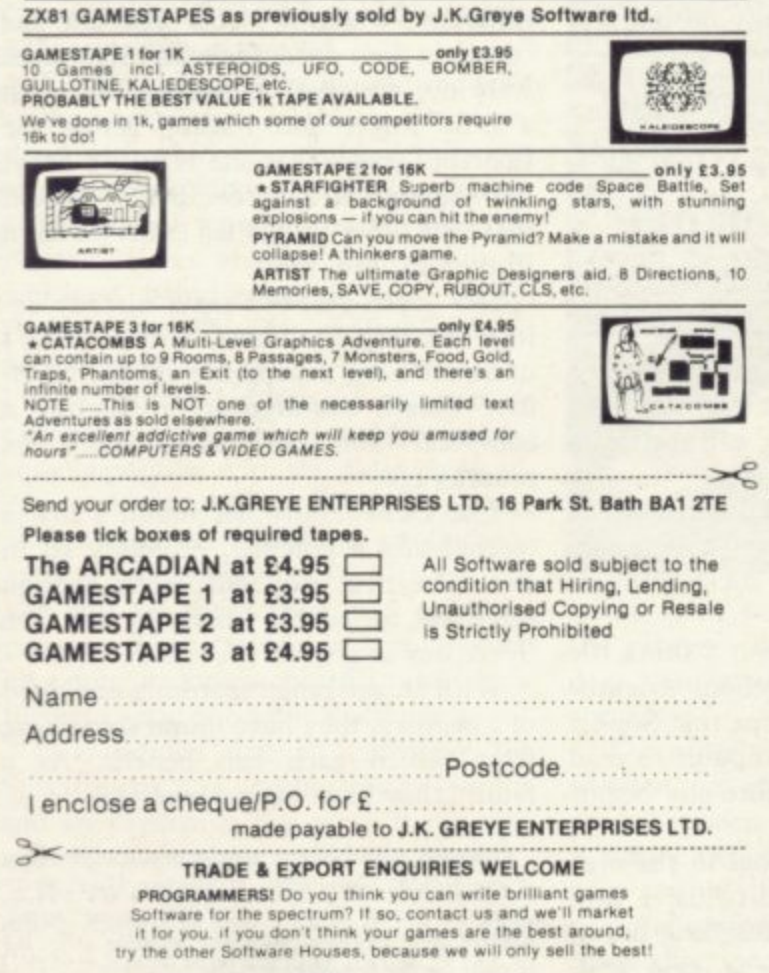

If you prefer to see before buying, our range of Gamestapes<br>are stocked by W.H.Smith, John Menzies and good computer stores Nationwide

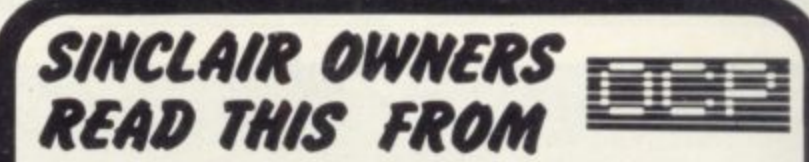

You've probably heard about MACHINE CODED PROGRAMS and thought "so whatl How can they help me?"<br>Well now you can find out and taste the very real difference by

purchasing our latest MACHINE CODED programs. These emulate features of the most modern professional computers (12 years writing machine coded programs for IBM, ICL, UNIVAC and Sinclair means we know what we're talking about).<br>Just read the specification and you'll see what we mean.

## MACHINE CODE TEST TOOL

The ultimate professional tutor and de-bug program, we wrote this to help us write our own programs.<br>• TEST and display machine code instructions as they're written.

- 
- **IDEAL** for both the novice and the expert.
- **FULLY** documented with a 32 page tutorial **HEX:DECIMAL** conversion as standard. ٠
- **CHARACTER GENERATOR** of unbelievable quality!!! supplied free with the Spectrum version.

Available for the 16K ZX81 and 16/48K Spectrum.

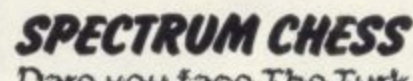

Dare you face The Turk

The original Turk was an eighteenth century automaton, a life-size mechanical figure resplendent in Turkish costume and seated behind a wooden cabinet on which a chess board and pieces were placed

好

OCP now offer you the twentieth century equivalent of that Turk - a chess-playing computer program.

#### The Turk challenges you to a game of chess!

#### **MANY OPTIONS INCLUDE:**

- **6 LEVELS OF DIFFICULTY**<br>DEMONSTRATION MODE
- **BOARD EDITOR**
- **GAMES PRINTOUT FACILITY**
- **BLITZ CHESS AGAINST THE CLOCK**
- **TWO PLAYER MODE**
- 
- UNFINISHED GAMES CAN BE STORED **RECOMMENDED MOVE**
- **FULL INSTRUCTIONS PROVIDED**

## **ADDRESS MANAGER.**

Works on the 16K and 48K Spectrum, in 48K it will store, file, select and retrieve over 400 full addresses (over 1500 individual names); Dynamic Memory Management and compression techniques makes all this possible and there's a lot more:<br>• FULL SCREEN INPUT and EDITING — see it as a page as it

- happens with insert, delete and TAB Commands.
- **MULTIPLE INDEXING**  $-$  3 way user-defined index enables you to define, catalogue, select and print entries as needed, essential for the more sophisticated applications.)
- **INSTANT RESPONSE** yes, this program is very very fast. **SUPER FRIENDLY** — crash-proof, extremely easy to use and<br>efficient in a way that BASIC can never be.

#### **MANY USES**

- AT HOME (storing addresses, printing out Xmas Card lists etc
- AT WORK for mail-order work, internal telephone directory, sorting customers into types, areas, size . . you choose.
- **CLUBS** print-out members list, sort different categories etc

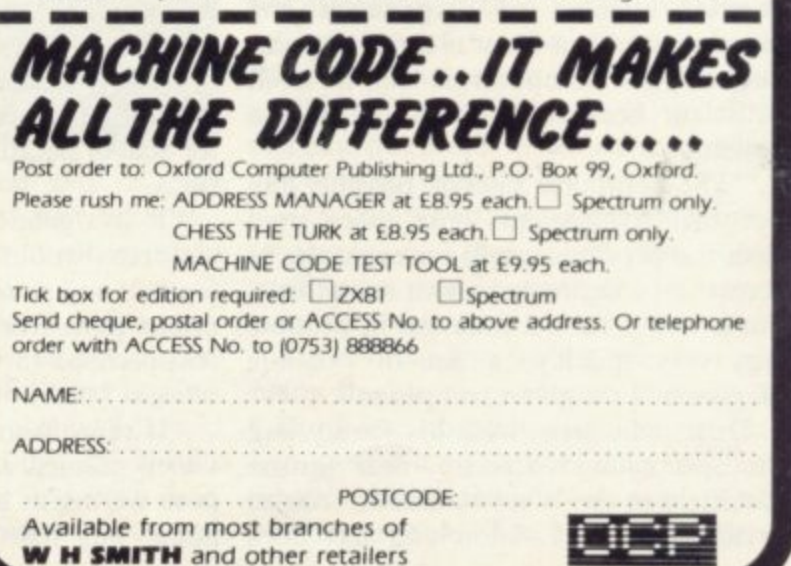

# **Push your Sinclair to the limit**

### ZX81/SPECTRUM **ARCADE GAMES**

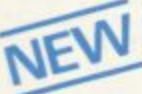

NE

**ZX INVASION FORCE**  $(ZX81)$ 

Use your skill to fire through the energy band to destroy the menacing alien ship -£3.95

# SPEC INVADERS<br>SPEC GOBBLEMAN

These exciting highspeed classic games incorporate hi-resolutiongraphics and sound to bring you the best in arcade action at only £4.95 each (16/48K)

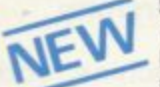

**SPEC FROG 5/SHOWDOWN**  $(16/48K)$ Hop across the dangerous

rich dividing the lethal cars,<br>then lorries. Go back to the wild west for a gunfight battle amongst

cacti and wagons. Features include western music. £4.95

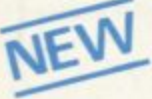

**NAMTIR RAIDERS (ZX81)** High speed, quick action arcade game with four separate groups of attackers. **C3 Q5** 

Gobbleman also available for ZX81 at £3.95

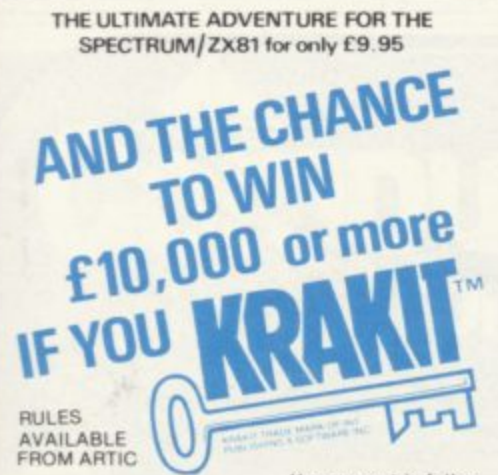

Your eccentric father has left you £10,000 in his will. In order to claim your windfall you must solve twelve clues and gain access to a bank account in which the money has actually been deposited. Be the first to crack the puzzle and the prize is yours! Plus you will win two<br>tickets to the city of the secret KRAKIT<sup>TM</sup> vault location. The Prize money is increased weekly. A telephone number will be supplied so you have the<br>opportunity to find out just how much you could win.

#### **DON'T MISS YOUR CHANCE TO WIN A FORTUNE!**

# **UTILITIES**

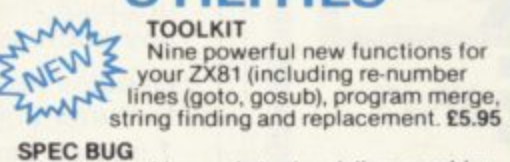

**SPEC BUG** A 30 in 1 machine code tool and disassembler

for your ZX Spectrum. £6.95 **ZY BUG** 

A 30 in 1 machine code tool and disassembler for your ZX81. £6.95

#### Improve your machine code programs with this new 48K Spectrum **Assembler**

Just released by Artic, this new professional quality assembler is also available for 16K<br>ZX81 and features: -

\* Word-processor-like text editor. \* Highspeed, versatile two-pass mnemonic assembler with labels and detailed errortrapping. Will assemble to any address.

\* Essential support facilities such as<br>memory-edit, register inspect/modify and<br>search for de-bugging. \* Full output to<br>ZX-printer. \* Memory-status report and comprehensive ONLY £9.95 user-manual.

# ZX81&SPECTRUM

# **SPECTRUM MICRO CHESS**

The only Chess program for a 16K or 48K Spectrum. Allows all legal moves, castelling; en-passan and pawn promotion.<br>Options to play black/or white. Sets<br>board in any position. Full colour<br>and graphics display.

CIATE

£6.95

# **SPECTRUM ASION FORCE**

A popular arcade game for 16K or 48K Spectrum.<br>Fires through the force field to destroy the<br>menacing alien ship. Sounds easy?? Two levels of<br>play — normal or suicidal. Full colour. Sound and hi-res. graphics

NOW ONLY £4.95

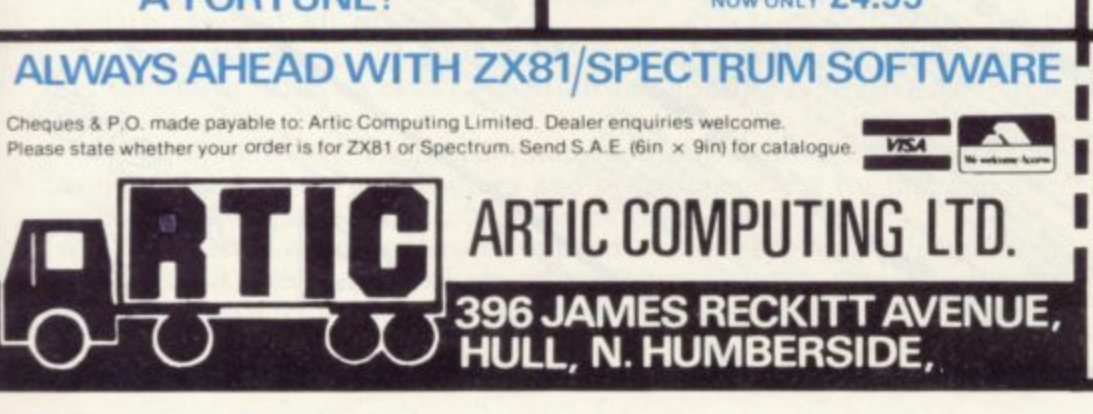

#### NEW LOW PRICE **\*** ADVENTURE ₩ **ONLY £5.95 for ZX81** XX and £6.95 for SPECTRUM

#### **INCA CURSE** (Adventure B)

In a jungle clearing you come across an<br>ancient Inca temple. Your mission to enter, collect the treasure and escape alive. But beware! Includes a cassette save routine. SHIP OF DOOM (Adventure C)

You are unavoidably drawn to an alien cruiser. Can you reach the control room and free yourself? Or will they get you first? Includes a cassette save routine.

**ESPIONAGE ISLAND (Adventure D)** While on a reconnaisance mission your plane loses control and you are forced to land. Can you survive and escape with the island's hidden secret?

PLANET OF DEATH (Adventure A) 16/48K You find yourself stranded on an inhabited alien planet. Can you reach your ship and escape?

also available<br>for SPECTRUM

**ZX FORTH** Supplied on cassette

with editor cassette, user manuals and keyboard overlay 7X Forth combines the simplicity of basic with the £14.95 speed of machine code now

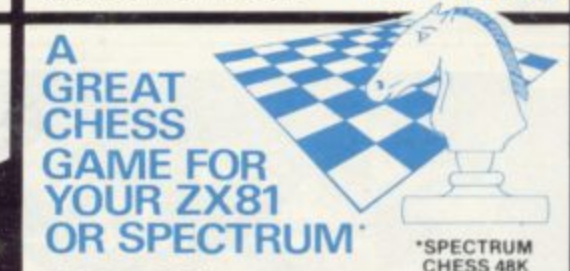

#### **ZX CHESSI**

Very popular machine code program, with six levels of play and an analysis option. Available for ZX81, £6.50

**ZX CHESS II** 

A new improved version, with a faster response time, seven levels of play, analysis option and in addition a recommended move option. £9.95

#### **7X 1K CHESS**

An incredible game As featured on ITV

 $\overline{N}$  $A$ 

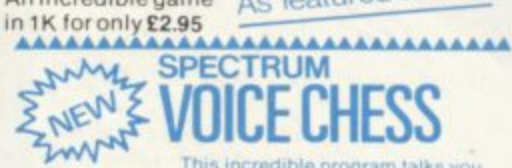

This incredible program talks you

through your game.<br>It tells you its move, recommends a move, and<br>contains a range of facetious comments. The is based on the highly successful ZX Chess II is<br>is offered at the Christmas offer price of £9.95. The gar<br>ss II an and

#### ,,,,,,,,,,,,,,,,,,,,,,,,,,,,, SPECTRUM CHESS now only £9.45

г To: Artic Computing Ltd., 396 James Reckitt Avenue.<br>Hull, N. Humberside, HUB 0JA. Please supply...................  $\sim$ 

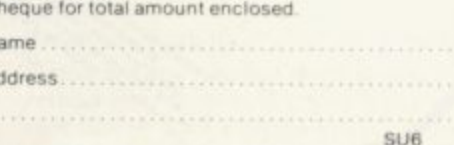

# **NEW RELEASE FROM IMPULSE SOFTWARE**

# **SHOCK WAVE**

**A compelling game for ZX Spectrum 16K & 48K on one cassette Price £4.95 including P&P** ALSO

**We are official Mail Order Suppliers of NEW GENERATION SOFTWARE**

3D Tunnel 16K/48K £5.95 including P&P

**Escape 16K E4.95 including P&P** Order direct from **IMPULSE MARKETING SERVICES 31 & 32 THE COLONNADE PIECE HALL HALIFAX**

**WEST YORKSHIRE**

# **SPECTRUM COMPILER For both 16K and 48K**

Almost any BASIC program can be speeded up, by a factor of up to several hundred times. It will produce machine code which can be located at any address.

Handles nearly all BASIC commands. Some of the features unique to this compiler are:

- /. Noise generator (explosions, gunshots)
- 2. Mini sprite graphics
- 3. Selected Screen Scrolling
- 4. Special BEEP commands

5. Special INPUT statement and normal INPUT statement

6. Fill the screen with current attributes, and many more, too numerous to mention

#### **All this for only f 7.99 both versions**

We have a number of original machine code games under development, which will use the full HI RES graphics and sound facilities of the compiler. These will be coming shortly.

> Send PO/Cheque payable to: WYE VALLEY SOFTWARE, PARTON HOUSE, KINNERSLEY, **HEREFORDSHIRE**

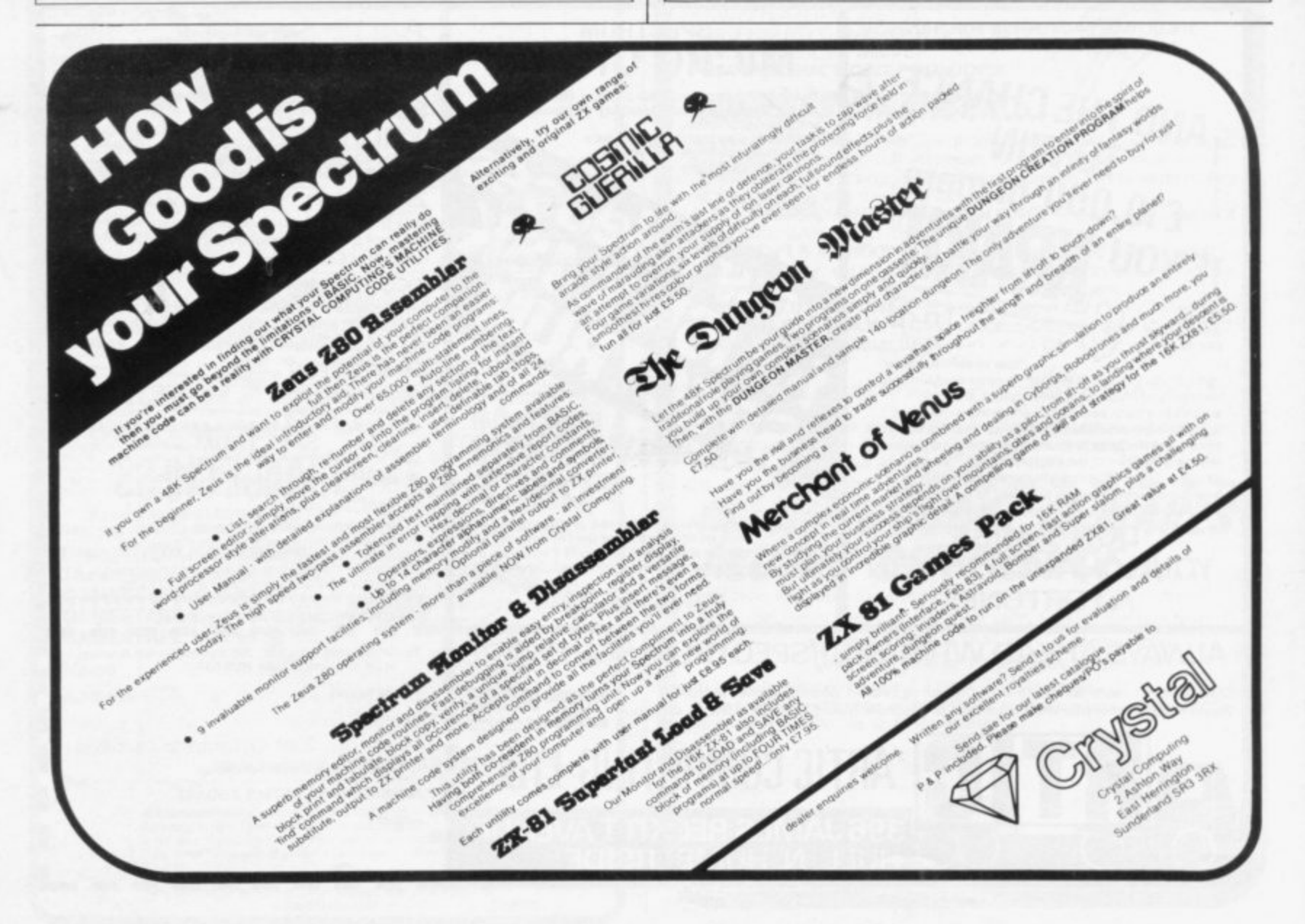

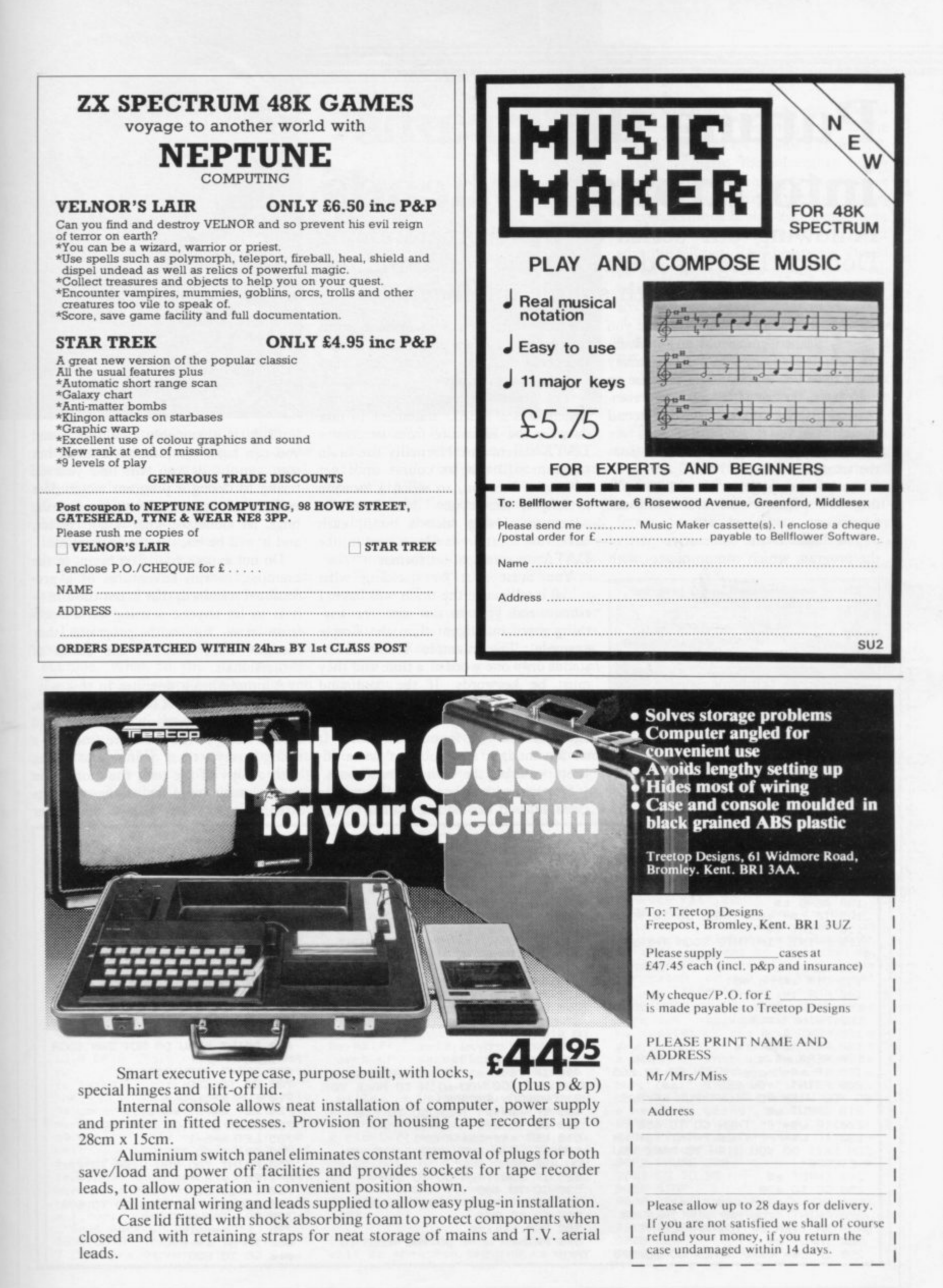

# **Putting the brains into monster heads**

**Following our series on Basic programming Donald Hughes devises ways of building yourself a game with simple intelligence.**

**H O times have you started, only to cease an W hour later, frustrated by the awful com-M plexity? If the answer to the second A N wished you could write adventure programs? How many question is too many times, you are probably approaching the problem from the wrong end.**

into two parts — the brain and the **I adventure. An adventure game should be split**

**E the program which communicates with The brain is the interactive part of**

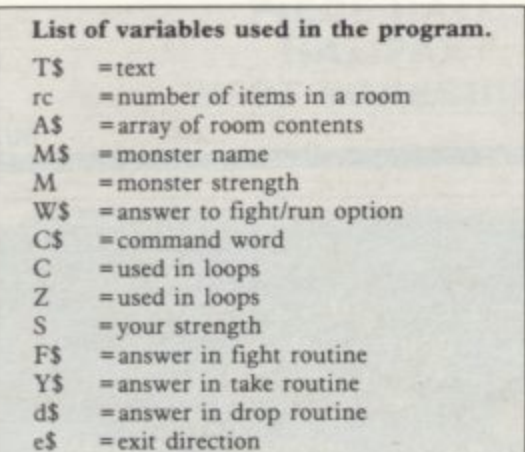

```
10 LET s=350
  15 DIM wili(10.10)
  20 LET Nee
  95 REM basic first view
  97 CLS
 100 READ t$
 105 IF t#"end" THEN GO TO 9900
 Ile PRINT t$
 120 PRINT "IN THIS ROOM THERE I
S"
 130 READ rc
 135 DIM a$(rc, 40)
 140 FOR 4e1 TO ro
 150 READ a$(41)
 160 PRINT a$(4)
 170 NEXT 4
 180 REM monsters
 190 READ m$, m
 195 IF mee"none" THEN GO TO 265
 200 PRINT "YOU SEE A "Jmill)"."'"
DO YOU WISH TO FIGHT/PUN (F/R) "
 210 INPUT will
 220>IF wee"f" THEN GO TO 450
230 IF wee"r" THEN PRINT "BY WH
ICH EXIT DO YOU WISH TO MAKE YOU
R ESCAPE"
 240 INPUT e$
 250 CO TO 430
 260 REM return fromright
 270 PRINT "YOU MAY NOW TAKE OP
DROP AN ITEM OR YOU MAY LEAVE"
 280 INPUT
 290 IF clie"take" THEN CO TO 570
```
**the Branch ST and ST and ST adventurer, answers queries, picks up items and drops them. The adventure can then be rendered into data suitable for the brain.**

> **The brain is a loop, normally large, which uses a READ statement to take data for the adventure from successive DATA statements. Normally the brain program will run its course once per adventure location, so when a location is left, it draws new data from the adventure. Using such a brain, each adventure location can be stored in one DATA statement of set format.**

> **You must start by deciding what initial intelligence the brain will have. I recommend you do not aim for anything more intelligent than the simple example. The example brain understands only one word at a time and they must be keywords. If the command given is not a keyword, the brain is so unreceptive that it proceeds merrily along as if it had found a keyword. It works, though, and you can write ad**ventures, using the brain, in two hours.

**in two Starting with a brain similar to the hours. example, you can add keywords slowly**

0 **300 IF cille"droP" THEN GO TO 620 315 IF c\$e"lesve" THEN CO TO 41 320 IF cee"inve" THEN CO TO 820 33e PRINT "USE COMMANDS TAKE .D POP,INVE,LEAVE" 340 CO TO 280 400 REM 410 PRINT "IN WHICH DIRECTION" 420 INPUT c\$ 430 CO TO 9000 440>STOP 450 REM fi ghtinQ 468 PRINT "THE ",m\$," HAS ",mJ" STRENGTH P15,00 YOU STILL WISH TO FIGHT" 470 PRINT "CY'N>" 480 INPUT P\$ 490 IF fil<>"to" THEN PRINT "BY W H/CH EXIT DO YOU WISH TO MAKE YO UP COWARDLY ESCAPE" 495 IF file"w" THEN GO TO 510 500 CO TO 240 510 LET ses—‹mt(RN04.1)> 520 IF s<e0 THEN PRINT "HA HA YOU ARE DEAO,E1YE" 525 IF 100 THEN CO TO 540 530 GO TO 440 54e PRINT "THE "IS." IS DEAD" 550 GO TO 260 560 REM takinci 570 PRINT "WHAT DO YOU WISH TO TAKE"**

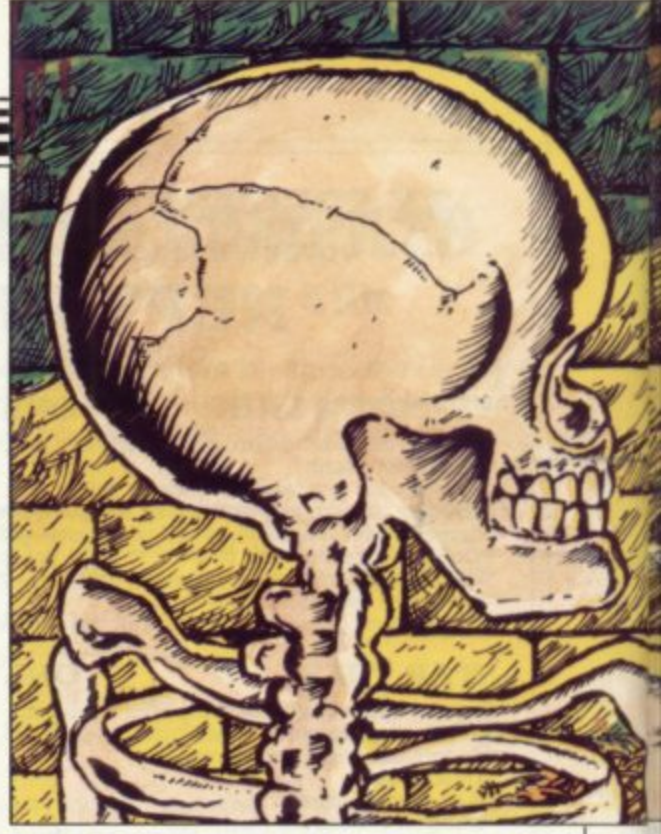

until it is reasonably intelligent, and **you can have complex adventures, but start simply, or you will find yourself trying to debug a program which does not work far enough for you to find the bugs, let alone see what is not correct; and it will be back to the frustrations\_**

**Do not expect your first brain, or the example, to run adventures of a professional standard; that is not the aim it is to let anyone starting on a Spec**trum have fun with programs they thought were only in the realm of **professionals.**

**A simple brain operates in this way. The text of the first location is read in; the number of items in a room is read in; the items in the room are read into a string array, then printed-out along with a copy of the text; the monster in the room is read in, along with its strength. Logically, before the player**

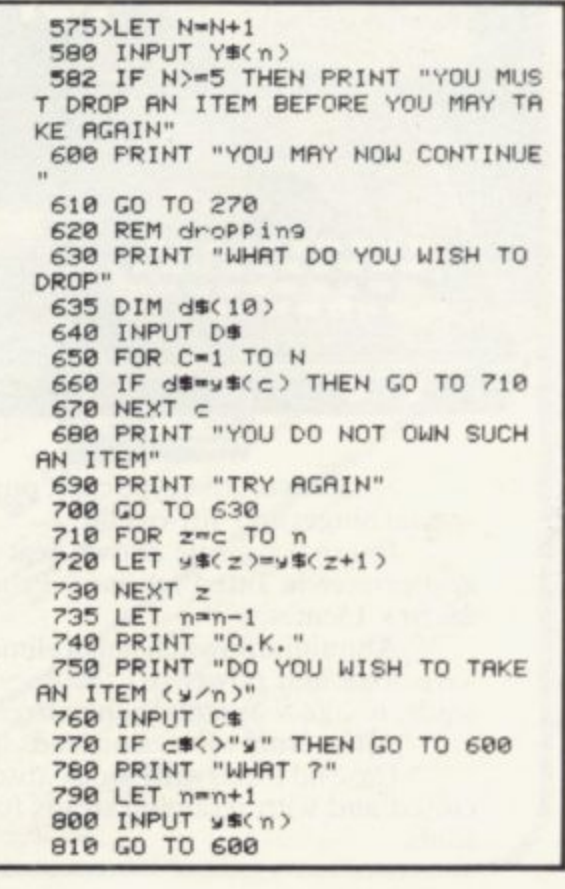

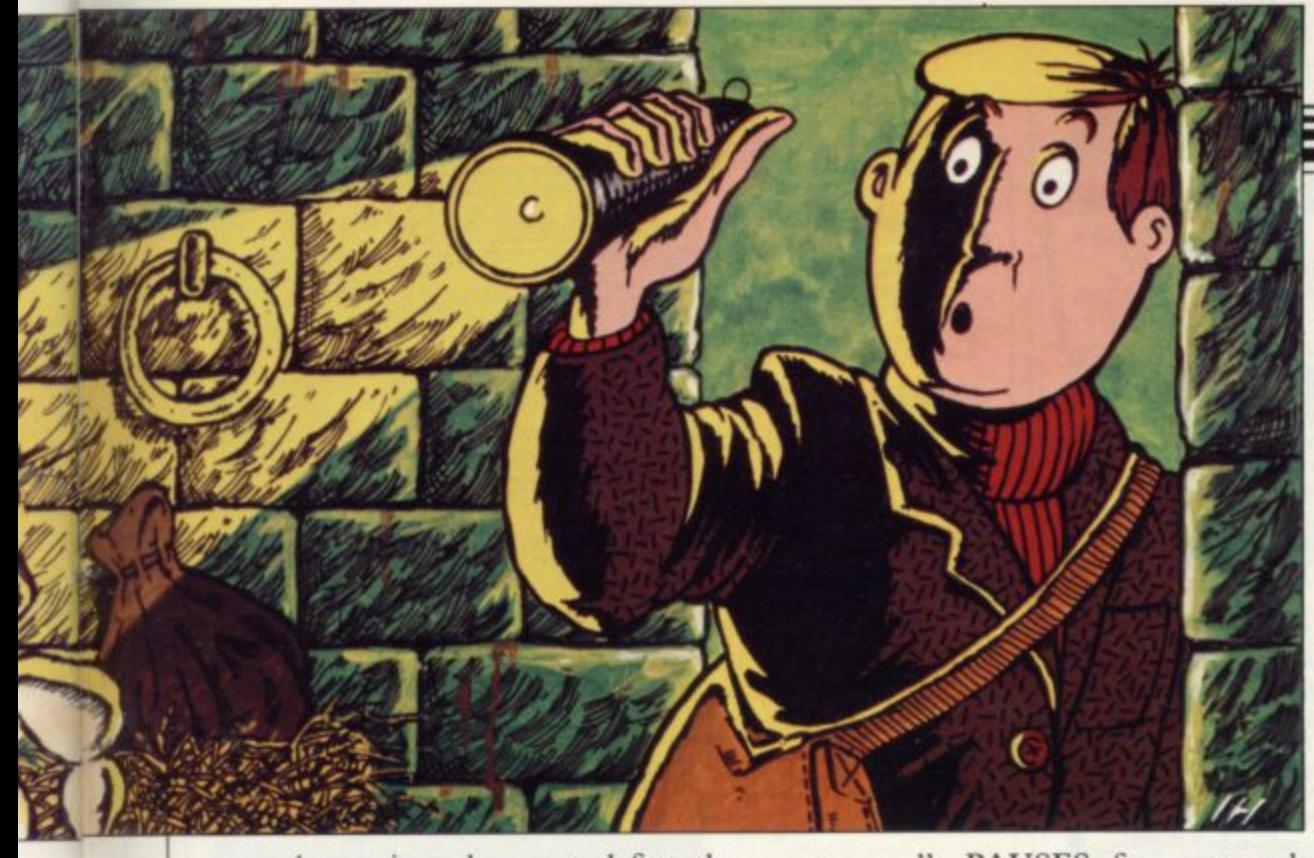

may take an item he must defeat the monster. Once the monster is dead, the brain asks what function is required. The functions understood are:

Take — to pick up an item.

Drop — to drop an item.

Inve  $-$  produces an inventory.<br>Leave  $-$  leaves the room.

|<br>|<br>|

Those instructions, combined with an imaginative adventure, are sufficient to entertain.

The brain then asks a question, depending on the keyword used. For example, What do you want to take? Type-in, e.g. "sword". What do you wish to drop? Type-in, e.g., "coin". If INVE was used, the brain prints-out an inventory.

asks in which direction. That is merely for show as, when a direction is typed-

next room"; PAUSES for a second; CLEARS the screen; and RESTARTS THE LOOP, reading in the next portion of DATA.

One of the first improvements to the brain you should make is a way of flipping through the DATA to find any adventure location, so one can go N., S., E., W. The example brain suffices with**out that.**

In writing adventures, first examine the listing. The brain is obvious, lines 95 to 850. Remove the data statements, 1000 to 8000. Insert your own data, in this form:

1000 DATA "A", X, "B", "B", "B", "M", S

When LEAVE is typed-in, the brain the number of items in the room and in, it PRINTS "you are going to the room; M is the name of the monster; S A is text describing the room; X is must be equal to the number of strings following it; B is a string, an item in the **Adventures**

is the strength of the monster. Should you not want a monster, type-in the DATA positions for M and S "none", 0

Try typing-in the adventure below into your Spectrum and playing it to see the possibilities, within the limitations, of even a simple brain. You should have plenty of fun. After that, write your adventure for it. Real beginners should be very careful when typing-in the adventure; a bug will make itself immediately and annoyingly apparent.

To use the brain on a ZX-8I, you will have to circumvent the "who needs READ statements" problem.

Combat works this way; your strength is S; monster strength is M. In combat, this operation takes place LET  $S = S - (M*(RND + 1))$ 

which means a random figure varying between M and nearly M\*2 is removed from your strength in defeating the monster. For different adventures, different Ss can be given, so only by choosing carefully what to fight can you win.

#### **SCORE SHEET**

**Due to the limitations of the brain, here is how to score your performance in this adventure:**

**If you cheated with the priests, 0; if you took the heavenly being. 0; if you died. O.**

**You should have with you a sword, bag of coins. box of coins, ruby and Speeirum — the most valuable item.**

**If you have all five, excellent; only four, good; only three, fair; only two, bad; only one — have you not played an adventure game previously?**

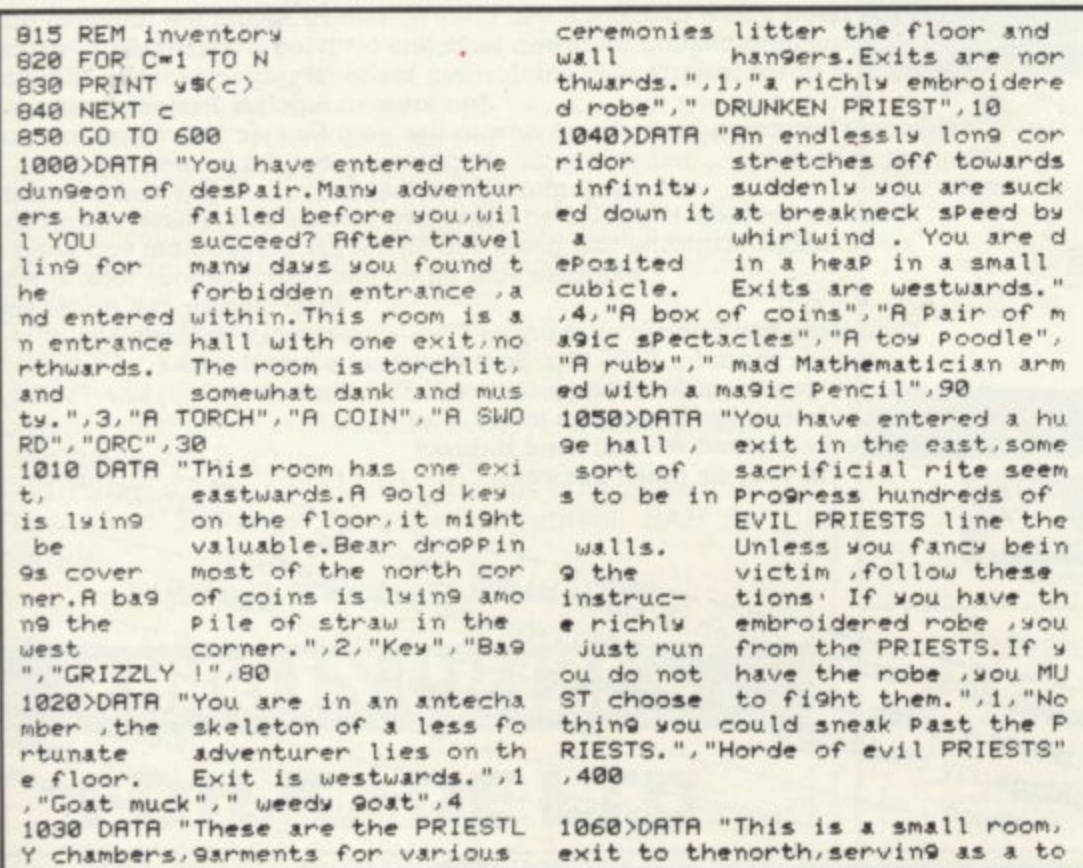

ilet for desPerate Priests. One<br>of them, has droPPed a letter **of them has droPPed a letter with <400 tins of corned beef Please0 written on it",2,"Pri estly Offerings 111/","a letter" ,"Sower rat".20 1070 DATA "You are now in quite • large room,exit north,a too nto Is Playing with ZXsPectr** um and seems to be enjoying<br>himself enormously.it will ne **himself enormously,it will ne ver catch on you say to yoursel • 1,"2XsPectrum"** 1080>D ches out **, 4 5 DE " A** ave the **a v e n l y f i 9002 PAUSE 200 g • 083 CO TO 95 u 9010 STOP r 9900 PRINT "YOU HAVE REACHED THE** END OF **r 9920 CLS e 9930' a ches out to vou and says,Well my son.. let vt see how You have d one then. Cet an inventory.writ • down what you have,then le** ave the dungeon, and compare **x**<br>our inventory with the sc **our inventory with the sc or. sheet. Exits are OUT.",1."Th • heavenly being".. "none".5 8990 DATA "end" 90ee PRINT "you are going to the** next room" THIS ADVENTURE GOODBYE' **9910 PAUSE 200 ,**

**PRIN**

**garments**

**,**

Hissey

Ivan  $\overline{a}$ 

Illustration

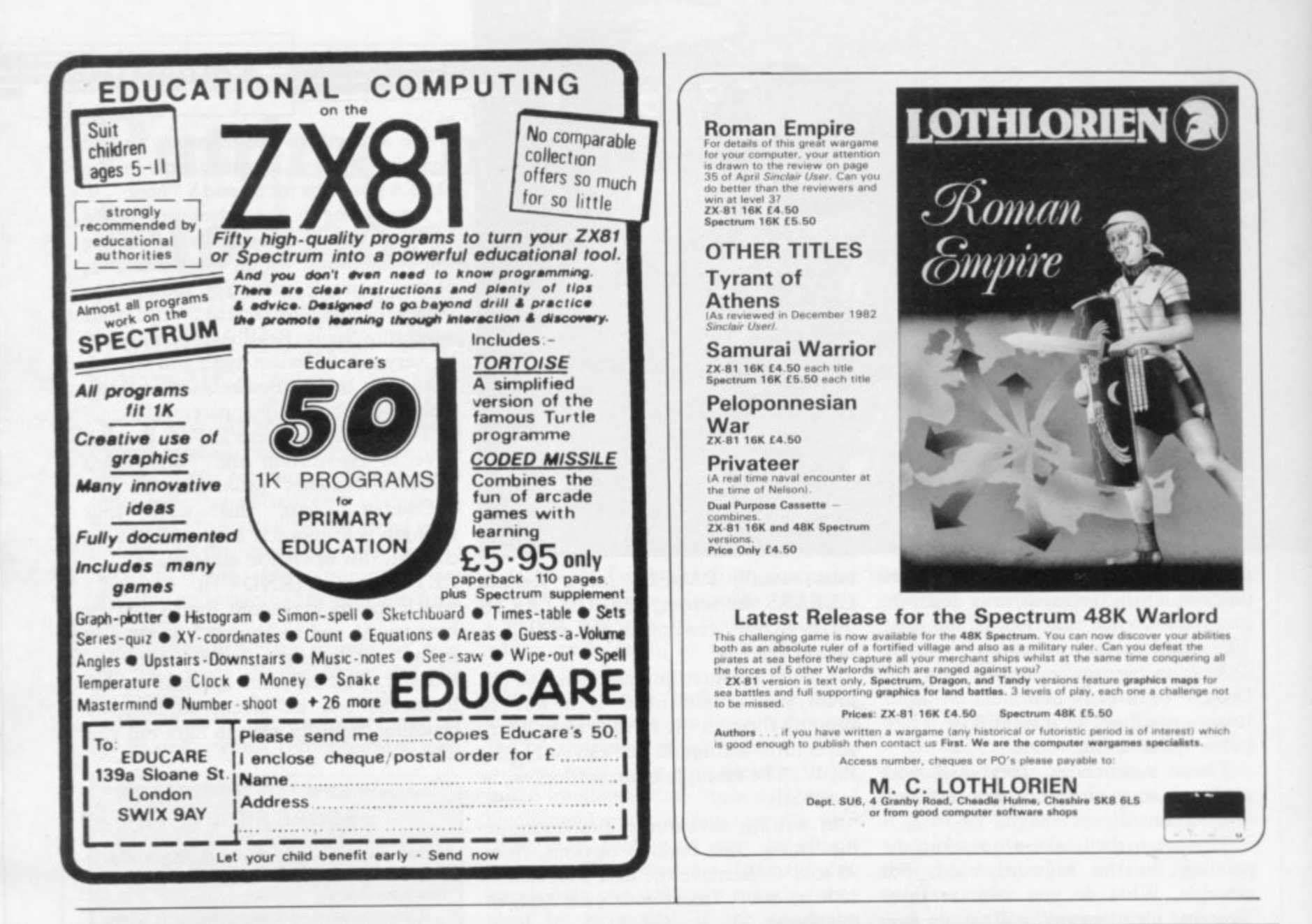

# If you're a serious Sinclair user why don't you stop playing games?

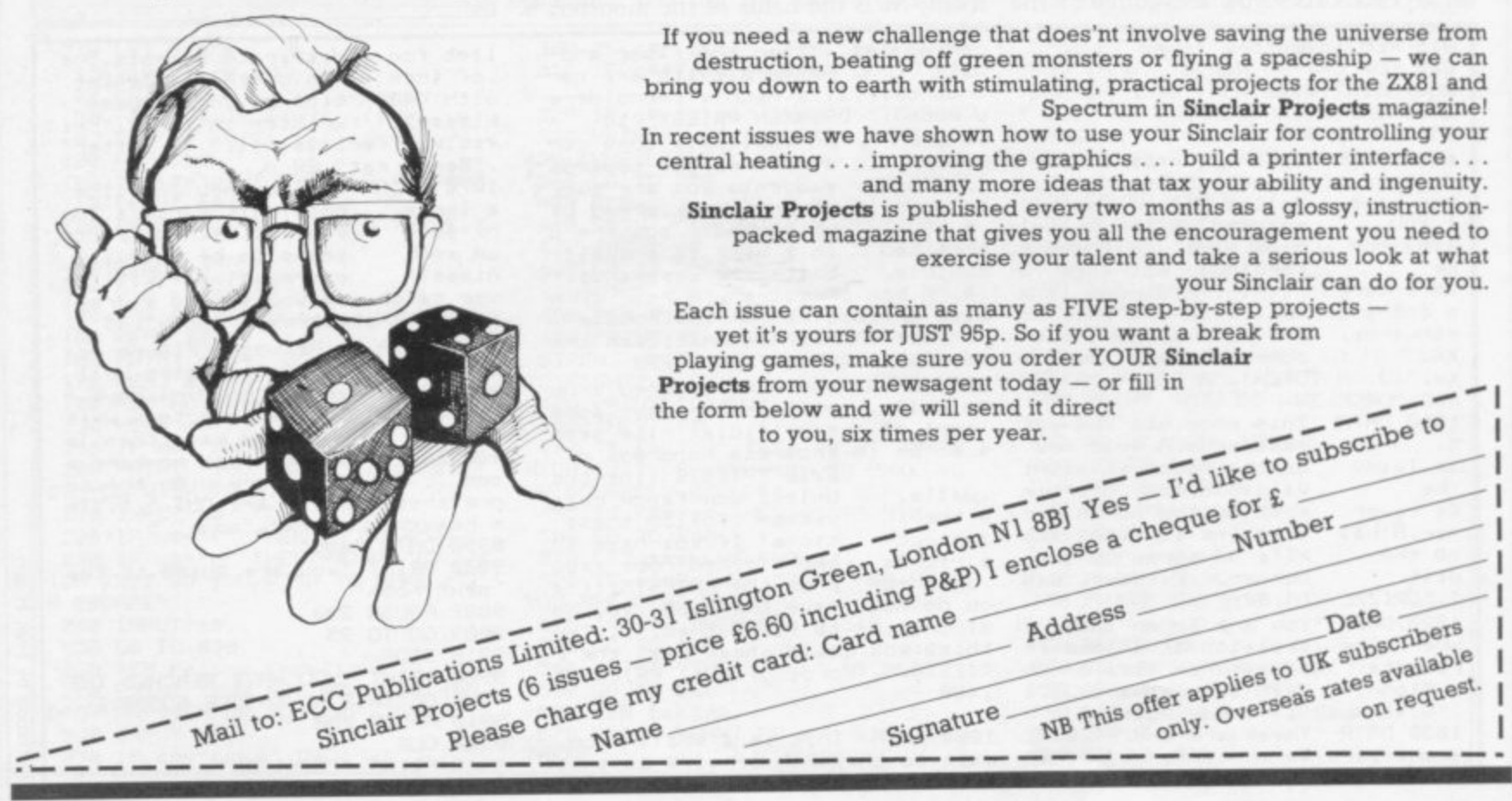

# **ZLintbersttp Aoft**

# **- LIBRARY OF ADVANCED MATH/STAT/ECON**

TAPE 1: MATRIX OPERATIONS SPECTRUM E6.95, ZX81 £5.95

de A: Inversion, multipl<br>atrices and vectors withi<br>Jut of the next operation<br>ectrum: 17 × 17, 48K Si Side A: Inversion, multiplication, addition, subtraction and scalar multiplication of matrices and vectors within one single program. Any output can in turn be used as the<br>input of the next operation without re-typing. Capacity: 16K ZX81: 25×25, 16K<br>Spectrum: 17×17, 48K Spectrum: 48×48.<br>Side B: Determinants

#### TAPE 2: POLYNOMIALS TAPE 2: POLYNOMIALS SPECTRUM £6.95, ZX81 £5.95

e.<br>e and I with 8 digits of precision.<br>Side B: You can plot polynomials in any interval and examine their roots, extremum Side A: Includes quadratic equations (as degree 2 polynomials) and Newton-Raphson<br>and half-interval search methods for higher degree polynomials. Computes the roots

nts **points.** SPECTRUM £6.95, 2X81 £5.95

#### **TAPE 3: INTEGRATION**

wit

d r

**s**

**e**

**on**

**e**

d

**n**

Side A area ei<br>Side B area enclosed by two functions.

q Int **.**

u a r e m  $5 \times 900, 10 \times 500$  $\mathbf{H}$ Side each o f f **Plo t o f i n TAPE 4: REGRESSION SPECTRUM £7.95, 2X81 £6.95** Side A: A highly developed multivariate regression program featuring Logich option on<br>each variable (thus allowing exponential and geometric regressions), R?, corrected R?<br>standard errors, t-statistics, F-statistics, degre  $5 \times 900, 10 \times 500.$ 

r u **g r a l** Side B: Plot of bivariate regressions. You can see how your computer draws a best<br>fitting line on a set of numbered data points.

**TAPE 5(a** Side A: A user friendly optimisation program capable of handling all sorts of linear e s r o n s **t** e<sup>e</sup> **g r**  $10<sub>2</sub>$  $50$ TAPE 5(a): LINEAR PROGRAMMING SPECTRUM £7.95, 2X81 £6.95 Side A: A user frier programming properns (any slack variable  $10 \times 23$ ,  $15 \times 20$ ,  $50 \times 30.$  $\alpha$  programming problems (any combination of  $\leq, =, >$ , constraints and x **> . 0, a k i <** slack variables and the dual. Capacity (no of variables × no of constraints); 16K ZX81:<br>10 × 23, 15 × 20, 20 × 15, 16K Spectrum: 10 × 10, 48K Spectrum: 10 × 50, 25 × 40,  $50 \times 30.$ 

Side B: Solutions of simultaneous equations

#### TAPE 5(b): PROFESSIONA A m **a n b i g n c** TAPE 5(b): PROFESSIONAL LINEAR PROGRAMMING **E14.9** Available for 16K ZX change-data facilities. Any si 50 × 30<br>Side B:<br>**TAPE**<br>Availab<br>'change<br>whole o Availabie for 16K ZX81 and 48K Spectrum with above features plus 'save-d **-** 'change-data' facilities. Any single data entry can be changed without re-typing the<br>whole data.

**n •** Cheques payable to: UNIVERSITY SOFTWARE 29 St Peter's Street London N1 8J9

• All incl. prices for the UK.

 $•$  Tapes 1 - 5(a) Spectrum £35 ZX81 £30

#### **h a t ZX81-16K/DRAGON 32/BBC A+B t SPECTRUM 16/48**

# **ADVENTURE 200 (16k)**

u **a** squeezes a true fixed-map adventure into just  $16K - all held$ . **i** randomly generated maze type game this is a real test of s **l** the more dangerous and difficult the problems become as evade enemies! More like a thriller than an arcade game p **a** abbreviations and multiple word lines. OVER 200 PLACES to explore. Written in machine code **o** and using advanced data compression techniques it **c** in ram - no extra cassette reads or books of text. Unlike a **e** your tactical skill. It starts easy but the further you progress **i** you use objects around vou to overcome obstacles and **l** and you are the hero! Flexible command format allows

e **n t** Other games from Foilkade include: -

**o** AWARI - Ancient African game of logic

simulation of micro-sub in human body. Real vascular map **f t** FANTASTIC VOYAGE - (ZXSI 16K only) Real-time and fast m/code graphics.

**r** THE FOILKADE CHALLENGE: Buy both Adventure **m** and Awari and enter our prize competition. SAE for details.

All games E5.95 Inc. 2 tor E9.95 3 tor E13.95

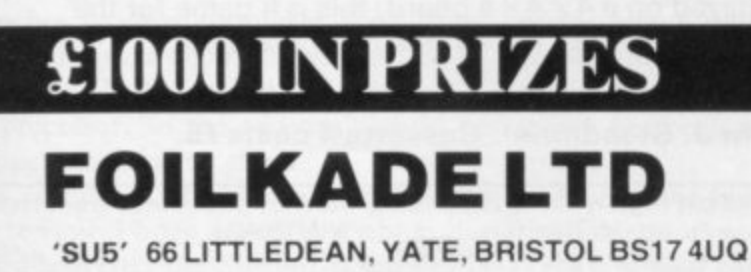

**Lia;irja,bika Software** SPECTRUM COSMIC RAIDERS (16K) £5.95

• **You — the only remaining pilot of the -** 9 5 **E arth Letence rleet" — have the daunting task of defending the E arth from attack by alien beings that have already set up a base of their own on earth.** \* Radar Scanner display in hi-res \*

**New from...**

**- •I ull colour mind sound elfects • • From the author of Spectrum "Scramble" •** 

\* 100% machine code \*

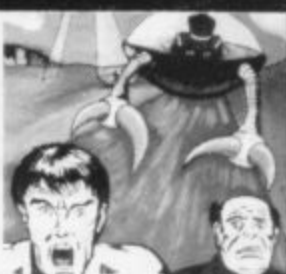

SPACE ZOMBIES (16K) £5,95 **9suoting through pace you are ambushed by a** fleet of Space Zombies flying at you in formation,

swooping and diving at you. Destroy them, if you can: But in destroying them, you attract more to the area<sub>t</sub> and the game gets progressively harder. **• I lilt ge rma n hi-ra s gra phics • • I a t 2 pla ye rs • Joystick option • I** •

**t •Three pla ying spe e ds •**

#### MINES OF SATURN and RETURN TO EARTH

**l Mines of Saturn While piloting a routine orbit of o Saturn, you are caught up In a radiation stun u -...Mich forces you into the giant planet's rings. Your** energy drained, you make a forced landing on the planet's surface. Luckily you crashed near an **n abandoned mining base and you set uff in search of** some di-lithium crystals to refuel your stranded space ship. Can you do it?

 $\bullet$   $\bullet$ 

**Return to Earth Having escaped from your previous** dilemmas, you reach Earth Station 1, but fail to make radio contact. You effect a harrowing manual ducking. On entry you find it **r** deserted, and the control room destroyed. You must explore the station and find some way to alert Earth of your predicament, but beware, many of the rooms are identical, there is extensive damage, and signs of alien intruders.

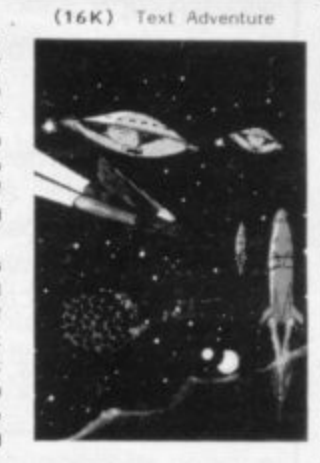

**£6.95**

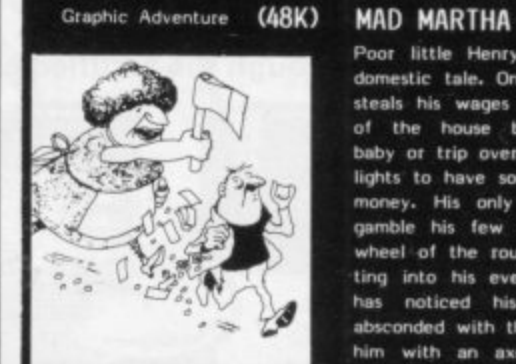

**• '**

Poor little Henry <del>i</del>s the hen-pecked hero of this **domestic tale, One night he can take no more. He** steals his wages from his wife's purse, sneaks out **.** baby or trip **,** lights to have some fun. Trouble is he runs out of money. His only way to raise some cash is to of the house being careful not to wake the baby or trip over the cat, and heads for the bright **gamble his few remaining pounds on the spinning** wheel of the roulette table. Just as Henry is get**ting into his evening his wife — M ad Martha**  has noticed his absence. Realising Henry has absconded with the housekeeping she sets out after nim with an axe, Guess what part you play in **this happy tale' Thars right, stem M onty. Watch** out for that axe!

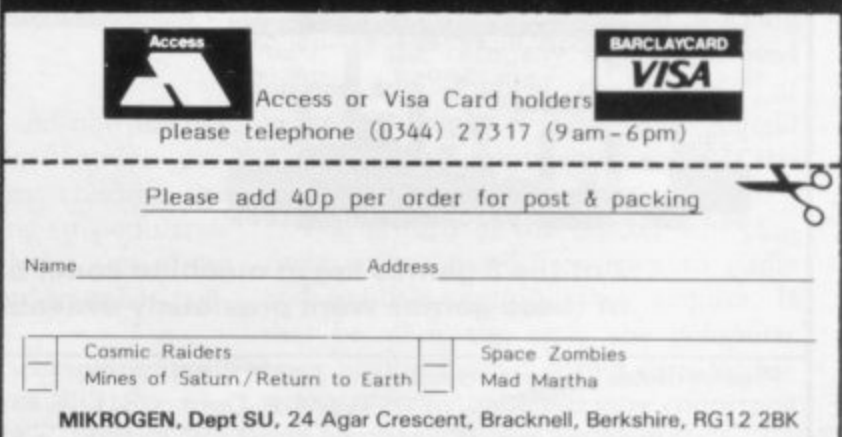

# **ORWIN SOFTWARE: ZX81 CASSETTES THE BEST SOFTWARE (BY VARIOUS AUTHORS) AT LOW PRICES**

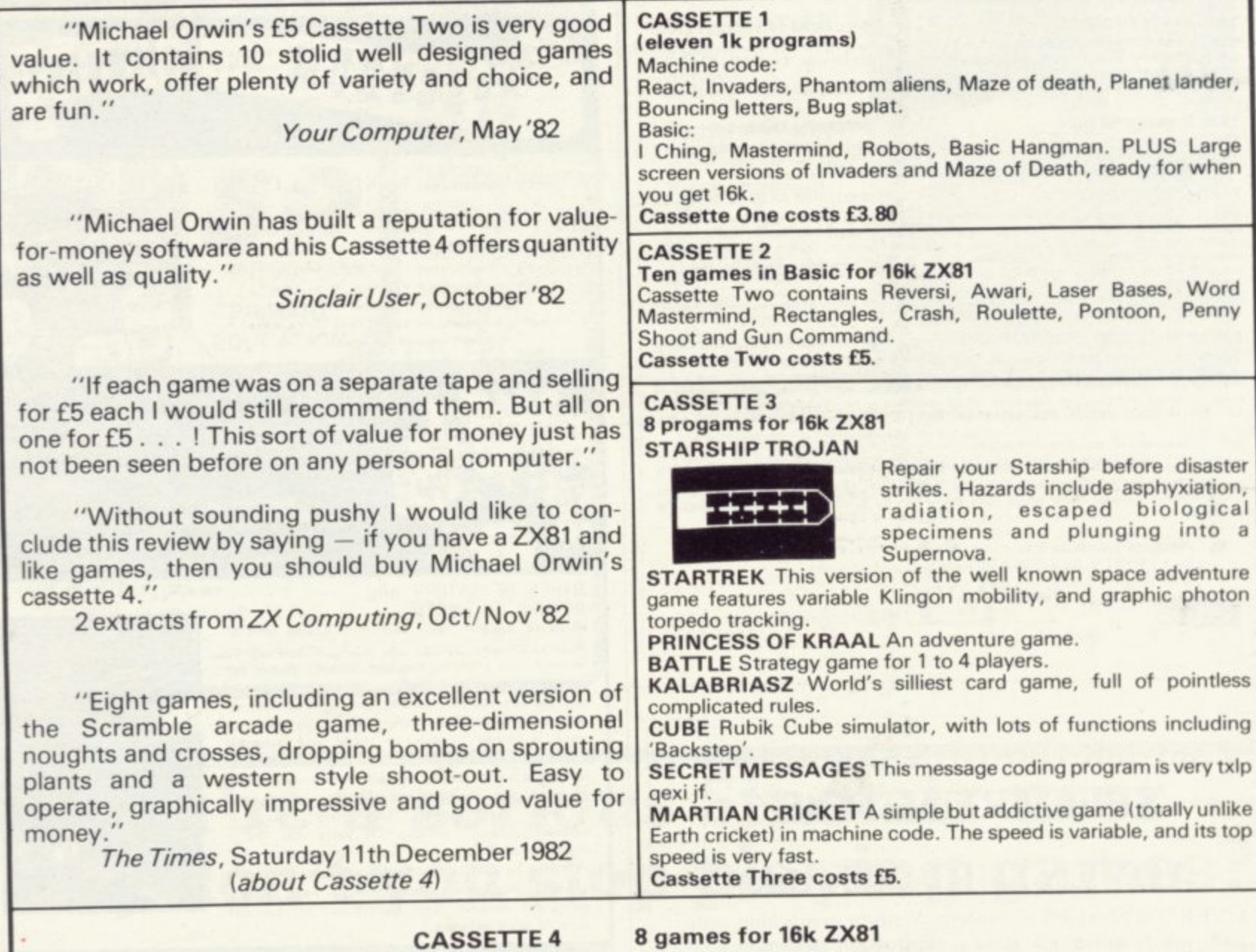

**ZX-SCRAMBLE (machine code) with 3 stages. Bomb and shoot your way through the fortified caves**

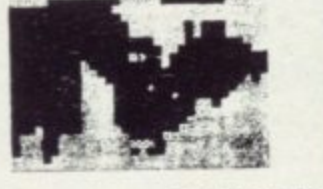

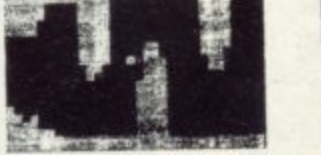

**FUNGRLOIDS AND SKY THEY • t. - . V C - R O C ROPPING HNII-FUNGUS DONE , ON**

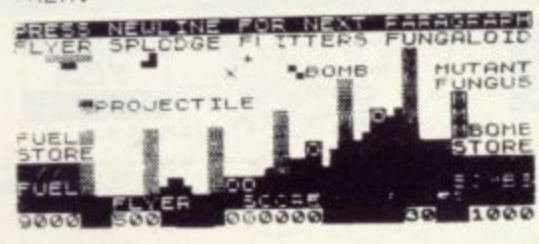

t

i

• • d-o-11

 $\blacksquare$ 

(machine code)

# GUNFIGHT **INVADERS**<br>(machine code) (machine code)

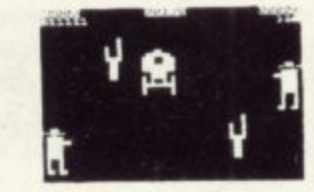

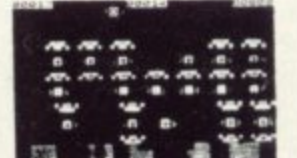

**GALAXY INVADERS (machine code)** Fleets of swooping and diving alien craft to fight off. **SNAKEBITE (machine code)** Eat the snake before it eats you. Variable speed. (very fast at top speed).

**LIFE (machine code)**

3

A ZX81 version of the well known game.

**3D TIC-TAC-TOE (Basic)**

Played on a  $4 \times 4 \times 4$  board, this is a game for the brain, it is very hard to beat the computer at it.

**7 of the 8 games are in machine code, because this is much faster than Basic. (Some of these games were previously available from J. Steadman). Cassette 4 costs E5.**

**U 1 5 I O** ea: **Please make cheques payable to ORWIN SOFTWARE. Recording Road, Willesden, London NW10 9QL. ORWIN SOFTWARE, Dept. OSU, 26 Brownlow Road, Willesden, London NW10 9QL ZX81 & SPECTRUM SOFTWARE WANTED**

**R**

**,**

**n 4**

### **Books**

# **Publishers fight it out for best names**

**The market for technical information is growing. John Gilbert assesses the new names which are adding computer titles to their lists**

**WHE book market has turned into a battlefield. Companies already** established in the market are fighting to **E acquire the best names and a number of** companies are trying desperately to en-**I ter this area of publishing.**

apparent by the number of new techni-**R cal titles on display that publishers O which have, until now, been in the arts C field have begun to find their way into O the technical side of the business. At the London Book Fair it was**

**P U especially in the field of the arts. Now T Penguin has decided to put a series of E computer books on to the market. They R will have a standard format and provide Penguin is one such company. Until recently it had been best-known for its wide range of general interest books, an introduction to the Sinclair machines, as well as to other microcom**puters.<br>Although some publishing compan-

ies which entered the race when the ZX-**81 was launched have now disappeared,** One of them is Bernard Babani Publish**ing. Michael Babani, managing director of the company, thinks that the collapse of some companies was the result of lack of technical experience. He says:**

**"These companies have jumped on to the bandwagon. The people who work for them are editors who have no technical expertise. They may have some good outlets but if a book is not good in the first place, it will not sell."**

**Babani also thinks that many of the books which are being produced are too costly. "What we want to see is a situation where books are being sold for £1.95 or £1.50 and not at some of the prices being quoted now," he says.**

**Babani's company is already established in the electronics field and that should give it a firm base when it launches its next computer book, Easy** Add-on Projects for the Spectrum, ZX-81 **and Ace. All those machines use the Z-80 processor, so the add-ons should be compatible between them.**

**A company which is no stranger to the technical book world but which has just discovered the Sinclair machines is**

**the name of the company because of the** Old Moore's Almanack which it pro**duces annually. Now it is publishing a series of machine-specific books.**

**Foulsham is one of the first publishers to launch a book on computer programming specially for children. It is called Spectrum Magic and is levelled at the very young.**

**The company is also producing a book for ZX-8I users called Family Fun** on the  $ZX-81$  – Top 20 Programs. It is

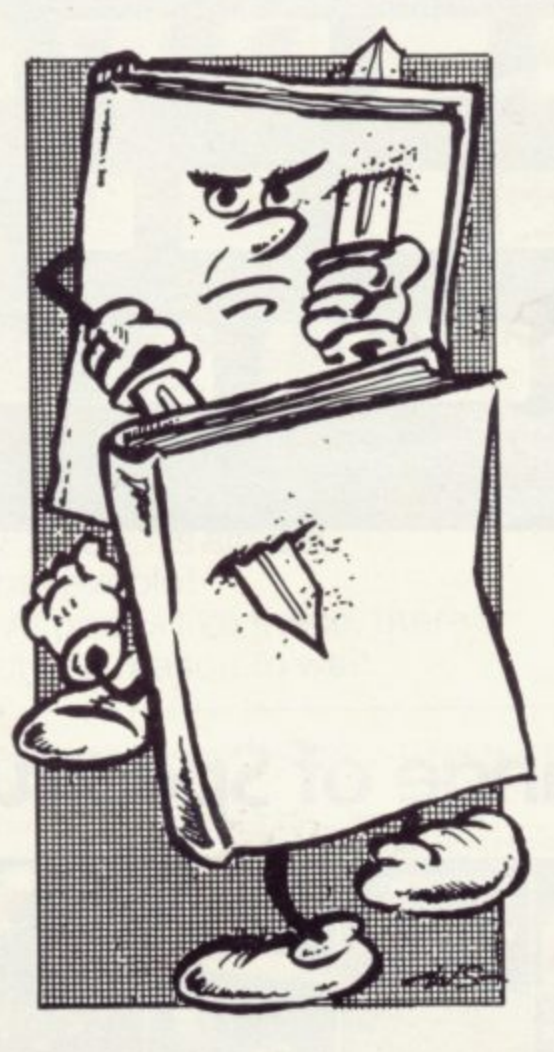

**• aimed at all the family and not just one** enthusiast at home. It contains pro-**... grams which will interest children and . adults alike and is trying to popularise 11t 15• family use of the machine, something 1 1 which has been neglected by other pub-4 lishers.**

**1 A series of books on computers with - the general name of Up and Running Today is also being launched by Foul-**

**W Foulsham. Most people remember sham. The series has been designed specially so that all the books will allow the user to switch on a machine and do something with it immediately. The books will again be machine-specific and cover most' of the popular machines on the market.**

> **Shiva Publishing is a company which has made its name in the microcomputer market. It has produced several books on the ZX-8I and Spectrum,** including Peek, Poke, Byte and RAM by **Ian Stewart and Robin Jones, and has started to produce software. Stephen**

> *''The software came into existence* **because of our computer books. Two of our authors improved on programs which they had put into their books and we started to sell them. Obviously the programs had to be better than those in the book, or no-one would bother to buy the tape. On the other hand, nobody would type-in programs from the books if they were available on cassette, so we have had to make them different."**

> **The company has a series of educational titles which it plans to launch this month but Bishop sees its policy of producing introductory books to new machines as something with which it will stay. He says:**

> **"Obviously this part of the market will reach saturation point at some time but we will continue to produce books for new machines as they reach the market. We have a good relationship with most manufacturers, so usually we can produce books more quickly than some of the other larger publishing houses. That gives us an advantage over most other publishers in this field."**

> **Shiva policy seems to be working well, as the company has just moved offices and doubled the number of people it employs. That is a general reflection of the publishing scene at the moment in a sellers' market.**

> **The growth of the market will continue unless publishers start to panic and publish anything they acquire. If that becomes the case, the computer book business could take a turn for the worse so far as publishers are concerned and become a buyers' market.**

# Sinclair ZX Spect

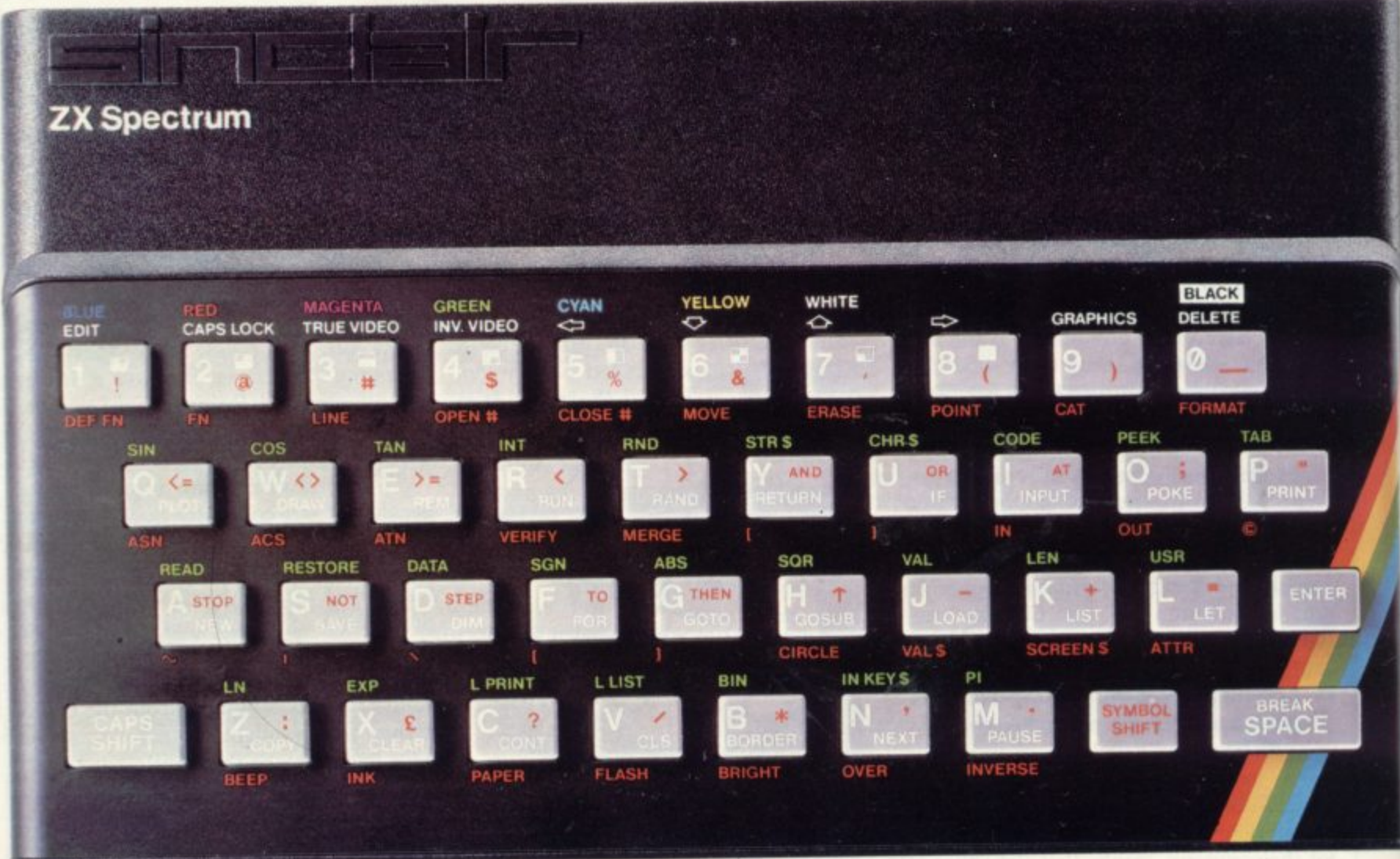

# The growing range of Spectrum Software

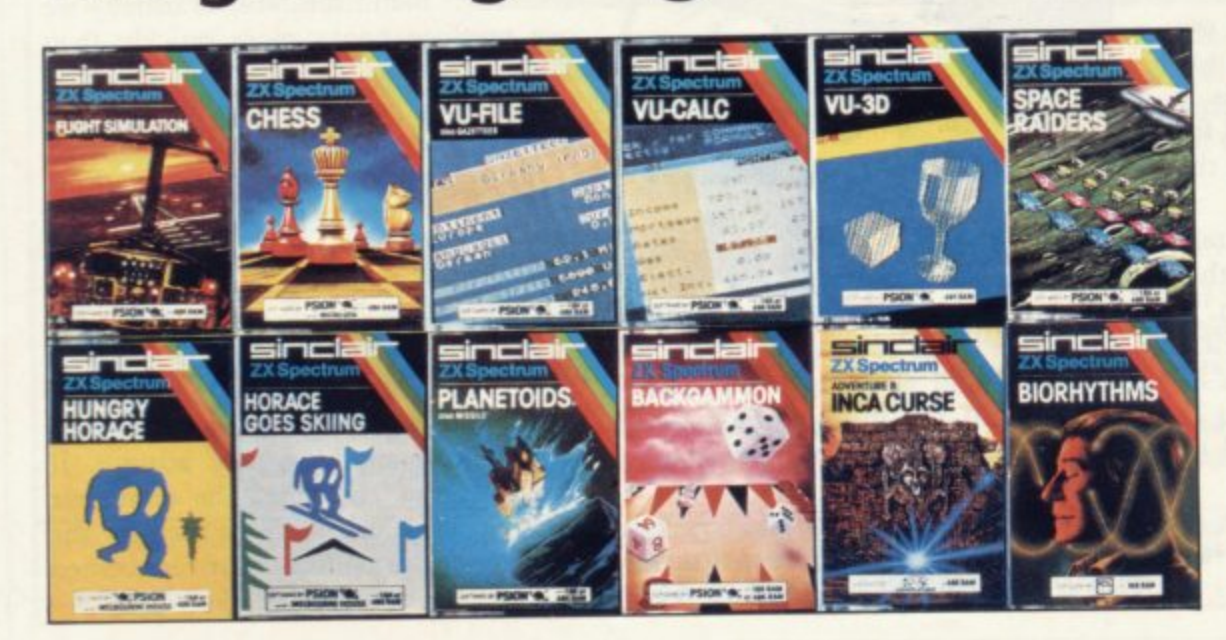

You'll know already that the Spectrum has generated an enormous range of peripherals and independent software. Our own range is growing very fast and is shown in the Sinclair Software Catalogue - free with every ZX Spectrum.

# tum-news!

16K now FQQ-95 Previously £125. 48K now F129-95 Previously £175.

At last, a 16K colour computer with graphics for under  $£100!$ 

Why have we done it? Partly because the sheer volume of Spectrums sold (over 300,000 so far) has brought down unit production costs.

And partly, of course, because we hope you'll buy a Sinclair computer-and not some competitor's promise! We've all heard about colour computers breaking the  $£100$ barrier. Here's the computer that's done it. A colour computer with advanced graphics that's fully supported, and widely available.

lls

ur

st

 $h$ 

Right now, you can order a Sinclair Spectrum at these prices direct from Sinclair on the order form below. And to make it even easier to handle high-level computing at the

lowest possible price, we've cut the cost of the printer, too. At £39.95, it's almost unbelievable!

At prices like these, there's really no reason to wait.

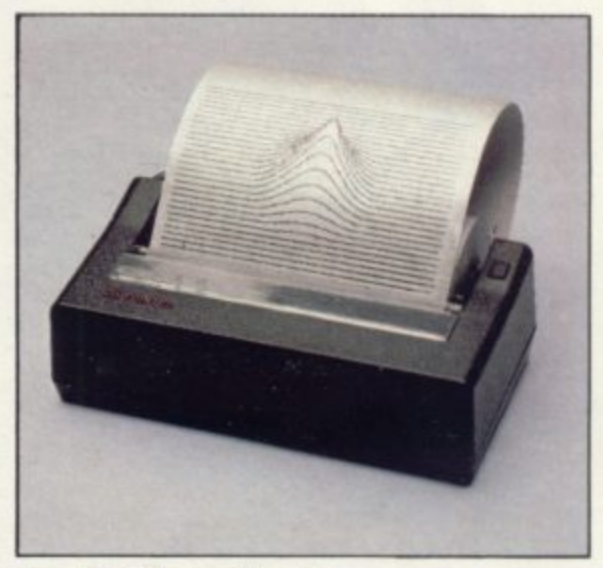

# **ZX Printer now** £39.95 Previously £59.95

How to order your ZX Spectrum

Access, Barclaycard or Trustcard holders - call 01-200 0200 24 hours a day, every day. By FREEPOST-use the coupon below. Please allow up to 28 days for delivery. 14-day money-back option.

# rai Spectrun

Sinclair Research Ltd., Stanhope Road, Camberley, Surrey, GU15 3PS. Tel: 0276 685311. Reg. no: 1135105.

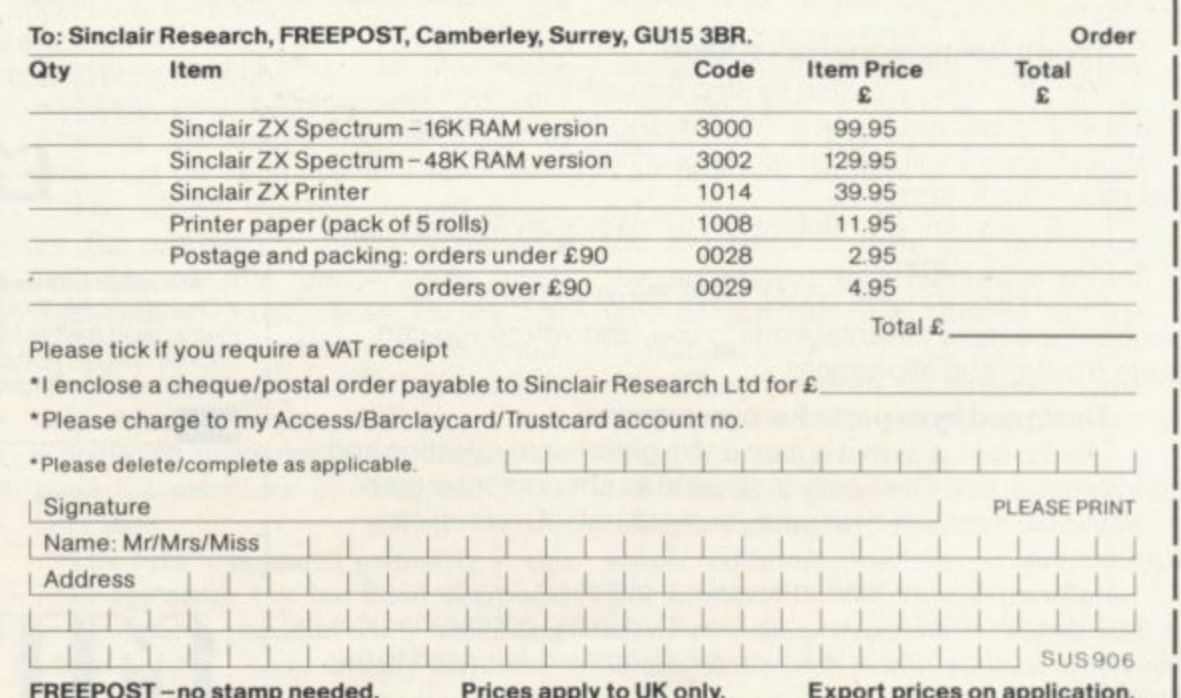

SINCLAIR USER June 1983

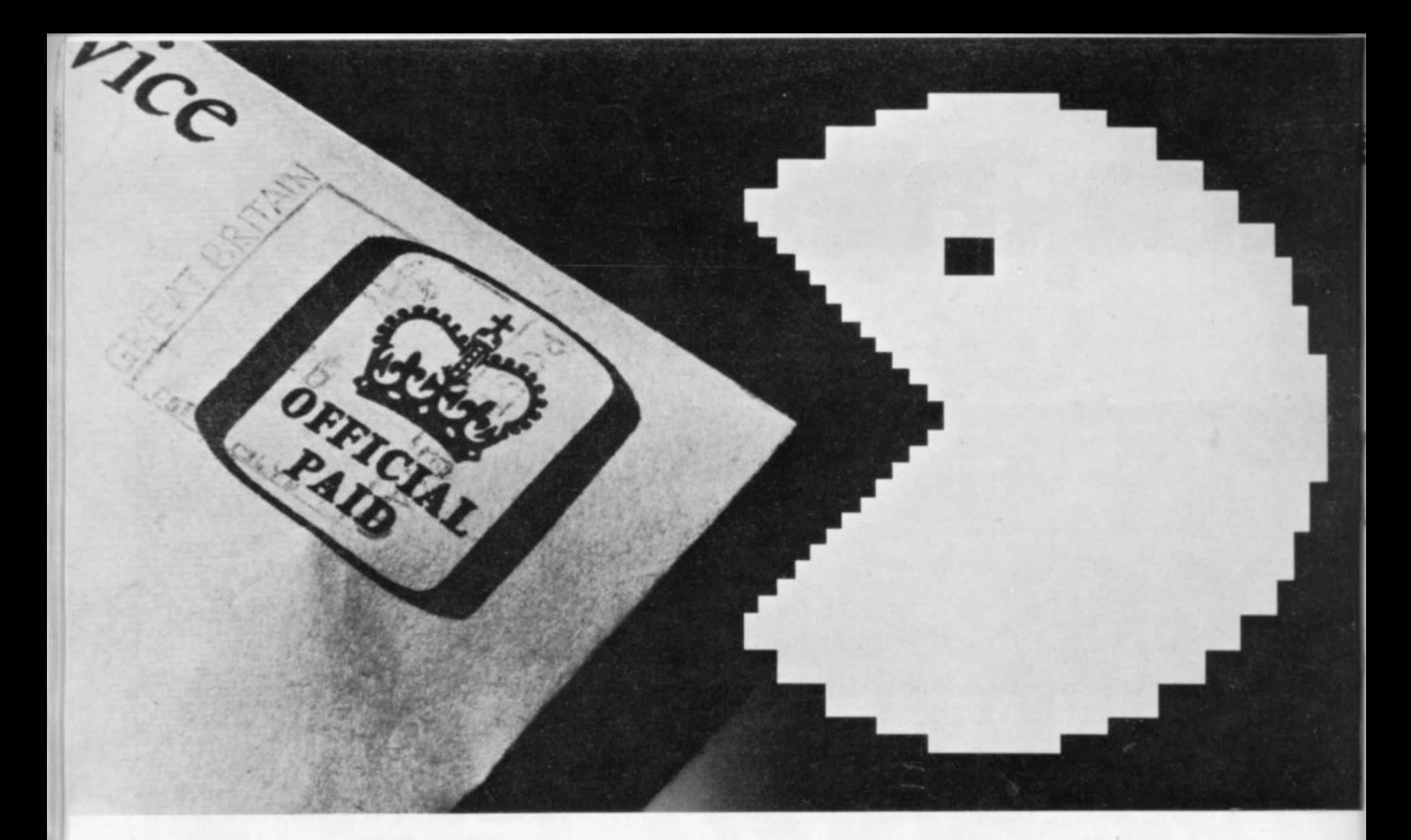

# **Now you can use your 48K Spectrum to solve your tax problems.**

When you're as overworked as the Inland Revenue, it's easy to make mistakes.

So if you want to make sure you never pay more tax than you have to, you need advice you can rely on.

The new Microtax Income Tax system, compatible with your 48K Spectrum, gives you accurate, up-to-date guidance on tax and financial planning.

At £24.94 it's a lot cheaper than consulting an accountant.

And as you'll never pay more tax than the absolute minimum, you can at last make a real return on your investment in a home computer

#### **A complete personal tax system**

Microtax takes you step by step through this year's tax return, telling you exactly what to fill in. (And if you have a print-out facility, it will reel the whole lot off for you, which you can just attach to the form).

It will calculate your tax liability for 1982/3, so you don't get any unpleasant surprises.

And where you're in doubt, it will show you which tax elections are most advantageous to you, and where you can claim rebates and allowances.

#### **Designed by experts for non-experts**

The system is all laid out on a straightforward question and answer basis, and it's as easy to operate as any computer game. You can take it at your own pace, and naturally it's completely confidential.

If you're not sure how to answer a question, or you need some extra information, you can look it up in the comprehensive 138-page back-up tax guide which is fully cross-referenced to the programs.

Microtax Limited, Barratt House, 4th Floor, 7 Chertsey Road, Woking, Surrey GU21 5AB.

#### **Microtax helps you plan ahead**

Microtax can also help with all kinds of financial planning decisions-whether to opt for a company car for instance, or how to maximise your earnings without entering a higher tax

bracket.<br>So send off for your Microtax system today, and get your Sinclair working to best advantage.

**Monday** 

**-••• V S O:sJkOr**

**101 W** loi  $\mathcal{J}_{\mathcal{J}}$ o.

**, A 1 1 1**

**. "**

**1**

o ,

Available from branches of W. H.Smith or by post using this coupon. If you are not completely satisfied, just return the package within 10 days for a full refund. Allow 21 days for delivery.

**E24.94** (including p&p)

> 0 4

 $\frac{56}{3}$ Microtax Limited, Barratt House, 4th Floor, i 0 ( 1 1 charge my Barclaycard number.7 Chertsey Road. Woking, Surrey GU21 5AB. Please send me the Microtax system for use with my Spectrum 48K. enclose cheque/postal order for f2494 made payable to Microtax Ltd. or

MLELLIGH

Signed. Address

Name

**VISA** 

An enterprising local authority has produced a briefcase computer system for schools. Amrit Surya investigates

# **Comprehensive education in computer awareness**

**THE** case concept has been around for many years, from the James Bond-style fiction of book and film to the new breed of battery-powered mi-C cros with built-in LCD screens today. A West Yorkshire local authority was thinking neither of spies nor busy executives when it produced its offering.

produced three briefcases, each containing a 1K ZX-81, cassette-player, selec-E tion of 1K software, slide-show with taped commentary, set of 20 books and - instructions for using the pack. The i Pack which would provide schools with a comprehensive and easily-understood introduction to computers and comput-- ing. Kirklees Metropolitan Council has idea was to design a neat, low-cost and easily-portable Computer Awareness

i

COMPUTER-in-a-brief- They decided that to make the pack as simple as possible to use; the ZX-81, power pack and cassette player had to be supplied already connected, so that all a school had to do was to connect the TV output lead to the aerial socket of a television set and plug it in. One of the technical people responsible for constructing the packs had the idea of mounting the computer in a briefcase.

The ZX-8I was the obvious choice for the computer — probably the only real choice at the time — being small, light and, of course, cheap. Its low cost meant that three packs could be built, while at the same time offering a reasonably standard version of Basic so that schools can make the transition to more powerful machines of their own at a later date.

martin, childrens' services organiser, by primary, middle and secondary opment officer for microelectronics. with it. Among the comments Gilmar-The pack was designed by Peter Gil-7-11 age range but has been borrowed and Tim Scratcherd, curriculum devel-schools and all seem equally impressed The pack was aimed primarily at the

tin received was a remark to the effect that the pack had been of as much value to the staff, many of whom had had little or no previous experience of computers, as to the pupils.

**Education**

The software supplied with the pack consisted of six programs supplied on three cassettes. Count is a program intended for first-year primary pupils. The program displays a random number of spots on the screen and waits for the user to count them and then enter the correct total. Incorrect responses are ignored and the time allowed for the correct number to be entered is variable. That fact lends the program some interest to older age-groups, since it can be used to test reaction speed.

Stairs is a program which draws a **number line to help the user solve the** The number line takes the form of a set of stairs leading diagonally across the screen, with zero being halfway up the continued on page 88

f

## **Education**

#### continued from page 87

stairs. A correct answer results in a ball moving up or down the appropriate number of stairs. Incorrect responses again are ignored.

Face is similar to the classic House, where a picture is drawn on the screen one part at a time — in this case, eyes, ears, mouth — and the user is required to name the parts as they are presented. Correct spellings are rewarded by the label being added to the appropriate part of the picture.

Crunch is a fine example of a program which is both simple and effective. An addition problem is presented between two horizontal bars. At the beginning of the program, the two bars are at the top and bottom of the screen respectively. Each incorrect response moves the two bars slightly closer together, while correct responses move them slightly further apart and a new problem is offered.

The idea is to hold the bars apart as long as possible by solving successive addition problems. After too many incorrect answers, the two bars meet with a crunch.

The other two programs are intended to demonstrate useful tasks which can be carried-out by a computer. One draws histograms to illustrate data entered via the keyboard and the other is an alphanumeric sort. The sort program is particularly good, since it shows how much faster computers are than people at processing information — even one of the slowest micros on the market.

The 20 books included give a very good overview of the state of the art. They range from very simple books designed for very young children to more detailed books written at an adult level. The Usbourne Guide to Computers,

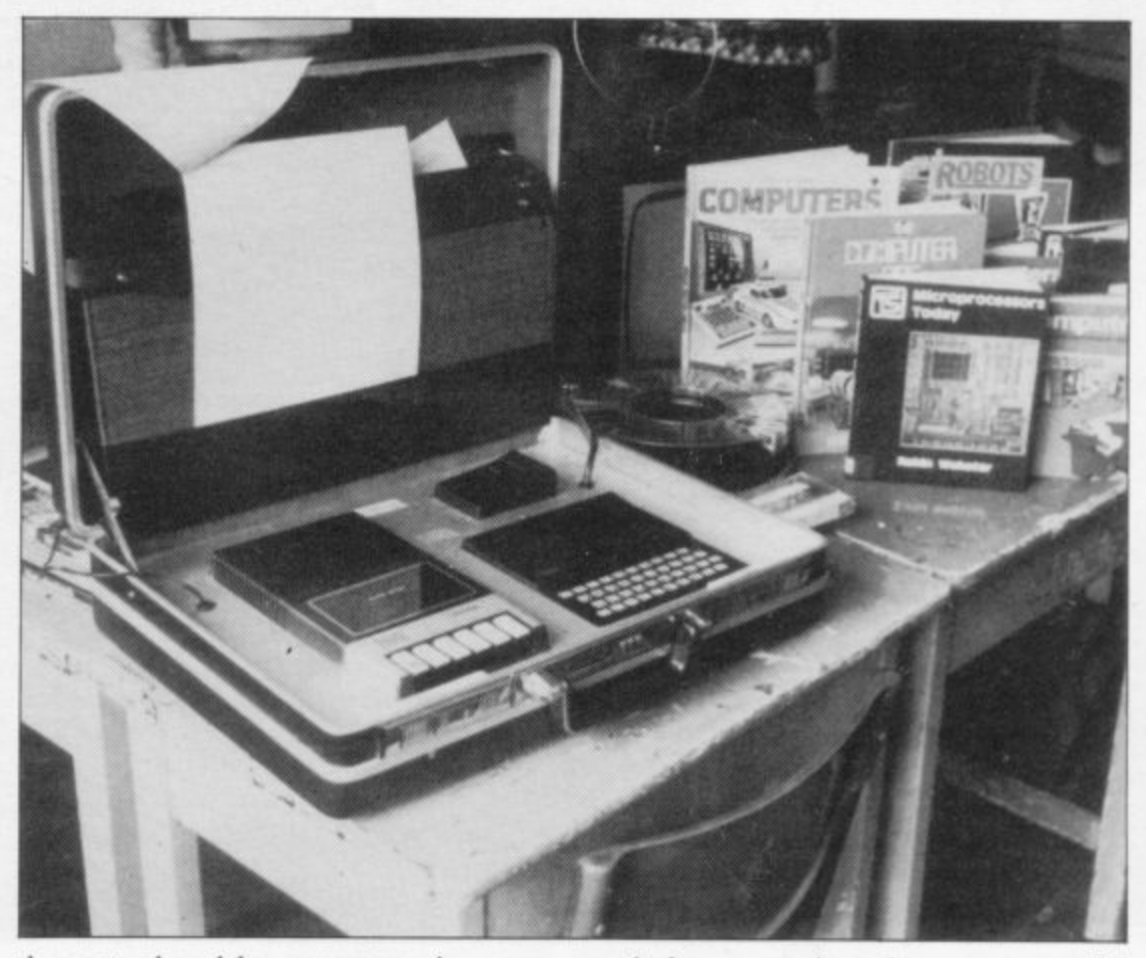

the part played by computers in everyday life — traffic light networks, barcodes, libraries, banks — and then looks at the component parts of a computer system — CPU, RAM, input, output together with a brief look at programming. Modesty prevents me telling you just how clear and informative the slideshow is, since I produced it.

The accompanying documentation is simple, comprehensible and thorough. It explains how to set up the system, how to load and run the software, and describes each program in detail. It also explains how to LIST programs, though not how to SAVE or EDIT.

The packs are lent to schools in the Kirklees local education association area for half a term, though longer loans may pack has proved to be a very useful introduction to computers for pupils of every age in the school.

Formal teaching using the pack was done during mathematics lessons but the computer and other materials were also made available to pupils during break, lunch-times and evenings, when they were used regularly.

Having seen the slide show and run the software supplied, the next stage pupils reached was to want to know how to edit programs to adjust them. That has led some of the pupils naturally into simple programming. Pupils also began taking ZX-81 listings, taken from books and magazines, on their own initiative. Mrs Bushaway also wrote some programs to show how the ZX-8I can be used to prove or check mathematical formulae.

Pupils have read some of the books, **again on their own initiative, and a** number of them have become interested in learning to program in Basic.

The briefcase is robust as well as convenient, with none of the loading and saving problems often associated with ZX-8Is through problems with the connecting leads. Some of the pupils were so impressed with the briefcase arrangement that they wanted to know where they could buy a ZX-8I in a briefcase.

Overall, the Computer Awareness Pack appears to be an extremely effective introduction to computing and is an idea other local authorities may well like to consider.

# 'The briefcase is robust as well as convenient, with none of the loading and saving problems associated with ZX-81s'

written by Brian Smith and published by Usbourne Electronic World and acclaimed by almost everyone, is included, along with two Science in Action books, The Silicon Chip and Living with Computers.

Two teachers to whom I spoke, at different schools and dealing with different age groups, felt that the overall quality of the books was extremely high. The only omission seems to be the excellent Ladybird Book of Computers.

**The slide show begins by illustrating**

be arranged when they are not required by another school. The pack went into a school for the first time in November and I visited one of the schools which has been using it to discuss what the staff and pupils think of it.

St Peter Clavet's College is a secondary school for 11-16-year-olds. At the time the pack was offered, very few of either staff or pupils had any experience of computers. Mary Bushaway, a mathematics teacher with programming experience on RML 380-Zs, says that the

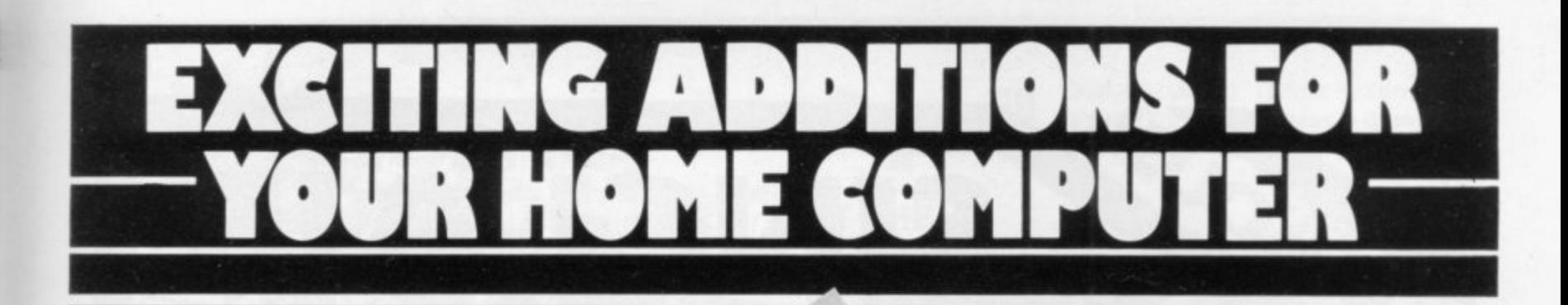

#### **THE MAPLIN TALK-BACK** for **ZX81 and VIC20**

#### **Now your computer can talk**

- \*Allophone (extended phoneme) system gives unlimited vocabulary.
- \*Can be used with unexpended VIC20 or ZX81 does not require large areas of memory.
- \*In VIC20 version, speech output is direct to TV speaker with no additional amplification needed
- Allows speech to be easily included in programs

Complete kits. Order As:

LK00A (VIC20 Talk-Back). Price £24.95. LK01B (ZX81 Talk-Back). Price £19.95. Full construction details in Maplin Projects Book 6. Price 70p. Order As XA06G.

#### **SOUNDS GENERATOR FOR ZX81.**

3-Programmable tone generators with programmable attenuators turns your ZX81 into a mini-synthesiser.

Noise generator with 3 pitch levels enables the creation of most special effect sounds Single address access via BASIC with PEEK and POKE. Connects directly to expansion port socket or motherboard.

Complete kit. Order As LW96E. Price E10.95. Full construction details in Maplin Projects Book 5. Order As XA05F. Price 70p.

# **ZX81 INPUT/OUTPUT PORT**

Two bi-directional ports for a total of 16 input or 16 output lines.

Includes one buffered output which can interface directly to CMOS On board address selection allows for expansion to 6 ports with two boards. Complete kit. Order As LW76H. Price £9.25. Full construction details in Maplin Projects Book 4. Order As XAO4E. Price 70p.

#### **MODEM**

A CCITT standard modem that connects directly to your telephone line via a B.T. approved transformer. Transmits and receives simultaneously on European standard frequencies at 300 baud. May be used to talk to any other 300 baud European standard modem including the Maplin Computer Shopping modem on 0702 552941 and any<br>British Telecom Datel 200/300 Service modem. The modem's computer interface is

RS232 compatible A complete kit excluding case is available. Order As LW99H. Price E39.95

Full construction details in Maplin Projects Book 5. Order As XA05F. Price 70p.

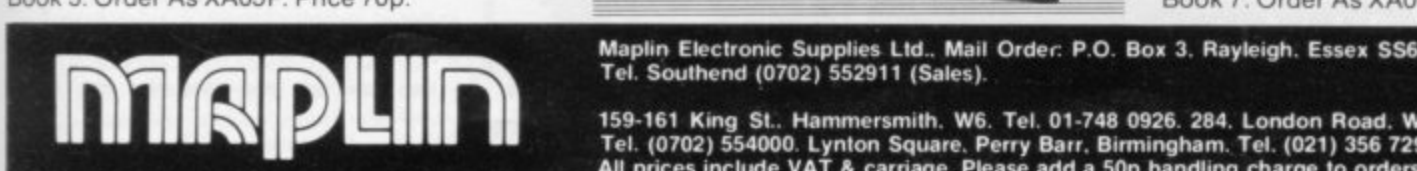

#### **KEYBOARD with ELECTRONICS for ZX81**

- Full size, full travel keyboard that's simple to add to your ZX81 (no soldering in ZX81)
- Complete with electronics to make "Shift Lock", "Function" and "Graphics 2" single
- key selections. Powered (with adaptor supplied) from ZX81's
- own standard power supply

Full details in Project Book 3 (XAO3D). Price 70p Complete kit (excl. case) £21.90. Order As LW72P

Case £4.95 Order As XG17T Ready built-in case £29.95 Order As XG22Y

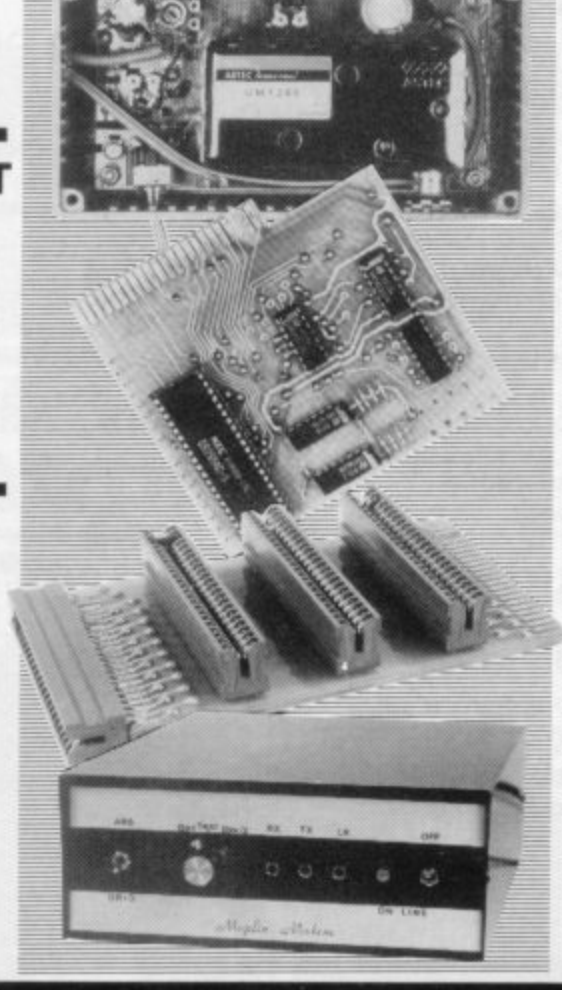

#### **ZX81 TV SOUND**

ZX81 sound on your TV set

Video reversing switch for normal or inverse video display. Can be used with the Talk-Back or Sounds Generator kits.

Back or Full construction details in Maple) Projects Complete kit. Order As LK02C. Price £19.95. Book 6. Order As XA06G. Price 70p.

## **ZX81 EXTENSION BOARD**

Our ZX81 Extendiboard plugs directly into the ZX81 expansion port and will accept a 16K RAM pack and three other plug-in modules simultaneously. Parts are sold separately as follows:

PCB Order As GB08J. Price £2.32.

Edge Connectors (4 needed) Order As RK350. Price £2,39 each.

Track pins (1 pack needed). Order As FL82D. Price 85p per pack of 50.

#### **INTERFACES** for **MODEM**

Interfaces for most popular home computers<br>which do not have RS232 ports will be available shortly. An interface for the ZX81 that includes a complete Machine Code Communications Program is available. Order As LK08J (ZX81 Modem Interface Kit). Price £24.95. Full construction details in Maplin Projects Book 7. Order As XA07H. Price 70p.

**Tel. Southend 107021 552011 (Sales)**

159-161 Bung St.. Hammersmith. Wo. Tel. 01-748 0926. 284. London Road. Wesicilit-on-Sea. Essex.<br>-**Tel. (0702) 554000 Lynton Square. Perry Barr. Birmingham Tel. (021) 356 7292 AM prices include VAT & carriage Please add a 50p handling charge to orders under Cs total value**

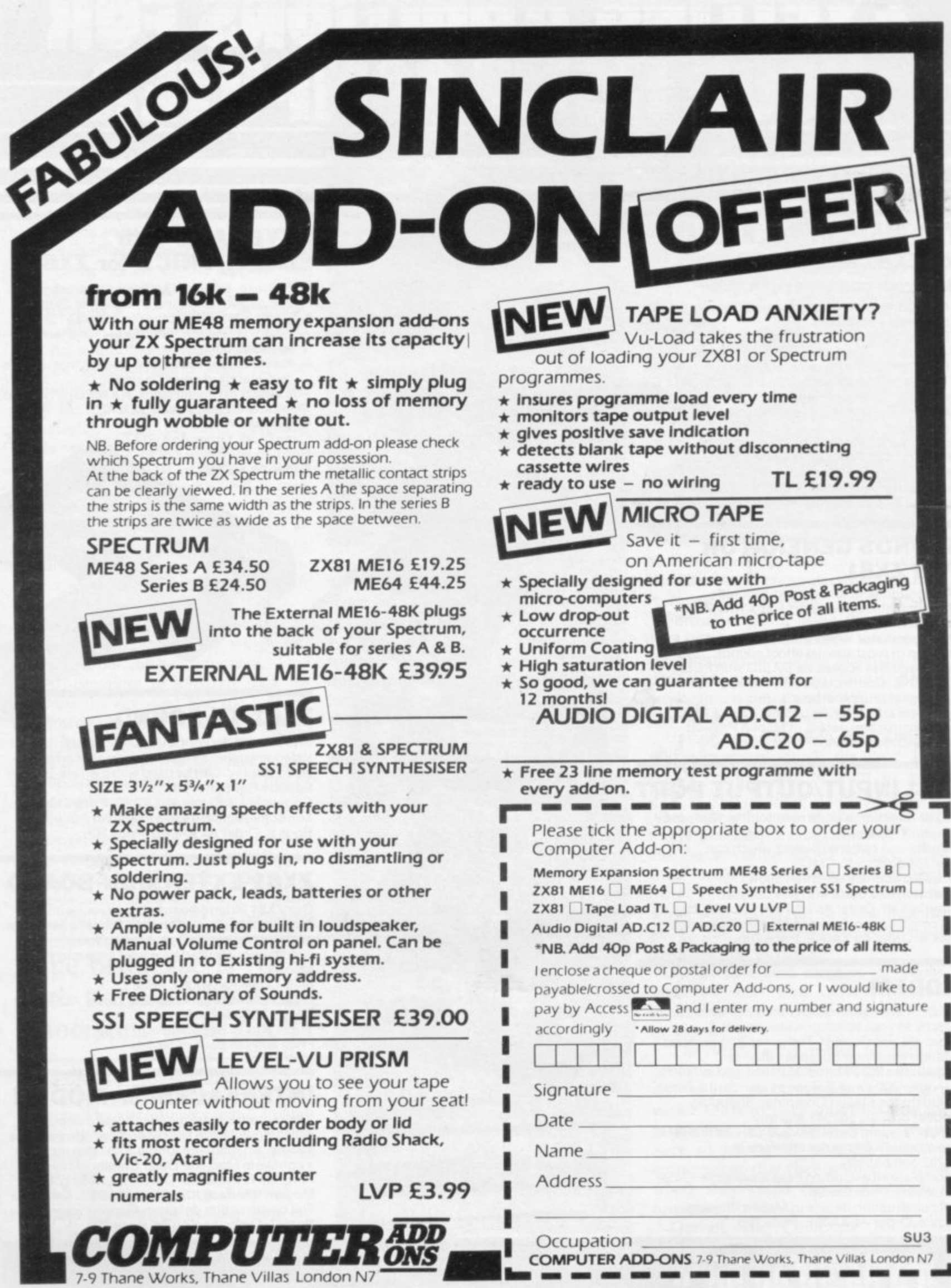

ı

I

**"**

ŀ

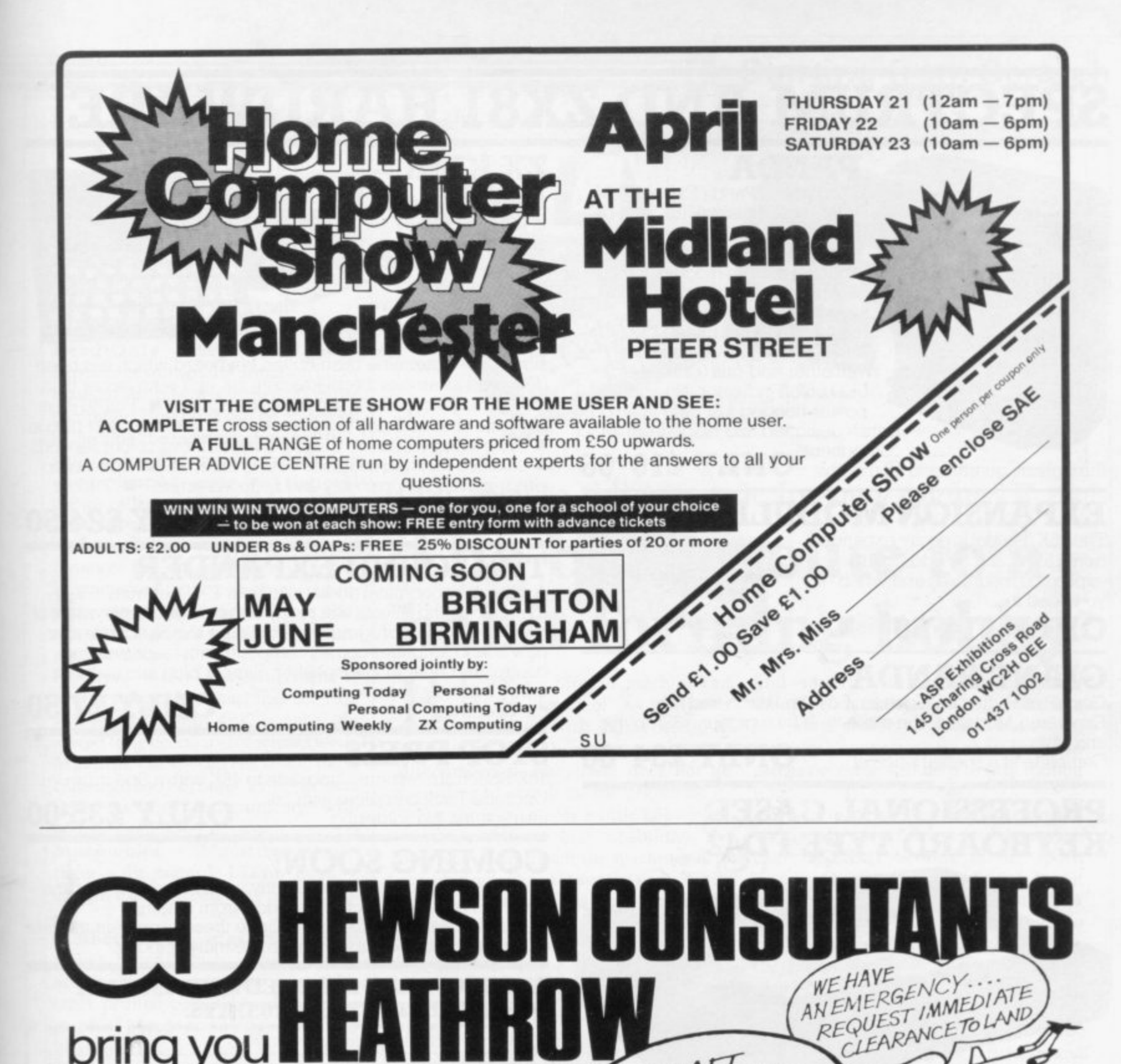

# **bring you For the Air Traffic**<br>16or48K<br>7Xspectrum **Control ZXspectrum**

YOUR TASK: to direct incoming aircraft from holding stacks to runway - smoothly, safely and expeditiously.

@

ROGER

HE

**ATHROW** 

**YOUR INSTRUMENTS: Radar screen showing aircraft call signs, blips and trails Four stack displays giving altitude, heading,** speed and size.

**SEVEN leyels of play Including a demonstration mode.**

0

**Choose an EASY mode to begin with landing light aircraft any way you can.**

Progress to more TRICKY situations  $mixed$  aircraft, restricted airspace, minimum **separation, outbound traffic.**

The ULTIMATE CHALLENGE **emergencies, unknown aircraft. radio failure,** loss of a runway, instrument failure . . .

 $^{\circ}$ 

3

 $\overline{a}$ 

3

4

HG AET

90

 $\mathsf{L}$ 

7000

6

AIRCRAFT AIRCRAFT AND BANK LEFT AND

 $270^\circ$ 

G EH<sub>5</sub>

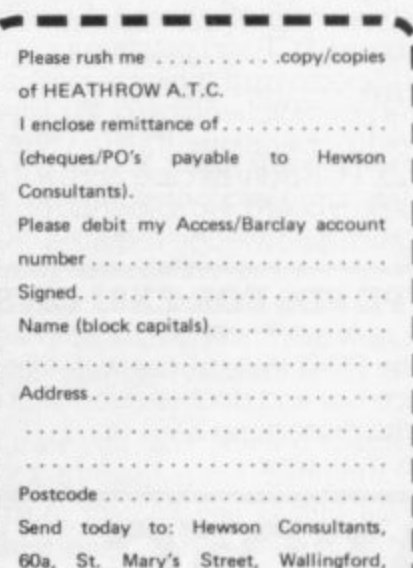

**67.95**

# **SPECTRUM AND ZX81 HARDWARE**

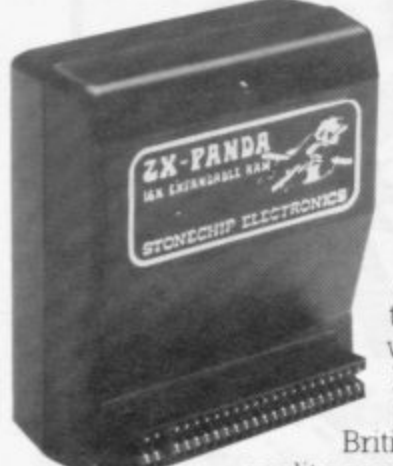

#### **PANDA**

'1'he famous Panda Expandable Ram Pack\_ Massive 16K add-on memory which can easily be expanded to 32K with an optional plug-in module. Supplied in rugged no-wobble<br>design, rugged, injection moulded case, contoured to fit the ZX81 snuggly. Compatible<br>with other add-ons (printer etc). LED on/off indicator. No additional power needed just plug in an go. British designed and made from top

quality components throughout, guaranteed 12 months.  $\cup \mathbb{N} \mathbb{L}$  and  $\mathbb{Z}$  and  $\mathbb{Z}$ 

# **EXPANSION MODULE**

The 16K 'Panda' is easily expanded from I6K to 32K by addmg this expansion module as and when you need it.

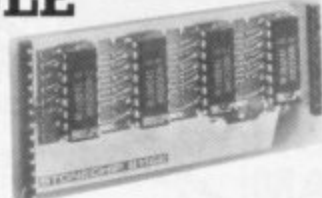

**ONLY E14•50**

## **GIANT PANDA**

Giant Panda the two together. Buy the Panda and the Expansion Module at the same time for a gigantic 32K bytes and save.

complete at a spe

**ONLY £34 · 00** 

#### **PROFESSIONAL CASED KEYBOARD TYPE FD42**  $\frac{1}{2}$

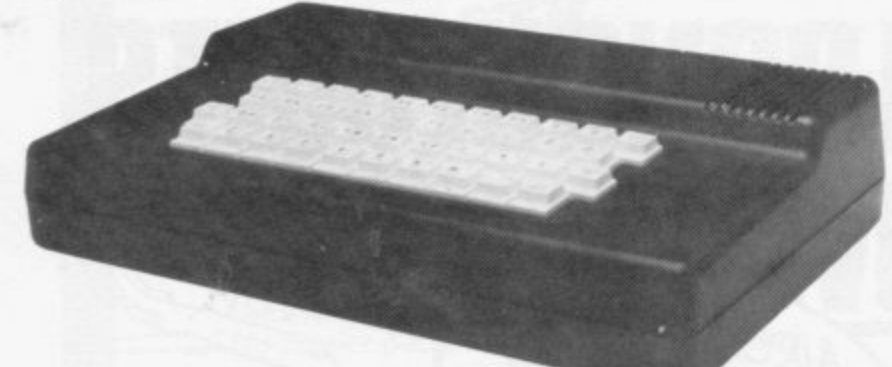

#### **FOR ZX81 OR SPECTRUM**

This famous best selling product immediately converts your ZX Computer into a sturdy, attractive and professional unit, with full size typewriter keyboard A tough plastic case encloses the keyboard, PCB and power supply. It has 42 keys including all the ZX81/Spectrum graphic characters printed on them. The full<br>travel key switches have gold plated contacts and guaranteed life of 10<sup>6</sup> operations. It's so easy to install! You simply unscrew the ZX PCB from its case, screw it to the FD case, and plug in the keyboard. No soldering or

technical knowledge required.  $ONLY £29.00$ 

#### **TYPE FDS FOR ZX81 OR SPECTRUM**

Our new advanced keyboard has the same, fine specifications as the FD42 system, but with a new re-designed case, space bar and double-sized shift and enter keys. A must. for the discerning ZX81 or<br>Spectrum user. **ONLY £39-95** 

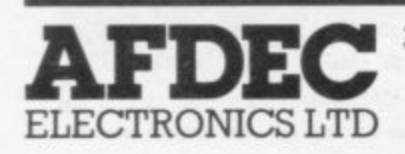

p  $\epsilon$ 

o

# **ZX KLIK KEYBOARD**

**1 '** keypad then consider the well **1 4** tried 'Kirk- Keyboard' This is a **4** If, like many ZX81 users, you are fed up with the dead feel of the touch sensitive

simply fitted genuine push button keyboard which has been **7 4** designed as an exact replacement for, and is no larger than, **• A** plus one spare for any purpose. • No soldering - just plug in. the existing keypad.  $\blacksquare$  Fits on to the ZX81.  $\blacksquare$  Full 40 keys

**- ' 1**

■ No trailing wires. ■ Clear permanent two colour legends. ■ Positive feel and sound as data is entered. ■ Speeds up

**A**<br> **A A Extra** programming enormously and reduces errors. • Fitting<br> **ALLER ACCO a** service offered £2:00 extra **l**

**s** (remember to send your ZX81). **ONLI £4.50** 

#### **e I I THE SOUND EXPANDER**

**e f** A superb economical addition to your ZX Spectrum\_ Clear, **f I** dynamic sound effects will really enhance your enjoyment ot **f** the new exciting programs available for the Spectrum. Our **o 1** control and built-in loudspeaker, Simply plug into the mic input, it fits neatly on to the b **4** new sound amplifier comes complete with leads, volume

the Spectrum.

## $ONLY$  £7 $·50$

|<br>|

|<br>|

|<br>|

|<br>|

|<br>|

**allipasowilowto**

**assamane**

#### **STOP PRESS**  $H = 1$

6K Spectrum owners - upgrade to 48K with a Spectrum Upgrade Pack complete with full instructions No soldering. **ONLY E35-00**

# **COMING SOON!**

Our range of products is constantly under development and r je of vakie and quality combination on the market today. pro review. We have selected products from leading manufacturers in the UK and believe these represent the best

#### **PRODUCTS ARE STOCKED AND USUALLY DESPATCHED WITHIN 10 DAYS.**

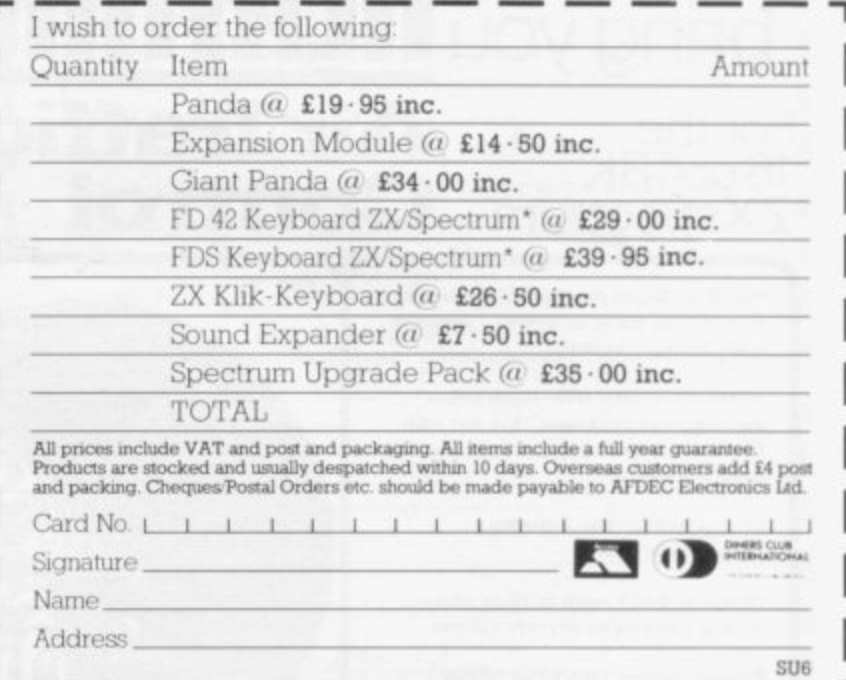

# **Starting from Scratch**

## **GLOSSARY**

1M1

**Basic — Beginners' All-purpose** Symbolic Instruction Code. A pro-**- gramming language resembling uction English which is used by beginners** puters have it as standard. **A Bug — an error in a program. because most popular microcom-**

**pro EPROM — Erasable Programmable - Read-Only Memory. Semipermanent storage. Information is not erased if the power is turned off in the computer. Programs can be erased by subjecting the memory chips to ultraviolet light. The memory can then be re-programmed using an electrical device called an EPROM blower.**

**Interface — RS232 and Centronics. A device which enables other computers or add-ons, such as printers, to be connected to the computer. It converts non-standard signals from addons to the standard signals of the computer in use.**

**Kilobyte**  $-$  (K). A measurement of **memory size. Most machines use I 6K as a minimum but 48K is generally agreed to be necessary for serious work. Machine code — an electronic pulse** functions and communicate with **memory and other devices.**

**Mnemonics — abbreviated instructions — for example LD for Load used in machine language programm**ing.<br>**Motherboard** — an external printed

**Motherboard — an external printed circuit board which is used like a multi-way plug planner. It enables other printed circuit boards, such as graphics boards and colour boards, to be slotted-in.**

**Port — a link to the outside world which can be used by programs and the computer.**

**PCB — printed circuit board. A board which has on it the electronic circuits of the computer.**

**RAM — Random Access Memory. Information and programs can be stored in this type of memory as electronic pulses which conform to a set of numbers — machine language — in which programs are represented in the computer. When the power is turned off the information will be lost.**

**ROM — Read Only Memory. Information stored in this type of memory is not lost when the power is switched off. Software — programs which control the operation of the computer.**

**Syntax error — a bug caused by incorrect use of a programming language.**

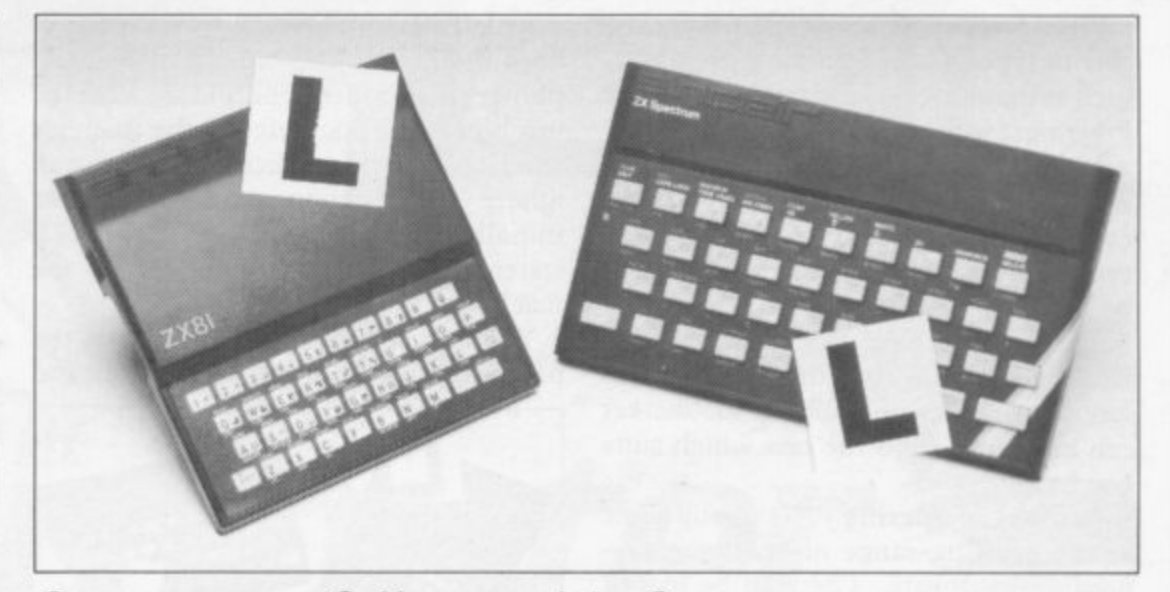

**Our easy-to-follow guide for new owners**

# **The basic route to a habit-forming hobby**

UYING a Sinclair machine can **be the start of a life-time's B obsession with home comput-U ing. It is easy, however, to become Y discouraged if everything does not go I according to plan from the beginning.**

**G of computers and their capabilities, the a S the 48K Spectrum is big enough for i simple uses in small businesses, the range n of Sinclair computers does not contain c machines for major uses. It is better to l become accustomed to the many facilities a and then decide how you wish to use i them. For those with only a little knowledge best way to approach the machines is to abandon any ideas for special uses. While**

**r overcoming your surprise at its size and m weight and, following the manual, set up a the system. Ifyou cannot get the K on the** screen, check that everything is plugged **h screen, check that everything is plugged into its correct socket and re-set the i machine by pulling-out the power plug n still nothing appears, check the power e supply unit by shaking it. If it rattles, c return it. If it is satisfactory, check your a system with that of a friend. Begin by unpacking your machine, for one second and try tuning-in again. If**

**If you have a Spectrum you will have received an introductory booklet which explains what the computer can do and giving detailed instructions on how to set it up. Also included is a fault-finding guide.**

**Once the K appears you are ready to begin learning about your machine. It can prevent family arguments if you can afford a separate television set for your system. It also makes life easier if you**

**find somewhere to leave your equipment set up permanently. You will find that a few power sockets are needed and a fourway block connector on a short length of extension cable will help to tidy trailing leads.**

**When using a Spectrum, a television set has to be more finely-tuned than when** using a ZX-81 because of the added **dimension of colour. If the set is not tuned properly, the colours will look hazy instead of sharp and clear. If no colour can be seen when it is switched on, the power supply or the television set may be at fault.**

**Some users have experienced some difficulty with some television sets, which include Hitachi, Grundig and Toshiba. Sets which many people have found compatible include the Sony Trinitron, Fidelity and Ferguson.**

**The manuals are written in great detail and are reasonably easy to follow. Some of the chapters may not seem immediately relevant but it is worthwhile reading them as you might miss something important.**

**Patience is needed at that stage to learn the ways in which the computer will accept information. It is tempting to try to enter programs before you are ready but that is likely to lead to errors. For example, words like AND, THEN and AT should not be typed-in letter by letter.**

**By the time you have reached chapter II in the ZX-81 manual and chapter 19 in the Spectrum manual you should have accumulated sufficient knowledge to be**

## **tarting from Scratch**

continued from page 93<br>able to type-in other people's programs, such as those in Sinclair User and Sinclair Programs, without too much difficulty.

It is that important when using the ZX-8I that it is not jolted. Some of the connections can easily work loose and everything which has been entered will be lost

The manuals are not to everyone's liking and if you find .them difficult to follow a number of books on the market can help you. Find the one which suits you best.

As a way of relaxing you can buy some of the growing range of commerciallyproduced software. That can be loaded directly from cassette but make sure that your machine is big enough to take the tapes you buy.

For the ZX-81 there are a few tapes for the unexpanded IK machine but the majority require the 16K RAM pack. Similarly on the Spectrum most companies are taking advantage of the possibilities provided by the larger 48K machine rather than providing cassettes for the 16K.

The tapes can vary in quality and it is advisable to read the reviews in Sinclair User and use your judgment to find the best.

An alternative method to learn about both the ZX-8I and the Spectrum is to plunge in at the deep end and see what the machines will do. Refer to the manuals when you have difficulties. You can ignore the functions and calculations initially and experiment with PRINT statements to obtain the feel of the machines.

You may already have heard about the problem involved in SAVEing and

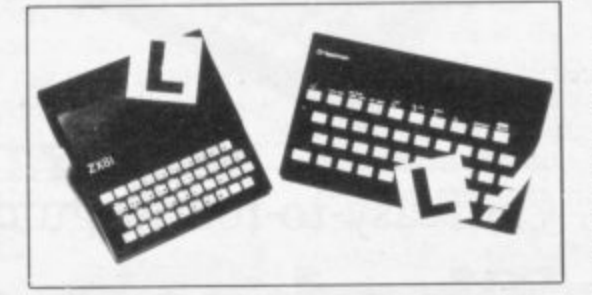

LOADing your own cassettes. The manual gives detailed instructions but many of the early ZX-81s would not accept tapes from some recorders. That problem is said to have been overcome but there can still be difficulties.

Usually they occur when LOADing tapes recorded by other people. One simple method to overcome this is to wind the tape to the middle of the program and type LOAD"" followed by NEW LINE; then increase the volume of the recorder slowly with the tape running until the television screen shows four or five thick black bands. If you then rewind the tape, the program should LOAD normally.

LOADing and SAVEing on the Spectrum is much easier and faster than the ZX-81. One difference is that when SAVEing on the Spectrum the LOAD lead must be disconnected either at the **recorder or the Spectrum.**

**Finally, a health warning. Apart from** any practical uses, computing with your Sinclair machine can be a very entertaining hobby and is almost certainly habit-forming. You may easily<br>Seed managed for aroughed over wour machine, red-eyed, in the early hours of the morning thinking that in another five minutes you will solve the problem. Try to break that habit by getting into the fresh air and meeting other Sinclair a users. find yourself crouched over your

n exclusive club with many thousands of members, many of whom would be only a too happy to advise you if you have difficulties. difficulties. By obtaining a Sinclair computer you find that you have joined a not very

Sinclair User and Sinclair Programs and y you can be guaranteed many happy hours. Make sure of your regular copies of

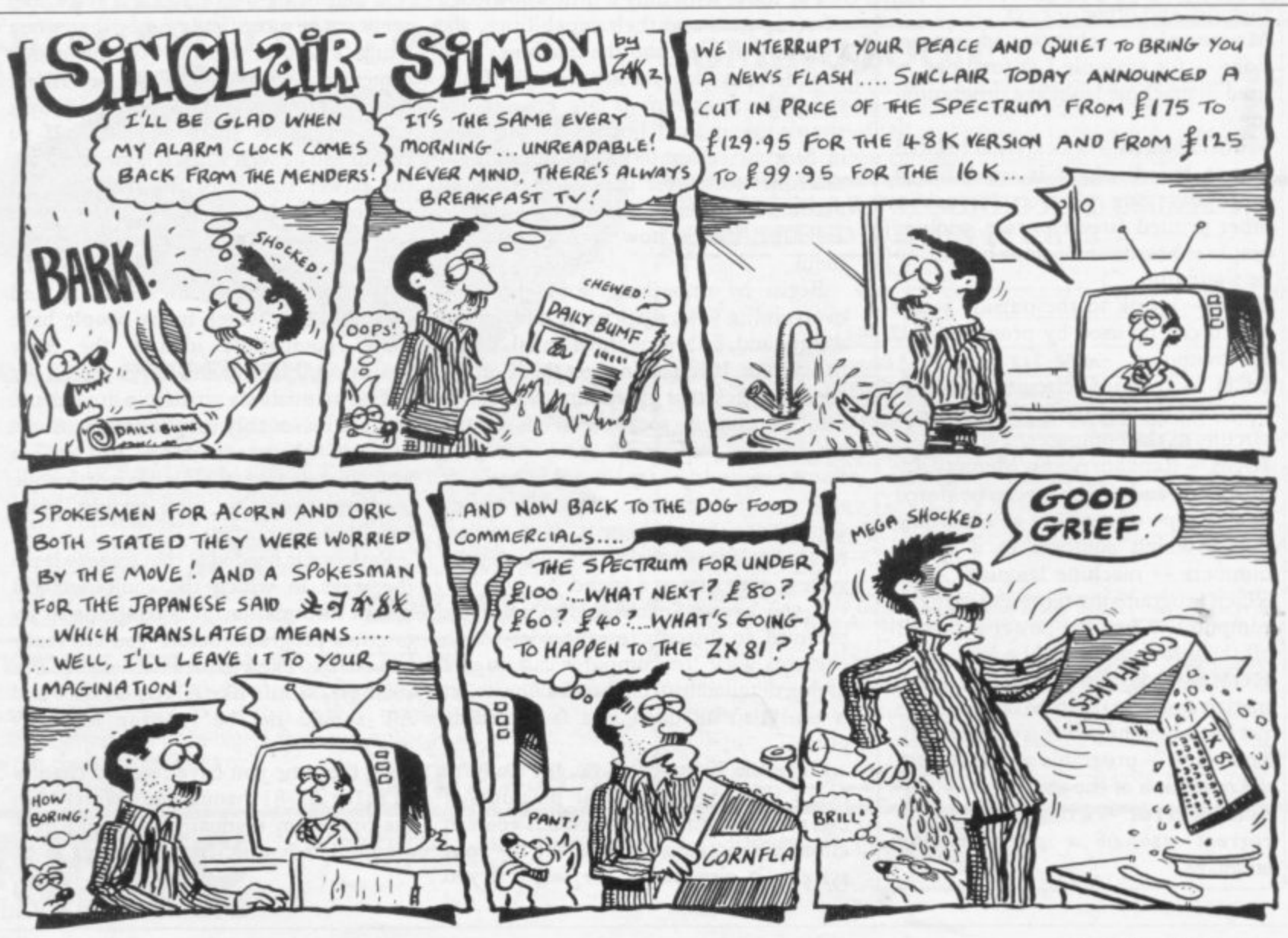

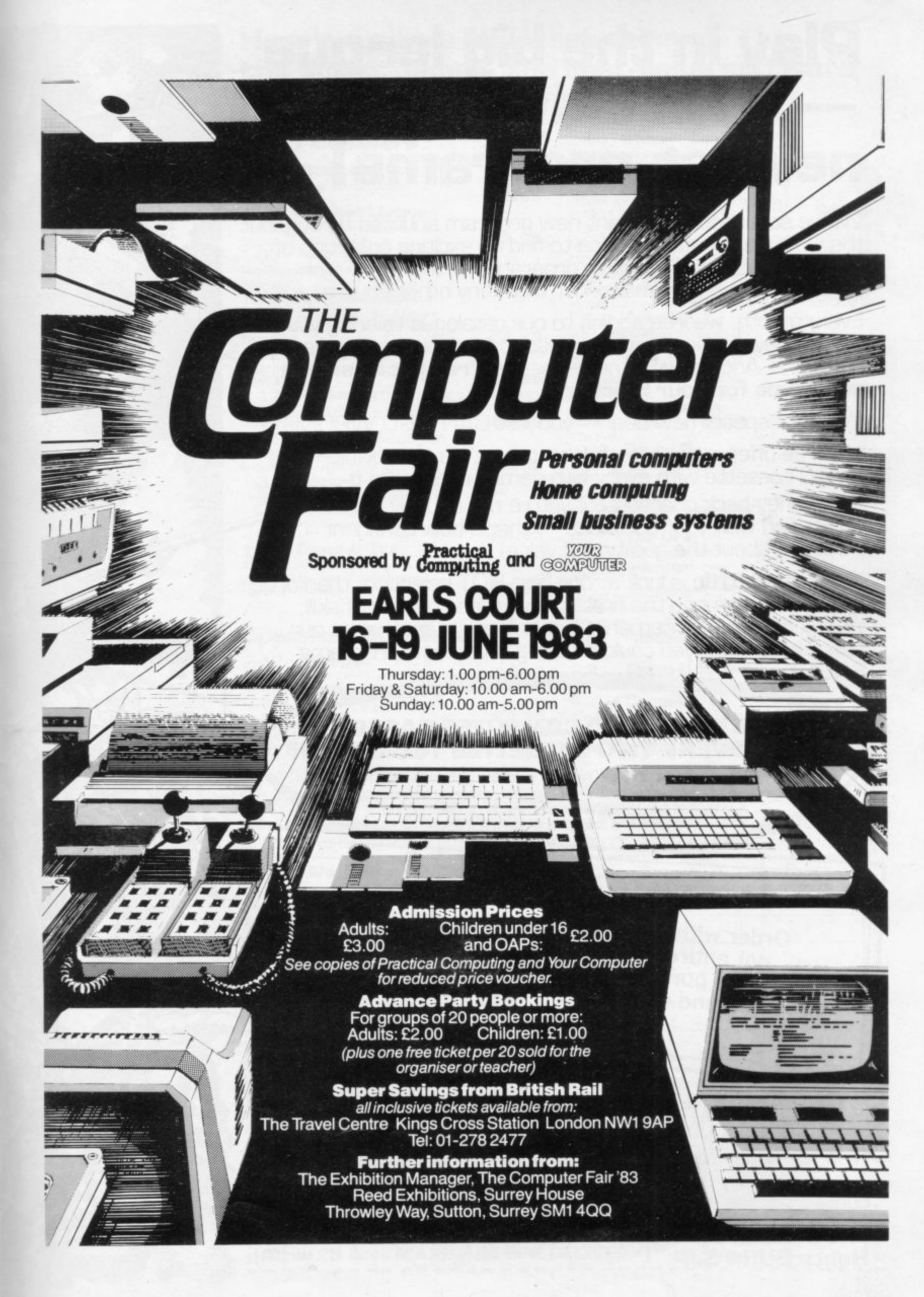

# **Play in the big league with only the best, newest programs!**

We've searched for brilliant new program sources throughout the U.K. and North America to find an exciting collection of new games — and business programs — many of which cannot be bought by mail order from any other source!

Every month, we'll be adding to our catalogue to bring you the best of new games, new business, educational and household software. And the good news is — **we're specialising in programs for your Sinclair!**

With our special new deal — you just CAN'T GO WRONG.

- \* A free offer every month (this time it's a free blank C20 cassette with every two games ordered)
- \* A money-back guarantee if you're not entirely satisfied with your purchase — that's how confident we are about the quality and value!

All you have to do is look at our first HOT selection, then order quickly to be among the first to own these games of skill, intelligence and excitement (fast delivery is another of our specialities — so you could be using these new programs SOON).

#### **FREE BLANK C20 COMPUTER CASSETTE WITH EVERY TWO CASSETTES YOU ORDER!**

Remember there's no limit to the number of free cassettes you receive if your order justifies them — so why not get together with friends or user group members and share the freebies?

# **GUARANTEE**

Order with complete confidence. If you are<br>not entirely satisfied with the quality of<br>your purchase return it to us within 7 **not entirely satisfied with the quality of** your purchase returned a replacement days and we will provide a replacement.

GREAT VALUE! TREMENDOUS SELECTION! PLUS A FREE OFFER EVERY TIME!

Fill in the order form right away — we're guaranteeing fast delivery, quality and satisfaction [after all, we want you to come back for more!]

**The Software Workshop, Yew Tree, Se!borne, Hants GLI34 3JP**

 $- 900$ 

**••••••,10-**

**1**

 $=$   $\bullet$ 

 $\mathbf{f} \in \mathbb{R}$ 

 $-$ 

# **Here's a whole NEW selection of the latest games, the best-value software for your ZX-81 or Spectrum.**

**2-14 Meteor Storm**

## **ZXS1 Software**

First enth

Mata

-

r /

1K

/ **1** Man

i **1**

Accu r **o**

> **b a**

attacks 48K RAM

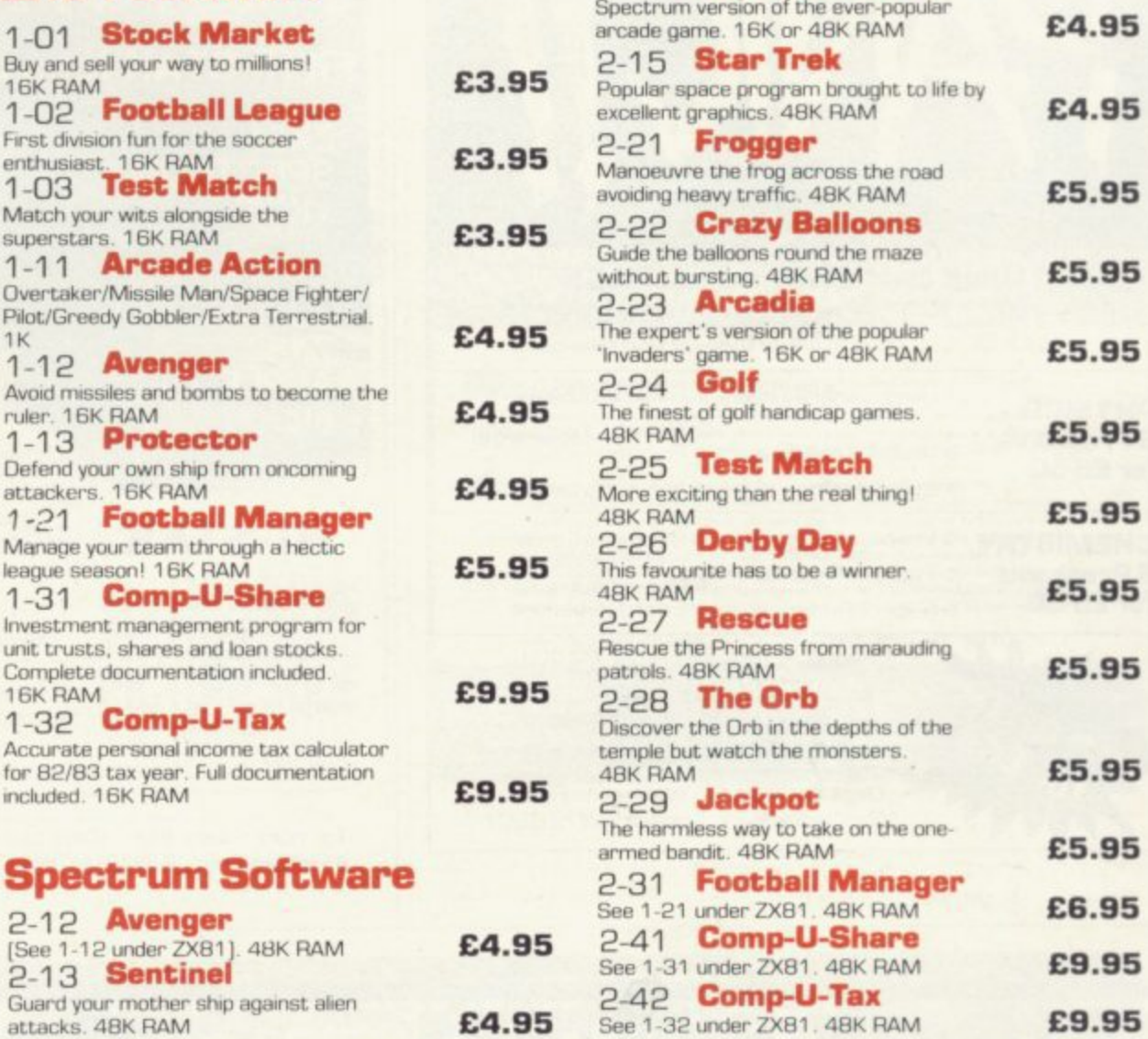

#### **a r To••** The Software Workshop, Yew Tr **The Software Workshop, Yew Tree, Selborne, Hants GU34 3JP 1**

e

**E4.95** See 1-32 under ZXB1, 48K RAM

**n a** f r

- I wish to order the following programs. Take retains that <sup>\*</sup> I will receive a FREE blank cassette with every 2 programs ordered m
- **E** \* I can return products within seven days if not entirely satisfied and  $\blacksquare$ **1** receive a full refund or replacement programs to the same value. m

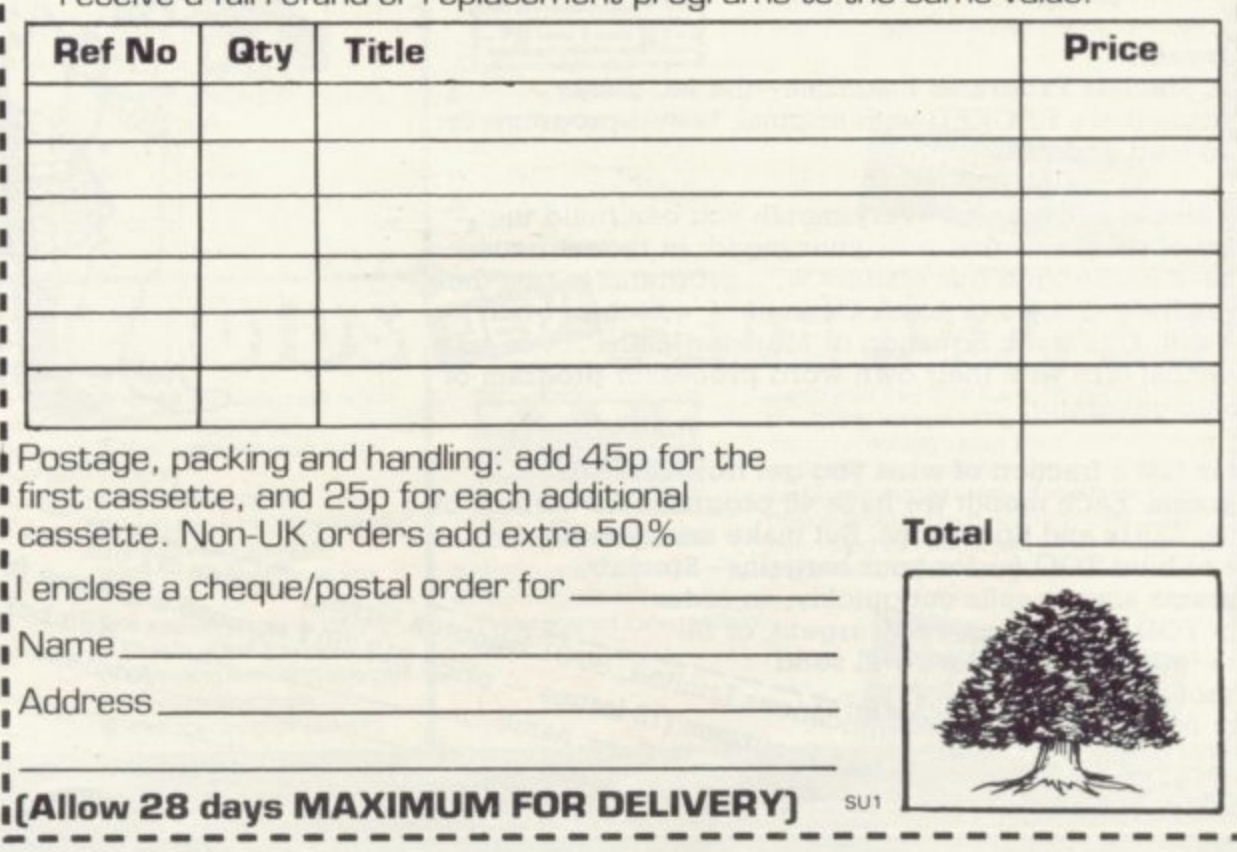

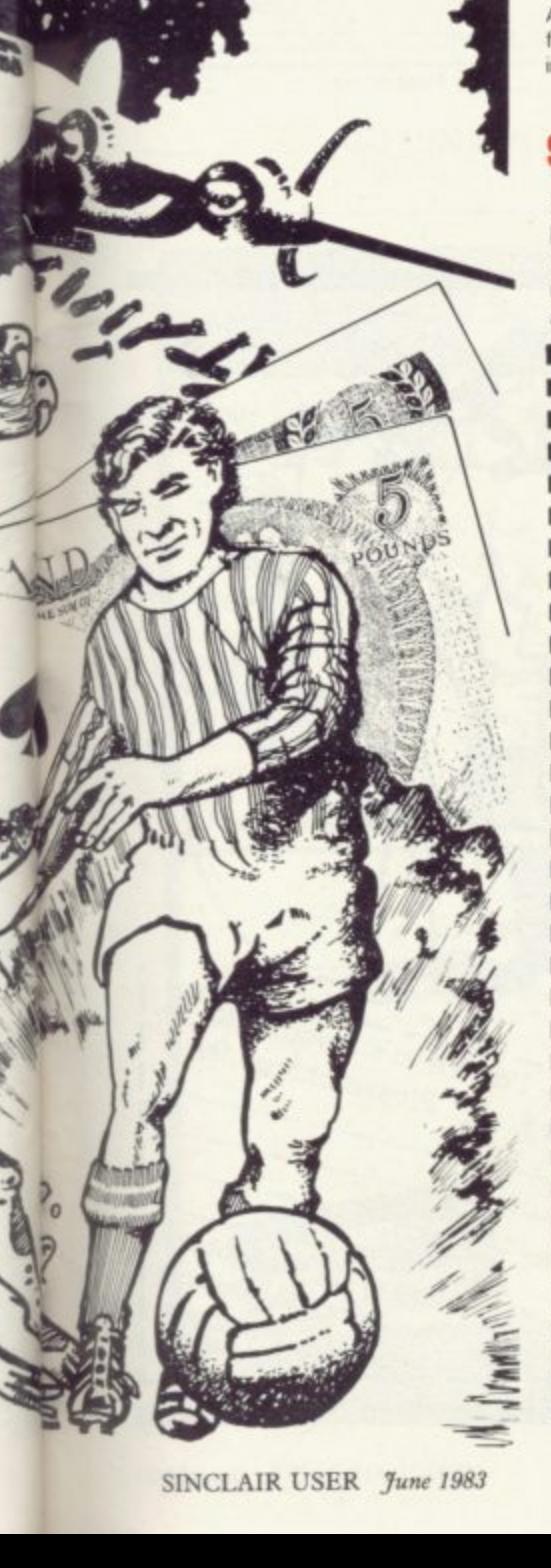

e

'

L

**£9.95**

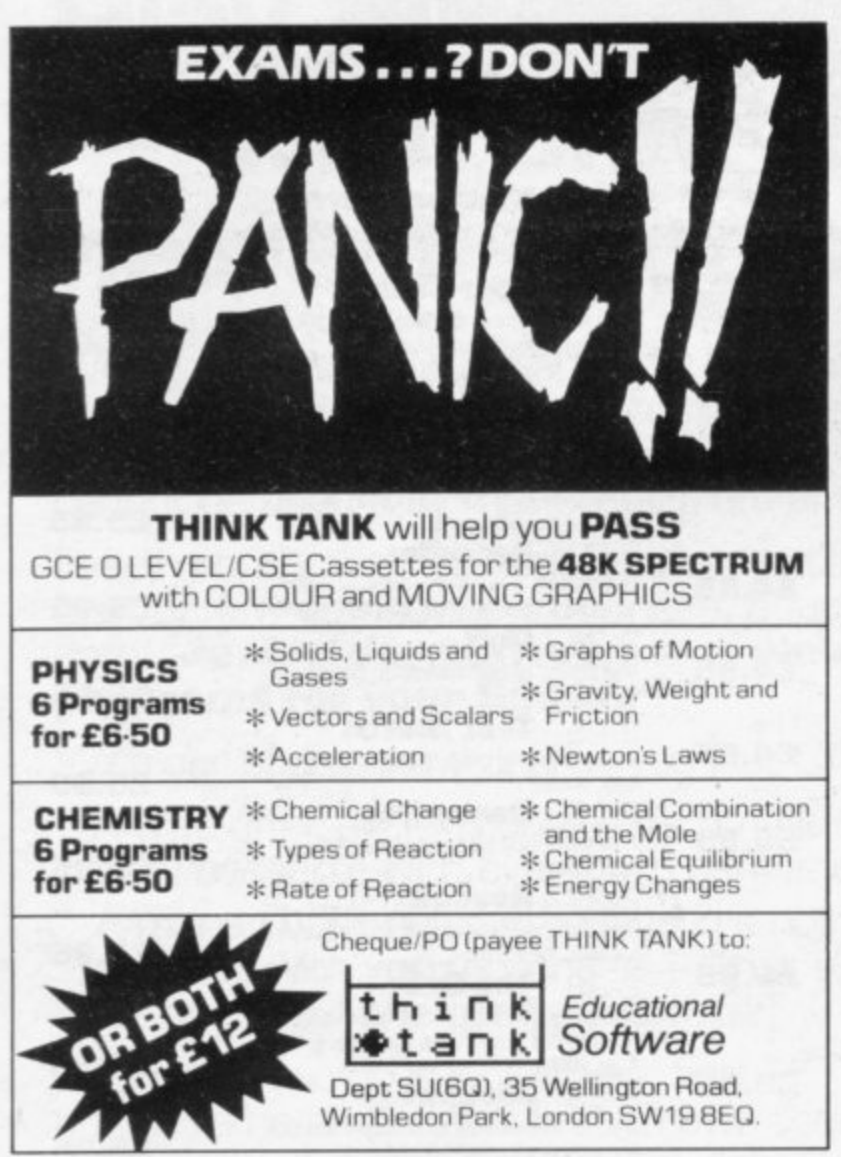

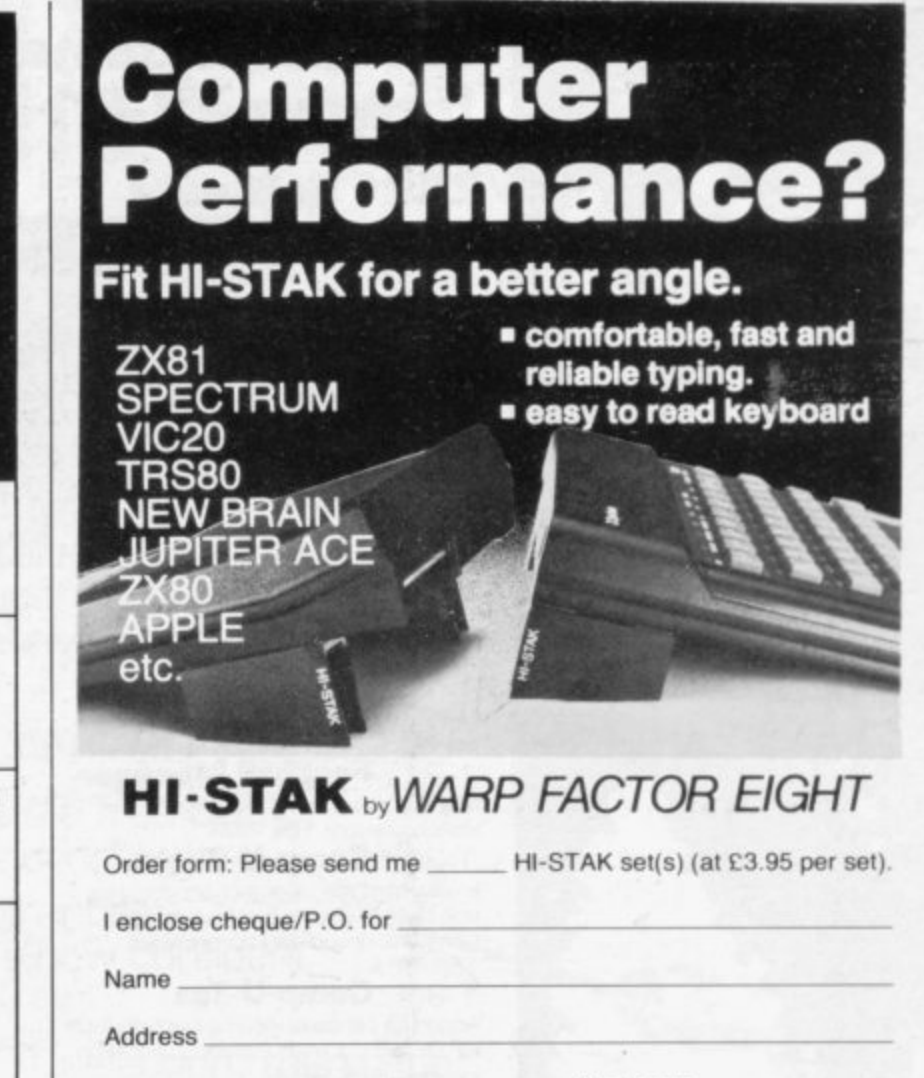

To: Warp Factor Eight. (Dept SU) G H 6 Pelham Road, Braughing, Ware, Herts S011 20U **Post code**

T

## t **BARGAIN-HUNTERS READ THIS!**

N

)

**Whatever your model of Sinclair computer—you can get HOURS of fun, intellectual satisfaction and education for just 95p per month!**

#### **A bargain?**

**That's Sinclair Programs magazine—the fat, glossy magazine that's PACKED with original, tested programs for you to load and run.**

**With Sinclair Programs every month you can build the library of programs that suits your mood: in recent issues we have challenged our readers with programs to test their** skill at Sharpshooter or Laser Cannon . . . jolt their brain cells with Quadratic Equation or Monster Maths . . . or take<br>a practical turn with their own word processor program or **a practical turn with their own word processor program or graphic generator.**

1

**-**

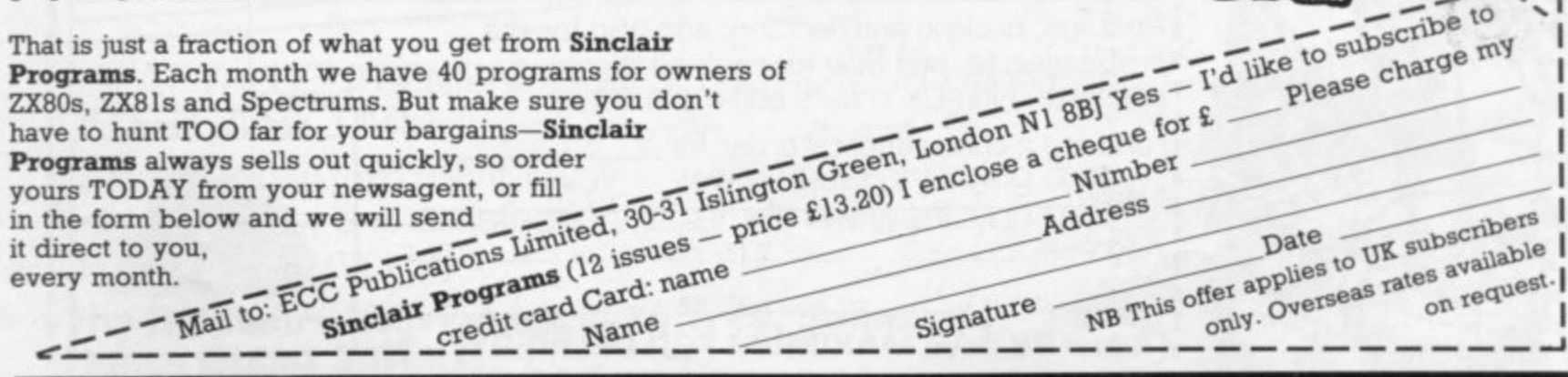

**1**

**e**

**-**

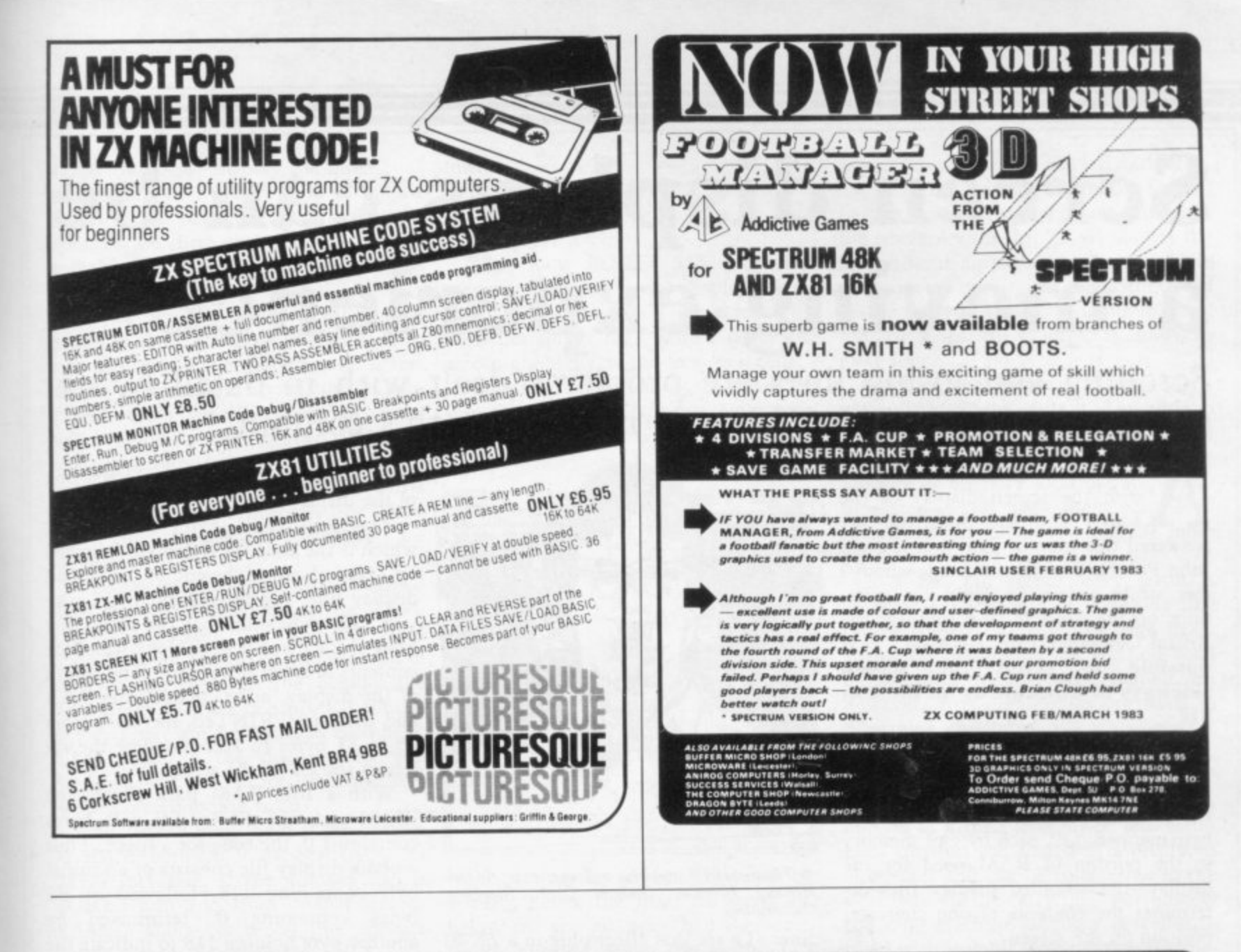

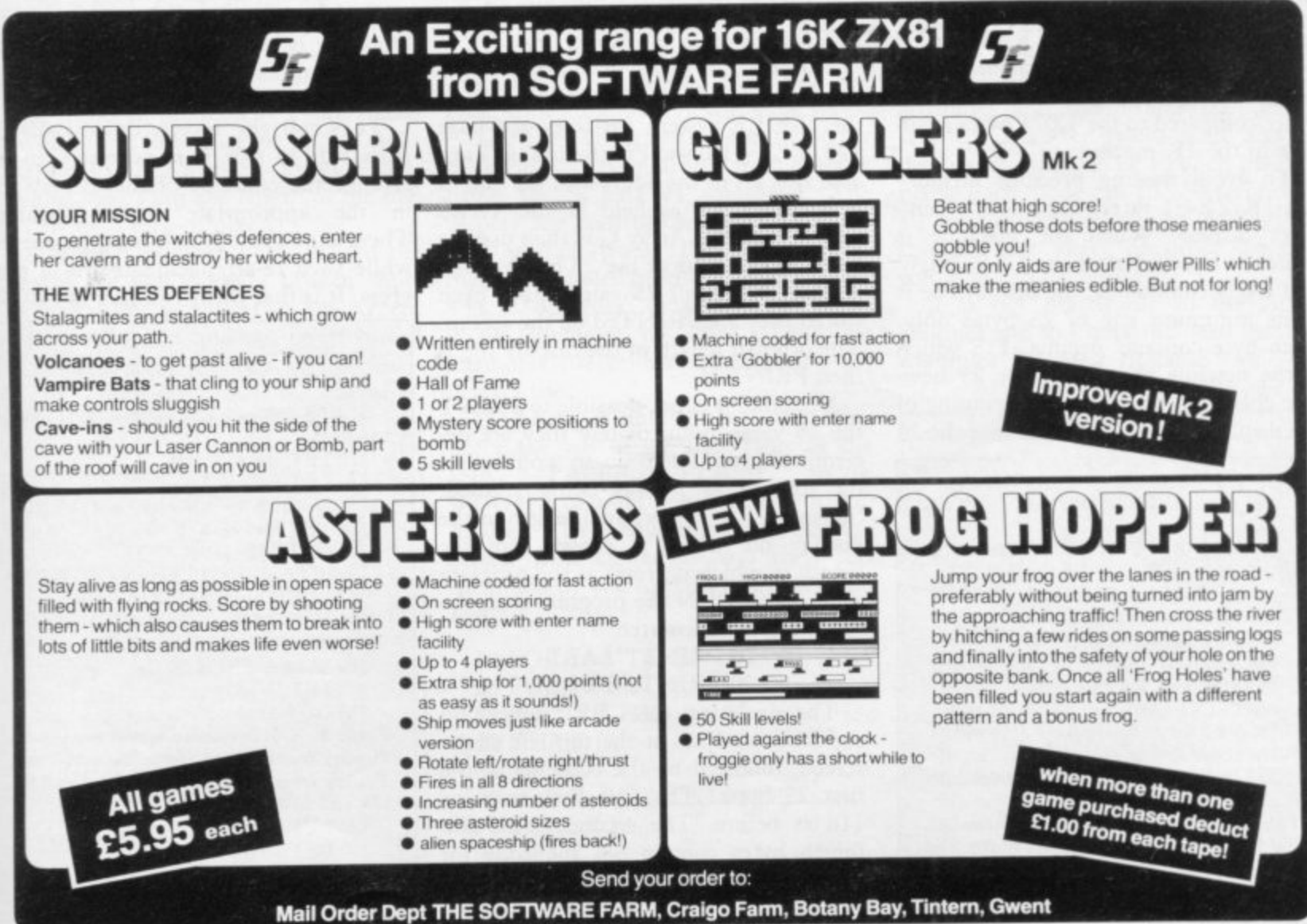

# **Screen displays can be a moving experience**

Scrolling and losing lines are problems dealt with in detail by our expert adviser, Andrew Hewson, in this month's column

number of questions concerned with the screen display of the ZX-81 and the Spectrum are A n answered this month. The first is from John Pritchard of Cheltenham, whom I m met while answering Help-line questions on the Sinclair User stand at the b Bristol Computer Fair. He asked: Is it e **possible to scroll the screen** r **sideways or downwards on the ZX**o **8 I ?**

I shall review the method used to organise the display in first the 1K and then e byte-mapped, i.e., each byte of memory<br>in the portion of RAM used for the display-the so-called display file-dei display—the so-called display file—de- termines the contents of one character position on the screen. It is. Before describing the technique the 16K machine. The ZX-81 display is in the portion of RAM used for the

each  $24*32 = 768$  bytes of RAM would be required to hold the contents of the o able in the 1K machine. As there are 24 lines of 32 characters, complete display. That is a great deal of space compared to the 1,024 bytes avail-

the 1K ZX-81 rarely contructs a complete display. When the machine is switched on, and after the CLS, NEW and RUN commands, the display file is d To avoid wasting precious memory at its minimum size of 25 bytes only. Each byte contains decimal 118 which is the newline character. The 25 newine characters indicate the beginning of the display and the end of each of the 24

**100 LET A- PEEK 1096+ 256\*PEEK 16397** 110 LET B=PEEK 16400+256\*PEEK **16401 120 DIM C(25)** 130 FOR I=1 TO 25 **140 LET C(I)= PEEK (A+I-1) ISO NEXT I** 160 FOR I=1 TO 25 **170 PRINT C(I) 180 NEXT I 190 PRINT 200 PRINT "LENGTH OF DISPLAY FILE WAS ": B-A Table I. A program to PRINT the initial length of the ZX-8I display file and the contents of the first 25 bytes.**

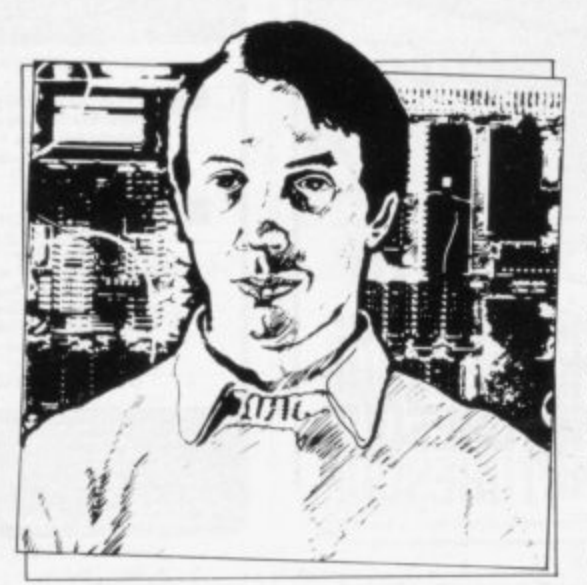

• Please address problems and queries to Andrew Hewson, Helpline, Graham Close, Blewbury, Oxfordshire.

lines. To see that effect plug-in a ZX-81 without a RAM pack and RUN the program listed in table one.

Variable A is set to the address of the beginning of the display file as held in the D-FILE system variable—see page 178 of ZX-8 I Basic Programming. Variable B is set to the address of the end of the display file as held in the VARS system variable. Array C is then used to store the contents of the 25 bytes of the display. When all 25 values have been stored they are PRINTed on the screen. The original length of the display file is then PRINTed.

Note that it is not possible to PRINT the 25 values immediately they are determined, because to do so would alter the display as it was being studied. Similarly, it is the original length of the display file which is shown, not the length to which it grows as the program runs. Then RUN the program with the following lines inserted:

10 PRINT "AAA"

20 PRINT "BBB"

The six letters AAA BBB appear on the first two lines at the top left of the screen, followed by the contents of the first 25 bytes. The first byte contains 118 as before. The second, third and fourth bytes contain 38, the code for A—see page 182 of ZX-81 Basic Programming—and the fifth byte contains

118, indicating the end of the first line of the display.

The next three bytes contain 39, which is the code for B and are followed by 118, indicating the end of the second display line. All subsequent bytes contain 118, indicating that the remaining lines of the display were blank when the contents of array B were set. The length of the display, as calculated after AAA and BBB are PRINTed, increases from 25 to 31 bytes to accommodate the six letters shown on the screen.

With a 16K RAM pack added, the ZX-8I pads the display file with bytes containing 0, the code for a space. Thus a blank display file consists of an initial byte containing 118, followed by 32 bytes containing 0, terminated by another byte holding 118 to indicate the end of the first line. The subsequent lines are held similarly as 32 bytes of zeros, terminated by a byte containing 118.

To scroll the screen downwards or from side to side it is necessary to rearrange the contents of the display file in the appropriate logical fashion. There is one rule which must be obeyed while such re-arrangements are in progress. It is that while running in SLOW

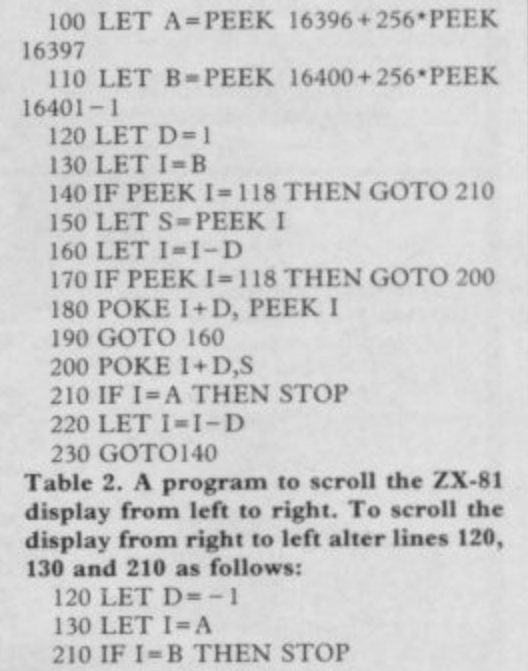

**4**

## **Heipline**

mode the ZX-81 display file must con**lain at least 25 bytes holding 118 at all times. If that rule is broken, the consequences are dire; the machine crashes and the only remedy is to pull out the plug and start again.**

**Tables two and three consist of programs to scroll the display from side to side and downwards respectively. A few simple alterations as shown to the program in table two will change the direction of scrolling from right to left to left to right as required.**

**Nasser Gazi of Coventry and Chris Cooper of Broxbourne both ask: How can the Spectrum display be scrolled?**

**The Spectrum display is bit-mapped from the 6K display file to the screen i.e., the screen is divided into 256x 192=49,152 pixels and each bit of each of the bytes in the display file determines whether one pixel is illuminated. There are eight bits in each byte, 6,144 bytes in the display file, and 8 x 6,144 = 49,152, so for each bit there is one corresponding pixel.**

**The display file is held at the bottom of RAM between addresses 16384 to 22527 inclusive. If the number 255 is POKEd into a location in that area of RAM, a short horizontal line appears on the screen. For example:**

**POKE 16384,255**

**causes a line to appear at the top of the first character position at the top lefthand corner of the screen. There are no breaks in the line, because all the eight bits are set in a memory location containing 255. Thus the length of the line is 1 bvte=8 bits= 8 pixels.**

**Any other number POKEd into the** display file will cause a broken short horizontal line to appear on the screen. A regular broken line can be produced **by POKEing 170 or 85.**

**The order in which the mapping takes place from the display file to the** screen can be seen using a loop of the

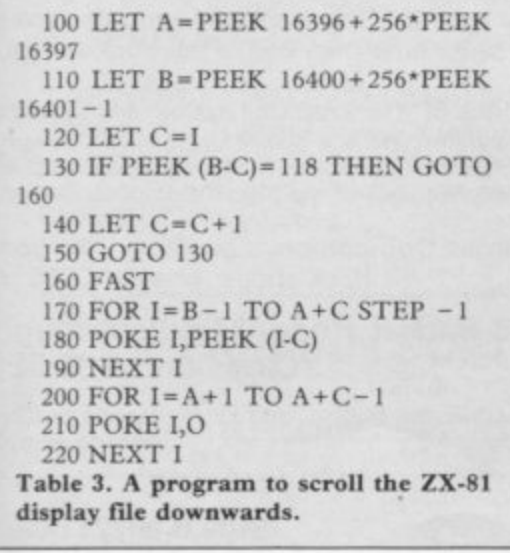

form:

- 10 FOR 1=16384 TO 22527
- **20 POKE 1,255**

**30 NEXT I**

**That loop POKEs 255 into each memory location in the display file in turn. When it is RUN the screen fills with horizontal bars, which cover the screen gradually as the loop proceeds.**

**The first line appears at the top of the screen, the second appears eight locations below it, and so on until there are**

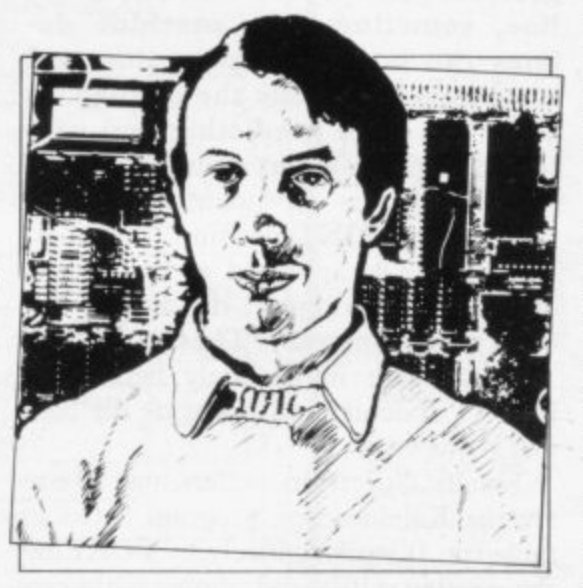

eight bars on the screen. The ninth bar appears below the first, the tenth bar **below the second, and then the seventeenth appears below the tenth. That method of stepping down the screen is repeated until the top one-third is filled completely. The second third and the final third are drawn in the same way.**

**mation is held in the attributes file, which occupies locations 22528 to 23295 inclusive in RAM. Thus the The same effect can be seen if a copy of the display is LOADed from cassette using the SCREENS command. The display file controls only the illumina**tion of each pixel. The colour infor**attributes file immediately follows the display file.**

POKEing a number into the attri**butes file will cause the status of the INK, PAPER, FLASH and/or BRIGHT of a entire character position to alter. The following routine fills the screen with characters and then sets** them one by one to flash in magenta on **red:**

**10 FOR 1=1 TO 22 20 FOR I= I TO 32 30 PRINT CHRS (1+47); 40 NEXT J 50 NEXT I 60 FOR 1=22528 TO 23295 70 POKE 1,147 80 NEXT The order in which the attributes are mapped to the screen is as one might**

expect, starting at the top left and work**ing from left to right down the screen. In that respect the Spectrum attributes file resembles the full ZX-81 display file but without an extra byte to terminate each line. Thus it is a straightforward matter to write a Basic program to scroll the attributes. An example is shown in table four.**

**Scrolling the Spectrum display tile is more difficult and while it is possible to write routines in Basic they would have little practical value, because the large number of memory locations to be manipulated would make them very slow. Hence machine code routines are more or less essential.**

**If a fast but rather jerky scroll is acceptable, each byte of a display line can be transferred to left or right in an analogous manner to the method used for scrolling the attributes. Remember, however, that eight bytes are used to determine the form of each character position.**

**If a smooth scroll is required, the contents of each byte must be rotated, one bit at a time to right or left. After each rotation the final bit is displaced altogether and can be transferred to the next byte via the carry flag. Fortunately the Z-80 machine language is well-supplied with suitable byte rotation instructions.**

**scrolling can be achieved. Thus there are at least 12 ways of scrolling the Spectrum display; both the attributes and the display file can be scrolled, character by character, and the display file can also be scrolled pixel by pixel. Each mode can also be scrolled in all four directions and by calling two routines one after the other diagonal**

**It is not practicable to list all 12 routines and so I have included just two examples as listed in table five. The continued on page 102**

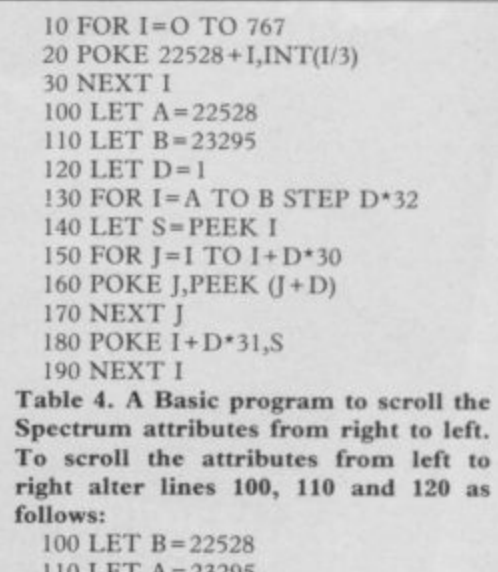

**110 LET A =2329S**

**120 LET D= - I**

•

## **Helpline**

continued from page 101 examples are taken from a book I wrote with John Hardman, 40 Best Machine Code Routines for the ZX Spectrum. Hence you can either study the examples to determine the remaining nine or buy the book.

The routines can be loaded using an assembler or a simple decimal loader, such as the following, which POKEs each number in turn into the printer buffer:

**10 LET D=0 20 LET S=22928 30 LET 1 =0 40 FOR 1=1 TO 12 50 FOR J=0 TO L 60 LET D=D+ ,03 70 LET K = INT (127\*SiN D) 80 POKE S+J,K 90 POKE S-J- 1,K** 100 POKE  $S+32-31*I-32*J,K$ **110 POKE S- 31•1- 321,K 120 POKE S- 33•I+ 31 + 32•1,K 130 POKE 5-33\*i-1-321,K 140 POKE S-64•1+ 31-1,K 150 POKE S-64•1+32+1,K 160 NEXT J 170 LET L=L + I 180 LET S=S+ 32 190 NEXT 1 200 GO TO 20 Table 6. A Kaleidoscope program for the Spectrum.**

> **MPANION** LINSAC **Bob Maunder**

10 LET 1=23296 20 INPUT J 30 PRINT 1,J 40 POKE I,J 50 LET  $I=I+1$ 60 GOTO 10 To call the routine enter:

RAND USR 23296

It appears that there are Sinclair users scattered all over the globe. Mel Carter in Lusaka, Zambia has a Spec**trum and says: When an input line goes over to a second or subsequent line, sometimes the machine deletes the bottom display line and sometimes it scrolls the display. Is there a way of predicting and controlling which event occurs?**

That effect is dependent entirely on the current PRINT position. If the last line PRINTed appeared at the bottom of the screen on line 21 the display will be scrolled upwards. Thus a PRINT AT statement immediately before the INPUT statement will provide the control required.

Finally, Spectrum owners may like to try the Kaleidoscope program listed in table six. It works entirely by POKEing the attributes file and shows what can be achieved in a few lines. Be warned that its effect is rather hypnotic.

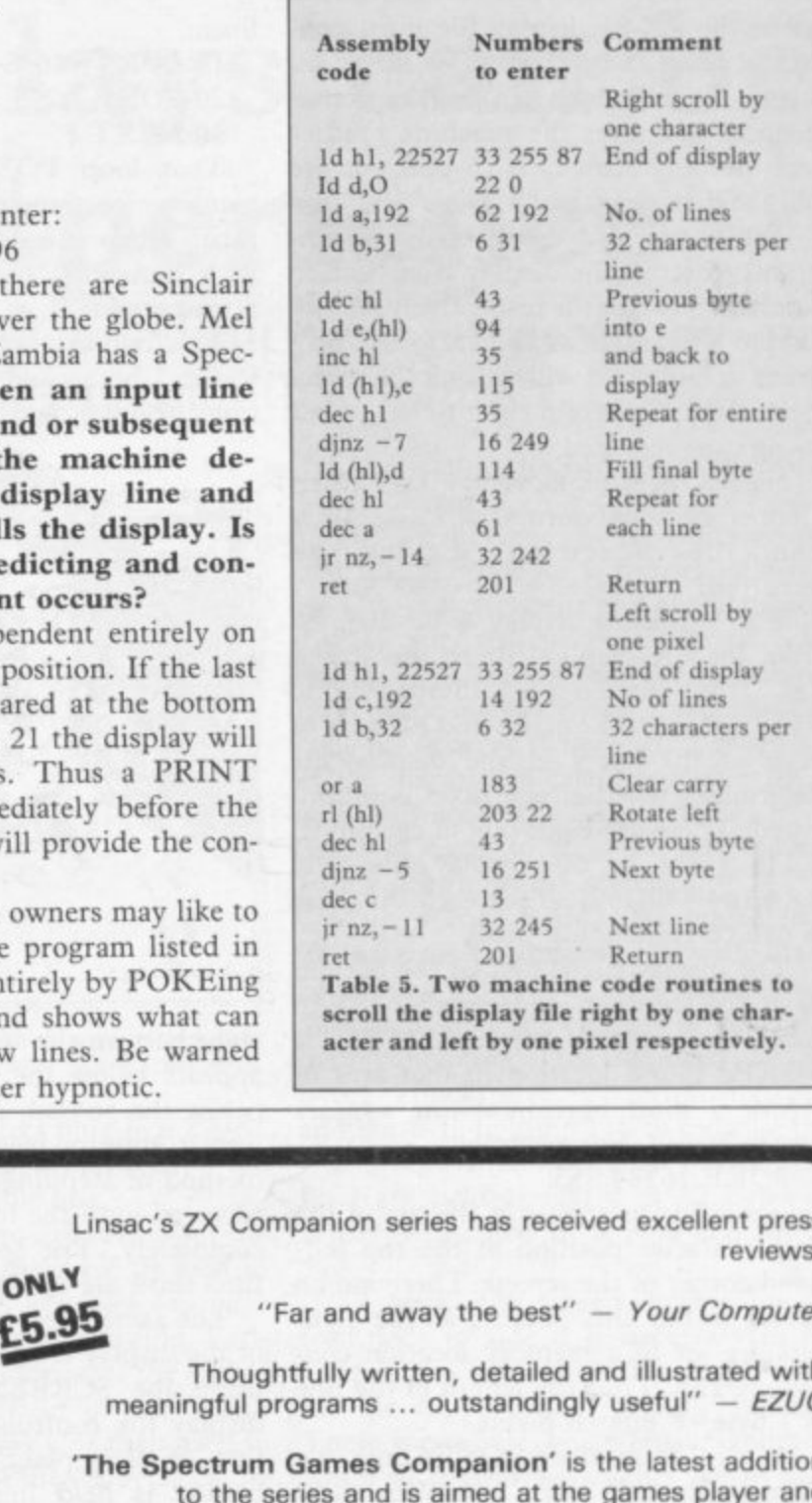

**111 )1 Linsac's ZX Companion series has received excellent press reviews:**

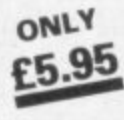

**"Far and away the best" — Your Computer**

**Thoughtfully written, detailed and illustrated with** meaningful programs ... outstandingly useful<sup>"</sup> - EZUG

**The Spectrum Games Companion' is the latest addition to the series and is aimed at the games player and programmer alike. Twenty-one games designed specifically** for the ZX Spectrum are included, with clear instructions on **entry and play. Each program is explained fully with complete details on how it is designed and written. Introductory chapters show how to set up and use the Spectrum and how to create your own games. Later sections cover number games, word games, board games, simulation games, dice games, card games and grid games. If you want to enjoy your ZX Spectrum and learn its secrets at the same time then this is the book for youl**

Bob Maunder is co-author of 'The ZX80 Companion' and author of The ZX81 Companion'. He is a Senior Lecturer in Computer Science at Teesside Polytechnic, holds an MSc degree in Computer Science, and is a Member of the British Computer Society.

**The Spectrum Games Companion is available from good book shops, or send E5.95 to:**

**LINSAC, (SW 68 Barker Road, Middlesbrough, Cleveland TS5 5ES**

Postage is free within the U.K. - add £1 for Europe or £2.50 **outside Europe**

**ISBN 0 907211 02 X**

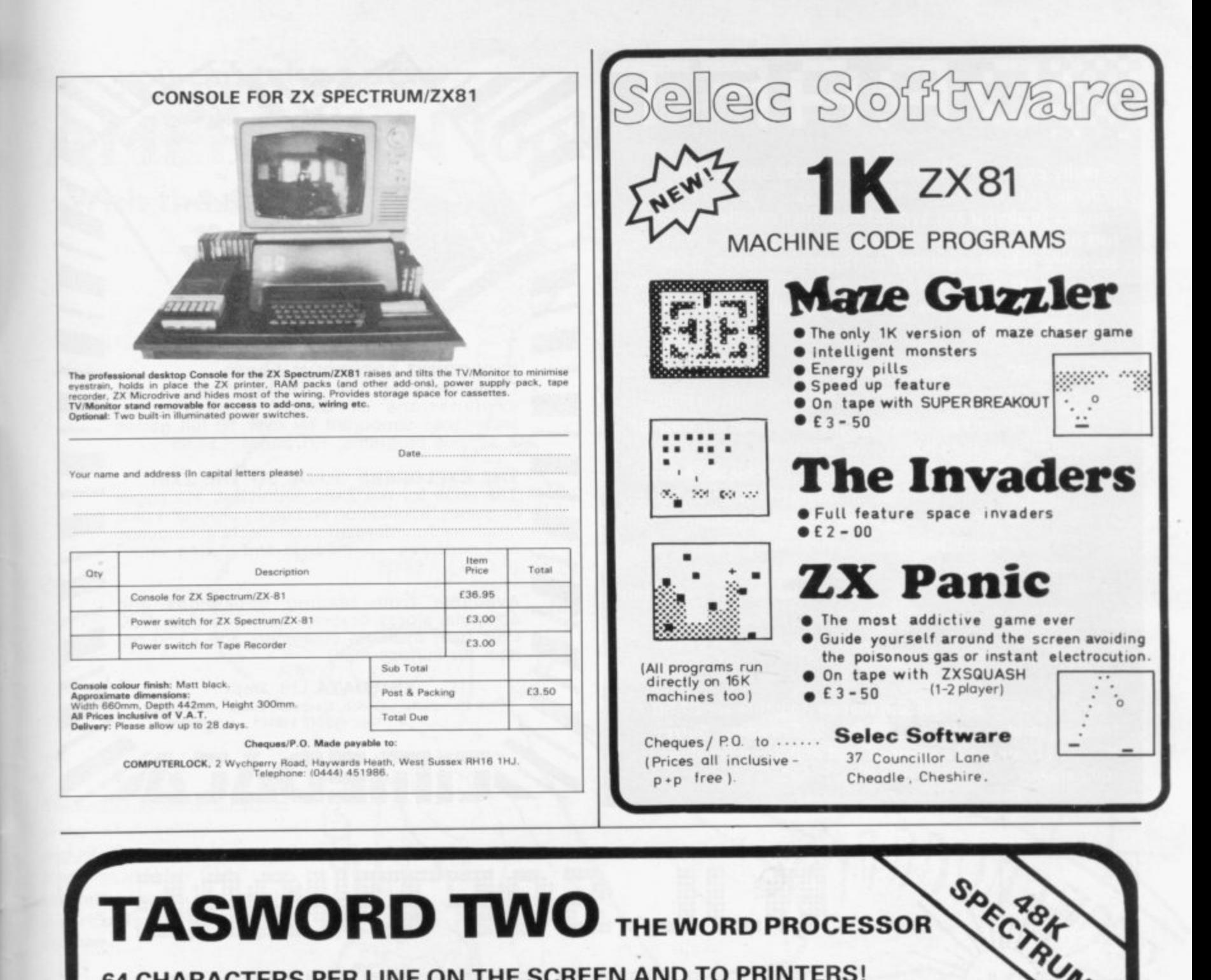

# **TASWORD TWO THE WORD PROCESSOR**

## 64 CHARACTERS PER LINE ON THE SCREEN AND TO PRINTERS!

#### **TASWORD TWO The Word Processor**

Your Spectrum becomes a professional word processor with TASWORD TWO. TASWORD TWO gives you an amazing 64 characters per line on your screen. This is ideal for standard A4 paper and TASWORD TWO prints your text just as it appears on your screen.

A printer interface is required to send output to printers. Tasword Two is available now for the Hilderbay parallel interface. Versions for other interfaces may be ready by publication date. Send s.a.e. for details or order demonstration cassette. Tasword Two does drive the ZX printer.

#### £13.90 fully inclusive mail order price.

#### **TASWORD TWO £2 Demonstration Cassette**

See for yourself the powerful features of TASWORD TWO. Send just £2 for the Tasword Two demonstration cassette. A voucher is included which gives you £1 off the price of **TASWORD TWO.** 

#### **TASMAN SOFTWARE**

Dept SU

17 HARTLEY CRESCENT LEEDS LS6 2LL

#### **TASWORD The Word Processor**

"This package is definitely value for money."

Educational Computing, April 1983 The first real word processor for the Spectrum and still great value for money. Thirty two characters per line make it ideal for use with the ZX printer.

 $£7.95$  fully inclusive mail order price.

#### **TASWORD £1 Demonstration Cassette**

Send just £1 for the demonstration cassette and a voucher giving you 50p off the price of TASWORD.

#### **ZX81 TASWORD**

"Very good value and great fun to use."

"Unreservedly recommended." Popular Computing Weekly 19882 No demonstration cassette available but send 50p (refundable against your subsequent purchase of ZX81 TASWORD) for a copy of the manual.

#### £6.50 fully inclusive mail order price.

#### **TASWORD TUTOR**

"an eloquent demonstration of Tasword's uses"

Every TASWORD program comes complete with a manual and a cassette. The cassette contains your TASWORD and TASWORD TUTOR. This teaches you word processing using TASWORD. Whether you have serious applications or simply want to learn about word processing TASWORD and TASWORD TUTOR make it easy and enjoyable.

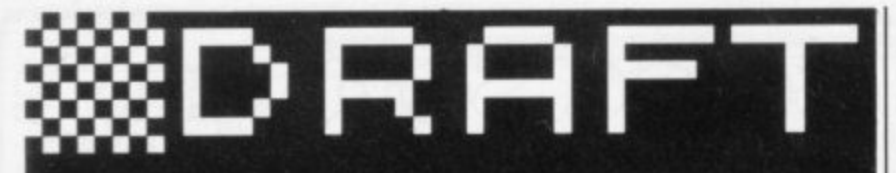

**A really powerful and versatile computer spreadsheet** program for the ZX81 – 16K. Will rapidly give you the **answers to almost any type of repetitive calculations on lists or tables of numbers, e.g. maths homework, domestic accounts, school geometry, mortgages/insurance, trade discounts etc. Clear practical style quickly resolves lengthy and tedious calculations. Endlessly useful at home, college and work.**

- **WE Up to 80 columns or lines of data.**
- **11 Text, formulae, constants and data all fully listable.**
- **Proper 'report generator' displays any combination of columns on the screen or for printing.**
- **I Range of 21 calculating functions: Arithmetic, Average, Percentage, Group Total, E0.00 justification and all the keyboard scientific and trigonometric functions.**
- **All reports and listings duplicated on the ZX printer as continuous copy.**
- **IIIDRAFT** files can be 'saved' either full or empty but **structured for repetitive later use.**
- **Detailed instruction manual covers all facets of the program.**

**The 111DIRRFT cassette and manual together are E7.50 from Myrmidon Software, PO Box 2, Tadworth, Surrey KT20 71.11, or send a stamped/ self addressed envelope for full details.**

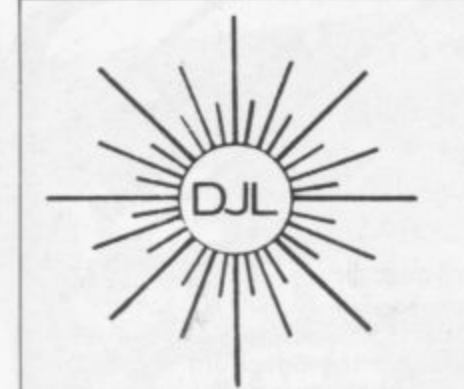

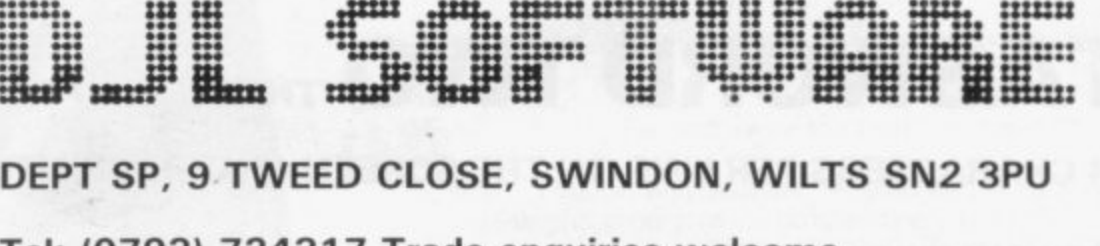

**(P.C.W.). E4 95**

item for surface mail).

**EXPLORING SPECTRUM BASIC**

Complements the Sinclair manual by explanations of BASIC programming techniques supported by over 50 full games

.•••••••• ••

& serious programs. 191 pages. E4.95

**THE EXPLORERS GUIDE TO THE ZX81** The book for the ZX81 enthusiast. 152 pages of games, application and utility programs plus<br>much useful information on machine language much useful information on machine language and hardware. "Immediate and lasting value'

Available from leading bookshops and computer stores, or direct from Timedata (U.K. P&P free, overseas customers add E1.50 per

**TIMEDATA Ltd. Dept. H** 16 Hemmells, Laindon, Basildon, Essex. SS15 6ED Tel.: (0268) 418121

EDA

e **Tel: (0793) 724317 Trade enquiries welcome**

s **Export Orders: Please add £1.00 per tape airmail**

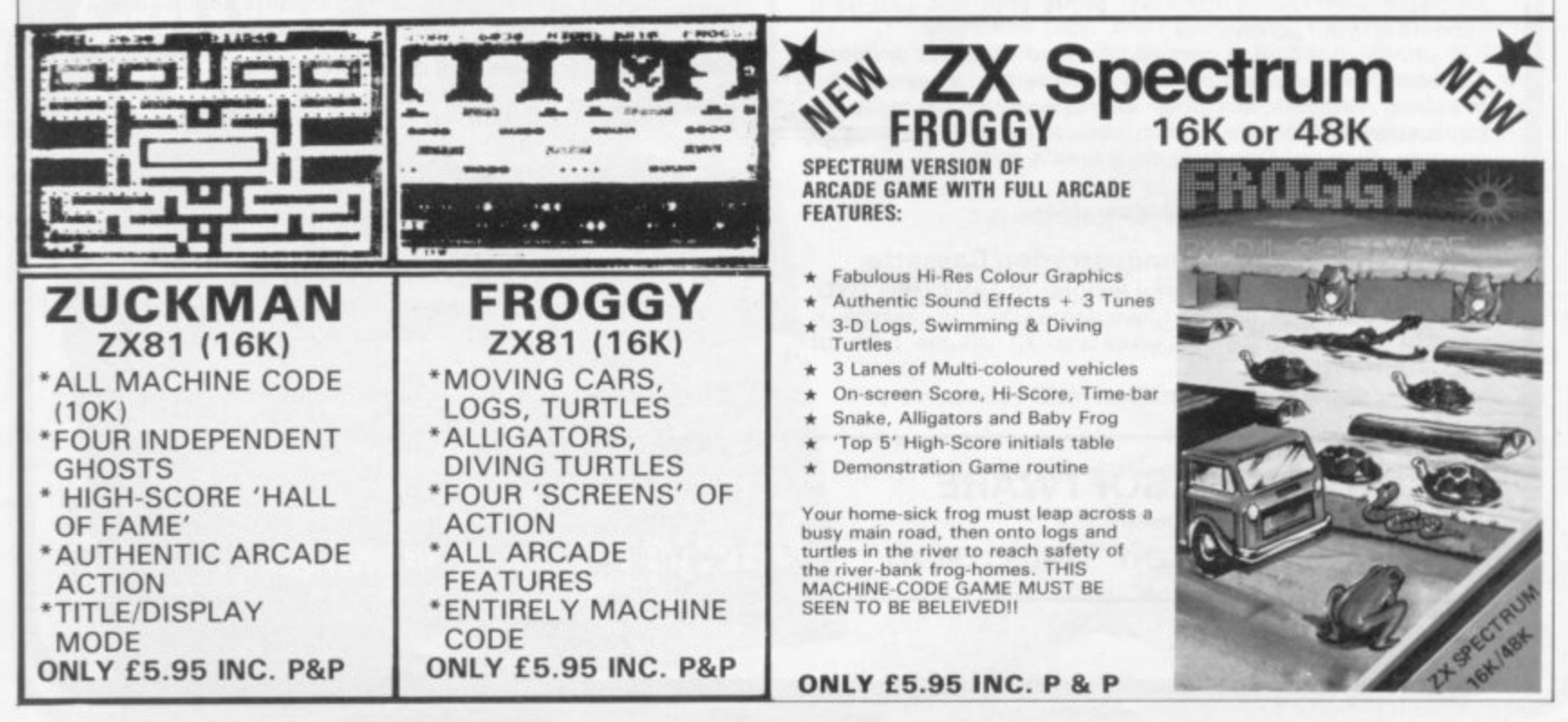

### **Now you can take a new**

# **AMERICAN look at your Sinclair!**

**With the new Timex Sinclair User magazine to link YOU into a huge network of American enthusiasts**

> The success of the Sinclair ZX80. ZX8 I and Spectrum in the U.K. has been phenomenal. But in the States the Sinclair has been given a real American welcome making the Sinclair range the biggest seller in the world! The American ZXB1 equivalent: ''The Timex Sinclair 1000" from the giant Timex organisation. has been bought by hundreds of thousands of enthusiasts.

The success of 'Sinclair User' magazine in the U.K. followed a similar pattern - so now we're matching the U.S.A. enthusiasm with a brand new U.S.A. magazine — the Timex Sinclair User'

クラカッ

The first issue will be published in the U.S.A. in May packed with news, reviews. programs and User Club information to link you into the vast American Timex Sinclair user network.

Remember, this is a new magazine written from the American viewpoint — but it could open up whole new horizons for you on your Sinclair enjoyment. Take the new. American view by ordering right away and see how the U.S.A. welcomed the Sinclair!

Annual subscription rate is £20. Single copies are £2.00 each (including P & P).

**Fill in the order form NOW to get the first issues of this exciting new magazine.**

-----------------**Send to: TIMEX SINCLAIR USER, ECC Publications Ltd., 30-31 Islington Green, London N1 8BJ** 

**Yes, I want to subscribe to TIMEX SINCLAIR USER at the special U.K. rate of E20 for 12 issues delivered to my door. Name**

**Address**

**I enclose a cheque/P.O. for £** 

**Please charge my credit card Card Number**

**Card Name**

**Signature Date N.B.** This offer applies to UK subscribers only. Overseas rates available on request.<br> **In the one of the one on an in um an im me in the Indian in im me Ns no minum in im me in im me in im** 

N.B. Subscribers to Sinclair User, Sinclair Programs or Sinclair Projects should be aware that Timex Sinclair User will occasionally reproduce top articles that have previously appeared in our U.K. magazines.

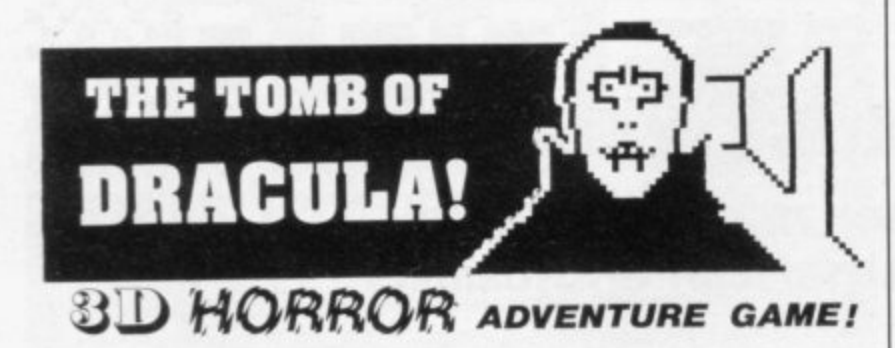

**For the 16K ZX81 or with colour and sound for the 481< SPECTRUM, a superb 3D graphics adventure game! Enter** Dracula's tomb at 30 minutes to sunset . . . **wander** through the **tomb's pre-mapped 300 vaults in search of the fabled Vampire's Treasure • , • pick up valuable silver stakes and use them to defend yourself against the lurking horrors , ghouls, zombies, pits of** primaeval slime  $\ldots$  See them all on the computer's plan of the tomb. when it will let you! **Take** a chance on a Mystery Vault . . . if you dare! And all the time the minutes are ticking by to sunset . **Dracula rises from his coffin and comes after youl Each of the** infinite levels of the tomb has its own 300 vaults . . . go as deep as **you like, the Prince of Darkness will seek you out in his blood - WARNING: people of an exceptionally nervous disposition lust! facility lets you save a game in progress onto tape so you can continue it whenever you choose\_** should play this game only during the hours of daylight! Special

**For 7X81 with 161< RAM 13.95 For 48K SPECTRUM (4.95**

Price includes ready-to-load cassette with library case and inlay, full **- instructions, postage and packing. Order today! Money refunded if t o not delighted!**

**- Send cash, P.O. or cheque to**

**c** and **a** 

**cases (incorporating MOVIEDROME VIDEO) FELIX SOFTWARE (DEPT. SU11)**

**with 19 Leighton Avenue, Pinner, HA5 3BW. libra**

#### **At last Exciting AND Challenging Computer Games for Two Players.**

**CONFLICT A total war for two players involving both the machinery (armies, missiles, warships) and finance (stock market, oil, piracy) of conflict. "I enjoyed This** strategy game" (Computer arid Video Games)

**GALAXY CONFLICT Raise a fleet of Battle Eoncruisers then move from bridge to bridge taking full control and** responsibility in this battle for the heavens. A new and **very exciting strategy game. 'Galaxy battle sers new** trend" (Sinclair User).

Games include — ZX81 (16K) and Spectrum (48K) pro**grams on ONE cassette. Full size professionally printed board. Counters and markers. Two pads disposable maps. Comprehensive Instructions/rules.**

**\*Professionally packaged in high quality attractive box.**

**\*Each game only El 1.95 inc. Postage or £22 for both games.**

**\*Available from W. H. Smith, Buffer, Curry\* and many other retail outlets or mail order from:**

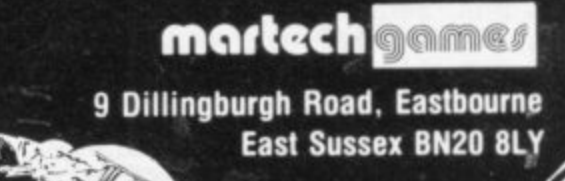

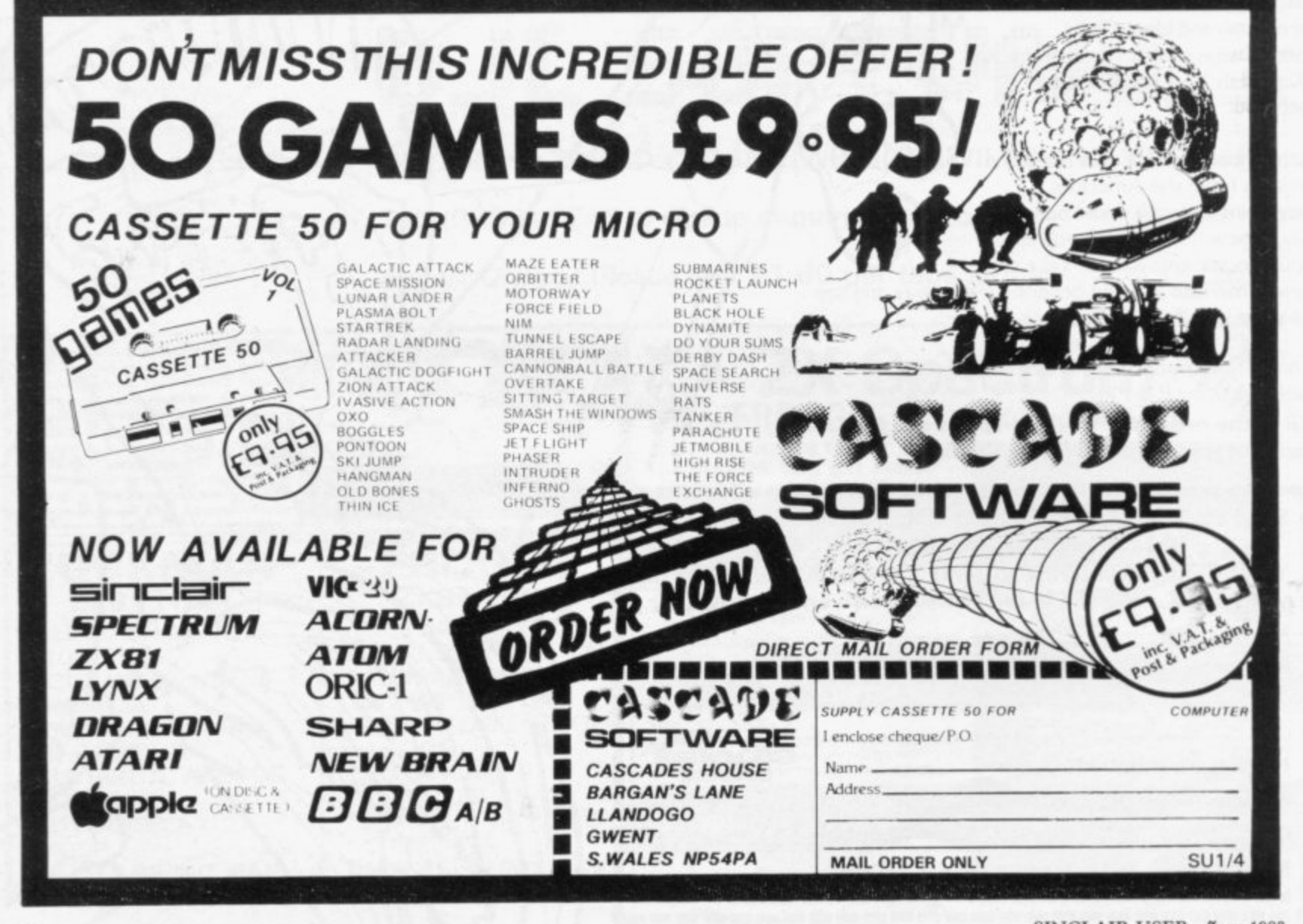

**Mind Games** 

Dungeons and dragons have spawned some exciting Sinclair  offspring. Quentin Heath goes underground **M**

# **Journey to the centre i** of the labyrinth **n G**

REPARE THYSELF for battle and, with sword in hand, enter p the dungeons to face terrors beyond your imagination. I expect you have guessed that I am writing about the dungeons and dragons craze which has hit manufacturers and users of Sin-A clair software. I also want to introduce newcomers to the cult mythos which surrounds the subject.

usually takes place in an underground labyrinth. You will meet monsters at almost every turn and the object is to defeat them and search for treasure or magic potions. A dungeons and dragons adventure

an example of this kind of adventure . from Neptune Computing, costing f £6.50. A new game called Velnor's Lair is

and takes place in the Goblin Labyrinth b and takes place in the Goblin Labyrinth under Mount Elk. The Black Wizard v. and is hiding in the caves under the mountain. You are the poor, hapless l creature who has been chosen to seek and destroy the wizard before he can The game is for the 48K Spectrum Velnor has discovered how to transform himself into a living demon on Earth realise his deadly aim.

Luckily you can choose whether you want to be a wizard, warrior or priest. The wizard can use magic and his three spells include a fireball which destroys everything, a zap to turn creatures into frogs, and a teleport spell to overcome difficult situations.

Unfortunately the wizard is physically weak and cannot stand prolonged attack by sword or club. He is also limited in magical strength as his ability of 10 decreases with each spell he casts.

The priest is like the wizard but his spells will heal, shield and dispel the 'undead.' The warrior is strong and does well with his club but he has no way of defending himself against magical beings. He is the most difficult to ons and magical artefacts but the main kill.

As with all dungeons and dragons adventures, your character has certain attributes. They determine how well he does in battle and may even determine whether he is magical enough to dis-

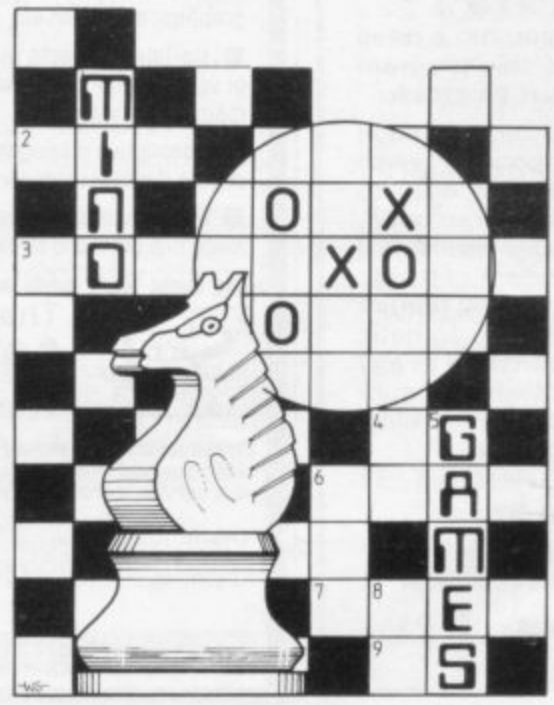

the screen border changes colour to denote how healthy or unhealthy you are.

I have included some playing ideas in the Hints and Tips section. They **should help you to play the game and** defeat a few monsters.

A do-it-yourself dungeon kit called **The Dungeon Master has been pro**duced by Crystal Computing. The package includes two programs, Dun**geon Master and Dungeon Cre-**<br>ation, which run on the 48K ation, which run on the Spectrum.

The package is different from the average adventure game as it allows you to build your own tunnels of death. Ir includes an example dungeon in which you have to fight all kinds of dragons, vampires and elementals and pick up potions. You may also be caught in space and time warps which can throw<br>you back into the room you have just left or into the last room in the dungeon.

Along the way you can pick up weappurpose of the quest is to find a series of  $\bullet$  If you have any views on mind games turquoise rings.

cover a secret passage. In Velnor's Lair to fight first. Monsters are ranked in N18BJ. basis. It is possible that you will meet *please write to me:* Quentin Heath, Mind two or even three monsters at one time. Games, c/o Sinclair User, ECC Publica-You can then select which one you want tions, 30-31 Islington Green, London

**a** defeat is the giant centipede and the order of combat strength. The easiest to most dangerous is the Demogorgon.

**1**

**m** The other program in the package is **e** create your own dungeon with all the **s** monsters, pitfalls and rewards you the Dungeon Creator. It enables you to want.

After being let loose on the program for two hours I could give you a fairly lengthy list of things not to do when building your friendly neighbourhood dungeon. One dungeon I created, ominously called Maximus, had me going around in circles for an hour before I realised what I had done. I had created an opening between two rooms which created a space-time loop. There was no warning but I was going alternately from one room to another. Still, that is all part of the game and something with which a dungeon master has to live.

I have been a dungeons and dragons fan for several years but there are few people who will play when I am the excellent entertainment to all fans of the cult and should prove a good introduction to the game.

#### **Hints and Tips**

If wizard's steps you are to tread, A fireball knocks the spider dead.

Velnor's visions are just a sham; Bridges made of stone are just illusion.

Ogres from little acorns do not grow; They have to be fed.

In caves with dead-ends do not look **in awe,**

If it's exits you want seek the hidden door.

If you should fight and run Be prepared for evil to follow. It will usually get the better of you.

Fights need not be on a one-to-one *ture*, *computer-moderated games or chess*, or if you have hints and rips on adven-

# **KEMP**

# **STOCK CONTROL 48K SPECTRUM UP TO 15,000 ENTRIES PER YEAR — E14.95 (incl. P&P)**

**Improve your business now. Whether you run a retail** or hire business, or a canteen you need this program now. Control stock values. Never run out of stock.

A sample system of three files of 100 records each can cope with up to 30,000 transactions a year! (Maximum file size is over 270 records). This easy to use menu-driven program has everything you need. Some of the many features include re-order levels, full  $correct/delete$  facilities, sorted lists  $-$  even audit trail. Full printer output provides all the hard copy you require — period transaction files, copy records, automatic **output for entries etc. Absolutely indispensible in any** small stock application, for keeping track of club sub scriptions etc. Updates will be available at nominal cost. Supplied complete with 20 page manual.

#### **Can you afford to be without it?**

Kemp Ltd. 43 Muswell Hill. London, N10 3PN

**Kemp - The perfect answer**

# **HIRE ZX81/SPECTRUM PROGRAM TAPES**

**Make the most of your computer by hiring from the original and still the only software library offering ail those features:**

Over 800 tapes stocked, offering more than 100 different programs from 27 suppliers (all with their permission)

**• Includes the latest arcade,** adventure and simulation games, business and home utilities, graphics, education etc.

Up to 40 maker's original copies of very popular tapes enable us to maintain good service

**• Descriptive catalogue helps you** choose the best tapes for your needs

**FREE** quarterly, illustrated magazine posted to all members

**• Full-time staff of three offer you a** friendly. efficient welcome & service

Fortnight's hire for £1.40 inc p/p

All tapes guaranteed loadable; help given with associated problems

**• Overseas branches being set up** (Malta already operating); franchises available for some countries

**B** Send SAE for details, or join on money back no-risk approval today

**• "An exceptionally professional** and thriving organisation"-review **,** in Eric Deeson's "Guide to ZX Spectrum Resources"

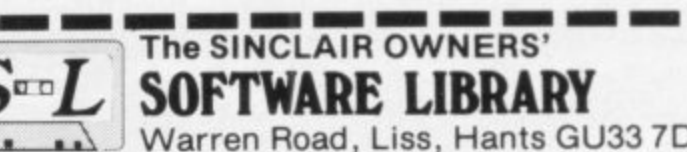

**• Warren Road, Liss, Hants GU33 7DD.** 

**u**<br>leas **I** Please send me on money-back approval my magazine, descriptive library catalogue and order form, on the understanding that if I in not dengined with<br>your service within 28 days you will refund my money in full.

**NAME**

**S**

**S**

**1:0/**

**ADDRESS d**

Please enclose cheque*!* P.O. for £8.50 (year's ZX81 membership<br>£9.50 (Spectrum). Overseas £2 extra in each case. **1 1** E9.50 (Spectrum). Overseas **12 extra in each case**.

# **INTERNATIONAL SOFTWARE MARKETING COMPANY**

WISHES TO RECRUIT EXPERIENCED HOME BASED MICROPROGRAMMERS

WE OFFER EXCELLENT REMUNERATION AND OTHER BENEFITS INCLUDING A SHARE OPTION SCHEME.

SEND YOUR PERSONAL DETAILS TO:

**GATWICK COMPUTER CO. THE GROVE, HORLEY, SURREY.**

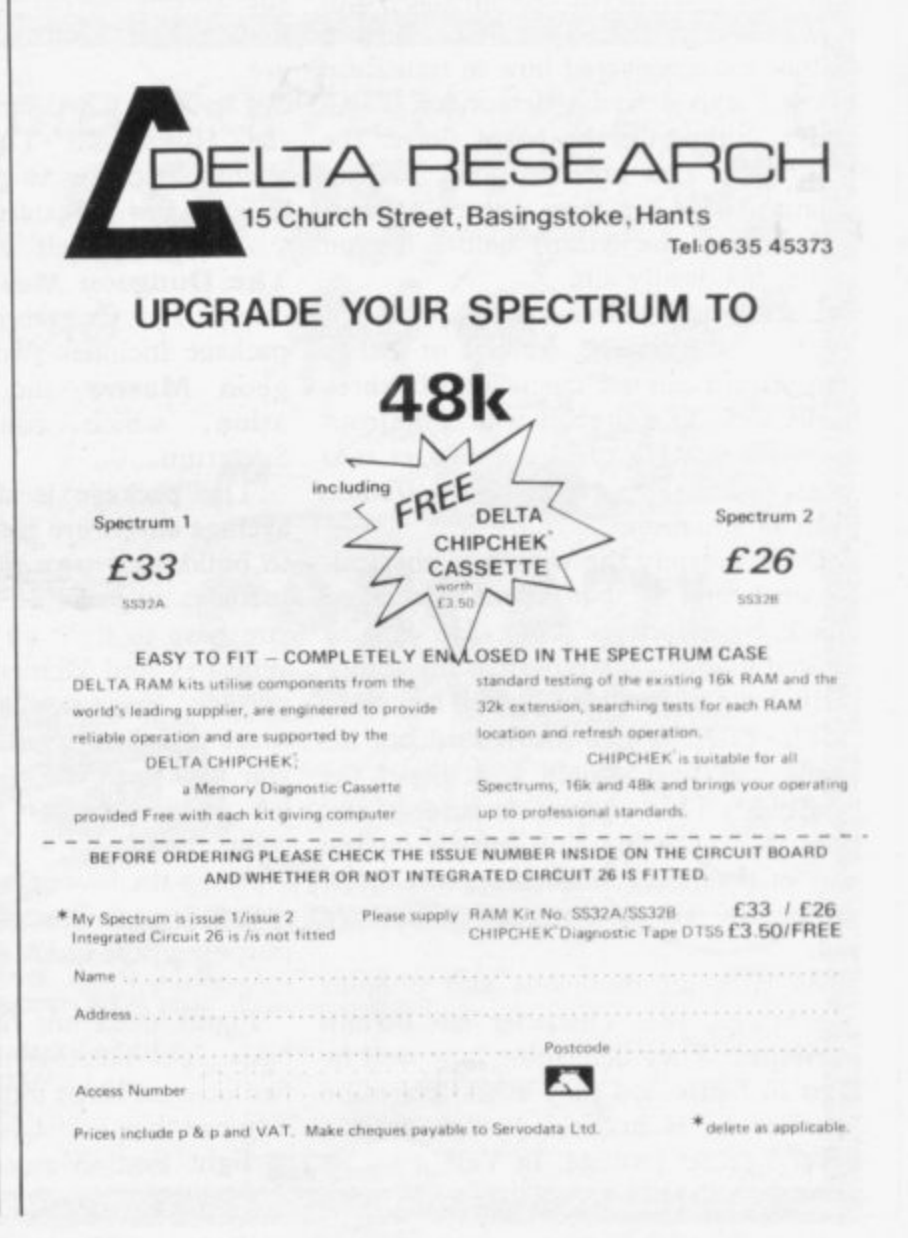
#### **STAR DREAMS**

Announce the most comprehensive and powerful Tool Kit available for the ZX Spectrum.

The ZX Tool Kit adds 11 commands to enable easier program writing and debugging.

Facilities include:

Line Merge

**Block Delete Block Move** 

Renumber (anything from a single line to the whole program)

Variables Dump (prints name and values of all variables in use)

Trace (available on 48K version only - shows program line and statement number being executed during Run)

All this and 5 other invaluable utilities for just £9.95.

ZX Tool Kit is available from better computer shops or direct from:

> Star Dreams, 17 Barn Close, Seaford, Sussex BN25 3EW.

For details of our full range of software, including games and business programs, please send an S.A.E. to the above address.

Coming soon: a revolutionary idea in computer gaming

**DARK STAR DESTROYER** 

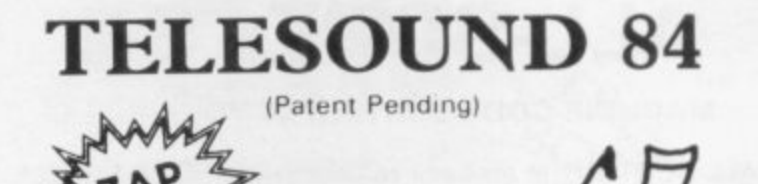

### **SPECTRUM BEEP BOOSTER Puts Sound Through TV...**

Probably the world's smallest sound modulator, measuring  $2\frac{1}{2} \times 1\frac{1}{2} \times 1$  cm, TELESOUND 84 fits inside the ZX Spectrum and most other home computers to enable the BEEP to be heard directly from an unmodified TV. Sound can be controlled by the TV from a whisper to a roar. Fitting takes only minutes with three easy snap-on connections, eliminating soldering. Dealer enquiries welcome.

TELESOUND 84 costs £9.95 inclusive from

**COMPUSOUND** 32 Langley Close, Redditch Worcs B98 0ET

# Brace yourself for a<br>new generation of so

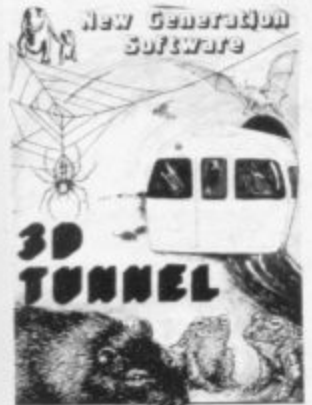

FOR 16/48 K SPECTRUM 3D TUNNEL - 16K/48K Spectrum 3D TUNNEL - 16K/48K Spectrum<br>A full action graphics game to test<br>your skill and nevew. What lies in the<br>your skill and nevew. What lies in the<br>depths of the tunnel? Flying bats,<br>leaging toads, scurrying rats, crawling<br>movi

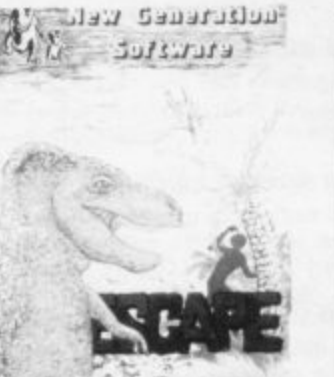

FOR 16K-SPECTRUM

**ESCAPE** - 16K Spectrum<br>You'll need plenty of stamina to escape<br>the dinosaur infested maze. You'll have<br>to find the axe and break out of the to find the axe and treats out of the<br>maze, but the Triceratops will be<br>looking for you and the Pteranodon<br>could swoop down on you at any time<br>**ONLY f4.95** Tone of the best and most<br>original games we have seen for the<br>Spec

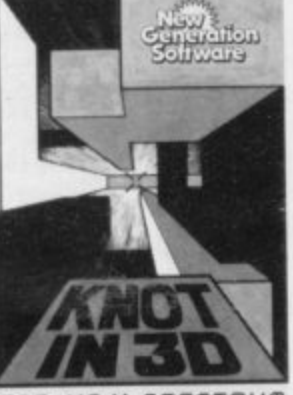

FOR Y8K SPECTRUM **KNOT IN 3D** – 48K Spectrum. This is an action game, that needs nerve and quick<br>reactions! Hurtling through a yoid, your<br>task is to travel as long as possible, scoring<br>points along the way. Be careful though<br>as you will ha KNOT IN 3D - 48K Spectrum. This is an

Cheques/PO payable to New Generation Software

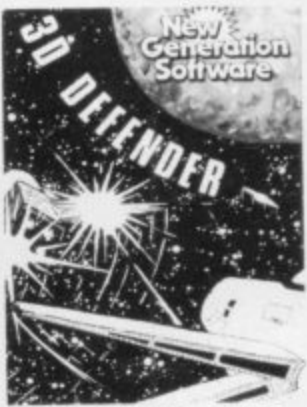

FOR 16K ZX81 3D DEFENDER\* - 16K ZX81<br>Fancy yourself as a spacefighter?<br>Here's your chance to find out how Here's your chance to find out how<br>good you would be in defending your<br>home planet. A fast moving machine<br>code game in 3D with meteors, stars,<br>explosions, plasma blasts, photon<br>beams and course alien space craft<br>to look ou

proximity, forward radar and your<br>score. ONLY £4.95 "Another 3D winner Sinclair User

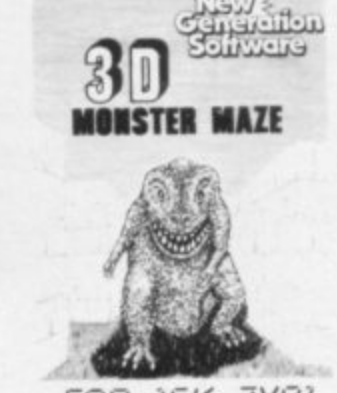

FOR 16K ZX81 3D MONSTER MAZE\* - 16K ZX81 3D MONSTER MAZZ<sup>+</sup> - teK ZX81<br>The ultimate 3D maze game for your<br>ZX81, not only do you have to find your<br>way out of the maze but you'll have to<br>watch out for the T.Rex - it will actually<br>ran rowards you when it sees you!<br>F Fast moving machine code graphic:<br>ONLY £4.95 "If I had to choose just **UNLY 14.99** If I had to choose just<br>one program to impress an audience<br>with the capabilities of the ZX81, the<br>3D Monster Maze would be the one<br>without doubt" ZX Computing.

.<br>Also available: FULL SCREEN BREAKOUT\*<br>- 1K ZX81. ONLY £1.95.

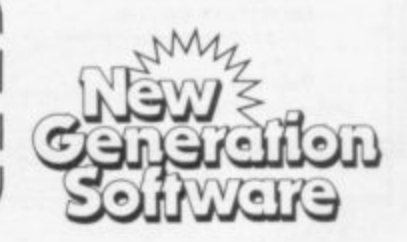

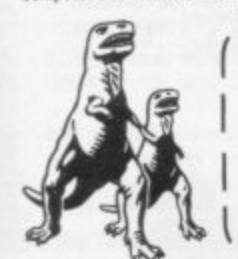

 $\Box$  Escape @ £4.95 inc.  $\Box$  30 Defender @ £4.95 inc.<br> $\Box$  30 Monster Maze @ £4.95 inc.  $\Box$  Full Screen Breakout @ £1.95 inc. Please tick box Total inc. New Generation Software Freepost BS3433 Oldland Common Bristol BS15 6BR

Please rush me:

□ 3D Tunnel 16K/48K @ £5.95 inc.

All games written by Malcolm Evans-The 3D expert. For instant despatch phone 01-930 9232 and quote your credit card num \*These games have previously been available from J K Greye Software Ltd.

Name

Address

Price

# **ALL-SORT**<sub>M</sub>**S-1**

#### **MACHINE CODE SORTING IN YOUR BASIC**

**ALL-SORT S-1 is an easy to use generator for the 48K Spectrum. It outputs to cassette lines of BASIC for any Spectrum. Each output includes an active line containing the machine code sort with its own call and return.**

**The code sorts data in BASIC arrays, It is relocatable, normally kept as a high numbered line. The sort is called by GO SUB or by use of a FN.**

**Options include single or multi sort; preset or controlled by programmer or by program. Four arrays may be sorted in parallel on four keys, all defined without restraint.**

**1,000 records each of 40 ch sort in 10 seconds.**

**ALL-SORT S-1 includes a comprehensive manual. A demonstration is given on the tape. Maintenance is by low cost replacement. A commercial user's licence is available.**

**EXTRA: A line to add and remove records at the end of arrays is now included with ALL-SORT S-1. You now have list processing in BASIC.**

**Get ALL-SORT S-1 from ZX software retailers.**

**ALAN FIRMINGER RRP E18+ VAT 171 Herne Hill SE 24 replacement E6**

#### **ZX 81 User**

**YOU deserve a High Quality Keyboard for only £39.95 Ten Good Reasons why the MUKBUS keyboard represents** a quality product for the amateur/professional user.

- **\* Full Size Space Bar**
- **MUKBLIS Mother Board Compatible \* \* Colour Coded Keycap Legends**
- **Shift Lock with L.E.D. \* \* Cursor Pad**
- **Fire Button No Separate Power Supply Required \***
- **Future User Function Key Capacity \* Automatic Delete Key** 
	- **Positive Tactile Key Response \***

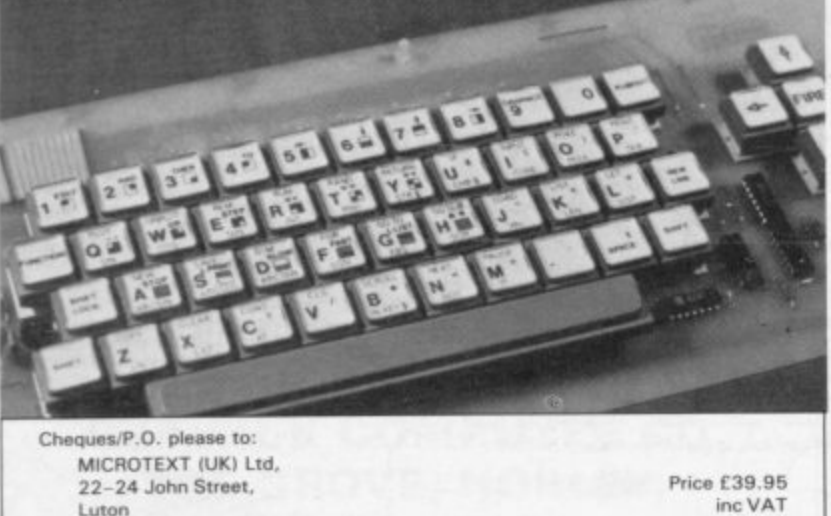

**TO17 No**

**Luton inc VAT Beds LUI 2JE + E2 P&P**

.....................

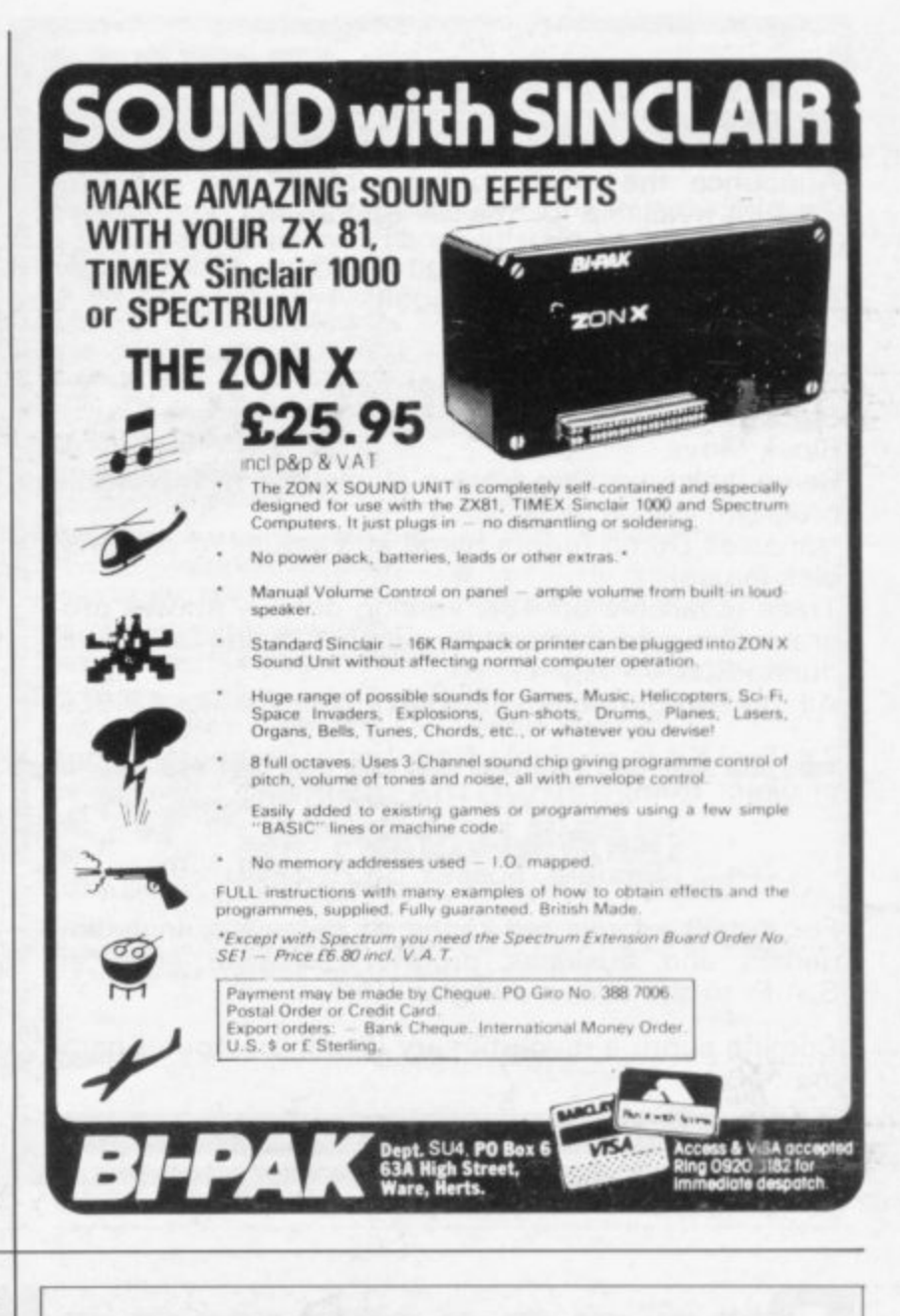

#### **o p t CHILDREN'S EDUCATIONAL SOFTWARE**

#### **(The Micro Master Series for SPECTRUM and ZX81) c**

**A series of educational programmes for children aged 6-13 years. Ad the programmes have been RESEARCHED AND TESTED by teachers. They are** easy to use (just RUN) and they have been designed with just one aim in mind **fast and efficient learning. each programme requires I5K or more**

#### THE FOUR RULES OF NUMBER. (A package of 5 programmes)

**i**

**e**

**Virtually all mathematics requires use of the FOUR RULES of number. Knowing how** to use them (add, subtract, multiply and divide) is NOT ENOUGH. Children must **learn to be FAST AND ACCURATE as well as learn to cope with more complex arithmetic. They must also learn their tables WELL. Only in this way tan a child even BEGIN to deal effectively with mathematics.**

**The FOUR RULES package has been designed to achieve these goals OUICKLY. It will cater for an average 6 year old as well as for the best 11 year old aiming for a** VERY HIGH STANDARD. Each programme will adjust to the child's ability and keep **him reaching upward Grading tables show the parent where the child stands for his age and ability**

#### **LANGUAGE DEVELOPMENT SERIES (For 7-13 year olds)**

**leachitast programmes which wdl develop VOCABULARY, SPELLING, CONCEPT ATTAINMENT, VERBAL REASONING and KNOWLEDGE OF THE ENGLISH LAN-GUAGE.**

**These programmes are specific to EACH age group, and for EACH age group there** is a SERIES of carefully graded cassettes. For example, for a 9 year old there are cassettes 9A, 9B, 9C  $\ldots$  9H (progressing in difficulty from A to H). Each cassette **contains 10 programmes and every programme requires I6K Performance is** monitored to determine whether or not the child should move to a higher level.<br>THE FOUR RULES PACKAGE **EXAMPLE EXAMPLE** 1198

E7.60 (£11.70 after June 1 1983)<br>£6.20 (£7.90 after July 1 1983) **LANGUAGE DEVELOPMENT CASSETTE** 

**Cheques to Dr K. Giessen for CES, 94 Airedale Ave, Chiswick, London Vi4 2NN. for further details phone 01-747 1373 (Answer Phone for your address}**

**(S1NCIAP? & COMMOOORE PROGRAMMERS REOUIREO)**

**Please Print Clearly**

**Name Address**

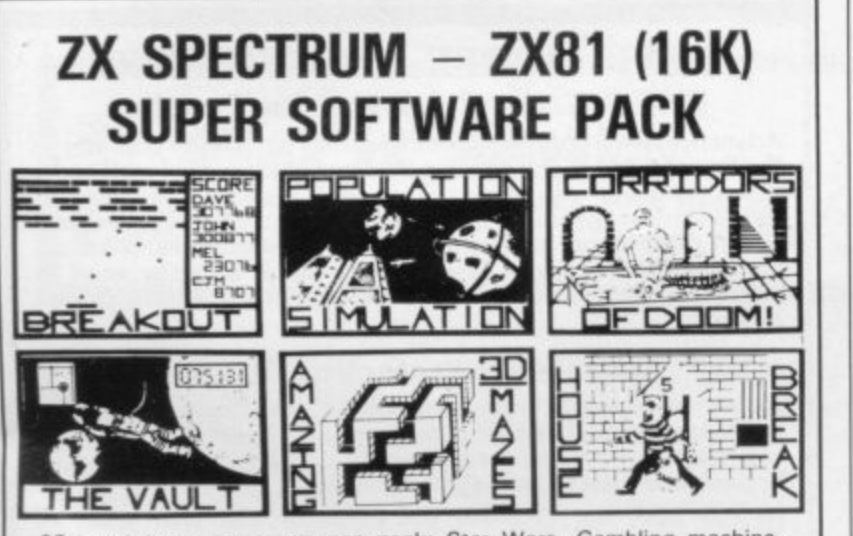

**0 25 great programmes on one pack: Star Wars. Gambling machine. Breakout, Trap It, Population Simulation, Corridors of Doom, Housebreak, Towers of Hanoi, Butterfly Chase. The Vault, Yahtzee, Maths. Calendar. Amazing 3D Mazes, 3D Noughts & Crosses, Jackpot Bandit.. Hangman, Music. Bible, Chemistry and Sport, Mastermind, Spelling. Diary. Records File and Time Warrior,**

**We only have room here to fully describe one programme, but do not hesitate to phone or write for full descriptions of all the programmes. HOUSEBREAK: You enter a house at night in an attempt to rob it of**

**money and any gold and silver items you can find. Your aim is to clean out the whole house if you can. In the dark you must avoid bumping into the furniture. After a time en alarm will sound, and soon after the lights will be turned on. A vicious dog is then set loose and you have to use all your skill and cunning to avoid getting bit as he chases You around the house. Any injury from the dog will slow down your escape. The game is played in real time and has excellent graphics. A new house is** generated each time the game is played.

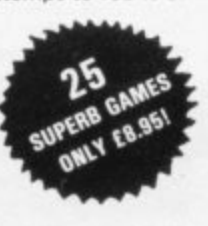

**The full cassette of 25 games is sent for £8.95 inclusive Trade enquiries are welcome. Telephone 0608 3059**

**SPARTAN SOFTWARE 9 Cotswold Terrace, Chipping Norton, Oxon.**

# **HIGH RESOLUTION INVADERS FOR 16K ZX-81**

**No its not a printing error! We utillise a SOFT-WARE ONLY technique developed by Steve Briers BSc to produce a stable 248 by 224 pixel display.**

**ABSOLUTELY NO HARDWARE MODIFICATIONS, ARE REQUIRED. This is the only program that can achieve this without using expensive add-ons. But the graphics are just one feature from a long list:** 4E1N5

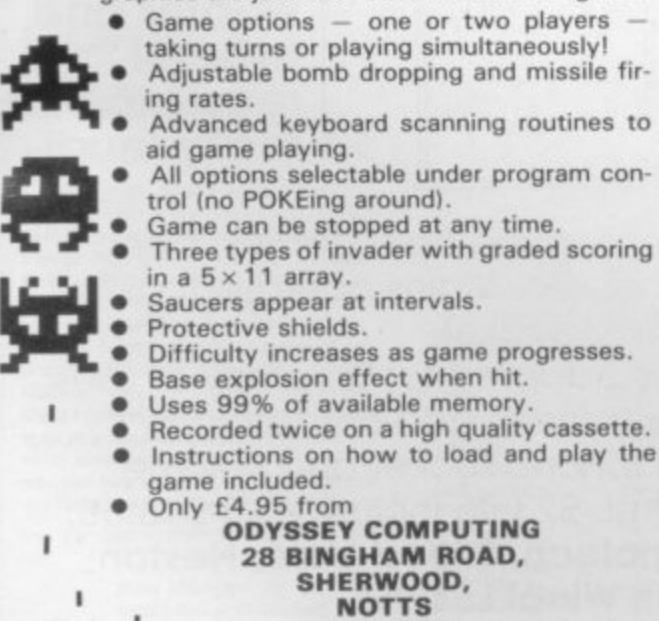

**NG5 2EP**

**JOIN THE USERS' CLUB**

**Make the most of your Spectrum or 2X81 by joining the country's strongest and most enthusiastic users' club—the National ZX Users' Club.**

**When you join us, we'll send you our 'new members welcome** pack' with 30 programs (15 for the ZX81, 15 for the Spectrum), **plus the first issue of our value-packed club magazine INTERFACE.**

**Inside INTERFACE as well as at least six programs for your ZX8I or Spectrum, you'll find letters from members as they share tips and ideas, and sound off on a variety of subjects** (such as you-know-who's appalling delivery times record), a **list of local ZX clubs, and special offers from software houses and book publishers-special offers just for members.**

**If you're having problems with your computer, we have experts on tap to try and help you. If you want to start a local users' club, we'll give you publicity, and let you buy books at a special discount for your club members.**

**If you're not a club member, you're missing out on making the most of your micro (and try saying that ten times quickly!) Come on in and join us, the water's fine. It's 19.50 for a year's INTERFACE, and we'll send you a sample issue for £1.00** 

**Run by Tim Hartnell, the National ZX Users' Club is a resource just waiting to be tapped. Come on and start tapping**

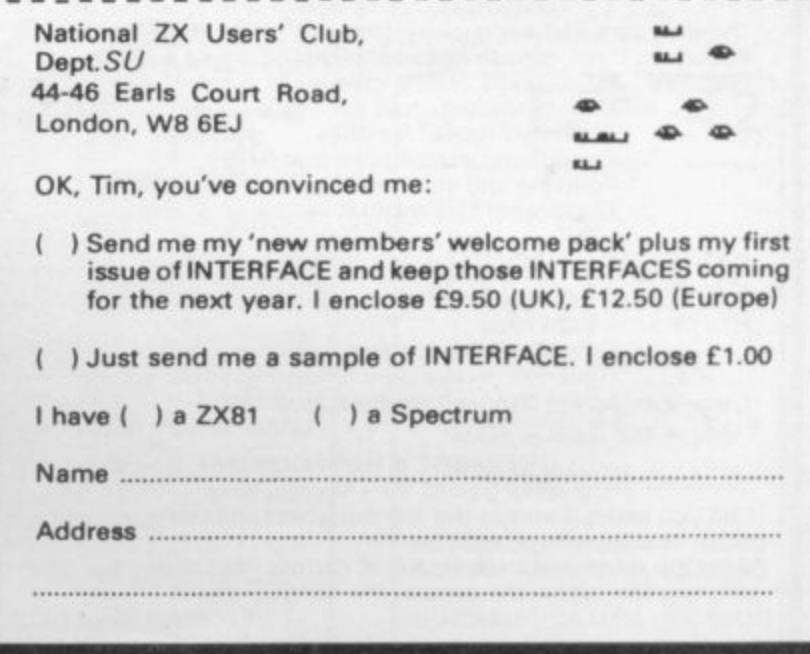

dolin

# **BUSINESS USERS**

#### SPECTRUM 48K

Preparation of Accounts from Incomplete Records —An upgraded version of the popular ZX81 Accounts which is being used by many accountants and small businessmen. Produces Prime Entry Listings. Nominal Ledger, Trial Balance, Profit and Loss Account and Balance Sheet with supporting schedules. 73 nominal ledger accounts and automatic VAT calculations.

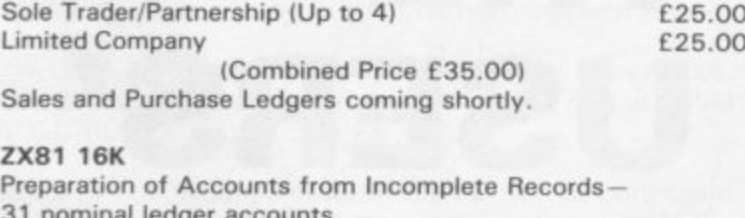

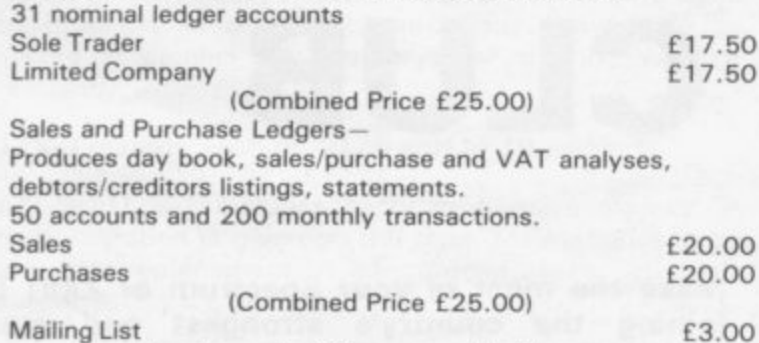

Mailing List Handles up to 90 names and addresses.

All programs are supplied on cassette with operating instructions.

Full details:

**HESTACREST LIMITED** P.O. Box 19, Leighton Buzzard, Beds. LU7 ODG Tel. 052-523 785.

#### **MAIL ORDER ADVERTISING British Code of Advertising Practice**

Advertisements in this publication are required to conform to the British Code of Advertising Practice. In respect of mail order advertisements where money is paid in advance, the code requires advertisers to fulfil orders within 28 days, unless longer delivery period is slated. Where goods are returned undamaged within seven days. the purchaser's money must be refunded. Please retain proof of postage/despatch, as this may<br>be needed.

#### **Mall Order Protection Scheme**

If you order goods from Mail Order advertisements in this magazine and pay by post in advance of delivery, Sinclair User will consider you for compensation if the Advertiser should become insolvent or bankrupt, provided:

- (1) You have not received the goods or had your money returned; and
- (2) You write to the Publisher of Sinclair User summarizing the situation not earlier than 28 days from the day you sent your order and not later than two months from that day.

Please do not wait until the last moment to inform us. When you do write, we will tell you how to make your claim and what evidence of payment is required.

We guarantee to meet claims from readers in accordance with the above procedure as soon as possible after the Advertiser has been declared bankrupt or insolvent (up to a limit of E4.250 per annum for any one Advertiser so affected and up to E I 0,000 pet annum in respect of all insolvent Advertisers. Claims may be paid for higher amounts, or when the above procedure has not been complied with at the discretion of Sinclair User, but we do not guarantee to do so in view of the need to set some limit to this commitment and to learn quickly of readers' difficulties).

This guarantee covers only advance payment sent in direct response to an advertisement in this magazine (not, for example, payment made in response to catalogues etc, received as a result of answering such advertisements) Classified advertisements are excluded.

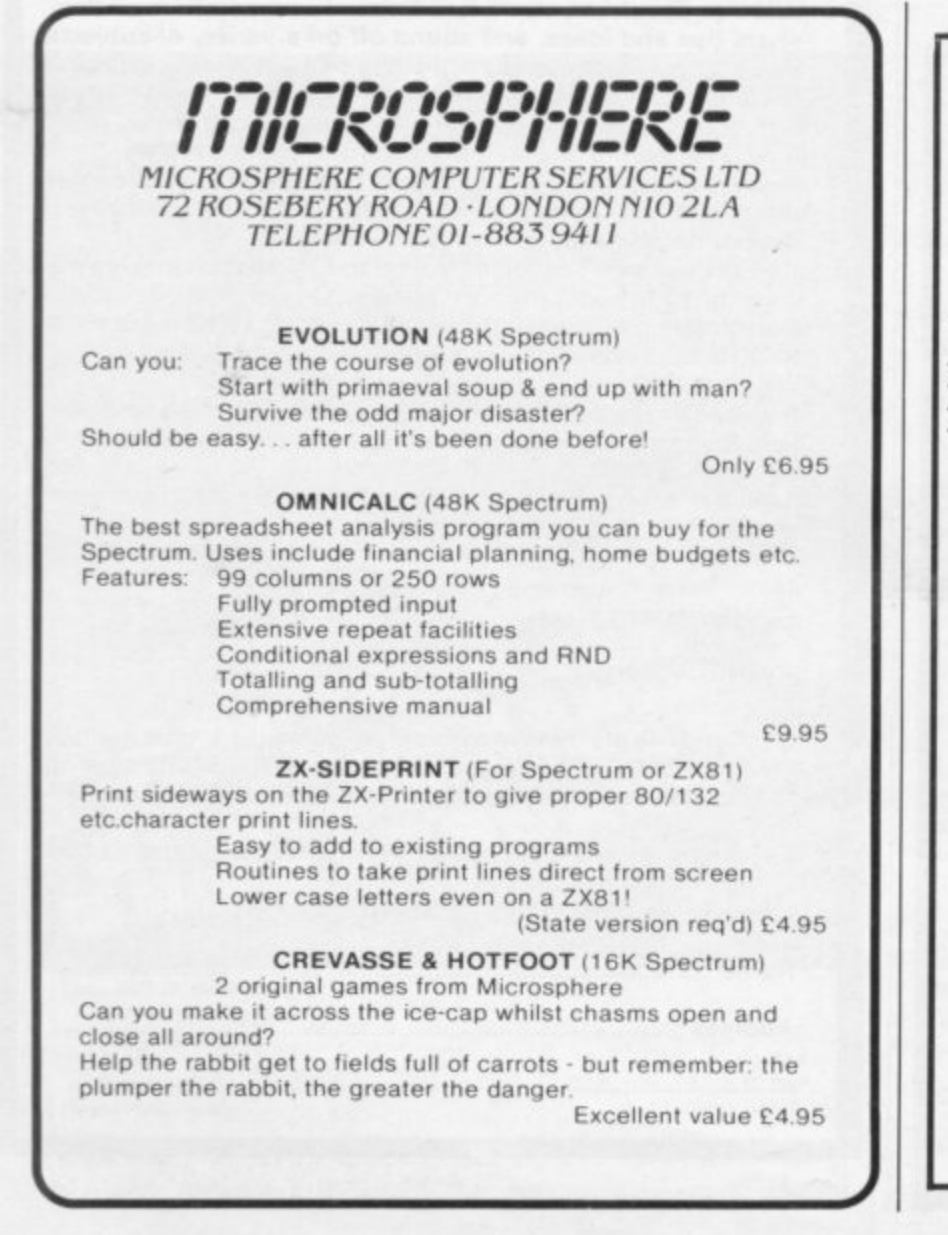

# **AT LAST YOU CAN BEEP A SIGH OF RELIEF!**

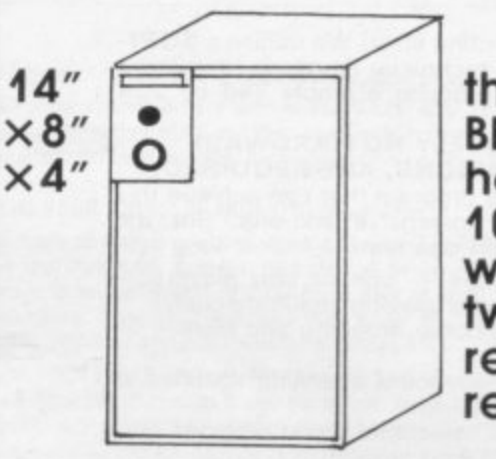

**the 8 watt BEEPAMP is here! 10 watt woofer and tweeter. ready to use. really loud!**

Superb sound from games, beep, effects, etc. Mains operated, plugs into MIC socket.

Easily adapted for a variety of uses, other micros, add-ons, etc. Headphone socket and volume

control. £23.95 inclusive kit £18.55. **Hypnotech, 3 West Vale, Neston,** South Wirral L64 9SE.

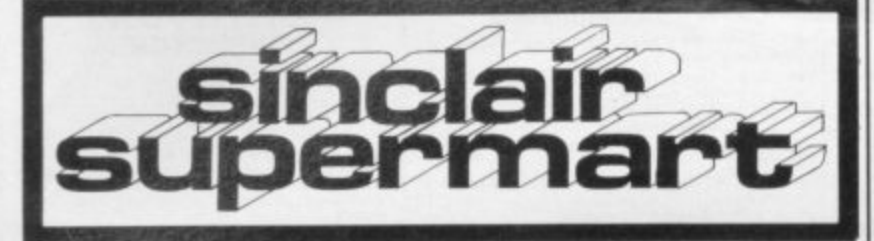

#### **PROGRAMS WANTED**

New and original programs for the ZX81 and ZX Spectrum are urgently required by a small mail order software company. We will pay up to 10% of the retail price as a royalty. Please send cassettes of programs (plus s.a.e. for return) to:

HARTLAND SOFTWARE (Dept. S2), 8 Penzance Place, London W11 4PA.

### ZX81 (16K)<br>also (64K)

Fast SAVE/ LOAD program Fig. 1972 We also a start of the text of the text of the text of the memory SAVE. Includes tape loading<br>and . EB. 00 includes tape loading<br>aid. EB.00 incl. VAT & P&P. Tape loading aid on its own £3.00 incl.<br>VAT & P&P. t purchase.

Details: 50p refundable against purch<br>MUSAMY SOFTWARE<br>136 Brettenham Road,<br>Walthamtow, London E17 5BA.

#### **ZX-81 REPAIR SERVICE**

At last no need to wait for weeks,<br>send your faulty ZX-81 for a fast<br>reliable repair. We will repair any ZX-81 kit or Ready<br>Built Unit

Please describe the fault briefly and stal ord **NEXT COMPUTER SYSTEMS** 88 Harvest Road<br>Englefield Green<br>Surrey TW20 0QR ONLY £15.95 + p&p £1.75<br>fully guaranteed.

SPECTRUM OUNERS First of all you had to beck-up<br>propress by making tape<br>copies, Now KEYSOFT pressor THE KEY 188% machine code! Copies any<br>type of program! Order The Key,<br>type on yx Boactrum, only es.08: KEYSOFT, DEPt. SU,<br>B Bruce Grove, London N17 6RR. N.B. KEYBOFT advise users not to<br>infringe the Copyright Acts.<br>DEALER ENGUIRIES UELCOME

#### **STARTERSOFT** SPECTRUM 16/48K

EDUCATIONAL programs, tested in the Primary Classroom.<br>SPELLBIN: an amusing program with 24 spelling<br>rules to encourage spelling/reading skills.

rules to encourage spelling/reading skills.<br>
C4.50 (p&) included).<br>
C4CUNTING: encourages accurate counting and<br>
C6UNTING: encourages accurate counting and<br>
develops in 4 grades of difficulty. £4.50. Cheques/PO's or S.A.E.'s for details to

STARTERSOFT<br>32 Parkfields, Chippenham, Wiltshire

#### **RAM-SCAN-DESIGN**

THE TRIM TERCTRIUM 16K48K<br>
Your own RACE meeting at home with friends. Full<br>
scope for straight bets/accumulators. Sound and fully<br>
animated horses with form sheets on screen and<br>
calculated odds. Quality cassette. Instruc post paid.

post paid.<br>Special Double Bill: 'Space Towers' & 'Solo Attack'.<br>Launched randomly, advance through enemy ships and<br>mines using resupply craft, to reach docking gate on<br>home Tower and Aliens attack singly, but rapidly. Your both cassettes save £1.00)<br>R.S.D., 15 Clifton Road,

Prestwich, Manchester.

#### **PROGRAMMES FOR** 2-7 YR OLDS

Educational games for pre-school and<br>primary children for the Spectrum with<br>full colour animation and sound. COUNTING: 4 graded programmes<br>Good as a first introduction to num

ALPHABET: Pictures for each letter,

with an option to present lower case<br>letters. (16K or 48K-please specify.)<br>SHAPE SORTER: 3 programmes to aid<br>shape recognition, observation and size

48 Durham Road, London N2 9DT. (All tapes 16K unless otherwise

### TO ADVERTISE IN THE SUPERMART

CHESS

CHESS<br>CHESS PLAYER<br>TIMEGATE<br>MINED OUT<br>STAR TREK<br>MICRO CHESS

**MICRO CHESS** 

SPACE INTRUDER

SPACE INTRUDER<br>METEOR STORM<br>TELESOUND 84<br>BEEP BOOST RADIO

**GOBBLEMAN** 

GOLF

# clamp 1 clamo 2

#### **Mains Voltage Clamp Plugs**

Protection for your computer against crashes, data<br>loss and program loading failure caused by mains voltage surges, spikes and transients. Protection and<br>improved performance for your hi-fi system by eliminating the damaging effects of the same faults.<br>These plugs comprise Voltage Dependent Resistors built into the best mains plug we could find.<br>Clamp 1 is fitted to each component of you

uter or hi-fi system in place of the conventional  $£7.50$  each 13A plug. Clamp 2 Lightning strike protector. This is not fitted to any equipment, but is plugged into the mains at a vacant socket somewhere on the same ring. Pro-<br>tects your home computer, television, hi-fi system £10.50 each etc., from lightning strike.

From your dealer or direct (including VAT & P&P) from

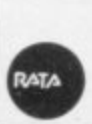

**RUSS ANDREWS TURNTABLE ACCESSORIES** Edge Bank House, Skelsmergh, Kendal, Cumbrin LAR RAS Tel: Selside (053 983) 247

#### SINCLAIR PRINTER PROBLEMS?

If your ZX printer has paper feed<br>problems, then send for a Tension<br>modification kit. Illustrated instructions<br>are provided, it is easily fitted in min-<br>utes and no tools are required. Money<br>back guarantee. Forward £2.30 (

#### **SHOPPING LIST PROGRAM**<br>For use on ZX81 (16K) or Spectrum (16/48K) with ZX Printer

operation contains a<br>comprehensive list of typical<br>shopping items. Menu-driven,<br>with full user facilities to list, print<br>and add items. Easy to use. Supplied on quality cassette with instruction sheet.<br>Send cheque/PO for £5.50 (stating machine type) to: SD MICRO-SYSTEMS<br>PO BOX No 24<br>HITCHEN, HERTS SG4 OAE

SPECTRASOFT, Value for money Spectrum software at £4.50 incl. p&p. TAPE<br>BREAKER. M/c tape which will copy any fits<br>tape. Not to be used to infringe copyright. tape. Not to be used to infringe copyright.<br>
- 16/48K. CHARACTER GENERATOR.<br>
Literally the best and most versatile version<br>
to date - 16/48K.

**BIORHYTHMS/PYRAMIDS OF EGYPT:**<br>Two for the price of one. The classical and<br>a game on flipside - 16/48K. **ENGINE**<br>DIAGNOSTIC: Has your car "crashed" re-<br>cently. Use this to "de-bug" it. - 48K<br>only. New programmers send tap

#### ZX Spectrum-CP48 **32K Memory Extension**

**SZK Memory Extension**<br>Upgrades your 16K ZX Spectrum to<br>48K. Simply fit internally with no sol-<br>dering. Suitable for all 3 versions of<br>Series 2 models. Unlike competitors,<br>we use adaptor P.C. board to achieve<br>results. Desi

Quick delivery - only £23.95 incl. Fitted by our engineers. (Don't send<br>power supply) £29.50.

Citadel Products Ltd,<br>Dept SU, 50 High Street, Edgware,<br>Middlesex, HA8 7EP<br>Tel: 01-951 1848

#### **SPECTRUM SOFTWARE**

Most of the games are in range of<br>nearly 100 titles. We offer 5% discount<br>on all orders and they will be returned<br>on the day they are received (subject to<br>availability). Delivery is free and by 1st<br>Class Post. Send s.a.e.

**EXETER SOFTWARE SUPPLIES** 2 GUILDFORD CLOSE,<br>EXETER EX4 2HX. TEL: 0392-50434

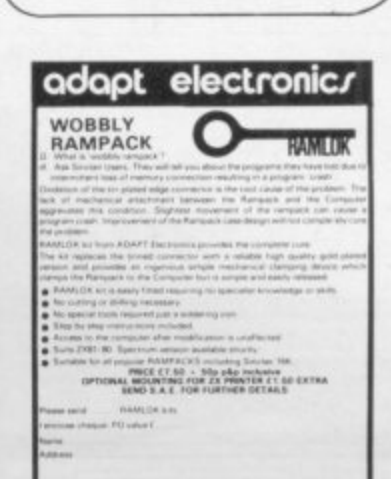

FOR HORSE RACING ENTHUSIASTS<br>THE SETTLER'

What not your mainings on accommistation, yestens, trading out. Scalable on consideration of the professionally used that is the professionally used that is the professionally used that is considered in the film of the st mobilitie: the highly successful 'PODLS FOR PROFIT' system<br>string program but a highly ingenieur mathematically stratified in<br>Complete sheeking program on conserts and full instructions is

IMPORTANT-these are NOT in a to help you sern my my for a sh

**BRITISH SPORTING SERVICES (SU)**<br>45 Sandringham Road, Norwich

#### ZX81 SPECTRUM, DRAGON, BBC AND VIC<br>SOFTWARE LENDING **LIBRARY**

We have for hire from 50p In FB life membership fless than the cost of a single<br>game) brings you the SOFTWARE LENDING<br>LIBRARY membership kit, catalogue and news

Send cheque or PO for £5 to: SOFTWARE LENDING LIBRARY<br>PO Box 3, Castleford, West Yorks<br>Starting name, address and<br>computer type.

#### **PHYSICS**

G.C.E. 'O' LEVEL

A.E.B. SYLLABUS 052 1983/4 **16/48K SPECTRUM** 

**COMPREHENSIVE EXAMINATION REVISION INCLUDING TUITION** 

 $f22$ 

PROGRAMS AND DETAILS FROM:

**HOMESTUDY LTD. TRELEIGH WOODS FARM REDRUTH CORNWALL** 

#### **SPECTRUM**

**STERN TO THE STATE OF THE STATE OF THE STATE STATES AS stockist of most of the best Spectrum Software we offer a fast return of post service and give 12 months guarantee on all tapes supplies. Over 100 different programs** 

ware 'Monthly news letter with details of

"Montriy news".<br>the latest releases".<br>"Special offers each month giving<br>you even more savings".<br>Ivysoft

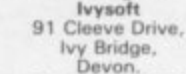

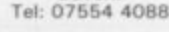

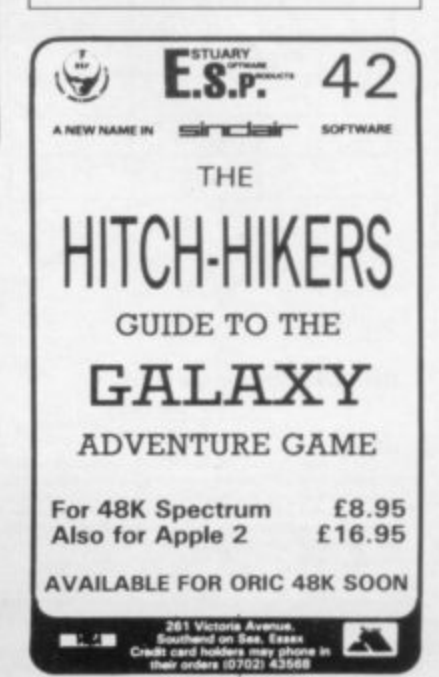

sorting.<br>ADDING & SUBTRACTING: 3 animated programmes from a very simple level<br>All tapes £5.25 from

**WIDGIT SOFTWARE** 

specified)

CALL ANNETTE

ON 01-359 7481

NOW!

LOCATOR

EDUCATION : ARCADE : MIND GAMES

Get all your MAJOR TITLES from ONE source. Largest<br>selection available of EDUCATIONAL software from<br>JUNIOR SCHOOL to GCE standard. SAE (9×4) for<br>CATALOGUE. Some other "SPECTRUM" TITLES are:

**48K-ARTIC** 

48K-Q-S<br>48K-Q-S<br>48K-Q-S<br>48K-ARTIC<br>16K-ARTIC<br>16K-R+R<br>16K-R+R

2-D-381

BEEP BOOST RADIO<br>1 Cassette 35p, p8g: 2 Cassettes p8p FREE.<br>Mail order and local deliveries only.<br>Locator, 12 Fernhall Drive, Redbridge,<br>Essex, 164 5BN. Tel: 01-550 5575.

16K-0-S<br>COMPUSOUND<br>COMPUSOUND

2.0.3BA

£9.45

16.95<br>16.95<br>14.95<br>14.95<br>16.95<br>14.95<br>14.95<br>14.95

E9.95

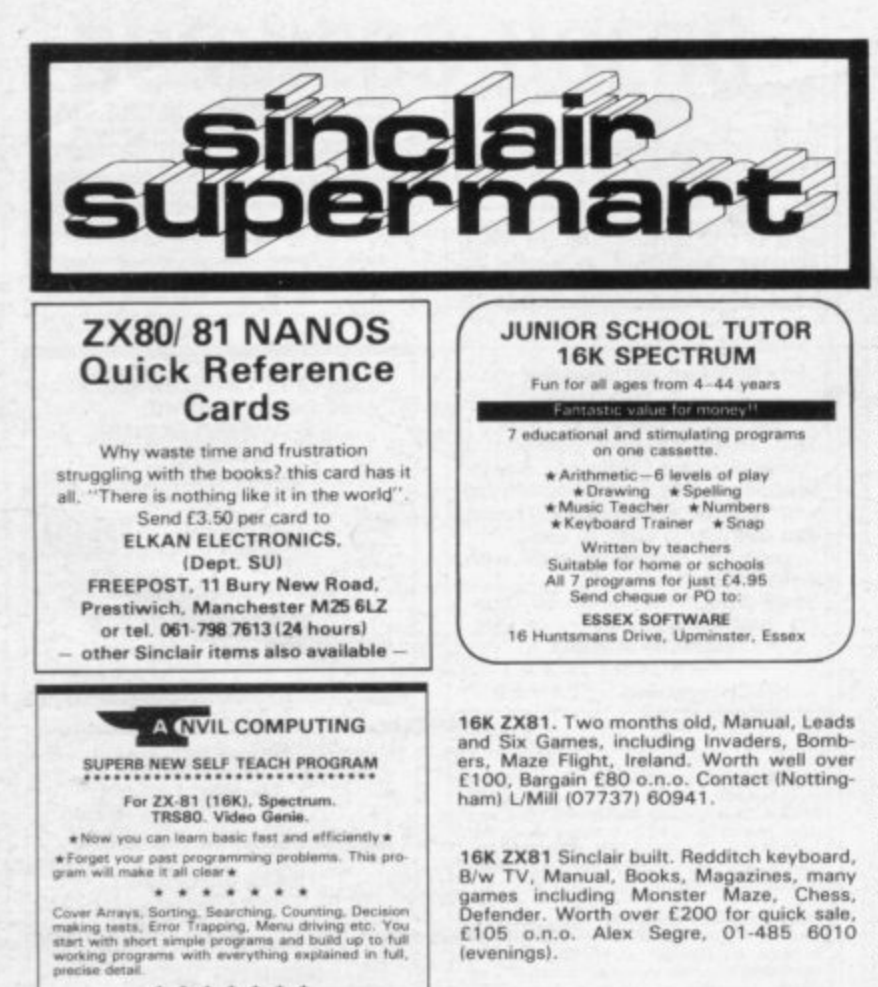

16K SPECTRUM ISSUE TWO. Also Joystick<br>and four cassettes. All as new. Manual and<br>leads included £110. 'Phone: 0252 26536 (evenings only).

**7X SPECTRUM ARK.** Sinclair built and ZX SPECTRUM 48K. Sinclair built and<br>printer, hardly used and in original packing<br>plus 2 packs printer paper, 2 software cass.<br>and over the spectrum book. The lot £200.<br>Contact: T. C. Gan, 128 Allitsen Rd,<br>London NW8 7AU or

#### Sell your used computer or peripherals through Sinclair Supermart at low cost... up to 30 words for only £5.

Have you updated your computer or do you no longer use that add-on? Instead of leaving it lying around, turn it into cash be placing a classified advertisement in<br>Sinclair Supermart and reach around 65,000 users of the Sinclair ZX systems. Please write your advertisement in the boxes below, one word per box. Underline words required in bold type. Your name, address and/or telephone number should be included Please print in block capitals.<br>Note—this service is open only to private advertisers. The advertisement will

appear in the earliest possible issue

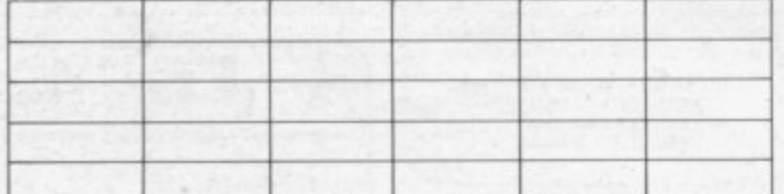

Name:............... Address: ..............................

.......

\* This is NOT a program you simply copy and run. \*<br>\* \* YOU MAVE GOT TO WORK!! \* \*<br>But it is written in such a way that you can not get

stuck<br>
This program has been fully tested over the past six<br>
months by 60 domestic and small business users and<br>
months by 60 domestic and small business users and<br>
we have not received any adverse reports.

.......

This program is our own product and is not available<br>from any other source. Full money back guarantee.<br>£4.75 incl. Postage & Packing (state which com-

51 Whitcliffe Lane, Ripon, Yorks HG4 2LB.

But it is

Tel: .......... Have you included the fee of £5?

Conditions<br>The Advertisement Manager reserves the right to alter, reject or suspend an advertisement without assigning any reason<br>The Advertisements are accepted subject to approval of copy and to the right of the Advertis

**Cassette Compuorder** Compatible with ZX-81, Spe<br>other Computers. puters,<br>Tape Counter<br>MIC, Ear and Rem Sockets<br>5 pin Din Socket<br>Batteries/Mains Features:

Money back guaranteed if you are not fully<br>satisfied. Price £22.95 (including P&P), cheques or pos-<br>tal orders to:

to:<br>
Leyden Enterprises,<br>
41 Broomgrove Gardens,<br>
Edgware, Middlesex.

ZX81, 64K MEMORY, with EPROM, user<br>port, proper keyboard, PLUS 8 cassettes,<br>including Chess, Flight Simulation, Football<br>Manager, Airline, leads and manuals. Worth<br>at least £160, super bargain £100 o.n.o. A<br>Regan, 49 Walte

FREE booklet and machine code Draughts<br>with GRP Computer Products' ZX81 1K<br>Games Pack, (Defender, Pontoon, Oxo,<br>etc.). *Introductory offer*: Cassette £1.50,<br>Listings £1.00. Programs also needed. G.<br>Parkes, 18 Field View, Y

ZX81 16K. Progs in M/C and basic Galaxy<br>Gladiators Alien Attack with sound and<br>Deathrace 2000 on cassette £5. D. J.<br>Wilson, 105 Snowden Road, Ely, Cardiff<br>CF5 4PT.

**SPECTRUM 16K MATHS TUTOR. An enjoy** She learning Method, destroys aliens by<br>correct multiplication. Features laser beam<br>attack and explosions. £3.95 to A D Software, 14 Roseville Road, Harrogate, North ware, 14

SPECTRUM 48K BARGAIN. Games Tape<br>1-Frogger, Hangman, Squash. Full colour/<br>sound. £4.50 inc. post and packing.<br>Cheques/POs to H. D. Walters, Omega<br>Software, Bridge House, Frome, Somerset.

SPECTRUM TAPE COPIER. Spectrum<br>Backup copies any Spectrum file type. (Program, Data, Code) up to 15 K or 47 K.<br>Includes Header Reader, Cassette only £2<br>+ 50p p&p. S. Giza, 37 Twyford Avenue,<br>London W3.

ZX81 OWNERS! Cure your 16K Ram Pack<br>Wobble. Secure method of holding pack<br>firmly, Easily added. £4.50 (incl. p&p). Ap-<br>ply: F. Jones, 24 Highlands Drive, Burgess<br>Hill, Sussex RH15 8JJ.

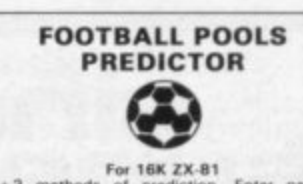

 $\begin{tabular}{ll} \multicolumn{1}{l} {\bf For \textbf{16K ZX-B1}} \\ 3+3 \text{ methods of prediction. Enter names,} \\ preference. Words. Program lists in order of systems \\ reference. Words on British and Australian results only \textbf{6A}.\textbf{95} \\ results only \textbf{6A}.\textbf{15} \\ \textbf{Matrix Software.} \end{tabular}$ 

FRUITLINE (16K Spectrum), the definitive Fruit-machine simulation, with holds,<br>nudges, super-realistic m/c graphics and<br>amazing sound effects. Just £4.00! Mr P.<br>A. Hanson, 6 Hanover Gardens, Fareham, Hants, PO16 7HE

10 16K ZX81 Games. Original exciting cassette £2.99 (incl. p&p). UK only. Cheques<br>POs to Oliver Driver, 9 Teak Drive, Rearsley,<br>Bolton BL4 8RR. Quality cassettes send<br>now. Tel: 061-793 0340.

CRICKET AVERAGES Spectrum 48K, 50 CHICKET AVENABLE Spectrum 456, 50<br>qualifying limit facility, batting, bowling, catches, cassette and instructions £6 to:<br>Spartans C.C., 37 East Road, London N1 **RRE** 

Barrowquest. 16K Graphic fantasy adventure game for the ZX-81. Continuous<br>graphic display, stats and monster encounters. Involving and challenging. £4.50 to<br>Sherry, Pepper Street, Keele, Staffs, ST5 **5AO** 

TO ADVERTISE IN THE SUPERMART **CALL ANNETTE** ON 01-359 7481 NOW!

#### **Advertisement Index**

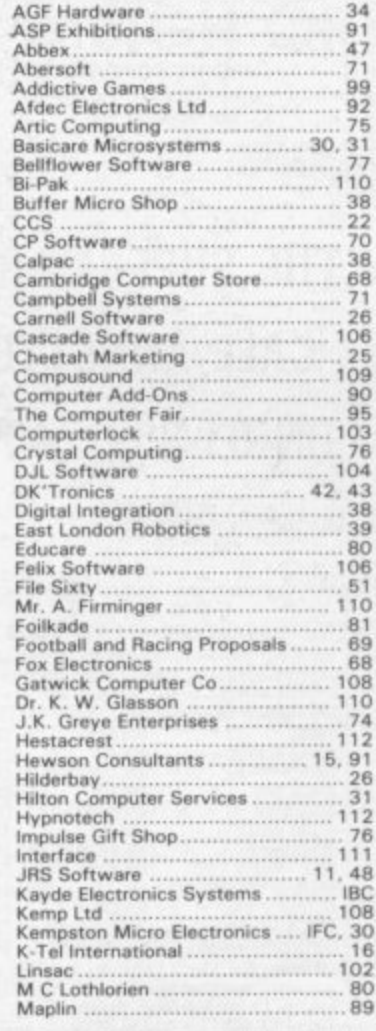

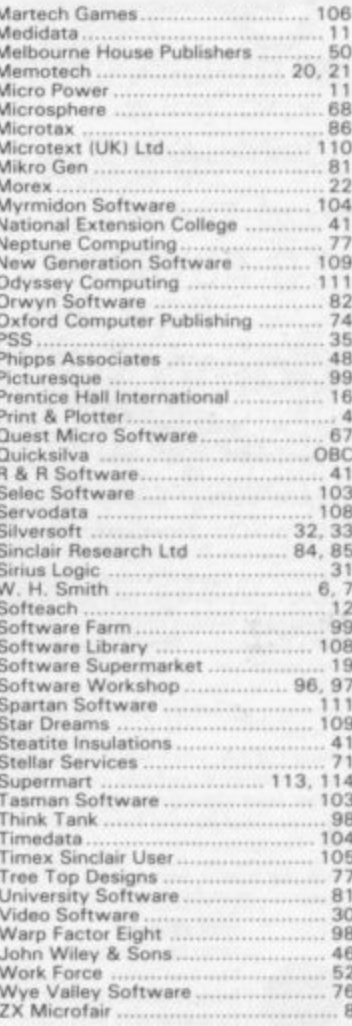

# KEYBOARDS-ZX81 Spectrum.

**ZKEll Repeat key and Spectrum Double shift key.**

**All keyboards are 'electric typewriter' quality, full size and are fully built and tested. They allow you to use all other add-ons. No extra power is needed. Fully guaranteed.** A fitting service is available for all our keyboards and costs £4.00 including postage and packing. Send for details.

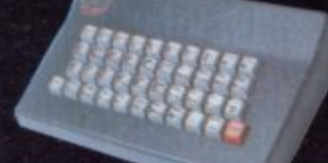

#### **Kayde Standard Keyboard**

**This is used for both computers, but does not \_ accomodate them inside the casing. Open your computer and plug in the connector. (The ZX81 requires two simple solder connections). The keyboard comes complete with high-impact black plastic case and full fitting instructions.** The ZX81 has a repeat key. £37.

#### !! NEW! NEW! NEW! NEW! NEY

#### **Kayde ZX81 16K RAM Pack**

**Low power feature allows you to use all other add ons including 2X81 printer without wobble, overheating or memory loss. You should only** e to buy one RAM Pack for your ZX81 so buy the best at the beginning and save yourself unnecessary problems. £19.

#### **VAI LIE! VALUE! VALUE! VALUE! VALUE! VA**

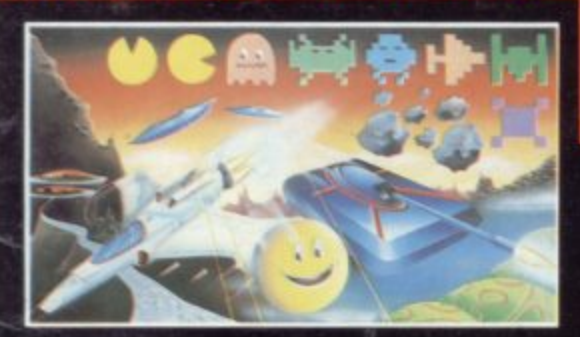

#### **Kayde 4 K Graphics ROM Pack**

Otv. l

**This comes complete with a preprogrammed 4 K Graphics 00M to 91we you an extra 450 graphics. The board has facilities for either 2 K of R AM I for usof definable graphics) 4K of R AM or our 4 K Tool Kit. The entire board fits neatly inside your computer.**

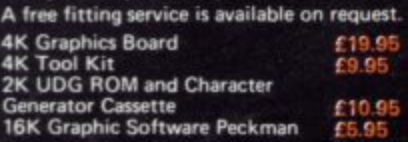

**Kayde Super Plug-in Keyboard This is the ultimate keyboard for your Sinclair computer, you simply plug it into the user port at the back. No disassembling. Complete with full-size** space bar and ZX81 repeat key. £49.95

#### **NEW! NEW! NEW! NEW! NEW! NEW!**

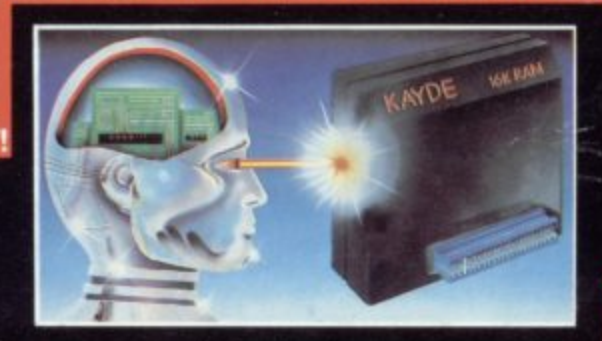

#### **RAM Packs**

**All Kayde RAM Packs use state of the art technology and feature top-quality, low power memories. Housed in high-impact polysterene, They look good and are fully tested and guaranteed.**

#### **ALUE! VALUE! VALUE! VALUE! VAI**

#### **Kayde Spectrum Sound Module**

**This module fits neatly inside your Spectrum and lets the sound come through the more powerful speaker on your television rather than** the Spectrum. No soldering required. **£9.95** 

#### **11 NEW! NEW! NEW! NEW!**

#### **Kayde Keys (VIC 201**

This program runs on just 300 bytes and yet **gives you the use of function keys and characters on a VIC 20, and there are over 25** commands at your disposal. £6.95

#### **Design/Restore (VIC 20)**

**A complete system to enable you to create your own characters. Also includes restore program to load characters into your VIC\_ Three character** sets included. F9

#### **We offer the fastest delivery time of all times.**

**New London Showroom Kayde Home Computers Ltd 1 Station Approach**

i

**iffs** 

**IIluuIlI**

**MOW Enquiries to:— Zone Distribution Ltd. 13 Old Court Long Melford Sudbury Suffolk Te4:(0787)312234**

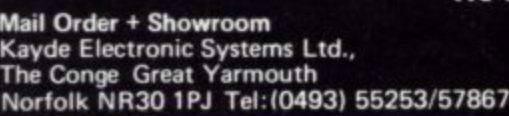

Please allow £2.00 P&P for all Hardware 50p for all software.

т

.

г

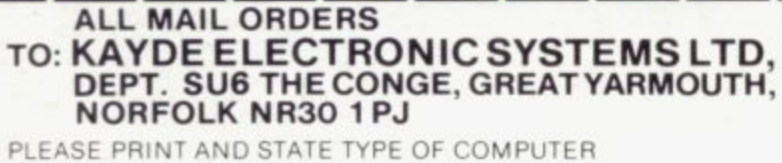

Item Price Total

т

т

**Taxa** 

- 5

#### **DON'T FORGET YOU CAN ALWAYS ORDER O N THE TELEPHONE WITH YOUR CREDIT 0412 CARD. DEALERS WELCOME.**

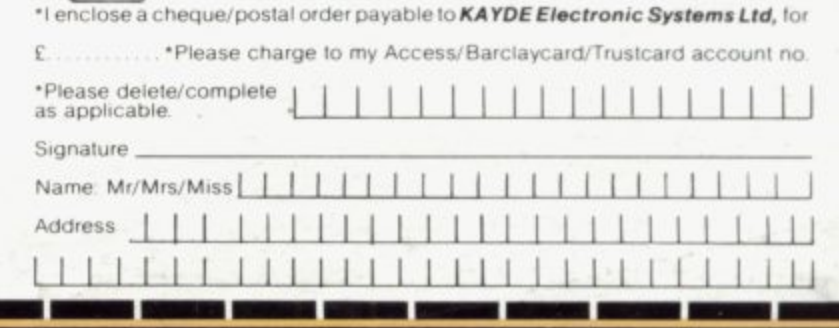

#### **KAYDE DELUX KEYBOARD**

**This keyboard is only available for the spectrum. It will allow you to fit your computer inside\_ It also has a full sized space bar and double shift key.** Will allow you to fit your community<br>has a full sized space bar and<br>No soldering required. **£45.00**<br>NEW! NEW! NEW! NEW! Kayde ZX81 64K RAM Pack<br>Totally the same design as ou

#### **. NEW! NEW! NEW! NEW! NEW! NEW!**

#### **Kayde ZX81 64K RAM Pack**

**Totally the same design as our 16K but giving you a massive 64K turning your machine into** a very powerful computer

Kayde<br>This b<br>It is ex<br>It is ex<br>No sol<br>NEW<sup>1</sup><br>The sa **Kayde Spectrum 32K RAM Pack (lssue II) This brings your Spectrum up to a full 48K. It is easily fitted, and comes as a kit with RAM chips that slot into existing connectors. No soldering necessary.** £3

**NEW<sup>!</sup> Kayde Spectrum 32K Plug-in RAM Pack The same design as our 32K RAM pack kit, but simply plugs in the back of your Spectrum.** No need to open your machine. **E** 

#### NEW! NEW! NEW! NEW! NEW! NEW! NEV

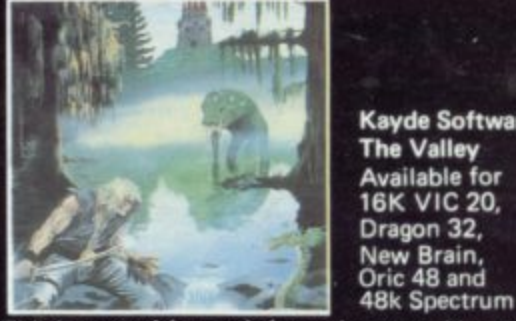

**• Kayde Software The Valley Available for 18K VIC 20, Dragon 32, New Brain, Oric 48 and**

**This is an exciting reel time adventure. You can be a wizard, thinker, barbarian, warrior or cleric depending on your mood. Each character has its own strengths and weaknesses. You fight fearsome monsters, meet exciting challenges. solve mind- bending riddles in the most involving** adventure game yet. £9.

#### **SOFTWARE WRI TERS WAN TED**

If you want the best deal for your original programs then<br>send a copy to us for review. We offer highest royalties, **security and marketing. Don't forget to include a** description of the program and for what machine it is **intended.**

**Mail Order Lists Cot lull mail order lists write to the address below**

**New Eltham London SE9 Tel: 01-859 7505**

#### **SPECTRUM SOFTWARE**

**TIME-GATE** 

4D Space/time adventure<br>in fast moving graphics.<br>4BK. Author: John Hollis

THE CHESS<br>PLAYER With Speech and<br>personality 48K.

**luthor** 

Martin Wren-Hilton<br>METEOR STORM With speech and Hi Res<br>Graphics. 16K or 48K. **Author: John Hollis** 

**SPACE INTRUDERS** With mutants and Hi Res<br>Graphics. 16K or 48K.

**Author: John Hollis EASYSPEAK** Add speech or music to<br>your programs. 48K. Author: John Hollis

**MINED-OUT** With 9 levels of<br>minefield. 48K. Author: Ian Andrew **SOFTWARE** FOR THE ZX81

#### **WITH 16K RAM QS ASTEROIDS**

"....very good ..."<br>"....addictive game!"<br>(C. & VG.).

**Author: John Hollis GS DEFENDA** 

"...better than any other<br>arcade game I've seen."<br>"(Sync.). Author: Nick Lambert

**QS SCRAMBLE** amazing, fantastich

**Author: Dave Edwards GS INVADERS** 

"...just like the real<br>thing!" (C.&V.G.).

#### **Author: Dave Edwards MUNCHEES**

Features 1 to 4 Ghosts,<br>3 Munchees, Power pills<br>Author: **A. Laird** 

**GALAXIANS & GLOOPS** 

SPECTRUM GAMES

EY OUT

France Deak<br>Astro Deaker<br>Metcor Stormer<br>Metcor Stormer<br>The Cress Public<br>Space A Word<br>Space A Word

Space A

**CA 96**<br>CA 96<br>CA 96

Features two types of swooping Galaxian.<br>Author: **T. Beckwith**<br>**CROAKA-CRAWLA** 

With Frogs, Lorries, Logs,<br>Crocodiles. Turtles, Flies.

Author: **SCIENCE IN A** John<br>Field

 $\bullet$ 

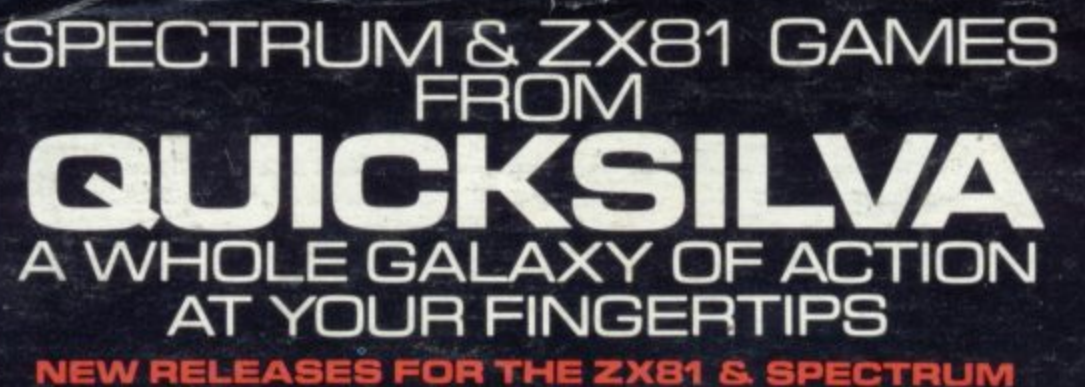

# **SPECTRUM**

Arcade action<br>Features: Full colour hi .<br>Score table, hold feature,<br>S levels of robots, Evil Divide the minelayer<br>exploding pods,<br>progressive difficulty,<br>attract mode.<br>Author: **David Shea** 

**ASTRO BLASTER**<br>**Arcade action**<br>**Features:** Full attract<br>mode. 5 attack waves,<br>15 levels of difficulty.<br>rapid fire meteor<br>storms, changing aliens,<br>plasma bolts, kill colour hi-res<br>graphics, full sound.<br>Author: **John Edward** 

# Features:

Menu driven<br>prompts given at all times Drastic commands<br>- e.g. Clear Text are automatically<br>questioned. Load/save<br>commands... all<br>text justified, on screen as well as<br>printer:<br>Author: **R. Baker**<br>4BK Spectrum

#### **S FOR THE ZX81 PIXEL GAMES** FOR THE ZX81 **WITH 16K RAM**

33

**TRADER**<br>A trilogy of 16K<br>programs that combine<br>to give an apic 48K<br>graphic adventure. As a<br>galactic trader, you deal<br>with some very bizarre<br>customers indeed.

Trader now available for<br>the Spectrum £9.95

# **SPECTRUM**<br>SUBSPACE

**STRIKER/ZOR**<br>With your deadly antimat<br>torpedoes, you unleash<br>havoo in the Federation's Spacelanes.

#### STARQUEST/ **ENCOUNTER**

with the help of your<br>onboard computer you<br>seek a habitable planet<br>amidst the perils of deep<br>space. With the help of your

# **ZX81 GAMES**

An adventure set in the<br>19th Century.

**19th Century.**<br>
You own and captain<br>
a vessel, sail between 5<br>
ports and deal in coal<br>
and whisky; with storms,<br>
pirates, sea mist and<br>
vessels adrift.<br> **Author: A. Morgan**<br>
ZXB1 with 16K RAM

**NIC GUERILL** 

#### **Arcade action**

 $\Theta$ 

⊕

PECTRUM

64958

暗晶

BUILTERS IN

œ

Black Star<br>Guerilla

Glooper<sub>Trader</sub>

Cheque payable to Quicksilva

Coemic Gu

Fast m/c action, will drive<br>QS sound and character boards, responsive<br>controls, high score tables.<br>
Author:<br> **C. K. Tame**<br>
ZX81 with<br>
16K RAM

#### **3D BLACKS**<br>Arcade action **STAR**

**Arcade action**<br>**Features:** Fast 3D<br>graphics, fast scoring.<br>four types of target:<br>Eight instrument<br>displays, warp drive,<br>resurging aliens, time<br>progressive difficulty,<br>high score table.<br>Author: **M. Sudworth 7.0.**<br>TAMDER S

Arcade action Features: Fast action,<br>5 dampers increase to 6 b dampers increase to t<br>on later phases, 3 lives<br>plus bonus lives, ever<br>increasing speed, high<br>score, stall frame<br>features, spiral clear at<br>end of games, bonus<br>phase worth 5000 pts.,<br>high score save and

display<br>Author: **R. Crane**<br>ZX81 with 16K RAM

### A western adventure

**A western adventure**<br>**Features:** 20 levels of<br>play: "Mind Game" plus<br>shooting rifle speed uses<br>all keys and is measured<br>against the players<br>personal awerage<br>response. This game is<br>based on historical data.<br>Author: **Marion** 

Quicksilva Limited.<br>Palmenston Park House 13, Palmerston Road,<br>Southampton, SO1, 1LL,<br>Telephone: (0703) 20169

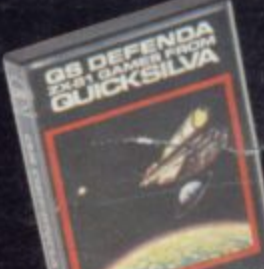

**Bullet British** 

WARNING: These programs are<br>wARNING: These programs are<br>sold across of trade and which are<br>Ltd's terms of trade of which are

Please send me the games as Send order to: Quicksilva Limited, Palmerston Park House, 13, Palmerston Road, Southampton.

**PERSONAL PROPERTY** 

 $\frac{64}{63}96$ 

 $\frac{1}{\sqrt{2}}\left( \frac{1}{\sqrt{2}}\right) ^{2}$ PIXEL GAMES CABSD E5850

 $\mathbb{R}$ 

 $\sum_{i=1}^{n}$ 

trader

PIXEL XB1 CBBBD aderace Strikers<br>2005<br>2006<br>2006<br>2006 Total cheque/PO enclosed Szor<br>Starquest & c3 95

Encounter

 $\frac{1}{2}$ 

ZXB1 GAMES

Jefen amble

Munchees

Name.

gaka Crawla<br>alaxians & Gloops

Address-